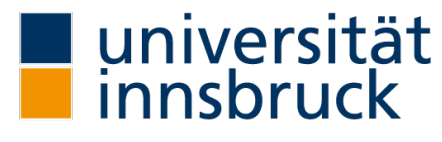

Universitäts- und Landesbibliothek Tirol

# **Universitäts- und Landesbibliothek Tirol**

# **Theoretische Astronomie**

## **Klinkerfues, Wilhelm**

## **Braunschweig, 1912**

Sechste Abtheilung. Die mechanische Quadratur und die Methoden der speciellen Störungen

[urn:nbn:at:at-ubi:2-6723](https://resolver.obvsg.at/urn:nbn:at:at-ubi:2-6723)

### Sechste Abtheilung.

## **Die mechanische Quadratur und die Methoden der speciellen Störungen .**

#### **A . Die mechanische Quadratur .**

#### Fünfundneunzigste Vorlesung.

### **Herleitung der Methode der mechanischen Quadratur aus dem Taylor 'schen Theorem (nach Encke ).**

#### **(i-)**

Bei der Anwendung der mechanischen Quadratur haben wir es, wie überhaupt in den meisten Anwendungen bei der Astronomie, mit lauter Grössen zu thun, die, wenu man sie für verschiedene Werthe der Variabeln, von denen sie abhängen, bestimmt und die (nicht zu grossen) Aenderungen dieser Werthe in arithmetischer Progression fortschreiten lässt, auf arithmetische Reihen von höheren Ordnungen führen, das heisst auf solche Reihen, bei welchen irgend eine der höheren Differenzen als constant oder verschwindend betrachtet werden kann. Für alle solche Reihen, bei denen die Continuität stets stattfindet, gilt der Taylor'sche Lehrsatz in aller Strenge und ohne Ausnahme. Wie weit man seine Entwickelung führen muss, hängt von der Grösse der Aenderung ab, die man in regelmässiger Reihenfolge bei der zu Grunde gelegten Variabein annimmt . Es gehört ein praktischer Tact, der nicht auf bestimmte Regeln sich zurückführen lässt, dazu, um das richtige Verhältniss zwischen der Genauigkeit, die man erreichen will, und der dazu nöthigen Weitläufigkeit der Rechnung zu finden.

So wie bei dem Taylor 'schen Satze Differentialquotienten der verschiedenen Ord nungen vorkommen, so werden bei der Anwendung die Differenzen gebraucht werden, die aus den verschiedenen Werthen der Functionen hervorgehen . Beide sind einander ganz analog. Wenn der Differentialquotient der ersten Ordnung die Geschwindigkeit ist, mit welcher sich die Function für einen bestimmten Werth der zu Grunde liegenden Variabeln oder des Argumentes ändert, und zwar auf eine dabei angenommene Einheit bezogen, so ist die erste Differenz der Inbegriff der sämmtlichen Aenderungen, welche der Werth der Function für eine angenommene Aenderung des Argumentes erlitten hat . Sie muss deshalb, mehr oder minder genähert, das Product des Differentialquotienten in die Aenderung des Argumentes sein, wenn man die letztere in den Einheiten ausdrückt, die bei dem Differentialquotienten zu Grunde liegen . Wird deshalb der Differential -

Klinkerfues, Theoretische Astronomie. 66

quotient der ersten Ordnung bei der Function  $f(x)$  mit  $f'(x)$  bezeichnet, so liegt es in der Natur der Sache, die erste Differenz analog, aber doch verschieden, durch f<sub>0</sub> anzudeuten. Dabei wird bei nicht allzu grossem Intervalle des Argumentes - es möge das Intervall mit ø bezeichnet werden — und zwei auf einander folgenden Werthen a und  $a + \omega$  die Differenz der Functionen  $f(a)$  und  $f(a + \omega)$  in der Regel am nächsten durch  $\omega f^i$  ( $a + \frac{1}{2} \omega$ ) ausgedrückt werden. Zweckmässig wird deshalb auch die erste Differenz:

$$
f(a + \omega) - f(a) = f_0^{\mathrm{T}} \left( a + \frac{1}{2} \omega \right)
$$

bezeichnet werden; und zwar dieses mit um so grösserem Rechte, als bei der einfachen Betrachtung der Entwickelung nach dem Taylor'schen Satze:

$$
f(a + \omega) = f\left(a + \frac{1}{2} \omega\right) + \frac{1}{2} \omega f^1\left(a + \frac{1}{2} \omega\right) + \frac{1}{8} \omega^2 f^1\left(a + \frac{1}{2} \omega\right) + \frac{1}{48} \omega^3 f^1\left(a + \frac{1}{2} \omega\right) \cdots f(a) = f\left(a + \frac{1}{2} \omega\right) - \frac{1}{2} \omega f^1\left(a + \frac{1}{2} \omega\right) + \frac{1}{8} \omega^2 f^1\left(a + \frac{1}{2} \omega\right) - \frac{1}{48} \omega^3 f^1\left(a + \frac{1}{2} \omega\right) \cdots
$$

die Differenz:

$$
f(a + \omega) - f(a) = \omega f^1(a + \frac{1}{2} \omega) + \frac{1}{24} \omega^3 f^m(a + \frac{1}{2} \omega) \cdots
$$

sich als eine wirkliche Function von  $a + \frac{1}{2} \omega$  darstellt, da die Differentialquotienten  $f^{1}(a+\frac{1}{2}a)$ ,  $f^{11}(a+\frac{1}{2}a)$  Functionen von x sind, in welchen nach der Differentiation  $x = a + \frac{1}{2}$   $\omega$  gesetzt worden ist. Stellt man deshalb die Argumente, von a an, regelmässig mit dem Intervalle  $\omega$  fortschreitend, vertical unter einander, und setzt die dazugehörigen Functionen daneben, so wird, wenn man eine horizontale Linie zwischen  $a$  und  $a + \omega$  hindurchführt, ganz der bisherigen Entwickelung gemäss die verticale Reihe der ersten Differenz bei den Functionen sich so stellen:

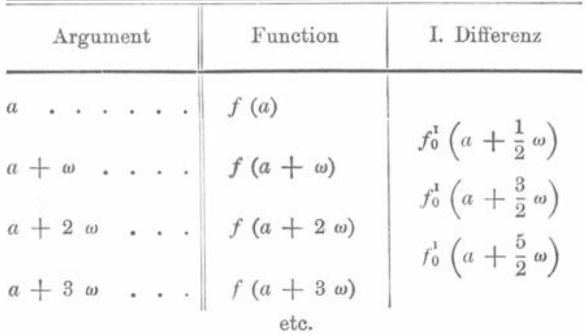

in welcher Bezeichnung für diese erste Differenz sich alles vereinigt, was man wünschen kann: Die Analogie mit dem Differentialquotienten, der Ort, wohin die Differenz gehört, oder die beiden Functionen, aus denen sie gebildet ist, und der Begriff, dass die ersten Differenzen wirklich als reine Functionen der Argumente

$$
\left(a + \frac{1}{2} \omega\right)
$$
  $\left(a + \frac{3}{2} \omega\right)$   $\left(a + \frac{5}{2} \omega\right)$  etc.

— 523 —

anzusehen sind; und da sie ebenfalls eine arithmetische Reihe der höheren Ordnung bilden, eine vollständige Interpolation bei ihnen stattfinden kann. Wenn folglich die erste Differenz :

$$
f_0^{\scriptscriptstyle{\mathrm{I}}}\ (a\ +\ \omega)
$$

oder :

$$
f\left(a+\frac{3}{2} \omega\right) - f\left(a+\frac{1}{2} \omega\right)
$$

verlangt wird, so wird es nur nöthig sein, zwischen:

$$
f_0^1\left(a + \frac{1}{2} \omega\right) \quad \text{und} \quad f_0^1\left(a + \frac{3}{2} \omega\right)
$$

strenge mit Rücksicht auf die höheren Differenzen zu interpoliren , um ohne die neuen Functionen  $f\left( a +\frac{3}{2} a \right)$  und  $f\left( a +\frac{1}{2} a \right)$  zu bilden, den richtigen Werth zu erhalten.

**(2.)**

Es wird kaum nöthig sein , hinzuzufügen , dass diese Betrachtungen bei den höheren Differenzen sich fortsetzen . Die zweiten Differenzen werden folglich wieder den ganzen Argumenten  $a, a + \omega, a + 2\omega$  etc. entsprechen, oder es wird:

$$
f_0^1\left(a + \frac{1}{2} \omega\right) - f_0^1\left(a - \frac{1}{2} \omega\right) = f_0^1\left(a\right)
$$
  

$$
f_0^1\left(a + \frac{3}{2} \omega\right) - f_0^1\left(a + \frac{1}{2} \omega\right) = f_0^1\left(a + \omega\right) \text{ etc.}
$$

Sie werden reine Functionen von  $a, a + \omega$  etc. bilden und danach interpolirt werden können, wenn es erforderlich ist. Später wird es doch noch nöthig sein, direct nachzuweisen, dass  $f_0^u$  eine Function von  $f^u(a)$ ,  $f^w(a)$  etc. ist, und also überhaupt eine Function von x sein muss, wenn nach der Differentiation  $x = a$  gesetzt wird. Hier braucht deshalb nur die Analogie zu Hülfe genommen zu werden .

Die dritten Differenzen werden wieder halbe Intervalle in ihren Argumenten haben, oder es wird :

$$
f_0^{\text{II}}(a + \omega) - f_0^{\text{II}}(a) = f_0^{\text{III}}\left(a + \frac{1}{2} \omega\right)
$$
  

$$
f_0^{\text{II}}(a + 2 \omega) - f_0^{\text{II}}(a + \omega) = f_0^{\text{III}}\left(a + \frac{3}{2} \omega\right) \text{ etc.}
$$

Bei den vierten Differenzen, überhaupt bei denen mit gerader Ordnungszahl, treten ganze Argumente ein, bei den fünften, überhaupt bei denen mit ungerader Ordnungszahl, halbe Intervalle. Das Schema wird also:

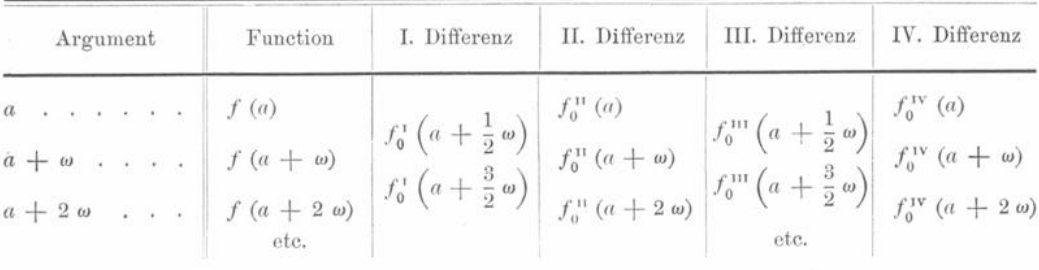

 $66*$ 

Alle Verticalreihen bilden Reihen einer höheren arithmetischen Ordnung und können für jedes andere Argument interpolirt werden, wenn man nur gehörig berücksichtigt, ob die wirklich gebildeten Differenzen Functionen von ganzen Argumenten sind, oder von gebrochenen, das heisst von solchen, die halbe Intervalle neben sich haben.

So wie bei dem Taylor'schen Satze ein folgendes Glied das Differential des vorhergehenden, oder das vorhergehende Glied das Integral des folgenden enthält, so ist von selbst klar, dass derselbe Zusammenhang zwischen den Reihen der Differenzen und der summirten Functionen stattfinden muss, oder den Reihen, von deren erster die gegebenen Functionen  $f(a)$ ,  $f(a + \omega)$  etc. die Differenzen sind, von deren zweiter summirter Function die erste die Differenz ist u. s. w. Bezeichnet man nach der Analogie die erste summirte Function mit  $f_0$ , die zweite mit  $f_0$ , die dritte mit " $f_0$ , so werden auch diese als Reihen von höherer arithmetischer Ordnung gelten müssen, und zwar werden bei der ersten, dritten, und überhaupt denen mit ungerader Ordnungszahl, die ihnen zugehörigen Argumente ein halbes Intervall enthalten und Functionen von gebrochenem Argumente sein, die zweiten, vierten und überhaupt die mit gerader Ordnungszahl, zu ganzen Argumenten und solchen Functionen gehören. Das Schema wird folglich werden:

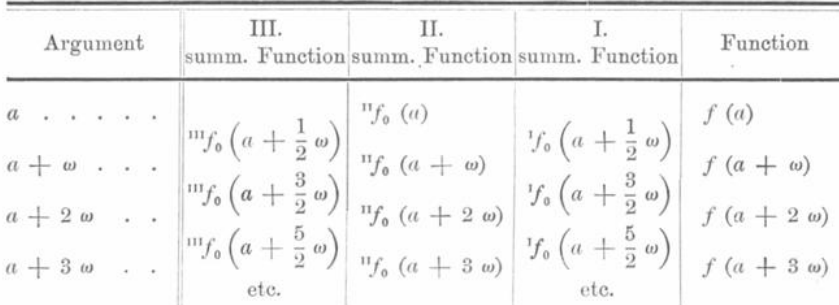

Auch hier gilt Alles so wie bei den Differenzen, und die Verminderung der Accente, wenn man es so nennen will, oder die Vertauschung von f<sup>IV</sup> mit f, f<sup>III</sup> mit Jf, f<sup>II</sup> mit "f, f' mit ""f geben, bei der Vergleichung mit dem Schema bis zur vierten Differenz, die Bezeichnung von selbst an. Der Anfang bei den summirten Functionen wird durch die Constanten bei der Integration bedingt. Er ist z. B. bei der ersten summirten Function völlig gleichgültig, sobald man nur ein bestimmtes Integral verlangt, oder die Differenz zweier summirter Functionen in der Verticalreihe der ersten summirten Functionen. Bei den höheren muss auf die Constanten der niederen summirten Functionen für den Anfang Rücksicht genommen werden. Das Schema der Differenzen und summirten Functionen ist völlig der Gliederung der Taylor'schen Reihe analog.

#### $(3.)$

Es möge hier noch eine Bezeichnung angeführt werden, welche bloss zur leichteren Hinschreibung dient. Bei allen Verticalreihen können durch Interpolation andere Argumente eingeführt werden, doch wird dieses in der Regel nur bei der Interpolation in die Mitte hinein stattfinden, so dass z. B. bei den Verticalreihen, die von der Form  $a + n \omega$  sind, eine andere von der Form  $a + \left(n + \frac{1}{2}\right) \omega$  interpolirt wird, oder umgekehrt bei den Verticalreihen von der Form  $a + \left(n + \frac{1}{2}\right)$   $\omega$ , eine andere von der Form  $a + n\omega$ . Bei dieser Interpolation kommt das arithmetische Mittel zweier auf einander folgender Werthe, bei denen die Argumente nur um @ verschieden sind, aber welche immer derselben Verticalreihe angehören, vor. Man bezeichne ein solches arithmetisches Mittel durch das untere Zeichen  $\frac{1}{2}$  statt 0, und setze das arithmetische Mittel der Argumente hinzu, so wird nie eine Zweideutigkeit entstehen. So z. B. ist:

$$
\frac{1}{2}[f(a) + f(a + \omega)] = f_{\frac{1}{2}}(a + \frac{1}{2}\omega)
$$
  

$$
\frac{1}{2}[f_0^1(a + \frac{1}{2}\omega) + f_0^1(a + \frac{3}{2}\omega)] = f_{\frac{1}{2}}^1(a + \omega)
$$
  

$$
\frac{1}{2}[f_0^1(a + \omega) + f_0^1(a + 2\omega)] = f_{\frac{1}{2}}^1(a + \frac{3}{2}\omega)
$$
  

$$
\frac{1}{2}[f_0^1(a + \frac{3}{2}\omega) + f_0^1(a + \frac{5}{2}\omega)] = f_{\frac{1}{2}}^1(a + 2\omega)
$$

und so fort. Bei diesem arithmetischen Mittel wird also ein ganzes Argument bei den Differenzen und summirten Functionen von ungerader Ordnungszahl vorkommen, Argumente mit halben Intervallen bei den Differenzen und summirten Functionen von gerader Ordnungszahl. Diese Bezeichnung ist nicht wesentlich, aber sie macht die Formeln eleganter und übersichtlicher. Man muss nur dabei unterscheiden, dass namentlich

$$
f_{\frac{1}{2}}\left(a + \frac{1}{2} a\right)
$$
gang verschieden ist von  $f\left(a + \frac{1}{2} a\right)$ 

und ähnlich bei den anderen Functionen.

 $(4.)$ 

Die eigentliche Aufgabe der mechanischen Quadratur ist die Ermittelung des Integrals durch die Berechnung der einzelnen Werthe der Differentialquotienten. Um indessen von dem allgemeinen Taylor'schen Satze ausgehen zu können, wird es passender sein, die Summe der einzelnen Differentialquotienten, oder der gegebenen Functionen aus dem Taylor'schen Satze herzuleiten. Drückt man jede nächste Function durch die ihr um ein Intervall nachfolgende aus, und schreibt eine Reihe solcher Gleichungen unter einander, so hat man:

$$
f(a) = f(a + \omega) - \omega f^{i} (a + \omega) + \frac{1}{2} \omega^{2} f^{i} (a + \omega)
$$
  
\n
$$
- \frac{1}{6} \omega^{3} f^{i} (a + \omega) + \frac{1}{24} \omega^{4} f^{i} (a + \omega) ...
$$
  
\n
$$
f(a + \omega) = f(a + 2\omega) - \omega f^{i} (a + 2\omega) + \frac{1}{2} \omega^{2} f^{i} (a + 2\omega)
$$
  
\n
$$
- \frac{1}{6} \omega^{3} f^{i} (a + 2\omega) + \frac{1}{24} \omega^{4} f^{i} (a + 2\omega) ...
$$
  
\n
$$
f(a + 2\omega) = f(a + 3\omega) - \omega f^{i} (a + 3\omega) + \frac{1}{2} \omega^{2} f^{i} (a + 3\omega) - \frac{1}{6} \omega^{3} f^{i} (a + 3\omega) + \frac{1}{24} \omega^{4} f^{i} (a + 3\omega) ...
$$
  
\n
$$
f(a_{*} + 3\omega) = f(a + 4\omega) - \omega f^{i} (a + 4\omega) + \frac{1}{2} \omega^{2} f^{i} (a + 4\omega) - \frac{1}{6} \omega^{3} f^{i} (a + 4\omega) + \frac{1}{24} \omega^{4} f^{i} (a + 3\omega) ...
$$

$$
f[a + (n - 2) \omega] = f[a + (n - 1) \omega] - \omega f^{n}[a + (n - 1) \omega] + \frac{1}{2} \omega^{2} f^{n}[a + (n - 1) \omega]
$$
  

$$
- \frac{1}{6} \omega^{3} f^{n}[a + (n - 1) \omega] + \frac{1}{24} \omega^{4} f^{n}[a + (n - 1) \omega] ...
$$
  

$$
f[a + (n - 1) \omega] = f(a + n\omega) - \omega f^{n}(a + n\omega) + \frac{1}{2} \omega^{2} f^{n}(a + n\omega)
$$
  

$$
- \frac{1}{6} \omega^{3} f^{n}(a + n\omega) + \frac{1}{24} \omega^{4} f^{n}(a + n\omega).
$$

Sumrnirt man diese sämmtlichen Gleichungen , so wird auf der linken Seite nur  $f(a)$  übrig bleiben und auf der rechten Seite im ersten Gliede  $f(a + n\omega)$ . In den übrigen Gliedern kommen die Summen der verschiedenen Differentialquotienten , von dem Argumente  $a + \omega$  bis zu dem Argumente  $a + n\omega$ , überall vor. Bezeichnet man die endlichen Summen ähnlich wie die Integrale , indem man das letzte Argument als Endgrenze ansetzt, die Anfangsgrenze aber mit negativem Zeichen nimmt, so dass:

$$
f'(a + \omega) + f'(a + 2\omega) \cdots + f'(a + n\omega) = \sum_{m=0}^{m=n} f'(a + m\omega),
$$

so wird das Ganze :

$$
f(a) = f(a + n\omega) - \omega \sum_{m=0}^{m=n} f^{n} (a + m\omega)
$$
  
+  $\frac{1}{2} \omega^{2} \sum_{m=0}^{m=n} f^{n} (a + m\omega)$   
-  $\frac{1}{6} \omega^{3} \sum_{m=0}^{m=n} f^{n} (a + m\omega)$   
+  $\frac{1}{24} \omega^{4} \sum_{m=0}^{m=n} f^{n} (a + m\omega)$  etc.,

oder es wird :

$$
\omega \sum_{m=0}^{m=n} f^{T}(a + m\omega) = f(a + n\omega) - f(a)
$$
  
+ 
$$
\frac{1}{2} \omega^{2} \sum_{m=0}^{m=n} f^{T}(a + m\omega)
$$
  
- 
$$
\frac{1}{6} \omega^{3} \sum_{m=0}^{m=n} f^{T}(a + m\omega)
$$
  
+ 
$$
\frac{1}{24} \omega^{4} \sum_{m=0}^{m=n} f^{T}(a + m\omega) \text{ etc.}
$$

Da nun aber die Entwickelung ganz auf dieselbe Weise auch bei f", f<sup>m</sup> etc. stattfinden kann , so lassen sich die endlichen Summen auf der rechten Seite climiniren . Mau hat ganz analog:

$$
\omega \sum_{m=0}^{m=n} f^{n} (a + m\omega) = f^{n} (a + n\omega) - f^{n} (a)
$$
  
+ 
$$
\frac{1}{2} \omega^{2} \sum_{m=0}^{m=n} f^{n} (a + m\omega)
$$
  
- 
$$
\frac{1}{6} \omega^{3} \sum_{m=0}^{m=n} f^{n} (a + m\omega)
$$
  
+ 
$$
\frac{1}{24} \omega^{4} \sum_{m=0}^{m=n} f^{n} (a + m\omega) \text{ etc.}
$$
  

$$
\omega \sum_{m=0}^{m=n} f^{n} (a + m\omega) = f^{n} (a + n\omega) - f^{n} (a)
$$
  
+ 
$$
\frac{1}{2} \omega^{2} \sum_{m=0}^{m=n} f^{n} (a + m\omega)
$$
  
- 
$$
\frac{1}{6} \omega^{3} \sum_{m=0}^{m=n} f^{n} (a + m\omega) \text{ etc.}
$$

Multiplicirt man die Gleichung für  $\Sigma f'(a + m\omega)$  mit 1, die für  $\Sigma f''(a + m\omega)$ <br>mit  $\alpha_0 \omega$ , für  $\Sigma f'''(a + m\omega)$  mit  $\beta_0 \omega^2$ , für  $\Sigma f^{iv}(a + m\omega)$  mit  $\gamma_0 \omega^3$  u. s. w., und summirt die Producte, wo  $\alpha_0$ ,  $\beta_0$ ,  $\gamma_0$  etc. unbestimmte Coëfficienten sind, über die man so verfügen kann, dass in der Summe aller Producte die endlichen Summen der rechten Seite wegfallen, so hat man:

$$
\omega \sum_{m=0}^{m=n} f^{1}(a + m\omega) + (\alpha_{0} - \frac{1}{2}) \omega^{2} \sum_{m=0}^{m=n} f^{11}(a + m\omega) \n+ (\beta_{0} - \frac{1}{2} \alpha_{0} + \frac{1}{6}) \omega^{3} \sum_{m=0}^{m=n} f^{111}(a + m\omega) \n+ (\gamma_{0} - \frac{1}{2} \beta_{0} + \frac{1}{6} \alpha_{0} - \frac{1}{24}) \omega^{4} \sum_{m=0}^{m=n} f^{111}(a + m\omega) ... \n= f(a + n\omega) - f(a) + \alpha_{0} \omega [f^{11}(a + n\omega) - f^{11}(a)] \n+ \beta_{0} \omega^{2} [f^{11}(a + n\omega) - f^{11}(a)] \n+ \gamma_{0} \omega^{3} [f^{111}(a + n\omega) - f^{111}(a)] \n+ \delta_{0} \omega^{4} [f^{111}(a + n\omega) - f^{111}(a)] ...
$$

Für die Wegschaffung sämmtlicher endlicher Summen, ausser der für  $f'(a + m\omega)$ , hat man folglich die Gleichungen, welche beliebig fortgesetzt werden können:

$$
\alpha_0 - \frac{1}{2} = 0 \qquad \quad \beta_0 - \frac{1}{2} \alpha_0 + \frac{1}{6} = 0 \qquad \quad \gamma_0 - \frac{1}{2} \beta_0 + \frac{1}{6} \alpha_0 - \frac{1}{24} = 0 \text{ etc.,}
$$

oder, wenn man sie nach einander auflöst:

$$
\begin{array}{rcl}\n\alpha_0 & = & \frac{1}{2} \\
\beta_0 & = & +\frac{1}{12} \\
\gamma_0 & = & 0 \\
\delta_0 & = & -\frac{1}{720}\n\end{array}\n\qquad\n\begin{array}{rcl}\n\epsilon_0 & = & 0 \\
\delta_0 & = & +\frac{1}{30240} \\
\eta_0 & = & 0 \\
\delta_0 & = & -\frac{1}{1209600}.\n\end{array}
$$

Bezeichnet man diese Brüche, absolut genommen, mit:

$$
A_1 = \frac{1}{12} \qquad A_2 = \frac{1}{720} \qquad A_3 = \frac{1}{30240} \qquad A_4 = \frac{1}{1209600},
$$

so wird also die obige Gleichung :

$$
\omega \sum_{m=0}^{m=n} f'(a + m\omega) = f(a + n\omega) - f(a)
$$
  
+ 
$$
\frac{1}{2} \omega [f'(a + n\omega) - f'(a)]
$$
  
+ 
$$
A_1 \omega^2 [f''(a + n\omega) - f''(a)]
$$
  
- 
$$
A_2 \omega^4 [f''(a + n\omega) - f''(a)]
$$
  
+ 
$$
A_3 \omega^6 [f''(a + n\omega) - f''(a)]
$$
...

Da nun  $f(x) = \int f'(x) dx$ , so kann man für  $f(a + n\omega) - f(a)$  schreiben:

 $x = a + n \omega$  $\int f^{\scriptscriptstyle \text{\tiny T}}(x)\,dx$ 

und wenn man die Functionen, für welche die successiven Werthe berechnet werden, lieber mit  $f(a)$  statt mit  $f'(a)$  bezeichnet (in der That sind sie eigentlich Differentialquotienten ), so wird die Bestimmung eines bestimmten Integrals , indem man überall die Accente in der obigen Formel um einen vermindert, durch mechanische Quadratur, in dem Ausdrucke enthalten sein :

$$
\omega \sum_{m=0}^{m=n} f(a + m\omega) = \int_{a}^{a+n\omega} f(x) dx + \frac{1}{2} \omega [f (a + n\omega) - f (a)]
$$
  
+  $A_1 \omega^2 [f (a + n\omega) - f (a)]$   
-  $A_2 \omega^4 [f^m (a + n\omega) - f^m (a)]$   
+  $A_3 \omega^6 [f^{\vee} (a + n\omega) - f^{\vee} (a)].$ 

Die Glieder , die hier auf der rechten Seite neben dem Integrale stehen , und die den Unterschied zwischen diesem und der einfachen Summenformel bilden, sind sonach bloss aus den Gliedern der Taylor'schen Reihe entstanden und werden immer geringer, je kleiner das Intervall angenommen wird . Sie sind die Reduction der Summenformel bei endlichem Intervall auf Summen bei unendlich kleinem oder verschwindendem Intervall, d. h. auf das wirkliche Integral.

(5.)

Die auffallende Eigenschaft der Zahlen  $\alpha_0$ ,  $\beta_0$ ,  $\gamma_0$  etc., dass von  $\beta_0$  an gerechnet, nur die Zahlen in ungerader Stelle einen reellen Werth haben , die in gerader Stelle stets  $= 0$  sind, erläutert Euler in seiner Differentialrechnung, Cap. V. Zuerst entspringen sie aus der Entwickelung des Bruches :

$$
V = \frac{1}{1 - \frac{1}{2} u + \frac{1}{6} u^2 - \frac{1}{24} u^3 ...} = 1 + \alpha_0 u + \beta_0 u^2 + \gamma_0 u^3
$$
 etc.,

wie man sogleich sieht, wenn man mit dem Nenner des Bruches hinüber multiplicirt, und da bei der Anwendung von Exponentialfunctionen Euler zeigt , dass :

$$
V - \frac{1}{2} u = \frac{1 + \frac{u^2}{2 \cdot 4} + \frac{u^4}{2 \cdot 4 \cdot 6 \cdot 8} + \cdots}{1 + \frac{u^2}{4 \cdot 6} + \frac{u^4}{4 \cdot 6 \cdot 8 \cdot 16} + \cdots}
$$

so wird, wenn  $\alpha_0$ , wie der Augenschein lehrt,  $=\frac{1}{2}$  ist, keine ungerade Potenz in der Reihe vorkommen, die den Werth von  $V - \frac{1}{2}u$  ausdrückt, also  $\gamma_0$ ,  $\varepsilon_0$ ,  $\eta_0$  etc. = Null werden. Ferner wird:

$$
\frac{1}{2} u \cot y \frac{1}{2} u = 1 - A_1 u^2 - A_2 u^4 - A_3 u^3 \ldots,
$$

wenn für  $A_1$ ,  $A_2$ ,  $A_3$  die obigen Werthe angenommen werden. Endlich hängen diese  $A_1$ ,  $A_2$ ,  $A_3$  auch zusammen mit den reciproken Werthen der geraden Potenzen der natürlichen Zahlen, wenn man sie in das Unendliche fortsetzt. Wenn

$$
\left(1+\frac{1}{2^{2i}}+\frac{1}{3^{2i}}+\frac{1}{4^{2i}}\cdots\frac{1}{\infty}\right)=\left[\frac{1}{m^{2i}}\right]
$$

gesetzt wird, so ist:

$$
A_1 = \left[\frac{1}{m^2}\right] \cdot \frac{1}{2\pi^2}
$$

$$
A_2 = \left[\frac{1}{m^4}\right] \cdot \frac{1}{2^3\pi^4}
$$

$$
A_3 = \left[\frac{1}{m^6}\right] \cdot \frac{1}{2^5\pi^6}
$$

und überhaupt:

$$
A_n = \left[\frac{1}{m^{2n}}\right] \cdot \frac{1}{2^{2n-1} \pi^{2n}}.
$$

Für die mechanische Quadratur bedarf man dieser Eigenschaften weiter nicht. Man wird niemals mehr als die drei Werthe höchstens gebrauchen, die sich unmittelbar ihren numerischen Werthen nach ergeben aus den angeführten Gleichungen. Immer zeigt die letzte Relation für  $A_n$ , dass, weil bei erhöhtem n die  $\left[\frac{1}{m^{2n}}\right]$  sich immer mehr der Einheit nähern, die A nahe abnehmen werden nach einer geometrischen Progression, deren Exponent  $\frac{1}{2^2 \pi^2}$  oder etwa  $\frac{1}{40}$  ist.

 $(6.)$ 

Die Formel:

$$
\omega \sum_{m=0}^{m=n} f(a + m \omega) = \int_{a}^{a+n \omega} f(x) dx + \frac{1}{2} \omega [f(a + n \omega) - f(a)]
$$
  
+  $A_1 \omega^2 [f' (a + n \omega) - f'(a)]$   
-  $A_2 \omega^4 [f^{\text{III}}(a + n \omega) - f^{\text{III}}(a)]$   
+  $A_3 \omega^6 [f' (a + n \omega) - f^{\text{V}}(a)].$ 

hat das Unbequeme, dass auf beiden Seiten dieselben Grössen,  $f(a)$  und  $f(a + n\omega)$  vorkommen. Die linke Seite ist:

$$
\omega[f(a + \omega) + f(a + 2\omega) + f(a + 3\omega) \cdots + f(a + n\omega)].
$$

Schafft man das Glied der rechten Seite hinüber:

$$
\frac{1}{2} \omega \left[ f(a + n \omega) - f(a) \right],
$$

so werden beide Theile:

Klinkerfues, Theoretische Astronomie.

67

$$
\omega \left\{ \left[ \frac{1}{2} f (a) + \frac{1}{2} f (a + \omega) \right] + \left[ \frac{1}{2} f (a + \omega) + \frac{1}{2} f (a + 2 \omega) \right] \cdots + \frac{1}{2} f [a + (n-1) \omega] + \frac{1}{2} f (a + n \omega) \right\}.
$$

Dieses führt darauf, die Form der Ausdrücke etwas zu ändern, um einen einfacheren Ausdruck zu bekommen. Setzt man zuerst:

$$
a + \frac{1}{2} \omega
$$
statt  $a - \frac{1}{2} \omega$ statt  $\omega$  2 n statt n,

so wird die linke Seite und damit die Gleichung:

$$
\frac{1}{2} \omega \left\{ f(a + \omega) + f(a + 2\omega) + f(a + 3\omega) \cdots + f(a + n\omega) \right\}
$$
  
+ 
$$
\frac{1}{2} \omega \left\{ f\left(a + \frac{3}{2} \omega\right) + f\left(a + \frac{5}{2} \omega\right) + f\left(a + \frac{7}{2} \omega\right) \cdots + f\left[a + \left(n + \frac{1}{2}\right) \omega\right] \right\}
$$
  
= 
$$
\int_{a + \frac{1}{2}\omega}^{a + \left(n + \frac{1}{2}\right)\omega} d\omega + \frac{1}{4} \omega \left\{ f\left[a + \left(n + \frac{1}{2}\right) \omega\right] - f\left(a + \frac{1}{2} \omega\right) \right\}
$$
  
+ 
$$
\frac{1}{4} A_1 \omega^2 \left\{ f' \left[a + \left(n + \frac{1}{2}\right) \omega\right] - f' \left(a + \frac{1}{2} \omega\right) \right\}
$$
  
- 
$$
\frac{1}{16} A_2 \omega^4 \left\{ f'''\left[a + \left(n + \frac{1}{2}\right) \omega\right] - f'''\left(a + \frac{1}{2} \omega\right) \right\}
$$
  
+ 
$$
\frac{1}{64} A_3 \omega^6 \left\{ f''\left[a + \left(n + \frac{1}{2}\right) \omega\right] - f'''\left(a + \frac{1}{2} \omega\right) \right\}.
$$
  
Notewekt men when in dewelben Gleibura,  $\frac{1}{16}\omega^6$ 

Vertauscht man aber in derselben Gleichung allein:

$$
a
$$
 mit  $a + \frac{1}{2} \omega$ ,

so wird die Gleichung:

$$
\omega \left\{ f\left(a + \frac{3}{2} \omega\right) + f\left(a + \frac{5}{2} \omega\right) + f\left(a + \frac{7}{2} \omega\right) \cdots + f\left[a + \left(n + \frac{1}{2}\right) \omega\right] \right\}
$$
\n
$$
= \int_{a + \frac{1}{2} \omega}^{a + \left(n + \frac{1}{2}\right) \omega} \left[ f\left(a + \left(n + \frac{1}{2}\right) \omega\right] - f\left(a + \frac{1}{2} \omega\right) \right]
$$
\n
$$
+ A_1 \omega^2 \left\{ f^1 \left[a + \left(n + \frac{1}{2}\right) \omega\right] - f^1\left(a + \frac{1}{2} \omega\right) \right\}
$$
\n
$$
- A_2 \omega^4 \left\{ f^m \left[a + \left(n + \frac{1}{2}\right) \omega\right] - f^m\left(a + \frac{1}{2} \omega\right) \right\}
$$
\n
$$
+ A_3 \omega^6 \left\{ f^v \left[a + \left(n + \frac{1}{2}\right) \omega\right] - f^v\left(a + \frac{1}{2} \omega\right) \right\} \text{ etc.}
$$

Multiplicirt man die vorletzte Gleichung mit 2 und zieht die letzte davon ab, so wird:

$$
\omega \sum_{m=0}^{m=n} f(a+m \omega) = \int_{a+\frac{1}{2}\omega}^{a+\left(n+\frac{1}{2}\right)\omega} f(x) dx - \left(1-\frac{1}{2}\right) A_1 \omega^2 \left\{ f^i \left[ a + \left(n+\frac{1}{2}\right) \omega \right] - f^i \left(a+\frac{1}{2}\omega\right) \right\}
$$

$$
-531 -
$$

$$
+\left(1-\frac{1}{8}\right)A_2\omega^4\left[f^{\prime\prime\prime}\left[a+\left(n+\frac{1}{2}\right)\omega\right]-f^{\prime\prime\prime}\left(a+\frac{1}{2}\omega\right)\right] -\left(1-\frac{1}{32}\right)A_3\omega^6\left[f^{\prime\prime}\left[a+\left(n+\frac{1}{2}\right)\omega\right]-f^{\prime\prime}\left(a+\frac{1}{2}\omega\right)\right] \text{ etc.}
$$

Ein Ausdruck, aus welchem durch Veränderung der Grenzen des Integrals der vorhin bemerkte Uebelstand, dass dieselben Grössen auf beiden Seiten vorkommen, verschwunden ist, und der deshalb einen kleinen Vorzug auch wegen der kleineren Correctionscoëfficienten vor dem anderen hat.

 $(7.)$ 

Hiermit würde die Aufgabe vollständig gelöst sein, wenn die Differentialquotienten wirklich gegeben wären. Es würde dann, wenn statt der A die Zahlen eingesetzt werden:

$$
\int_{a+\frac{1}{2}\omega}^{a+\left(n+\frac{1}{2}\right)\omega} \int_{m=0}^{m=n} f(a+m\omega) + \frac{1}{24} \omega^2 \left\{ f^i \left[ a + \left(n+\frac{1}{2}\right)\omega \right] - f^i \left( a+\frac{1}{2}\omega \right) \right\} \n- \frac{7}{5760} \omega^4 \left\{ f^{iii} \left[ a + \left(n+\frac{1}{2}\right)\omega \right] - f^{iii} \left( a+\frac{1}{2}\omega \right) \right\} \n+ \frac{31}{967680} \omega^6 \left\{ f^i \left[ a + \left(n+\frac{1}{2}\right)\omega \right] - f^v \left( a+\frac{1}{2}\omega \right) \right\}
$$

oder nach der ersten Form:

$$
\int_{a}^{a+n\omega} f(x) dx = \omega \sum_{m=0}^{m=n} f(a+m\omega) - \frac{1}{2} \omega [f(a+n\omega) - f(a)]
$$
  

$$
- \frac{1}{12} \omega^{2} [f'(a+n\omega) - f'(a)]
$$
  

$$
+ \frac{1}{720} \omega^{4} [f'''(a+n\omega) - f'''(a)]
$$
  

$$
- \frac{1}{30240} \omega^{6} [f^{y}(a+n\omega) - f^{y}(a)].
$$

Da indessen nicht die Differentialquotienten der berechneten Functionen, sondern die numerischen Differenzen gegeben sind, so bedarf es zur Bequemlichkeit der Rechnung noch der Reduction der einen auf die anderen. Es würde ein bedeutender Umweg sein, wenn man zuerst die Differentialquotienten berechnen müsste, um die Integrale dann vermittelst ihrer zu finden.

Die Gleichungen zwischen den Differentialquotienten und den Differenzen finden sich wiederum durch einfache Anwendung des Taylor'schen Satzes. Man hat die beiden Gleichungen:

$$
f(a + \omega) = f\left(a + \frac{1}{2} \omega\right) + \frac{1}{2} \omega f' \left(a + \frac{1}{2} \omega\right) + \frac{1}{8} \omega^2 f'' \left(a + \frac{1}{2} \omega\right) + \frac{1}{48} \omega^3 f''' \left(a + \frac{1}{2} \omega\right) + \cdots f(a) = f\left(a + \frac{1}{2} \omega\right) - \frac{1}{2} \omega f' \left(a + \frac{1}{2} \omega\right) + \frac{1}{8} \omega^2 f'' \left(a + \frac{1}{2} \omega\right) - \frac{1}{48} \omega^3 f''' \left(a + \frac{1}{2} \omega\right) + \cdots 67*
$$

 $-532 -$ 

Folglich wird wegen  $f(a + \omega) - f(a) = f_0^1(a + \frac{1}{2} \omega)$ :

$$
f_0^1\left(a+\frac{1}{2}\omega\right)=\omega f^1\left(a+\frac{1}{2}\omega\right)+\frac{1}{24}\omega^3 f^{11}\left(a+\frac{1}{2}\omega\right)+\frac{1}{1920}\omega^5 f^1\left(a+\frac{1}{2}\omega\right)\cdots
$$

Führt man hier die Differentialquotienten  $f'(a)$ ,  $f''(a)$ ,  $f'''(a)$  etc. ein, so wird:

$$
f^{n}(a + \frac{1}{2} \omega) = f^{n}(a) + \frac{1}{2} \omega f^{n}(a) + \frac{1}{8} \omega^{2} f^{n}(a) + \frac{1}{48} \omega^{3} f^{n}(a) + \cdots
$$
  

$$
f^{n}(a + \frac{1}{2} \omega) = f^{n}(a) + \frac{1}{2} \omega f^{n}(a) \cdots
$$

und das Ganze wird:

$$
f_0^1\left(a + \frac{1}{2} \omega\right) = \omega f'(a) + \frac{1}{2} \omega^2 f''(a) + \frac{1}{6} \omega^3 f'''(a) + \frac{1}{24} \omega^4 f''(a) + \frac{1}{120} \omega^5 f''(a) + \cdots
$$

Es wird daraus, wegen:

$$
f_0^1\left(a + \frac{1}{2} \omega\right) = f(a + \omega) - f(a)
$$

$$
f_0^1\left(a - \frac{1}{2} \omega\right) = f(a) - f(a - \omega)
$$

und wenn man  $\omega$  negativ setzt und auf der rechten Seite das Zeichen überall ändert:

$$
f_0^1\left(a-\frac{1}{2} \omega\right) = \omega f^1\left(a\right) - \frac{1}{2} \omega^2 f^{11}\left(a\right) + \frac{1}{6} \omega^3 f^{111}\left(a\right) - \frac{1}{24} \omega^4 f^{111}\left(a\right) + \frac{1}{120} \omega^5 f^{11}\left(a\right) - \cdots
$$

oder wegen:

$$
f_0^1\left(a+\frac{1}{2} \omega\right) - f_0^1\left(a-\frac{1}{2} \omega\right) = f_0^{11}\left(a\right)
$$

erhält man:

$$
f_0^{\text{tr}}(a) = \omega^2 f^{\text{tr}}(a) + \frac{1}{12} \omega^5 f^{\text{tr}}(a) + \frac{1}{360} \omega^6 f^{\text{tr}}(a) \ldots
$$

Geht man so fort, so findet man:

$$
f_0^{\text{m}}\left(a + \frac{1}{2} \omega\right) = \omega^3 f^{\text{m}}\left(a + \frac{1}{2} \omega\right) + \frac{1}{8} \omega^5 f^{\text{v}}\left(a + \frac{1}{2} \omega\right) + \cdots
$$
  
\n
$$
f_0^{\text{iv}}(a) = \omega^4 f^{\text{iv}}(a) + \frac{1}{6} \omega^6 f^{\text{vi}}(a)
$$
  
\n
$$
f_0^{\text{v}}\left(a + \frac{1}{2} \omega\right) = \omega^5 f^{\text{v}}\left(a + \frac{1}{2} \omega\right) + \frac{5}{24} \omega^7 f^{\text{v}}\left(a + \frac{1}{2} \omega\right)
$$
  
\n
$$
f_0^{\text{vi}}(a) = \omega^6 f^{\text{vi}}(a) + \frac{1}{4} \omega^8 f^{\text{v}}(a) \text{ etc.}
$$

Nimmt man hier die Functionen mit ganzen Argumenten zusammen und die, bei welchen halbe Argumente vorkommen, so hat man die beiden Systeme, wobei die Entwickelung etwas weiter fortgeführt ist:

$$
- 533 -
$$

$$
f_0^1\left(a + \frac{1}{2} \omega\right) = \omega f^1\left(a + \frac{1}{2} \omega\right) + \frac{1}{24} \omega^3 f^{11}\left(a + \frac{1}{2} \omega\right) + \frac{1}{1920} \omega^5 f^3\left(a + \frac{1}{2} \omega\right) + \frac{1}{322560} \omega^7 f^{31}\left(a + \frac{1}{2} \omega\right) +
$$
  

$$
f_0^{111}\left(a + \frac{1}{2} \omega\right) = \omega^3 f^{11}\left(a + \frac{1}{2} \omega\right) + \frac{1}{8} \omega^5 f^3\left(a + \frac{1}{2} \omega\right) + \frac{13}{1920} \omega^7 f^{31}\left(a + \frac{1}{2} \omega\right) +
$$
  

$$
f_0^3\left(a + \frac{1}{2} \omega\right) = \omega^5 f^3\left(a + \frac{1}{2} \omega\right) + \frac{5}{24} \omega^7 f^{31}\left(a + \frac{1}{2} \omega\right)
$$
  
and:

$$
f_0^{\text{tr}}(a) = \omega^2 f^{\text{tr}}(a) + \frac{1}{12} \omega^4 f^{\text{tr}}(a) + \frac{1}{360} \omega^6 f^{\text{tr}}(a) + \frac{1}{20160} \omega^8 f^{\text{tr}}(a) \dots
$$
  

$$
f_0^{\text{tr}}(a) = \omega^4 f^{\text{tr}}(a) + \frac{1}{6} \omega^6 f^{\text{tr}}(a) + \frac{1}{80} \omega^8 f^{\text{tr}}(a) \dots
$$
  

$$
f_0^{\text{tr}}(a) = \omega^6 f^{\text{tr}}(a) + \frac{1}{4} \omega^8 f^{\text{tr}}(a) + \dots
$$

Leitet man aus diesen beiden Systemen die Werthe von:

$$
f''(a + \frac{1}{2} \omega)
$$
,  $f'''(a + \frac{1}{2} \omega)$  etc.,  $f''(a)$ ,  $f'''(a)$  etc.

aus den gegebenen Grössen:

$$
f_0^1(a + \frac{1}{2} \omega),
$$
  $f_0^{\text{m}}(a + \frac{1}{2} \omega) \text{ etc,}$   $f_0^{\text{u}}(a),$   $f_0^{\text{iv}}(a) \text{ etc.}$ 

ab, was durch einfache Multiplication mit zweckmässigen Zahlencoëfficienten und Summirung der Producte geschieht, so erhält man:

$$
\omega f^{\mathrm{T}}(a + \frac{1}{2} \omega) = f_{0}(a + \frac{1}{2} \omega) - \frac{1}{24} f_{0}^{\mathrm{m}}(a + \frac{1}{2} \omega) + \frac{3}{640} f_{0}^{\mathrm{v}}(a + \frac{1}{2} \omega) \n- \frac{5}{7168} f_{0}^{\mathrm{v}}(a + \frac{1}{2} \omega) \n\omega^{2} f^{\mathrm{m}}(a) = f_{0}^{\mathrm{m}}(a) - \frac{1}{12} f_{0}^{\mathrm{v}}(a) + \frac{1}{90} f_{0}^{\mathrm{v}}(a) - \frac{1}{560} f_{0}^{\mathrm{v}}(a) \n\omega^{3} f^{\mathrm{m}}(a + \frac{1}{2} \omega) = f_{0}^{\mathrm{m}}(a + \frac{1}{2} \omega) - \frac{1}{8} f_{0}^{\mathrm{v}}(a + \frac{1}{2} \omega) + \frac{37}{1920} f_{0}^{\mathrm{v}}(a + \frac{1}{2} \omega) \n\omega^{4} f^{\mathrm{v}}(a) = f_{0}^{\mathrm{r}}(a) - \frac{1}{6} f_{0}^{\mathrm{v}}(a) + \frac{7}{240} f_{0}^{\mathrm{v}}(a) \n\omega^{5} f^{\mathrm{v}}(a + \frac{1}{2} \omega) = f_{0}^{\mathrm{v}}(a + \frac{1}{2} \omega) - \frac{5}{24} f_{0}^{\mathrm{v}}(a + \frac{1}{2} \omega) \n\omega^{6} f^{\mathrm{v}}(a) = f_{0}^{\mathrm{v}}(a) - \frac{1}{4} f_{0}^{\mathrm{v}}(a),
$$

in welchen Ausdrücken die Entwickelung so weit getrieben ist, als man sie irgend gebraucht. In der Praxis wird man niemals so weit gehen, sondern statt bis zur siebenten oder achten Differenz fortzugehen, lieber die Intervalle bei den Argumenten verringern, wodurch man höchstens bis zur fünften oder vierten Differenz zu gehen nöthig haben wird.

 $(8.)$ 

Diese Ableitung für den Ausdruck der Differentialquotienten durch Differenzen ist die elementarste, wenn man einmal bloss von dem Taylor'schen Satze ausgehen will Aber sie ist ungemein weitläufig und deshalb unbefriedigend. Man kann sie weit übersichtlicher und eleganter machen, wenn man eine analytische Function zu Grunde legt, welche die Eigenschaften vereinigt, Ausdrücke für die Differenzen und Differentialquotienten zu geben, die nie abbrechen, den hier gewählten Bezeichnungen sich anschliessen und die sämmtlichen Ausdrücke auf eine oder einige Reihen reduciren, deren Entwickelung analytisch gegeben ist. Die Zahlencoëfficienten müssen sich bei ihr völlig genau ergeben, da sie von der Natur der Function ganz unabhängig sind.

Eine solche ist die Exponentialfunction e<sup>x</sup>. Legt man sie statt der allgemeinen Function  $f(x)$  zu Grunde, so hat man zuerst für die Differentialquotienten in Bezug auf  $x$  stets denselben Werth  $e^x$ . Es werden folglich:

$$
f(a) = e^{a}, \t f^{(a)} = e^{a}, \t f^{(a)} = e^{a}, \t f^{(a)} = e^{a}, \t f^{(a)} = e^{a},
$$
  

$$
f(a + \omega) = f^{(a)}(a + \omega) = f^{(a)}(a + \omega) = f^{(a)}(a + \omega) = e^{a + \omega} \text{ u. s. w.}
$$

Für die Differenzen aber hat man:

$$
f_0^1(a + \frac{1}{2} \omega) = e^{a + \omega} - e^a = e^{a + \frac{1}{2} \omega} \left( e^{\frac{1}{2} \omega} - e^{-\frac{1}{2} \omega} \right)
$$
  

$$
f_0^1(a) = \left( e^{a + \frac{1}{2} \omega} - e^{-\frac{1}{2} \omega} \right) \left( e^{\frac{1}{2} \omega} - e^{-\frac{1}{2} \omega} \right)
$$
  

$$
= e^a \left( e^{\frac{1}{2} \omega} - e^{-\frac{1}{2} \omega} \right)^2
$$

oder übersichtlicher, wenn man:

$$
e^{+\frac{1}{2}\omega}=e^{-\frac{1}{2}\omega}=u
$$

setzt:

$$
f_0^a \left( a + \frac{1}{2} \omega \right) = e^{a + \frac{1}{2} \omega} \cdot u = f^a \left( a + \frac{1}{2} \omega \right) \cdot u
$$
  
\n
$$
f_0^a \left( a \right) = e^a \cdot u^2 = f^a \left( a \right) \cdot u^2
$$
  
\n
$$
f_0^{a} \left( a + \frac{1}{2} \omega \right) = e^{a + \frac{1}{2} \omega} \cdot u^3 = f^a \left( a + \frac{1}{2} \omega \right) \cdot u^3
$$
  
\n
$$
f_0^{a} \left( a \right) = e^a \cdot u^4 = f^a \left( a \right) \cdot u^4
$$
  
\n
$$
u, s, w.
$$

wie sich aus dem beliebig fortzusetzenden Schema:

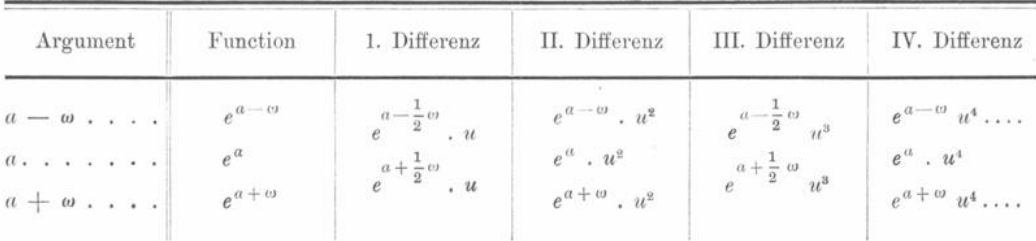

ergiebt. Substituirt man diese Werthe in die obigen Gleichungen für  $\omega f^i\left(a+\frac{1}{2}\omega\right)$ 

 $\omega^2 f^{n}(a)$  u. s. w. und hebt auf beiden Seiten die gleichen Factoren  $e^{a+\frac{1}{2}\omega}e^a \ldots$  weg, so bleibt überall nur eine Potenz von  $\omega$  auf der linken, und eine Reihe nach Potenzen von u auf der rechten Seite übrig. Entwickelt man deshalb aus der Gleichung:

$$
e^{+\frac{1}{2}\omega}-e^{-\frac{1}{2}\omega}=u
$$

den Werth von  $\omega$  nach einer Reihe, die nach Potenzen von u fortgeht, so wird diese Reihe und ihre Potenzen die numerischen Coëfficienten in den obigen Entwickelungen geben müssen.

Zu diesem Zwecke hat man zuerst aus:

$$
e^{\frac{1}{2}a} - e^{-\frac{1}{2}a} = u
$$
  
\n
$$
e^{\frac{1}{2}a} = + \frac{1}{2}u + \sqrt{(1 + \frac{1}{4}u^2)}
$$
  
\n
$$
e^{-\frac{1}{2}a} = -\frac{1}{2}u + \sqrt{(1 + \frac{1}{4}u^2)},
$$
  
\n
$$
e^{\frac{1}{2}a} + e^{-\frac{1}{2}a} = 2\sqrt{(1 + \frac{1}{4}u^2)},
$$
  
\n
$$
\frac{2}{e^{\frac{1}{2}a} + e^{-\frac{1}{2}a}} = (1 + \frac{1}{4}u^2)^{-\frac{1}{2}}
$$

folglich:

Es ist aber auch nach dem Werthe von 
$$
e^{+\frac{1}{2}\omega}
$$

$$
\frac{1}{2} \frac{d \omega}{du} = \frac{\frac{1}{2} + \frac{1}{4} u \left(1 + \frac{1}{4} u^2\right)^{-\frac{1}{2}}}{\frac{1}{2} u + \sqrt{\left(1 + \frac{1}{4} u^2\right)}}.
$$

oder:

$$
\frac{d\omega}{du}=\left(1+\frac{1}{4}u^2\right)^{-\frac{1}{2}},
$$

folglich:

und:

$$
\omega = \int \left(1 + \frac{1}{4} u^2\right)^{-\frac{1}{2}} du,
$$

ohne weitere Hinzufügung einer Constante, weil für  $u = 0$  auch  $\omega = 0$  wird. In den beiden Reihen:  $\overline{1}$ 

$$
\left(1+\frac{1}{4}u^2\right)^{-\frac{1}{2}} = 1 - \frac{1}{2}\frac{u^2}{2^2} + \frac{1\cdot 3}{2\cdot 4}\frac{u^4}{2^4} - \frac{1\cdot 3\cdot 5}{2\cdot 4\cdot 6}\frac{u^6}{2^6} + \cdots
$$

$$
\omega = \int \left(1+\frac{1}{4}u^2\right)^{-\frac{1}{2}} du = u - \frac{1}{2}\cdot\frac{1}{3}\cdot\frac{u^3}{2^2} + \frac{1\cdot 3}{2\cdot 4}\cdot\frac{1}{5}\cdot\frac{u^5}{2^4} + \cdots
$$

und den Potenzen dieser letzteren wird also das Gesetz der obigen Zahlencoëfficienten in dem Ausdrucke der Differentialquotienten durch die Differenzen enthalten sein. In der That ist:

$$
\omega = u - \frac{1}{24} u^3 + \frac{3}{640} u^5 - \frac{5}{7168} u^7 \dots
$$
  
\n
$$
\omega^2 = u^2 - \frac{1}{12} u^4 + \frac{1}{90} u^6 - \frac{1}{560} u^8 \dots
$$
  
\n
$$
\omega^3 = u^3 - \frac{1}{8} u^5 + \frac{37}{1920} u^7 \dots
$$
  
\n
$$
\omega^4 = u^4 - \frac{1}{6} u^6 + \frac{7}{240} u^8 \dots
$$

$$
- 536 -
$$
  

$$
\omega^5 = u^5 - \frac{5}{24} u^7 \dots
$$
  

$$
\omega^6 = u^6 - \frac{1}{4} u^8 \dots
$$

Fügt man auf der linken Seite die DifEerentialquotienten je nach den Potenzen von  $\omega$ , bei den geraden bezogen auf das Argument a, bei den ungeraden bezogen auf das Argument  $a + \frac{1}{9}$   $\omega$ , hinzu, und vertauscht auf der rechten die Potenzen von u mit den Differenzen derselben Ordnung, ebenfalls bei den ungeraden für das Argument  $a + \frac{1}{2}$   $\omega$ , bei den geraden für das Argument  $a$ , so hat man die obigen Werthe, die man hiernach beliebig fortsetzen kann.

#### (9.)

Die Ausdrücke der Differentialquotienten durch die Differenzen in (8) kann man in die erste Integralformel in (7) sogleich substituiren , weil in derselben dann die Werthe der Diferenzen :

$$
f_0^1\left(a + \frac{1}{2} \, \omega\right), f_0^{11} \left(a + \frac{1}{2} \, \omega\right), f_0^{y} \left(a + \frac{1}{2} \, \omega\right), f_0^{11} \left(a\right), f_0^{y} \left(a\right), f_0^{y} \left(a\right)
$$

vorkommen, die unmittelbar bei der Bildung der Differenzen vorliegen. Für die zweite Integralformel in (7) ist noch eine kleine Umformung nöthig. Hier werden  $f^{(i)}(a)$ ,  $f^{(ii)}(a)$ , **f (a ) durch Differenzen ausgedrückt werden müssen , die folglich auch die Form haben** werden  $f_0^1(a)$ ,  $f_0^{\text{III}}(a)$ ,  $f_0^{\text{V}}(a)$ , aber bei der Bildung der Differenzen aus den gegebenen Functionen nicht unmittelbar vorliegen, sondern erst durch Interpolation hergeleitet werden mussten. Man würde z. B. den Werth von  $f_0^1$  (a) aus den beiden Werthen  $f_0^1\left( a -\frac{1}{2}$   $a\right)$  und  $f_0^1\left( a +\frac{1}{2}$   $a\right)$ , die wirklich vorliegen, und ihren Differenzen durch Interpolation zu suchen haben . Allein man kann auf leichterem Wege die nöthigen Reihenentwickelungen finden . Betrachtet man die Exponentialfunction , so wird in ihr :

$$
f_0^1(a) = e^a \cdot u,
$$

wenn man es aus der Bildung der Functionen  $f\left( a-\frac{1}{2} \, \omega \right)$ ,  $f\left( a+\frac{1}{2} \, \omega \right)$ ,  $f\left( a+\frac{3}{2} \, \omega \right)$ ableitete.

Dagegen wird hier:

$$
f_0^1\left(a + \frac{1}{2} \omega\right) = e^{a + \frac{1}{2} \omega} u
$$
  

$$
f_0^1\left(a - \frac{1}{2} \omega\right) = e^{a - \frac{1}{2} \omega} u,
$$

folglich wird :

$$
f_0^{\rm{I}}\left(a\right) = \frac{1}{2} \left[f_0^{\rm{I}}\left(a+\frac{1}{2} \left| {\rm{d}}\right.\right) + f_0^{\rm{I}}\left(a-\frac{1}{2} \left| {\rm{d}}\right.\right)\right] \frac{2}{e^{+\frac{1}{2} \left| {\rm{d}}\right|} + e^{-\frac{1}{2} \left| {\rm{d}}\right|}}
$$

oder nach der oben eingeführten Bezeichnung :

$$
f_0^1(a) = f_{\frac{1}{2}}^1(a) \cdot \frac{2}{e^{+\frac{1}{2}a} + e^{-\frac{1}{2}a}}
$$

Da nun ganz dasselbe auch bei :

$$
f_0^{\text{III}}(a) = f_{\frac{1}{2}}^{\text{III}}(a) \cdot \frac{2}{e^{+\frac{1}{2} \omega} + e^{-\frac{1}{2} \omega}}
$$

$$
f_0^{\text{V}}(a) = f_{\frac{1}{2}}^{\text{V}}(a) \cdot \frac{2}{e^{+\frac{1}{2} \omega} + e^{-\frac{1}{2} \omega}}
$$

stattfindet, so wird in den Reihen von  $u$ , nach welchen  $\omega$  und seine Potenzen entwickelt sind (und also auch in den Ausdrücken, wodurch die Differentialquotienten aus den Differenzen hervorgehen), durch eine einfache Multiplation mit der Reihe, welche den Werth von:

$$
\frac{2}{e^{+\frac{1}{2} \omega} + e^{-\frac{1}{2} \omega}}
$$

nach Potenzen von u giebt, oder nach dem Obigen durch:

$$
\frac{2}{e^{+\frac{1}{2} \omega} + e^{-\frac{1}{2} \omega}} = \left(1 + \frac{1}{4} u^2\right)^{-\frac{1}{2}}
$$

der vollständige Ausdruck der Differentialquotienten gegeben sein. Nur wird man hier die Potenzen von u, mit dem arithmetischen Mittel von derselben Ordnung und mit demselben Argumente bezeichnet, vertauschen, wobei die Differenzen von ungerader Ordnung ganze Argumente, die von gerader Ordnung gebrochene oder halbe Intervalle enthalten.

Nimmt man deshalb die Reihe:

$$
\left(1+\frac{1}{4}u^2\right)^{-\frac{1}{2}}=1-\frac{1}{2}\frac{u^2}{2^2}+\frac{1\cdot 3}{2\cdot 4}\frac{u^4}{2^4}-\frac{1\cdot 3\cdot 5}{2\cdot 4\cdot 6}\cdot \frac{u^6}{2^6}+\cdots
$$

und multiplicirt sie mit den verschiedenen Potenzen von  $\omega$ , so wird:

$$
\omega \frac{2}{e^{+\frac{1}{2}\omega} + e^{-\frac{1}{2}\omega}} = u - \frac{1}{6}u^3 + \frac{1}{30}u^5 - \frac{1}{140}u^7 \cdots
$$
  
\n
$$
\omega^2 \cdot \frac{2}{e^{+\frac{1}{2}\omega} + e^{-\frac{1}{2}\omega}} = u^2 - \frac{5}{24}u^4 + \frac{259}{5760}u^6 \cdots
$$
  
\n
$$
\omega^3 \cdot \frac{2}{e^{+\frac{1}{2}\omega} + e^{-\frac{1}{2}\omega}} = u^3 - \frac{1}{4}u^5 + \frac{7}{120}u^7 \cdots
$$
  
\n
$$
\omega^4 \cdot \frac{2}{e^{+\frac{1}{2}\omega} + e^{-\frac{1}{2}\omega}} = u^4 - \frac{7}{24}u^6 \cdots
$$
  
\n
$$
\omega^5 \cdot \frac{2}{e^{+\frac{1}{2}\omega} + e^{-\frac{1}{2}\omega}} = u^5 - \frac{1}{3}u^7 \cdots
$$

und durch Einführung der arithmetischen Mittel wird:

$$
\omega f'(a) = f'_{\frac{1}{2}}(a) - \frac{1}{6} f^{_{11}}_{\frac{1}{2}}(a) + \frac{1}{30} f^{_{Y}}_{\frac{1}{2}}(a) - \frac{1}{140} f^{_{Y1}}_{\frac{1}{2}}(a) \cdots
$$
  
\n
$$
\omega^2 f''(a) + \frac{1}{2} \omega) = f^{_{11}}_{\frac{1}{2}}(a + \frac{1}{2} \omega) - \frac{5}{24} f^{_{1Y}}_{\frac{1}{2}}(a + \frac{1}{2} \omega) + \frac{259}{5760} f^{_{Y1}}_{\frac{1}{2}}(a + \frac{1}{2} \omega) \cdots
$$
  
\n
$$
\omega^3 f^{^{11}}(a) = f^{^{11}}_{\frac{1}{2}}(a) - \frac{1}{4} f^{^{Y}}_{\frac{1}{2}}(a) + \frac{7}{120} f^{^{Y1}}_{\frac{1}{2}}(a) \cdots
$$
  
\nKlinkerfues, Theoretische Astronomie.

$$
\begin{array}{ll}\n\omega^4 f^{iv} \left( a + \frac{1}{2} \omega \right) = f^{iv}_{\frac{1}{2}} \left( a + \frac{1}{2} \omega \right) - \frac{7}{24} f^{vi}_{\frac{1}{2}} \left( a + \frac{1}{2} \omega \right) \cdots \\
\omega^5 f^{v} \left( a \right) = f^{v}_{\frac{1}{2}} \left( a \right) - \frac{1}{3} f^{vu}_{\frac{1}{2}} \left( a \right) \cdots\n\end{array}
$$

Dieses sind die Ausdrücke, die in die zweite Integralformel eingeführt werden müssen, um die Correctionen durch die Differenzen auszudrücken.

 $(10.)$ 

Endlich, da hier nun Differenzen mit ihren Bezeichnungen eingeführt sind, wird es zweckmässig sein, auch die summirten Functionen statt der bisherigen  $\Sigma$  zu setzen. Es wird:

$$
\sum_{m=0}^{m=n} f(a + m\omega) = f(a + \omega) + f(a + 2\omega) \cdots + f(a + n\omega)
$$
  
=  $\mathcal{F}_0 \left[ a + \left( n + \frac{1}{2} \right) \omega \right] - \mathcal{F}_0 \left( a + \frac{1}{2} \omega \right)$ 

und auf ähnliche Weise, wie bei den Differenzen arithmetische Mittel vorkommen in der zweiten Formel, wird es auch bei den Summen der Fall sein. Es ist nämlich:

$$
\sum_{m=0}^{m=n} f(a + m\omega) - \frac{1}{2} [f(a + n\omega) - f(a)]
$$
  
=  $\frac{1}{2} f(a) + f(a + \omega) + f(a + 2\omega) + f(a + 3\omega) + \cdots + f[a + (n-1)\omega)]$   
+  $\frac{1}{2} f(a + n\omega)$   
=  $\frac{1}{2} Y_0 (a + \frac{1}{2} \omega) - \frac{1}{2} Y_0 (a - \frac{1}{2} \omega) + Y_0 [a + (n - \frac{1}{2}) \omega] - Y_0 (a + \frac{1}{2} \omega)$   
+  $\frac{1}{2} Y_0 [a + (n + \frac{1}{2}) \omega] - \frac{1}{2} Y_0 [a + (n - \frac{1}{2}) \omega]$   
=  $\frac{1}{2} \{ Y [a + (n + \frac{1}{2}) \omega] + Y_0 [a + (n - \frac{1}{2}) \omega] \} - \frac{1}{2} \{ Y_0 (a + \frac{1}{2} \omega) + Y_0 (a - \frac{1}{2} \omega) \}$   
=  $f'_{\frac{1}{2}}(a + n\omega) - Y_{\frac{1}{2}}(a).$ 

Substituirt man jetzt die Differenzen statt der Differentialquotienten, so wird nach gehöriger Reduction:

$$
\int_{a+\frac{1}{2}\omega}^{a+\frac{1}{2}\omega} f(x) dx = \omega \Big[ f_0 \Big[ a + \Big( n + \frac{1}{2} \Big) \omega \Big] - f_0 \Big( a + \frac{1}{2} \omega \Big) \n+ \frac{1}{24} \Big[ f_0^1 \Big[ a + \Big( n + \frac{1}{2} \Big) \omega \Big] - f_0^1 \Big( a + \frac{1}{2} \omega \Big) \n- \frac{17}{5760} \Big[ f_0^{11} \Big[ a + \Big( n + \frac{1}{2} \Big) \omega \Big] - f_0^{11} \Big( a + \frac{1}{2} \omega \Big) \n+ \frac{367}{967680} \Big[ f_0^{\text{v}} \Big[ a + \Big( n + \frac{1}{2} \Big) \omega \Big] - f_0^{\text{v}} \Big( a + \frac{1}{2} \omega \Big) \n+ \frac{367}{967680} \Big[ f_0^{\text{v}} \Big[ a + \Big( n + \frac{1}{2} \Big) \omega \Big] - f_0^{\text{v}} \Big( a + \frac{1}{2} \omega \Big) \Big] \text{ etc.}
$$

und:

$$
\int_{a}^{a+n\omega} f(x) dx = \omega \left\{ f_{\frac{1}{2}}(a+n\omega) - f_{\frac{1}{2}}(a) - \frac{1}{12} \left\{ f_{\frac{1}{2}}^{a}(a+n\omega) - f_{\frac{1}{2}}^{a}(a) \right\} + \frac{11}{720} \left\{ f_{\frac{1}{2}}^{m}(a+n\omega) - f_{\frac{1}{2}}^{m}(a) \right\} - \frac{191}{60480} \left\{ f_{\frac{1}{2}}^{v}(a+n\omega) - f_{\frac{1}{2}}^{v}(a) \right\} etc.
$$

Bei dem letzten Integrale thut man gut, die erste Zeile auf der rechten Seite

539

$$
{}^{1}\!\!f_{\frac{1}{2}}(a + n \omega) - {}^{1}\!\!f_{\frac{1}{2}}(a)
$$

so zu schreiben :

$$
f_{\frac{1}{2}}(a + n \omega) - f_0\left(a + \frac{1}{2} \omega\right) + \frac{1}{2} f(a),
$$

weil in dem arithmetischen Mittel  $f_{\frac{1}{2}}(a)$  bereits ein Theil des Integrals enthalten ist, und die summirte Function doch mit einem  $V_0$   $\left( a + \frac{1}{2} a \right)$  beginnen muss, eine Grösse, die an sich ganz willkürlich ist, da sie im Integrale wieder abgezogen wird.

Die letzten Glieder in beiden Ausdrücken, die zu den Argumenten  $a + \frac{1}{2} \omega$  und a gehören, bilden, wenn man das Integral beliebig fortsetzen will, die Constante des Anfanges. Man kann deshalb die Formeln auch so schreiben, dass man für die erste summirte Function an die Stelle von  $f_0$   $\left(a + \frac{1}{2} a\right)$  setzt:

$$
\mathit{C}_{\frac{1}{2}} = \Big\{ -\frac{1}{24}\, \mathit{f}^{\mathrm{t}}_{\mathrm{0}}\, \Big( a\, +\, \tfrac{1}{2}\,\, \omega \Big) + \tfrac{17}{5760}\, \mathit{f}^{\mathrm{m}}_{\mathrm{0}}\, \Big( a\, +\, \tfrac{1}{2}\,\, \omega \Big) - \tfrac{327}{967\,680}\, \, \mathit{f}^{\mathrm{v}}_{\mathrm{0}}\, \Big( a\, +\, \tfrac{1}{2}\,\, \omega \Big) \Big\}
$$

und damit die summirte Reihe bildet. Es wird dann ganz vollständig:

$$
\int_{0}^{a+\left(n+\frac{1}{2}\right)\omega} f(x) dx = \omega \left[ \int_{0}^{a} \left[a + \left(n+\frac{1}{2}\right)\omega\right] + \frac{1}{24} \int_{0}^{a} \left[a + \left(n+\frac{1}{2}\right)\omega\right] - \frac{17}{5760} \int_{0}^{a} \left[a + \left(n+\frac{1}{2}\right)\omega\right] + \frac{367}{967680} \int_{0}^{x} \left[a + \left(n+\frac{1}{2}\right)\omega\right] \right]
$$

Für die zweite Formel setzt man an die Stelle von  $f_0$   $\left( a+\frac{1}{2} a\right)$ :

$$
C_0 = \left\{ \ + \ \frac{1}{2} \, f \, (a) \ + \ \frac{1}{12} \, f_{\frac{1}{2}}^{\mathrm{r}} \, (a) \, - \, \frac{11}{720} \, f_{\frac{1}{2}}^{\mathrm{m}} \, (a) \ + \ \frac{191}{60\,480} \, f_{\frac{1}{2}}^{\mathrm{v}} \, (a) \, \cdots \right\}
$$

und erhält dann, wenn man damit die summirte Reihe bildet, ebenfalls vollständig:

$$
\int_{a+n\omega}^{a+n\omega} f(x) dx = \omega \left\{ \frac{f_1}{2} (a + n\omega) - \frac{1}{12} f_{\frac{1}{2}}^{\mathrm{T}} (a + n\omega) + \frac{11}{720} f_{\frac{1}{2}}^{\mathrm{III}} (a + n\omega) - \frac{191}{60480} f_{\frac{1}{2}}^{\mathrm{Y}} (a + n\omega) \cdots \right\}
$$
68\*

 $-540 -$ 

Es wird dann das bestimmte Integral  $a + \frac{1}{2} \omega$  bis  $a + \left( n + \frac{1}{2} \right) \omega$  und a bis  $(a + n\omega)$  vollständig gefunden, wenn man an die Zahlen der summirten Function, die zu dem End-Argumente gehören, nur die angegebenen drei Correctionen anbringt und nähert sich in dieser Form der Entwickelung des allgemeinen Integrals.

 $(11.)$ 

Am einfachsten lassen sich beide Ausdrücke so in Worten fassen. Es sei, um die kleinen Brüche zu vermeiden:

$$
\alpha = \frac{1}{24},
$$
\n $\beta = -\frac{17}{5760},$ \n $\gamma = +\frac{367}{967680}$  etc.,

und man habe für die zu integrirende Function  $f(x)$  die Reihenfolge von Werthen:

$$
f(a)
$$
,  $f(a + \omega)$ ,  $f(a + 2\omega)$ ...

beliebig weit berechnet, so wird das Integral allgemein werden:

$$
\int_{0}^{a+n\omega} f(x) dx = \omega \left[ f_0(a+n\omega) + \alpha f_0^1(a+n\omega) + \beta f_0^m(a+n\omega) + \gamma f_0^v(a+n\omega) + \gamma f_0^v(a+n\omega) + \cdots \right]
$$
  
+ Const..

wo die Constante so bestimmt wird, dass für das Argument, für welches das Integral Null werden soll, es sei dieses das Argument  $(a + n' \omega)$ , die vorangehenden Ausdrücke mit negativem Zeichen hinzugesetzt werden, also:

$$
\begin{array}{l}\n\text{Const.} = -\omega \left\{ f_0 \left( a + n' \omega \right) \alpha f_0^1 \left( a + n' \omega \right) \right. \\
\left. + \beta f_0^{\text{III}} \left( a + n' \omega \right) \right. \\
\left. + \gamma f_0^{\text{V}} \left( a + n' \omega \right) \ldots \right\}\n\end{array}
$$

Dieser allgemeine Ausdruck wird in der Rechnung am einfachsten, wenn, wie in der ersten Integrationsformel von (10), die Zahlen n und n' von der Form  $\left(i + \frac{1}{2}\right)$ und  $\left(i'+\frac{1}{2}\right)$  werden, weil dann unmittelbar die aus der Reihe  $f(a)$ ,  $f(a + \omega)$  u. s. w. sich ergebende summirte Function  $f_0\left[a + \left(i + \frac{1}{2}\right)\omega\right]$  und die Differenzen:

$$
f_0^{\scriptscriptstyle{\mathrm{I}}}\left[\begin{array}{c} +\left(i+\frac{1}{2}\right)\omega\end{array}\right] \quad f_0^{\scriptscriptstyle{\mathrm{III}}}\left[a+\left(i+\frac{1}{2}\right)\omega\right] \quad f_0^{\scriptscriptstyle{\mathrm{V}}}\left[a+\left(i+\frac{1}{2}\right)\omega\right],
$$

ohne weitere Aenderung angewandt werden können, und ebenso bei i'. Ist aber n von einer anderen Form, so müssen diese Functionen von  $f_0$ ,  $f_0^1$ ,  $f_0^{11}$ ,  $f_0^V$  etc. aus den wirklich dastehenden Zahlen so interpolirt werden, als ob sie reine Functionen der Argumente  $a + \left(i + \frac{1}{2}\right)$  o bei allen wären.

Ein Beispiel dieser Art giebt die zweite Integrationsformel, wo n von der Form i ist, und n' von der Form i'. Die hier nothwendige Interpolation in die Mitte hinein ist bei ihr ausgeführt, und da hier die arithmetischen Mittel der Functionen von:

$$
a\ +\ \left(i\ +\ \frac{1}{2}\right)\varpi\quad\text{und}\quad a\ +\ \left(i\ -\ \frac{1}{2}\right)\ \varpi
$$

vorkommen, so sind diese eingeführt und die Zahlenreihe:

$$
1 - \frac{1}{12} u^2 + \frac{11}{720} u^4 - \frac{191}{60480} u^6 \cdots
$$

ist entstanden aus dem Producte von:

$$
1 + \alpha u^2 + \beta u^4 + \gamma u^6 \ldots
$$

mit der bei der Interpolation in die Mitte hinein geltenden Reihe:

$$
\left(1+\frac{1}{4}u^2\right)^{-\frac{2}{2}}=1-\frac{1}{8}u^2+\frac{3}{128}u^4+\frac{5}{1024}u^6...
$$

Zur Bequemlichkeit der Rechnung kann man hier noch hinzufügen, dass man am besten thut, nicht:

$$
f(a)
$$
  $f(a + \omega)$   $f(a + 2\omega)$  etc.

anzusetzen, sondern:

$$
\omega f(a)
$$
  $\omega f(a + \omega)$   $\omega f(a + 2\omega)$  etc.

Da dieser Factor o sowohl in die Differenzen als in die summirten Functionen, die man aus  $\omega f(a)$ ,  $\omega f(a + \omega)$ ,  $\omega f(a + 2\omega)$  bildet, von selbst übergeht, so fällt er in diesem Falle aus der rechten Seite völlig weg.

Endlich kann man noch bemerken, dass, wenn man das Beispiel der Exponentialgrösse e<sup>x</sup> auch bei der Integrationsformel verfolgt, die summirte Function:

$$
f_0\left(a + \frac{1}{2} \omega\right) = e^{a + \frac{1}{2} \omega} \frac{1}{u}
$$

wird und da  $\int e^x dx$  für  $x = \left( a + \frac{1}{2} a \right)$  wiederum  $e^{a + \frac{1}{2} a}$  ist, die obige Integralformel die Gleichung geben wird:

$$
1 = \omega \left[ \frac{1}{u} + \alpha u + \beta u^3 + \gamma u^5 \cdots \right],
$$

woraus folgt:

$$
\frac{u}{\omega}=1+a u^2+\beta u^4+\gamma u^6\ldots
$$

oder:

$$
\frac{u}{\omega} = \frac{u}{\int \frac{d\omega}{du} du} = \frac{u}{u - \frac{1}{2} \cdot \frac{1}{3} \cdot \frac{u^3}{2^2} + \frac{1}{2} \cdot \frac{3}{4} \cdot \frac{1}{5} \cdot \frac{u^5}{2^4} \cdot \cdots},
$$

das heisst:

$$
1 + \alpha u^{2} + \beta u^{4} + \gamma u^{6} \cdots = \frac{1}{1 - \frac{1}{24} u^{2} + \frac{3}{640} u^{4} - \frac{5}{7168} u^{6}},
$$

so dass die Werthe  $\alpha$ ,  $\beta$ ,  $\gamma$  etc., wenn man sie fortsetzen wollte, aus dem reciproker. Werthe der Zahlenreihe entstehen würden, die bei dem ersten Differentialquotienten  $f'(\alpha + \frac{1}{2} \omega)$  stattfindet, wie es auch bei dem Integrale in der Natur der Sache liegt.

 $(12).$ 

Vermittelst dieses allgemeinen Ausdruckes der Integration für jede Form des Argumentes, nöthigenfalls mit Zuziehung der Interpolation werden sich die zweiten, dritten und folgenden Integrationen ohne alle Mühe ausführen und ableiten lassen. Bei der Bildung der verschiedenen Constanten findet immer dasselbe Princip statt, die allgemeinen Integrationsformeln so zu benutzen, dass man die Werthe der Constanten mit

Diese Werthe sind an der gehörigen Stelle in den ihrer Zuziehung richtig erhält. summirten Reihen so anzusetzen und zu der Bildung der summirten Reihen zu benutzen, dass später auf die Anfangsgrenze nicht mehr Rücksicht zu nehmen ist, sondern an alle Werthe der dadurch gebildeten summirten Reihen nur die Correctionen der Endgrenze anzubringen sind. Die Bequemlichkeit der Rechnung wird dabei allein noch einige Betrachtungen nöthig machen.

Werde zuerst das zweite Integral gesucht, so giebt die allgemeine Formel für das erste Integral:

$$
\begin{array}{l}[f(x) dx = \omega \; [f_0(a + n\omega) + \alpha f_0^1(a + n\omega) \\qquad \qquad + \beta f_0^m(a + n\omega) \\qquad \qquad + \gamma f_0^v(a + n\omega) \ldots]\end{array}
$$

die verschiedenen Theile des zweiten Integrals, je nach den Theilen, aus denen das erste besteht. Setzt man zuerst statt:

$$
f(a + n\omega) \ldots \ldots \cdot f_0(a + n\omega),
$$

so hat man für den ersten Theil des zweiten Integrals den Ausdruck:

$$
\int dx \int f(x) dx = \omega^2 \left\{ {}^{\text{II}} f_0 \left( a + n \omega \right) + \alpha f \left( a + n \omega \right) + \beta f_0^{\text{II}} \left( a + n \omega \right) + \gamma f_0^{\text{II}} \left( a + n \omega \right) \ldots \right\},\
$$

weil bei den beiderseitigen höheren arithmetischen Reihen die Differenzreihen nur vorrücken. Ebenso werden die folgenden Theile, wenn man für:

$$
f(a + n\omega) \text{ nach und nach } f_0^1(a + n\omega)
$$
  
\n
$$
n \qquad n \qquad n \qquad f_0^{\text{III}}(a + n\omega)
$$
  
\n
$$
n \qquad n \qquad n \qquad f_0^{\text{V}}(a + n\omega)
$$

setzt, respective:

$$
\begin{array}{l} \omega^2 \{\alpha f \left(a + n \omega\right) + \alpha^2 f_0^{11}(a + n \omega) + \alpha \beta f_0^{1V}(a + n \omega) \ldots \} \\ \omega^2 \left\{ \begin{array}{r} \beta f_0^{11}(a + n \omega) + \alpha \beta f_0^{1V}(a + n \omega) \ldots \\ \gamma f_0^{1V}(a + n \omega) \ldots \end{array} \right. \\ \omega^2 \left\{ \begin{array}{r} \end{array} \right.
$$

Zusammen wird also:

Self-Service

$$
\int d x \int f(x) dx = \omega^2 \left\{ \bigg[ f_0 \left( a + n \omega \right) + 2 \alpha f \left( a + n \omega \right) + \left( \alpha^2 + 2 \beta \right) f_0^{\text{II}} \left( a + n \omega \right) + 2 \left( \alpha \beta + \gamma \right) f_0^{\text{II}} \left( a + n \omega \right) \dots \right\}
$$

oder die Zahlenreihe der wirklichen Integrationscoëfficienten wird die Form geben:

$$
\int d x \int f(x) dx = \omega^2 \left[ {}^{n}f_0(a + n \omega) + \frac{1}{12} f(a + n \omega) - \frac{1}{240} f_0^{n} (a + \omega) + \frac{31}{60480} f_0^{n} (a + n \omega) \cdots \right],
$$

bei denen, wenn man:

$$
\alpha_1 = \frac{1}{12} \qquad \beta_1 = -\frac{1}{240} \qquad \gamma_1 = +\frac{31}{60480}
$$

setzt, die Re

$$
1 + \alpha_1 u^2 + \beta_1 u^4 + \gamma_1 u^6 + \cdots = \left(\frac{u}{\omega}\right)^2,
$$

 $543 -$ 

nach dem oben am Ende von (11) angeführten Werthe. Unmittelbar kann sie angewandt werden für:

$$
n\,\omega = i\,\omega
$$

weil in den geraden summirten Reihen und Differenzen die Werthe:

$$
{}^{n}f_{0}(a+i\omega) \t f(a+i\omega) \t f_{0}^{n}(a+i\omega) \t f_{0}^{n}(a+i\omega)
$$

ohne weitere vorzunehmende Aenderung vorkommen.

Ist aber no von der Form  $\left(i + \frac{1}{2}\right)\omega$ , so müssen diese Reihen so in die Mitte hinein interpolirt werden, als wären sie reine Functionen von  $(a + i \omega)$ . Multiplicirt man also:

$$
\left(\frac{u}{\omega}\right)^2 \text{ mit } \left(1 + \frac{1}{4} u^2\right)^{-\frac{1}{2}}
$$

und führt statt der wirklichen Differenzen die arithmetischen Mittel ein, so erhält man:  $a+\left(i+\frac{1}{2}\right)\omega$ 

$$
\int d\,x \int f(x) \, dx = \omega^2 \left\{ {}^1f_1\left[a + \left(i + \frac{1}{2}\right)\omega\right] - \frac{1}{24} f_1\left[a + \left(i + \frac{1}{2}\right)\omega\right] + \frac{17}{1920} f_1\left[a + \left(i + \frac{1}{2}\right)\omega\right] + \frac{17}{1920} f_1\left[a + \left(i + \frac{1}{2}\right)\omega\right] - \frac{367}{193536} f_1^{\text{iv}}\left[a + \left(i + \frac{1}{2}\right)\omega\right] \cdots \right\}.
$$

Es wird bei der Rechnung bequemer sein, bei einer solchen zweiten Integration nicht  $f(a)$ ,  $f(a + \omega)$  u. s. w. anzusetzen, sondern  $\omega^2 f(a)$ ,  $\omega^2 f(a + \omega)$  etc. Man erhält dann allerdings das erste Integral, verbunden mit dem Factor  $\omega$ , und muss, wenn man es gebrauchen will, mit diesem Factor erst dividiren. In der Regel aber wird man grössere und bequemere Zahlenwerthe erhalten.

#### $(13.)$

Wendet man dasselbe Verfahren auf die dritte Integration an, so wird man erhalten:

$$
\int d x \int d x \int f(x) dx = \omega^3 \left\{ {}^{m} f_0 \left( a + n \omega \right) + \frac{1}{8} {}^{n} f_0 \left( a + n \omega \right) + \frac{7}{1920} f_0^1 \left( a + n \omega \right) + \frac{457}{967680} f_0^m \left( a + n \omega \right) \cdots \right\}.
$$

Setzt man hier:

 $\alpha_2 = \frac{1}{8}$   $\beta_2 = -\frac{7}{1920}$   $\gamma_2 = +\frac{457}{967680}$ ,

so entspringt die Reihe aus diesen Coëfficienten aus  $\left(\frac{u}{\omega}\right)^3$ ; oder es ist:

$$
1 + 1_2 u^2 + \beta_2 u^4 + \gamma^2 u^6 + \cdots = \left(\frac{u}{\omega}\right)^3
$$

Unmittelbar ist diese Form anzuwenden, wenn n von der Form ist  $i + \frac{1}{2}$ , wegen

der ungeraden Ordnungszahl der summirten Reihen und Differenzen. Für die Form:  $n = i$ 

wird man die letzte Reihe:

$$
1 + \alpha_2 u^2 + \beta_2 u^4 + \gamma_2 u^6
$$
 multipliciren mit  $\left(1 + \frac{1}{4} u^2\right)^{-\frac{1}{2}}$ 

und statt der Differenzen arithmetische Mittel einführen müssen. Man erhält dann:

$$
\int dx \int dx \int f(x) dx = \omega^3 \left\{ {}^{m}f_1(a + i\omega) + \frac{1}{240} f_1^1(a + i\omega) - \frac{31}{30240} f_1^m(a + i\omega) \cdots \right\}
$$

das Glied mit  $f_{\frac{1}{2}}(a + i\omega)$  hat hier den Coëfficienten Null, so dass mit verhältnissmässig weit grösserer Näherung als bei den früheren Integrationen die dritte summirte Function das dreifache Integral ausdrückt.

 $(14.)$ 

Es mögen jetzt die Werthe der sowohl am Anfange als am Ende der Integration anzusetzenden Grössen, welche nach den bisher ausgesprochenen Grundsätzen nur bei dem Anfange besonders eine etwas grössere Mühe der Berechnung verlangen, so für die drei ersten Integrationen übersichtlich zusammengestellt werden, und zwar für beide Formen von x und  $x'$ ,  $= a$  und  $= a + \frac{1}{2} \omega$ , dass man unmittelbar das jedesmal Nöthige daraus entnehmen kann.

Zuerst hat man nach dem Ausdrucke für  $\frac{u}{\omega}$  in einer Reihe, und ihrer Potenzen bis zur dritten:

$$
\frac{u}{\omega} = 1 + \frac{1}{24} u^2 - \frac{17}{5760} u^4 + \frac{367}{967680} u^6 \cdots
$$
\n
$$
= 1 + \alpha u^2 + \beta u^4 + \gamma u^6 \cdots
$$
\n
$$
\frac{u^2}{\omega^2} = 1 + \frac{1}{12} u^2 - \frac{1}{240} u^4 + \frac{31}{60480} u^6 \cdots
$$
\n
$$
= 1 + \alpha_1 u^2 + \beta_1 u^4 + \gamma_1 u^6 \cdots
$$
\n
$$
\frac{u^3}{\omega^3} = 1 + \frac{1}{8} u^2 - \frac{7}{1920} u^4 + \frac{457}{967680} u^6 \cdots
$$
\n
$$
= 1 + \alpha_2 u^2 + \beta_2 u^4 + \gamma_2 u^6 \cdots
$$

Die Werthe  $\alpha$ ,  $\beta$ ,  $\gamma$ ;  $\alpha_1$ ,  $\beta_1$ ,  $\gamma_1$ ;  $\alpha_2$ ,  $\beta_2$ ,  $\gamma_2$ , die hierdurch gegeben sind, bilden die Zahlenwerthe, welche bei der ersten, zweiten und dritten Integration für die wirklich dastehenden Differenzen gebraucht werden.

Multiplicirt man diese Reihen mit  $\left(1 + \frac{1}{4} u^2\right)^{-\frac{1}{2}}$ , so erhält man:

$$
\frac{u}{\omega} \cdot \left(1 + \frac{1}{4}u^2\right)^{-\frac{1}{2}} = 1 - \frac{1}{12}u^2 + \frac{11}{720}u^4 - \frac{191}{60480}u^6 \cdots
$$
  
\n
$$
= 1 + \alpha' u^2 + \beta' u^4 + \gamma' u^6 \cdots
$$
  
\n
$$
\frac{u^2}{\omega^2} \cdot \left(1 + \frac{1}{4}u^2\right)^{-\frac{1}{2}} = 1 - \frac{1}{24}u^2 + \frac{17}{1920}u^4 - \frac{367}{193536}u^6 \cdots
$$
  
\n
$$
= 1 + \alpha'_1 u^2 + \beta'_1 u^4 + \gamma'_1 u^6 \cdots
$$

$$
\frac{u^3}{\omega^3} \cdot \left(1 + \frac{1}{4} u^2\right)^{-\frac{1}{2}} = 1 - 0 u^2 + \frac{1}{240} u^4 - \frac{31}{30240} u^6 \cdots
$$
  
= 1 + \alpha'\_2 u^2 + \beta'\_2 u^4 + \gamma'\_2 u^6 \cdots

Die Werthe  $\alpha'$ ,  $\beta'$ ,  $\gamma'$ ;  $\alpha'_{1}$ ,  $\beta'_{1}$ ,  $\gamma'_{1}$ ;  $\alpha'_{2}$ ,  $\beta'_{2}$ ,  $\gamma'_{2}$ , die hierdurch gegeben sind, und nöthigenfalls fortgesetzt werden können, bilden die Zahlenwerthe, welche bei der ersten, zweiten und dritten Integration bei Anwendung der arithmetischen Mittel gebraucht werden.

Es sei jetzt die Anfangsgrenze für alle drei Integrationen so gegeben, dass für  $x' = a$  die Integrale sämmtlich Null werden. Hat man dann die Reihe der Werthe berechnet:

$$
f(a) \qquad f(a + \omega) \qquad f(a + 2\omega) \ldots \qquad f(a + n\omega) \ldots,
$$
bildet man für die Anfangsgrenze von der Form:

$$
1) \ \ n = i' = 0
$$

bei der ersten Integration die erste summirte Reihe so, dass man an die Stelle von  $\mathcal{F}_0\left(a + \frac{1}{2} \omega\right)$  setzt:

$$
{}^{1}F_{0}\left(a+\frac{1}{2} \omega\right) = C_{0} = \frac{1}{2} f(a) - \alpha' f_{\frac{1}{2}}^{1}(a) - \beta' f_{\frac{1}{2}}^{11}(a) - \gamma' f_{\frac{1}{2}}^{1}(a) \ldots \ldots \ldots \quad (A)
$$

Für die zweite Integration fügt man mit Beibehaltung der ersten summirten Reihe eine zweite summirte Reihe hinzu, indem man an die Stelle von " $f_0(a)$  setzt:

$$
{}^{n}f_{0}(a) = C'_{0} = \{-\alpha_{1} f(a) - \beta_{1} f_{0}^{n}(a) - \gamma_{1} f_{0}^{n}(a) \cdots\} \cdot \cdot \cdot (B)
$$

Für die dritte Integration bildet man aus der zweiten summirten Reihe eine dritte summirte Reihe, indem man in derselben anfängt mit dem Werthe Co, der an die Stelle von " $f_0\left(a + \frac{1}{2} \omega\right)$  gesetzt wird, wo:

$$
{}^{m}f_{0}\left(a+\frac{1}{2}\omega\right) = C_{0}'' = \left\{-\frac{1}{2}\alpha_{1}f(a) + \beta_{1}f_{0}^{T}\left(a-\frac{1}{2}\omega\right) + \frac{1}{2}\gamma_{1}\left\{f_{0}^{m}\left(a+\frac{1}{2}\omega\right) + 3f_{0}^{m}\left(a-\frac{1}{2}\omega\right)\right\}\right\}.
$$
 (C)

Wenn dagegen die Anfangsgrenze für alle drei Integrationen so gegeben ist, dass für  $x = a + \frac{1}{2} \omega$  die Integrale sämmtlich Null werden, so bildet man bei der Form:

$$
2) \quad n = i' + \frac{1}{2}
$$

die erste summirte Reihe, so dass man an die Stelle von 'fo  $\left(a + \frac{1}{2} \omega\right)$  die Grösse  $C_{\frac{1}{2}}$ setzt, wo:

$$
\mathcal{F}_0\left(a+\frac{1}{2}\omega\right)=C_1=\left\{-\alpha f_0\left(a+\frac{1}{2}\omega\right)-\beta f_0^{\text{m}}\left(a+\frac{1}{2}\omega\right)\\-\gamma f_0^{\text{v}}\left(a+\frac{1}{2}\omega\right)\cdots\right\}.
$$
 (D)

Für die zweite Integration wird unter Beibehaltung der auf diese Weise gebildeten ersten summirten Reihe für den Anfang an die Stelle von "fo (a) die Grösse C' gegesetzt, wo:

69

Klinkerfues, Theoretische Astronomie.

SO.

$$
{}^{n}f_{0}(a) = C_{\frac{1}{2}} = \{ \alpha f(a + \omega) + \beta \left[ 2 f_{0}^{n}(a + \omega) + f_{0}^{n}(a) \right] + \gamma \left[ 3 f_{0}^{n}(a + \omega) + 2 f_{0}^{n}(a) \right] \cdots \} \qquad (E)
$$

Vermittelst der hiermit gebildeten zweiten summirten Reihe wird für die dritte Integration eine dritte summirte Reihe gebildet, bei der der Anfang gemacht wird, indem man an die Stelle von " $f_0$   $\left(a + \frac{1}{2} \omega\right)$  die Grösse  $C''_1$  setzt, wo:

$$
{}^{m}f_{0}\left(a+\frac{1}{2} \omega\right) = C_{\frac{1}{2}}'' = \left\{-\alpha_{2} \, {}^{1}f_{0}\left(a+\frac{1}{2} \omega\right) - \beta_{2} \, f_{0}^{1}\left(a+\frac{1}{2} \omega\right) - \gamma_{2} \, f_{0}^{m}\left(a+\frac{1}{2} \omega\right) \cdots\right\} \Bigg\} \cdots (F)
$$

Es stellten sich folglich die Anfänge der drei summirten Reihen so, wenn die Integrale sämmtlich Null sind für die Anfangsgrenze:

| Argument | Function | I. summirte Reihe                      | II. summirte Reihe | III. summirte Reihe |
|----------|----------|----------------------------------------|--------------------|---------------------|
|          |          |                                        |                    |                     |
|          |          | 2) Für $x' = a + \frac{1}{2} \omega$ : |                    |                     |

1)  $x' = a$ :

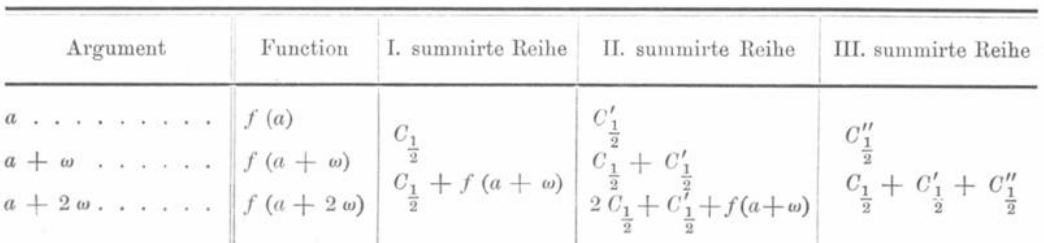

Der Werth der ganzen bestimmten Integrale hängt dann nur von der Form der Endgrenze ab und ist, je nachdem diese von der Form  $a + i \omega$  oder  $a + \left(i + \frac{1}{2}\right) \omega$ ist, von einander unterschieden. Indessen wird der Ausdruck derselben weit einfacher, weil keine Rücksicht mehr genommen zu werden braucht auf die in den anderen summirten Reihen anzusetzenden Zahlen, welche sich aus den ausgeführten Summirungen von selbst ergeben. Man hat dann:

1) Für die Endgrenze 
$$
x = a + i\omega
$$
:  
\n
$$
\int f(x) dx = \omega \left\{ f_{\frac{1}{2}}(a + i\omega) + \alpha' f_{\frac{1}{2}}(a + i\omega) + \beta' f_{\frac{1}{2}}^{in}(a + i\omega) + \gamma' f_{\frac{1}{2}}^{in}(a + i\omega) \right\} + \gamma' f_{\frac{1}{2}}^{in}(a + i\omega) \cdots \}
$$
\n
$$
\int dx \int f(x) dx = \omega^{2} \left\{ f_{0}(a + i\omega) + \alpha_{1} f(a + i\omega) + \beta_{1} f_{0}^{in}(a + i\omega) + \gamma_{1} f_{0}^{in}(a + i\omega) \cdots \right\} + \gamma_{1} f_{0}^{in}(a + i\omega) \cdots \}
$$
\n
$$
\int dx \int dx \int f(x) dx = \omega^{3} \left\{ f_{\frac{1}{2}}(a + i\omega) + \alpha'_{2} f_{\frac{1}{2}}(a + i\omega) + \beta'_{2} f_{\frac{1}{2}}^{in}(a + i\omega) \cdots \right\} + \gamma'_{2} f_{\frac{1}{2}}^{in}(a + i\omega) \cdots \right\}
$$
\n(1)

546

2) Für die Endgrenze 
$$
x = a + (i + \frac{1}{2}) \omega
$$
:  
\n
$$
\int f(x) dx = \omega \left\{ f_0 \left[ a + (i + \frac{1}{2}) \omega \right] + \alpha f_0' \left[ a + (i + \frac{1}{2}) \omega \right] + \beta f_0^{\omega} \left[ a + (i + \frac{1}{2}) \omega \right] + \gamma f_0' \left[ a + (i + \frac{1}{2}) \omega \right] + \cdots \right\}
$$
\n
$$
\int dx \int f(x) dx = \omega^2 \left\{ f_1 \left[ a + (i + \frac{1}{2}) \omega \right] + \alpha'_1 f_1 \left[ a + (i + \frac{1}{2}) \omega \right] + \beta'_1 f_1^{\omega} \left[ a + (i + \frac{1}{2}) \omega \right] + \beta'_1 f_1^{\omega} \left[ a + (i + \frac{1}{2}) \omega \right] + \gamma'_1 f_1^{\omega} \left[ a + (i + \frac{1}{2}) \omega \right] + \cdots \right\}
$$
\n
$$
\int dx \int dx \int f(x) dx = \omega^3 \left\{ f_0 \left[ a + (i + \frac{1}{2}) \omega \right] + \alpha'_2 f_0 \left[ a + (i + \frac{1}{2}) \omega \right] + \beta_2 f_0' \left[ a + (i + \frac{1}{2}) \omega \right] + \gamma_2 f_0^{\omega} \left[ a + (i + \frac{1}{2}) \omega \right] + \cdots \right\}
$$
\n(II)

 $(15.)$ 

Setzt man in diesen letzten Ausdrücken  $i = 0$ , so wird man die Werthe der oben angegebenen Constanten erhalten für:

1)  $x' = a$ 

hat man aus dem ersten Systeme:

$$
\{\mathcal{F}_1(a) + \alpha' f_{\frac{1}{2}}'(a) + \beta' f_{\frac{1}{2}}''(a) + \gamma' f_{\frac{1}{2}}'(a) \cdots\} = 0,
$$
  

$$
\mathcal{F}_1(a) = \mathcal{F}_0\left(a + \frac{1}{2} \, a\right) - \frac{1}{2} \, f(a) = C_0 - \frac{1}{2} \, f(a) \quad \cdots \quad (A)
$$

oder weil:

den Werth von  $C_0$  wie oben.

Ebenso wird für  $C_0'$  die Gleichung:

$$
\{ \n\begin{bmatrix} \nT_f_0(a) + \alpha_1 f(a) + \beta_1 f_0^{\text{tr}}(a) + \gamma_1 f_0^{\text{tr}}(a) \cdot \cdot \cdot \n\end{bmatrix} = 0. \quad \text{...} \quad \text{(B)}
$$

oder weil " $f_0(a) = C'_0$ , den Werth von  $C'_0$  geben.

Endlich für  $\boldsymbol{C}_0''$  hat man bei dem dritten Integrale:

$$
\{^{m} \mathcal{F}_{\frac{1}{2}}(a) + \alpha'_{2} \mathcal{F}_{\frac{1}{2}}(a) + \beta'_{2} \mathcal{F}_{\frac{1}{2}}^{1}(a) + \gamma'_{2} \mathcal{F}_{\frac{1}{2}}^{m}(a) \cdots \} = 0
$$

oder weil:

$$
{}^{m}\!f_{\frac{1}{2}}(a) = {}^{m}\!f_0\left(a + \frac{1}{2} a\right) - \frac{1}{2} {}^{n}\!f_0(a)
$$

und:

$$
C_0'' = {}^{w}f_0\left(a + \frac{1}{2} \omega\right); \qquad C_0' = {}^{w}f_0(a)
$$
  

$$
C_0'' - \frac{1}{2} C_0' + \alpha_2' \, {}^{w}f_1(a) + \beta_2' f_1^{v}(a) + \gamma_2' f_1^{w}(a) \cdots \right) = 0.
$$

Da nun aber:

 $\alpha_2'=0,\quad \beta_2'=-\beta_1\quad \text{und}\quad \gamma_2'=-\ 2\,\gamma_1$ ist, so wird, wenn man die früheren Werthe substituirt:

 $69*$ 

 $- \frac{1}{2} C_0' = + \frac{1}{2} \alpha_1 f(a) + \frac{1}{2} \beta_1 f_0^{\scriptscriptstyle{\text{II}}}(a) + \frac{1}{2} \gamma_1 f_0^{\scriptscriptstyle{\text{IV}}}(a) \ldots$ +  $\alpha'_2$   $'_{\frac{1}{2}}(a) =$ <br>+  $\beta'_2$   $f'_1(a) =$  $+ \beta'_2 f^{\frac{2}{1}}_{\frac{1}{2}}(a) =$  $\longrightarrow \beta_1 f'_{\frac{1}{2}}(a)$  $+ \gamma_2' f_{\frac{1}{2}}^{\text{m}}(a) =$  $-2\gamma_1 f_{\frac{1}{q}}^{m}(a)$ 

 $-548 -$ 

dabei ist:

$$
f_0^{\text{II}}(a) = f_0^{\text{I}}\left(a + \frac{1}{2} a\right) - f_0^{\text{I}}\left(a - \frac{1}{2} a\right)
$$
  

$$
f_{\frac{1}{2}}^{\text{I}}(a) = \frac{1}{2} f_0^{\text{I}}\left(a + \frac{1}{2} a\right) + \frac{1}{2} f_0^{\text{I}}\left(a - \frac{1}{2} a\right)
$$
  

$$
f_0^{\text{IV}}(a) = f_0^{\text{III}}\left(a + \frac{1}{2} a\right) - f_0^{\text{III}}\left(a - \frac{1}{2} a\right)
$$
  

$$
f_{\frac{1}{2}}^{\text{III}}(a) = \frac{1}{2} f_0^{\text{III}}\left(a + \frac{1}{2} a\right) + \frac{1}{2} f_0^{\text{III}}\left(a - \frac{1}{2} a\right)
$$

und die Gleichung wird:

$$
C_0'' + \left\{ \frac{1}{2} \alpha_1 f(a) - \beta_1 f_0' \left( a - \frac{1}{2} \omega \right) - \frac{1}{2} \gamma_1 f_0^m \left( a + \frac{1}{2} \omega \right) + 3 f_0^m \left( a - \frac{1}{2} \omega \right) \right\} - \cdots \quad (C)
$$

und giebt damit den obigen Werth von Co.

Aus dem zweiten Systeme hat man für:

$$
2) \quad x = a + \frac{1}{2} \omega
$$

 $C_1 + \left[ \alpha f_0^1 \left( a + \frac{1}{2} \omega \right) + \beta f_0^m \left( a + \frac{1}{2} \omega \right) + \gamma f_0^v \left( a + \frac{1}{2} \omega \right) \cdots \right] = 0 \cdots (D)$ weil:

$$
C_{\frac{1}{2}} = \mathcal{Y}_0 \left( a + \frac{1}{2} \omega \right).
$$

Bei der zweiten Integration wird:

$$
{}^{n}F_{\frac{1}{2}}\left(a+\frac{1}{2} \omega\right) = C_{\frac{1}{2}}' + \frac{1}{2} C_{\frac{1}{2}} = C_{\frac{1}{2}}' - \frac{1}{2} \alpha f_{0}^{1}\left(a+\frac{1}{2} \omega\right) - \frac{1}{2} \beta f_{0}^{m}\left(a+\frac{1}{2} \omega\right) - \frac{1}{2} \gamma f_{0}^{v}\left(a+\frac{1}{2} \omega\right)
$$

und damit soll die Gleichung stattfinden:

$$
C'_{\frac{1}{2}} - \frac{1}{2} \alpha f_0 \left( a + \frac{1}{2} \omega \right) - \frac{1}{2} \beta f_0^{\text{m}} \left( a + \frac{1}{2} \omega \right) - \frac{1}{2} \gamma f_0^{\text{v}} \left( a + \frac{1}{2} \omega \right) \cdots
$$
  
+  $\alpha'_{1} f_{\frac{1}{2}} \left( a + \frac{1}{2} \omega \right) + \beta'_{1} f_{\frac{1}{2}}^{\text{v}} \left( a + \frac{1}{2} \omega \right) + \gamma'_{1} f_0^{\text{v}} \left( a + \frac{1}{2} \omega \right) \cdots = 0.$   
ist him show

Es ist hier aber:

$$
\alpha'_1 = -\alpha \qquad \beta'_1 = -3\beta \qquad \gamma'_1 = -5\gamma \ldots
$$

$$
\begin{aligned}\n&-549 - \\
f_0^1\left(a + \frac{1}{2} \omega\right) &= f\left(a + \omega\right) - f\left(a\right) \\
f_{\frac{1}{2}}\left(a + \frac{1}{2} \omega\right) &= \frac{1}{2} f\left(a + \omega\right) + \frac{1}{2} f\left(a\right),\n\end{aligned}
$$

sowie die analogen Werthe bei  $f_0^m$  und  $f_0^v$ . Setzt man diese Werthe zusammen, so wird:

$$
C'_{\frac{1}{2}} - \alpha f (a + \omega) - \beta \left\{ 2 f_0^{\text{II}} (a + \omega) + f_0^{\text{II}} (a) \right\} - \gamma \left\{ 3 f_0^{\text{IV}} (a + \omega) + 2 f_0^{\text{IV}} (a) \right\} = 0
$$
 (E)

wie es der oben gegebene Werth verlangt.

Endlich findet wegen  $C''_{\frac{1}{2}} = {^m}\!f_0\left(a + \frac{1}{2} \omega\right)$  für die dritte Integration die Gleichung statt:

$$
C_{\frac{1}{2}}'' + \alpha_2 \; f_0 \left( a + \frac{1}{2} \; \omega \right) + \beta_2 \; f_0 \left( a + \frac{1}{2} \; \omega \right) + \gamma_2 \; f_0^{\text{III}} \left( a + \frac{1}{2} \; \omega \right) = 0 \,,
$$
\noder wegen

\n
$$
f_0 \left( a + \frac{1}{2} \; \omega \right) = C_{\frac{1}{2}}:
$$
\n
$$
C_{\frac{1}{2}}'' + \alpha_2 \; C_{\frac{1}{2}} + \beta_2 \; f_0 \left( a + \frac{1}{2} \; \omega \right) + \gamma_2 \; f_0^{\text{III}} \left( a + \frac{1}{2} \; \omega \right) = 0 \quad \dots \quad \text{(F)}
$$

wie es die obige Angabe verlangt.

Für den Anfang der verschiedenen Integrationen wird man die zu berechnenden Functionen immer so wählen können, dass bei berechnetem  $f(a)$ ,  $f(a + \omega)$  etc. der Anfang entweder auf  $x' = a$ , oder  $= a + \frac{1}{2}$   $\omega$  fällt und reicht dann mit diesen Formeln aus.

Für die Endgrenze ist es am bequemsten, einige Werthe der Integrale für:

$$
a+(i-1)\omega, a+\left(i-\frac{1}{2}\right)\omega, a+i\omega, a+\left(i+\frac{1}{2}\right)\omega, a+(i+1)\omega
$$

nach den hier gegebenen Ausdrücken zu berechnen und aus ihnen den Werth des Integrals für andere Grenzen, die nicht auf  $a + i \omega$  und  $a + \left(i + \frac{1}{2}\right) \omega$  fallen, strenge zu interpoliren. Man kann ähnlich auch bei dem Anfange verfahren, nur wird man bei den höheren Integrationen, auf den richtigen Beginn der sämmtlichen vorangehenden summirten Reihen zu sehen haben.

 $(16.)$ 

Als Beispiel kann noch die Annahme:

$$
f(x) = x^{4} \qquad a = 1 \qquad \omega = 1,
$$
  
genacht werden. Es wird damit für:  
1)  $x' = 1$ :  

$$
\int f(x) dx = \frac{1}{5}x^{5} - \frac{1}{5}
$$
  

$$
\int dx \int f(x) dx = \frac{1}{30}x^{6} - \frac{1}{5}x + \frac{1}{6}
$$
  

$$
\int dx \int dx \int f(x) dx = \frac{1}{210}x^{7} - \frac{1}{10}x^{2} + \frac{1}{6}x - \frac{1}{14}
$$

und für:

$$
- 550 -
$$
  
\n2)  $x' = 1,5$ :  
\n
$$
\int f(x) dx = \frac{1}{5} x^5 - \frac{243}{160}
$$
  
\n
$$
\int dx \int f(x) dx = \frac{1}{30} x^6 - \frac{243}{160} x + \frac{243}{128}
$$
  
\n
$$
\int dx \int dx \int f(x) dx = \frac{1}{210} x^7 - \frac{243}{320} x^2 + \frac{243}{128} x - \frac{2187}{1792}.
$$

Zu dem Anfange der Reihen bei der mechanischen Quadratur bedarf man der Differenzen der ersten Werthe von  $f(a), f(a + a)$  u. s. w. Diese sind:

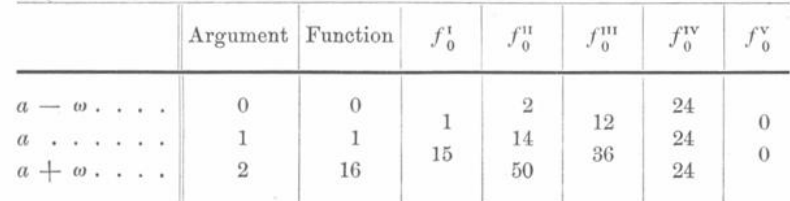

Soll nun zuerst die Anfangsgrenze:

$$
1) \t x' = 1
$$

sein, so wird nach den in (14) gegebenen Werthen:

$$
C_0 = -\frac{1}{2} f(a) + \frac{1}{12} f_{\frac{1}{2}}^{\mathrm{T}}(a) - \frac{11}{720} f_{\frac{1}{2}}^{\mathrm{m}}(a) + \frac{191}{60480} f_{\frac{1}{2}}^{\mathrm{v}}(a)
$$
  
\n
$$
C_0' = -\frac{1}{12} f(a) + \frac{1}{240} f_0^{\mathrm{T}}(a) - \frac{31}{60480} f_0^{\mathrm{v}}(a)
$$
  
\n
$$
C_0'' = -\frac{1}{24} f(a) - \frac{1}{240} f_0^{\mathrm{T}}(a - \frac{1}{2} a) + \frac{31}{120960} \left[ f_0^{\mathrm{m}}(a + \frac{1}{2} a) + 3 f_0^{\mathrm{m}}(a - \frac{1}{2} a) \right]
$$
  
\n
$$
\text{und da hier:}
$$

$$
f(a) = 1 \t f_0^{\text{T}}(a) = 14 \t f_0^{\text{T}}(a - \frac{1}{2} a) = 1
$$
  
\n
$$
f_{\frac{1}{2}}^{\text{T}}(a) = 8 \t f_0^{\text{IV}}(a) = 24 \t f_0^{\text{III}}(a - \frac{1}{2} a) = 12
$$
  
\n
$$
f_{\frac{1}{2}}^{\text{III}}(a) = 24 \t f_0^{\text{III}}(a + \frac{1}{2} a) = 36,
$$
  
\n
$$
f_{\frac{1}{2}}^{\text{Y}}(a) = 0
$$

so wird:  $C_0 = +0,8000$   $C'_0 = -0,0373$   $C''_0 = -0,0274$ und die summirten Reihen bilden sich so:

 $\bar{\epsilon}$ 

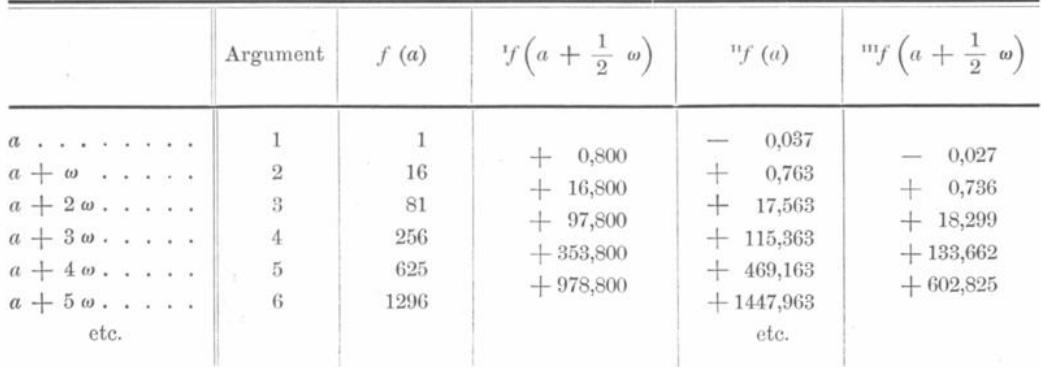

Wird:

2) 
$$
x' = 1.5
$$

angenommen, so sind die Werthe zu nehmen:

$$
C_{\frac{1}{2}} = -\frac{1}{24} f_0^1 \left( a + \frac{1}{2} \omega \right) + \frac{17}{5760} f_0^m \left( a + \frac{1}{2} \omega \right) - \frac{367}{967680} f_0^v \left( a + \frac{1}{2} \omega \right)
$$
  
\n
$$
C_{\frac{1}{2}}' = \frac{1}{24} f \left( a + \omega \right) - \frac{17}{5760} \left[ 2 f_0^0 \left( a + \omega \right) + f_0^0 \left( a \right) \right]
$$
  
\n
$$
+ \frac{367}{967680} \left[ 3 f_0^{vv} \left( a + \omega \right) + 2 f_0^{vv} \left( a \right) \right]
$$
  
\n
$$
C_{\frac{1}{2}}'' = -\frac{1}{8} f_0 \left( a + \frac{1}{2} \omega \right) + \frac{7}{1920} f_0^1 \left( a + \frac{1}{2} \omega \right) - \frac{457}{967680} f_0^{vv} \left( a + \frac{1}{2} \omega \right).
$$

Da nun hier:

$$
f_0^{\mathrm{u}}\left(a + \frac{1}{2} \omega\right) = 15 \qquad f_0\left(a + \omega\right) = 16
$$
  

$$
f_0^{\mathrm{u}}\left(a + \frac{1}{2} \omega\right) = 36 \qquad f_0^{\mathrm{u}}\left(a\right) = 14
$$
  

$$
f_0^{\mathrm{v}}\left(a + \frac{1}{2} \omega\right) = 0 \qquad f_0^{\mathrm{u}}\left(a + \omega\right) = 50
$$
  

$$
f_0^{\mathrm{v}}\left(a\right) = 24
$$
  

$$
f_0^{\mathrm{v}}\left(a + \omega\right) = 24
$$

und wenn man den Werth von  $\mathcal{C}_{\frac{1}{2}}$ an die Stelle von  $\mathcal{F}_{0}\left(a\,+\,\frac{1}{2}\;\omega\right)$ setzt:

$$
C''_{\frac{1}{2}} = + \frac{17}{1920} f_0^1 \left( a + \frac{1}{2} \omega \right) - \frac{407}{483840} f_0^{\text{m}} \left( a + \frac{1}{2} \omega \right),
$$

so werden die Werthe:

$$
\begin{array}{l} \mathbf{C_{\frac{1}{2}}=}-0.5188 \\[1mm] \mathbf{C_{\frac{1}{2}}'=}+\ 0.3757 \\[1mm] \mathbf{C_{\frac{1}{3}}''=}+\ 0.1025 \end{array}
$$

und die summirten Reihen bilden sich für den Anfangswerth  $x'=1,5$  so:

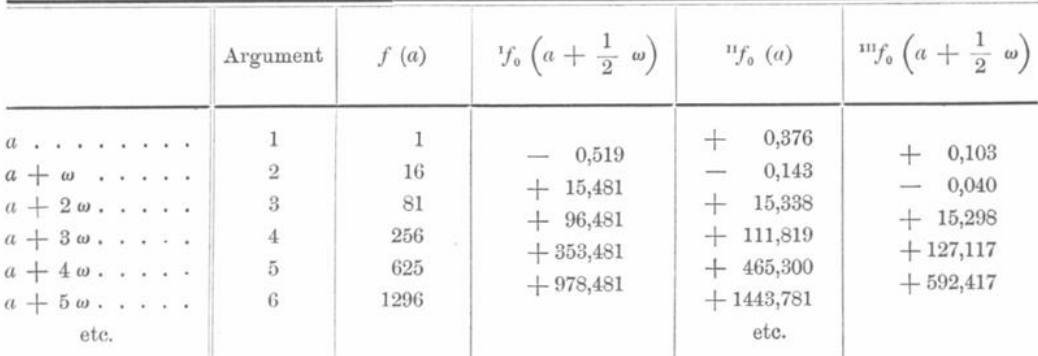

Aus beiden Tabellen werden sich die richtigen Werthe nach den Formeln (I) und (II) in (14.) ergeben, die nach der Substitution der Zahlen werden für:

 $552 -$ 

$$
\int f(x) dx = \omega \left\{ f_{\frac{1}{2}}(a + i\omega) - \frac{1}{12} f_{\frac{1}{2}}^{i}(a + i\omega) + \frac{11}{720} f_{\frac{1}{2}}^{i} (a + i\omega) - \frac{191}{60480} f_{\frac{1}{2}}^{i}(a + i\omega) \right\}
$$

$$
- \frac{191}{60480} f_{\frac{1}{2}}^{i}(a + i\omega) \right\}
$$

$$
\int dx \int f(x) dx = \omega^{2} \left[ f_{0}(a + i\omega) + \frac{1}{12} f(a + i\omega) - \frac{1}{240} f_{0}^{i}(a + i\omega) + \frac{31}{60480} f_{0}^{i} (a + i\omega) \right]
$$

$$
+ \frac{31}{60480} f_{0}^{i}(a + i\omega) \right\}
$$

$$
\int dx \int dx \int f(x) dx = \omega^{3} \left\{ \frac{^{i}f_{\frac{1}{2}}}{^{i}f_{\frac{1}{2}}}(a + i\omega) + \frac{1}{240} f_{\frac{1}{2}}^{i}(a + i\omega) - \frac{31}{30240} f_{\frac{1}{2}}^{i} (a + i\omega) \cdots \right\}
$$

$$
\text{and } \text{für:}
$$

$$
2) \quad x = a + \left(i + \frac{1}{2}\right)\omega;
$$
\n
$$
\int f(x) \, dx = \omega \left\{ \int f_0 \left[ a + \left(i + \frac{1}{2}\right) \omega \right] + \frac{1}{24} f_0^1 \left[ a + \left(i + \frac{1}{2}\right) \omega \right] - \frac{17}{5760} f_0^{11} \left[ a + \left(i + \frac{1}{2}\right) \omega \right] + \frac{367}{967680} f_0^8 \left[ a + \left(i + \frac{1}{2}\right) \omega \right] \right\}
$$
\n
$$
\int dx \int f(x) \, dx = \omega^2 \left\{ \int f_2 \left[ a + \left(i + \frac{1}{2}\right) \omega \right] - \frac{1}{24} f_2 \left[ a + \left(i + \frac{1}{2}\right) \omega \right] - \frac{1}{193560} f_2^{11} \left[ a + \left(i + \frac{1}{2}\right) \omega \right] \right\}
$$
\n
$$
+ \frac{17}{1920} f_2^{11} \left[ a + \left(i + \frac{1}{2}\right) \omega \right] - \frac{367}{193536} f_2^{11} \left[ a + \left(i + \frac{1}{2}\right) \omega \right] \right\}
$$
\n
$$
\int dx \int dx \int f(x) \, dx = \omega^2 \left\{ \int f_0^1 \left[ a + \left(i + \frac{1}{2}\right) \omega \right] - \frac{1}{8} f_0 \left[ a + \left(i + \frac{1}{2}\right) \omega \right] - \frac{457}{967680} f_0^{11} \left[ a + \left(i + \frac{1}{2}\right) \omega \right] \right\}.
$$

 $\omega$ 

#### **B. Die speciellen Störungen .**

#### **Sechsund neunzigste Vorlesung .**

### **Allgemeine Bemerkungen über definitive Bahnbestimmungen .**

Wir haben in den vorhergehenden Abschnitten gesehen, wie man aus einer gewissen Zahl von Beobachtungen mehr oder weniger angenäherte Elementensysteme eines Kometen oder Planeten erhalten kann. Mit Hülfe eines derartigen Elementensystemes ist es dann gewöhnlich möglich, das betreffende Object längere Zeit hindurch aufzufinden. So lange man also nur diesen Zweck im Auge hat, lösen die im Vorhergehenden gegebenen Methoden das Problem der Bewegung eines Himmelskörpers im Allgemeinen in ziemlich befriedigender Weise.

Aus diesem Grunde hat man sich in früherer Zeit fast ausschliesslich auf die Be rechnung "vorläufiger" Bahnen beschränkt. Hierzu kam noch der Umstand, dass die älteren Beobachtungen in Folge der Unsicherheit der astronomischen Fundamental constanten und in Folge der Mangelhaftigkeit der technischen Hülfsmittel nicht auf be deutende Genauigkeit Anspruch machen konnten . Man konnte sich daher mit vollem Rechte auf näherungsweise Darstellungen der Bewegung der Himmelskörper beschränken . Erst der bedeutende Aufschwung der beobachtenden Astronomie seit der Mitte des achtzehnten Jahrhunderts machte die Auffindung neuer, strengerer Methoden zur Bestimmung der Bahn eines Himmelskörpers nöthig.

Man bestrebte sich also, anstatt nur einzelne Beobachtungen eines Objectes zu verwerthen, sämmtliche Beobachtungen zur Bestimmung einer Bahn heranzuziehen, und stellte die Frage in folgender Form: Wenn ein Elementensystem gegeben, welches sämmtliche zur Verfügung stehenden Beobachtungen bis auf gewisse Grössen in Recta scension und Declination darstellt, welche Verbesserungen muss man dann an diesen Bahnelementen anbringen , um eine bessere oder die beste mögliche Darstellung aller Beobachtungen zu erreichen ?

Es sind nun aber die Rectascensionen und Declinationen eines Objectes sehr ver wickelte Functionen seiner Bahnelemente . In Folge dessen ist es im Allgemeinen schwierig, anzugeben, um welchen Betrag sich diese Grössen ändern, wenn sich ein Bahnelement um eine gewisse Grösse ändert. Nur dann, wenn die Aenderungen der Bahnelemente als unendlich kleine Grössen von der ersten Ordnung betrachtet werden können, ist es leicht, diese Aufgabe durch Differentialformeln zu lösen. Man ist also gezwungen, die Kenntniss eines Elementensystemes vorauszusetzen, welches die Beobachtungen bis auf sehr kleine Beträge genau darstellt, und kann dann annehmen, dass das zu suchende Elementensystem von dem gegebenen nur um unendlich kleine Grössen erster Ordnung abweicht und allgemein die Aenderungen des scheinbaren Ortes als lineare Functionen der Aenderungen der Bahnelemente darstellen. Somit hat man gewisse analytische Ausdrücke für die Darstellungen jeder einzelnen Beobachtung durch alle dem gegebenen Elementensysteme unendlich benachbarten.

Klinkerfues, Theoretische Astronomie. 2008. 2008. 2009. 2008. 2010. 2010. 2010. 2010. 2010. 2010. 2010. 2010. 2010. 2010. 2010. 2010. 2010. 2010. 2010. 2010. 2010. 2010. 2010. 2010. 2010. 2010. 2010. 2010. 2010. 2010. 2010

Es handelt sich jetzt noch darum , eine Bedingung zu wählen , durch welche ein möglichst guter Anschluss der zu bestimmenden Bahn an die Beobachtungen erreicht wird; mit anderen Worten, die Gesammtheit der übrig bleibenden Abweichungen möglichst klein zu erhalten.

Man hat sich daran gewöhnt, die zu suchenden Bahnelemente so zu bestimmen, dass die Summe der Quadrate der Abweichungen ein Minimum wird . An Stelle der Abweichungen in Rectascension ( $\Delta \alpha$ ) nimmt man jedoch  $\Delta \alpha$  cos  $\delta$  (wo  $\delta$  die Declination des Objectes), weil  $\Delta \alpha \cos \delta$  die wirkliche Abweichung der Beobachtung auf der Sphäre ist.

Die zu suchenden Bahnelemente definirt man also durch die Bedingung , dass die Summe :

#### $\sum \left[ ( \Delta \alpha \cos \delta )^2 + ( \Delta \delta )^2 \right]$

ein Minimum werden soll. Wir sehen an dieser Stelle von der theoretischen Begründung dieser "Methode der kleinsten Quadrate" vollständig ab und beschränken uns im Augenblicke darauf, die praktischen Vortheile derselben hervorzuheben. Die Grössen  $\Delta a$  cos  $\delta$  und  $\Delta \delta$  haben natürlich im Allgemeinen verschiedene Vorzeichen, d. h. die Beobachtungen fallen bald auf die eine Seite der idealen Bahn, bald auf die andere. Die Grössen  $(\mathcal{A} \alpha \cos \delta)^2$  und  $(\mathcal{A} \delta)^2$  sind jedoch immer positiv; sie sind ferner um so grösser, je grösser die absoluten Werthe von  $\Delta \alpha \cos \delta$  und  $\Delta \delta$  sind. Die oben angegebene Minimalbedingung muss daher von vornherein Elemente liefern, welche sich sehr gut an die wirkliche Bahn anschliessen . Es bleibt nun noch zu untersuchen , ob dieselbe die Bahnelemente vollständig bestimmt.

Sei für eine bestimmte Beobachtung im Sinne "Beobachtung (o) minus Rechnung  $(c)$ ":

$$
\delta_o - \delta_c = n
$$

für unser ursprüngliches Elementensystem; d. h. also, wenn man mit den zu Grunde zu legenden Elementen für die Zeit der Beobachtung die Declination berechnet, so erhält man  $\delta_c$ . Diese Grösse weicht von der vom Beobachter gemessenen Grösse  $\delta_o$  um n ab.

Wir bezeichnen die Bahnelemente des ursprünglichen Systemes mit  $e_1, e_2 \ldots e_i$ . In den astronomischen Anwendungen der Methode der kleinsten Quadrate ist i immer gleich 5 oder 6, je nachdem man eine parabolische Bahn oder eine allgemeine Kepler 'sche Bewegung voraussetzt . Nun nehmen wir an , dass man zu diesen Grössen noch die Correctionen  $\mathcal{A}_{e_1}, \mathcal{A}_{e_2}, \ldots, \mathcal{A}_{e_i}$  hinzufügen muss, um die, zu suchende, "definitive" Bahn zu erhalten. Für diese Bahn sei die der Beobachtungszeit entsprechende Declination gleich  $\delta$ .

Dann hat man:

$$
\delta = \delta_c + \frac{d \,\delta_c}{d \,e_1} \,\mathcal{A} \,e_1 + \frac{d \,\delta_c}{d \,e_2} \,\mathcal{A} \,e_2 + \cdots + \frac{d \,\delta_c}{d \,e_i} \,\mathcal{A} \,e_i.
$$

Die Grössen  $\frac{d\delta_c}{d\epsilon}$  (die Differentialquotienten der Coordinate  $\delta_c$  nach den Bahn-

elementen) sind offenbar Functionen der Bahnelemente  $e_1, e_2 \ldots e_i$  und der Beobachtungszeit (da  $\delta_c$  selbst eine Function dieser Grössen ist). Später werden wir analytische Ausdrücke für dieselben aufstellen und können sie daher als bekannt betrachten , da wir ja die Beobachtungszeit und das ursprüngliche Elementensystem  $e_1 \ldots e_i$  kennen. Desgleichen haben wir gesehen, wie man  $n$  (die Abweichung der Beobachtung von der ursprünglichen Ephemeride) erhält. Indem wir in der Gleichung für  $\delta$  die Grösse  $\delta_c$  durch  $\delta_0 \longrightarrow n$ ersetzen, folgt:

$$
\delta_0 \t - \delta = n - \frac{d \delta_e}{d e_1} \Delta e_1 - \frac{d \delta_e}{d e_2} \Delta e_2 - \cdots - \frac{d \delta_e}{d e_i} \Delta e_i \ldots \quad . \quad . \quad . \quad (1)
$$

Diese Grösse ist aber nichts Anderes als  $\Delta \delta$ , die Abweichung der beobachteten

Coordinate  $\delta_0$  von der, dem zu suchenden definitiven Elementensysteme entsprechenden Coordinate  $\delta$ .

Wir sehen also, dass die Grössen  $\Delta\delta$  und ebenso  $\Delta\alpha$  cos  $\delta$  lineare Functionen mit bekannten Coëfficienten der, dem ursprünglichen Elementensysteme zuzuertheilenden Zuwüchse  $\Delta e$  sind. Sie enthalten ausserdem noch ein bekanntes constantes Glied n.

Obige Minimalbedingung kommt mithin also darauf hinaus, die Grössen  $\mathcal{A}_{e_1}, \mathcal{A}_{e_2}...$  $\mathcal{A}e_i$  so zu bestimmen, dass sich ein Ausdruck, welcher ihre Quadrate und ihre ersten Potenzen mit gegebenen Coëfficienten enthält, auf ein Minimum reducirt. Wir bemerken übrigens, dass die Coëfficienten der Quadrate von  $\mathcal{A}e_1 \dots \mathcal{A}e_i$  immer positiv sind. Nun wollen wir die Form der Minimalbedingung aufsuchen. Zu diesem Zwecke denken wir allen Grössen  $\mathcal{A}e_2$ ,  $\mathcal{A}e_3$ ...  $\mathcal{A}e_i$  einen gewissen Werth zuertheilt, mit Ausnahme von  $\mathcal{A}e_1$ , welches wir so bestimmen wollen, dass ein Ausdruck von der Form:

 $(\Delta e_1)^2 A + \Delta e_1 F(\Delta e_2, \Delta e_3 ... \Delta e_i) + G(\Delta e_2 ... \Delta e_i) \cdot \cdot \cdot \cdot$  (2) ein Minimum wird.

In diesem Ausdrucke ist A eine positive Grösse, welche nicht von  $\mathcal{A}e_2 \ldots \mathcal{A}e_i$  abhängt. F ist eine lineare Function dieser Grössen. Die allgemeine Bedingung dafür, dass der Ausdruck (2) bei gegebenen Werthen von  $\mathcal{A}e_2 \ldots \mathcal{A}e_i$  ein Maximum, ein Minimum oder einen Wendepunkt hat, ist allgemein:

$$
\frac{d\left(2\right)}{d\,\mathcal{A}\,\mathit{e}_{1}}=0
$$

oder:

 $2 d e_1 A + F(d e_2, d e_3 ... d e_i) = 0$  . . . . . . . (3)

Hieraus ergiebt sich also  $\mathcal{A}e_1$  als eine lineare Function von  $\mathcal{A}e_2 \ldots \mathcal{A}e_i$ .

Man überzeugt sich leicht, dass der durch die Gleichung (3) definirte Werth von  $\mathcal{A}e_1$  einem Minimum von (2) entspricht (weil, wie wir sahen, A immer positiv ist).

Betrachtet man irgend eine andere Grösse, z. B.  $\mathcal{A}e_i$ , als variabel und alle übrigen als gegeben, so erhält man eine der Gleichung (3) analoge.

Man erhält also im Ganzen i lineare Gleichungen zur Bestimmung der Grössen  $\Delta e_1 \ldots \Delta e_i$ 

Die Methode der kleinsten Quadrate bestimmt somit die Unbekannten vollständig und eindeutig. Die Summe der übrig bleibenden Fehlerquadrate wird immer ein Minimum.

Die Gleichungen (1) pflegt man die Bedingungsgleichungen, die Gleichungen (3) die Normalgleichungen zu nennen.

Im Vorhergehenden haben wir vorausgesetzt, dass die Methode der kleinsten Quadrate auf jede einzelne Beobachtung angewendet wird, wie das gelegentlich auch Bessel gethan hat. Es erfordert dies aber einen ausserordentlichen Arbeitsaufwand.

Aus diesem Grunde zieht man es vor, mehrere Beobachtungen in einen "Normalort" zu vereinigen und nur auf diese Normalörter die Methode der kleinsten Quadrate anzuwenden. Da nämlich die wirkliche Bahn des Objectes sich immer in unmittelbarer Nähe an die der Rechnung zu Grunde gelegte anschmiegt, so kann man für einige Tage voraussetzen, dass z. B. die Differenz: "Wirkliches  $\delta$  minus berechnetes  $\delta^{\mu}$  der Zeit proportional ist. Wenn also in diesem Zeitraume eine Anzahl Beobachtungen die wirklichen  $\delta$  geben würden (d. h. keine Beobachtungsfehler enthielten), so würde das Mittel der Differenzen  $\delta_0$  -  $\delta_c$  die der Ephemeride hinzuzufügende Correction für das Mittel der Beobachtungszeiten sein, oder  $\Delta\delta$  bei Anwendung der Methode der kleinsten Quadrate.

Der Umstand, dass die Beobachtungen nicht die wirklichen Orte geben, sondern auch noch Beobachtungsfehler enthalten, spielt bei dieser Betrachtung keine Rolle. Das Mittel der  $\delta_0 - \delta_c$  ist natürlich genauer als ein einzelner Werth dieser Grösse.
Fügt man dasselbe zu dem, dem Mittel der Beobachtungszeiten entsprechenden  $\delta_c$  hinzu (und ebenso für die Rectascension), so erhält man einen Normalort, der ebenfalls genauer ist als eine einzelne Beobachtung.

Durch Bildung solcher Normalorte wird die rechnerische Anwendung der Methode der kleinsten Quadrate ausserordentlich erleichtert.

So lange sich die Beobachtungen eines Objectes nur über einen oder zwei Monate erstrecken, kann man sie so sämmtlich zur Bestimmung der Bahnelemente verwenden. Für längere Zeiträume bewirkt aber die Anziehung der Planeten Abweichungen von der Kepler'schen Bewegung, die Störungen. Diese Grössen müssen offenbar an die Ephemeride vor Vergleichung mit den Beobachtungen angebracht werden. Man stellt sich also die Aufgabe wie folgt: Man sucht für einen gewissen Theil der Bahn (oder präciser gesagt für eine bestimmte Epoche) ein Elementensystem, welches die wirkliche Bewegung osculiren soll. Dasselbe soll also für den betreffenden Zeitpunkt den Ort und die heliocentrischen Geschwindigkeitscomponenten des Objectes strenge darstellen.

Zu diesem Zwecke geht man von einem für die Osculationsepoche näherungsweise richtigen Systeme aus, und berechnet die Störungen durch die Planeten. Man bringt dieselben dann an die Ephemeride an und vergleicht erst nachher mit den Beobachtungen. Durch Ausgleichung mittelst der Methode der kleinsten Quadrate erhält man dann das wahrscheinlichste, für die Osculationsepoche geltende Elementensystem.

Dieses Verfahren setzt voraus, dass das Ausgangselementensystem so angenähert ist, dass es die Störungen vollständig genau wiedergiebt. So lange es sich nur um Beobachtungen einer Erscheinung handelt, ist dies im Allgemeinen leicht zu erreichen. Wenn aber Beobachtungen verschiedenen Umläufen angehören, können sich diesem Verfahren erhebliche Schwierigkeiten entgegenstellen.

Nehmen wir an, dass es sich um die Beobachtungen zweier Erscheinungen handle. Man verfügt über ein Elementensystem, welches die Beobachtungen einer Erscheinung ziemlich gut darstellt. Jetzt berechnet man die Störungen für den Zeitraum, welcher die beiden Erscheinungen trennt und bringt die hieraus folgenden Correctionen an die Ephemeriden für die erste und zweite Erscheinung an.

Mit Hülfe der Grössen:  $\alpha_0 - \alpha_c$  und  $\delta_0 - \delta_c$  verbessert man dann das ursprüngliche Elementensystem mittelst der Methode der kleinsten Quadrate. Zuweilen können die Correctionen desselben so gross werden, dass sich eine Abänderung der Werthe für die Störungen nöthig macht. Dies kann besonders dann eintreten, wenn die Störungen in dem Zeitraume zwischen beiden Erscheinungen beträchtlich waren, z. B. in Folge starker Annäherung an Jupiter. In einem solchen Falle bleibt dann weiter nichts übrig, als mit dem verbesserten Elementensysteme die Störungen neu zu berechnen und dann die Ausgleichung von Neuem zu beginnen.

Was die Berechnung der Störungen durch mechanische Quadraturen, "die speciellen Störungen", wie man zu sagen pflegt, betrifft, so ist dieselbe im Principe sehr einfach.

Wie in der ersten Vorlesung gezeigt, treten zu den Kraftcomponenten der Centralbewegung noch störende Kräfte hinzu, welche durch die Planeten bedingt sind und eine allmälige Abweichung des Objectes von der Kepler'schen Bewegung hervorbringen. Man kann nun entweder berechnen, um wieviel eine nach den Kepler'schen Gesetzen berechnete Coordinate von der wirklichen Coordinate abweicht (Coordinatenstörungen), oder aber man betrachtet die Variation der osculirenden Bahnelemente (Variation der Constanten).

Man denkt sich also in diesem letzteren Falle alle Bahnelemente, welche die wirkliche Bewegung osculiren, d. h. in jedem Zeitpunkte die heliocentrischen Coordinaten und Geschwindigkeitscomponenten des Objectes strenge darstellen, und verfolgt die Aenderungen dieser Elemente mit der Zeit. Zur Berechnung der störenden Kräfte (welche auch den Ort des gestörten Objectes enthalten) wäre, strenge genommen, bereits die Kenntniss der Störungen nöthig. Da jedoch die Massen der Planeten gegenüber der Masse der Sonne sehr klein sind, so genügt im Allgemeinen eine näherungsweise Kenntniss der Coordinaten des gestörten Körpers , um die störenden Kräfte mit hinreichender Genauigkeit zu berechnen .

Die Methode der mechanischen Quadratur giebt nun immer im Voraus genäherte Werthe für die Störungen und also auch für den wahren Ort des gestörten Körpers, so dass wir die störenden Kräfte als bekannt voraussetzen können.

Die Differentialgleichungen für die Veränderung der Störung in einer Coordinate oder in einem Bahnelemente nehmen dann die Form an :

$$
\frac{d^2\xi}{dt^2} = X \quad \text{oder} \quad \frac{d\eta}{dt} = Y,
$$

wo (wenn man die störenden Kräfte kennt) X oder Y bekannte Grössen sind. Hat man für einige äquidistante Intervalle X oder Y berechnet, so kann man, wie aus den Vorlesungen 94 und 95 über mechanische Quadratur folgt, X und Y nach Potenzen der Zeit (des Argumentes) entwickeln, wodurch sich durch Quadratur  $\xi$  oder  $\eta$ , nach Potenzen der Zeit entwickelt, ergiebt. Man kann also, von Intervall zu Intervall weitergehend, die Grössen  $\xi$  oder  $\eta$  berechnen und so die Bewegung des Körpers verfolgen.

Wenn sich das Object einem Planeten, z. B. Jupiter, sehr nähert, so ist es zuweilen gerathen, diesen letzteren Körper als Centralkörper zu betrachten, die Sonne und die übrigen Planeten hingegen als störende . Man berechnet dann für den Moment , in welchem man den Uebergang machen will, die jovicentrischen Coordinaten und Geschwindigkeitscomponenten und hieraus jovicentrische Osculationselemente, verfolgt dann während einer gewissen Zeit die Bewegung um Jupiter und berechnet schliesslich , wenn sich der Körper wieder von Jupiter entfernt hat, Osculationselemente bezüglich der Sonne, mit deren Hülfe man dann die Bewegung weiter verfolgt. Laplace hat im vierten Bande seiner Mecanique Celeste eine Formel für den Radius der Wirkungssphäre eines Planeten gegeben, d. h. für den Grad der Annäherung eines Körpers an einen Planeten, bei welchem es vortheilhaft ist, den Planeten als Centralkörper zu betrachten.

Die definitiven Bahnbestimmungen gehören zu den mühsamsten Arbeiten der Astronomie, allein wichtige Resultate belohnen die ermüdende Thätigkeit des Rechners.

Die genaue rechnerische Verfolgung eines Objectes über lange Zeiträume hin controlirt die Grundlagen der ganzen classischen Astronomie . Zunächst bilden derartige Untersuchungen eine Garantie für die Richtigkeit des New ton 'sehen Gravitations gesetzes . So haben Asthen und Backlund nachgewiesen , dass der Encke 'sche Komet in der Nähe seines Perihels Widerstandskräften begegnet.

Auch bezüglich der Plauetenmassen ergeben derartige Rechnungen wichtige Schlüsse . Mau setzt zu diesem Zwecke die von einem Planeten hervorgerufenen Elementenstörungen als der Masse desselben proportional voraus und führt so in die Bedingungsgleichungen noch als Unbekannte die Correctionen der Planetenmassen ein. Auf diesem Wege erhielt der uns leider so früh entrissene Härdtl eine Jupitermasse, welche ziemlich merklich von den sonst gegebenen Werthen abweicht . Dieses bemerkenswerthe Resultat fand seine Bestätigung durch Newcomb's grosse Arbeit über die Polyhymnia. - In ähnlicher Weise hat man aus den Erscheinungen kleiner Planeten bei grosser Annäherung an die Erde die Sonnenparallaxe bestimmt.

So liefern die hier citirten und noch viele andere, verdienstvolle definitive Bahnbestimmungen wichtige Aufschlüsse über die Fundamentalconstanten des Sonnensystems. -

Nach diesen einleitenden Bemerkungen gehen wir zur Darstellung der verschiedenen Methoden über, mit deren Hülfe sich die speciellen Störungen berechnen lassen.

### Siebenundneunzigste Vorlesung.

# I. Encke's Methode zur Berechnung der speciellen Störungen in den rechtwinkligen Coordinaten.

Die einfachste Methode zur Berechnung der speciellen Störungen ist die von Bond und unabhängig von diesem später von Encke entdeckte, und in grösserem Umfange angewandte Methode der Störungen in den rechtwinkligen Coordinaten.

Man betrachtet die Bewegung in erster Annäherung als eine Kepler'sche und bestimmt die Abweichung der wirklichen Bahn von der ungestörten in den drei Coordinaten. Seien also  $x^0$ ,  $y^0$  und  $z^0$  die ungestörten, der Kepler'schen Bewegung entsprechenden Coordinaten, und  $\xi$ ,  $\eta$  und  $\zeta$  die Störungen, so sind in jedem Augenblicke die drei rechtwinkligen Coordinaten  $x, y$  und  $z$  des Körpers gegeben durch:

$$
x = x^0 + \xi
$$
  
\n
$$
y = y^0 + \eta
$$
  
\n
$$
z = z^0 + \xi
$$
  
\n
$$
\frac{d^2x}{dt^2} = \frac{d^2x^0}{dt^2} + \frac{d^2\xi}{dt^2}
$$
  
\n
$$
\frac{d^2y}{dt^2} = \frac{d^2y^0}{dt^2} + \frac{d^2\eta}{dt^2}
$$
  
\n
$$
\frac{d^2z}{dt^2} = \frac{d^2z^0}{dt^2} + \frac{d^2\xi}{dt^2}
$$

und folglich ist auch:

Die elliptische Bewegung wird dann nach den ersten Vorlesungen von Abtheilung I durch die folgenden drei Differentialgleichungen zweiter Ordnung charakterisirt:

$$
\frac{d^2 x^0}{d t^2} + \frac{k^2 (1 + m) x^0}{r^3} = 0
$$
\n
$$
\frac{d^2 y^0}{d t^2} + \frac{k^2 (1 + m) y^0}{r^3} = 0
$$
\n
$$
\frac{d^2 z^0}{d t^2} + \frac{k^2 (1 + m) z^0}{r^3} = 0
$$
\n
$$
\frac{d^2 z^0}{d t^2} + \frac{k^2 (1 + m) z^0}{r^3} = 0
$$
\n(1)

in denen  $k^2$  die Gauss'sche Constante bedeutet, wobei:

$$
r^{0^2}=x^{0^2}+y^{0^2}+z^{0^2}
$$

ist.

**Denkt man sich jetzt als dritten Körper einen störenden Planeten , der sowohl auf die Sonne , wie auf den gestörten Planeten einwirkt , dann sind die Differentialgleichungen der gestörten Bewegung :**

$$
\begin{array}{l}\n\frac{d^2x}{dt^2} + \frac{k^2(1 + m)x}{r^3} = X \\
\frac{d^2y}{dt^2} + \frac{k^2(1 + m)y}{r^3} = Y \\
\frac{d^2z}{dt^2} + \frac{k^2(1 + m)z}{r^3} = Z\n\end{array}
$$
\n(II)

**wobei :**

$$
X = m1 k2 \left( \frac{x1 - x}{\varrho3} - \frac{x1}{r13} \right)
$$
  

$$
Y = m1 k2 \left( \frac{y1 - y}{\varrho3} - \frac{y1}{r13} \right)
$$
  

$$
Z = m1 k2 \left( \frac{z1 - z}{\varrho3} - \frac{z1}{r13} \right)
$$

**die nach den Coordiuatenaxen zerlegten störenden Kräfte bezeichnen , so genommen , dass sie die relative Bewegung des Planeten um die Sonne bestimmen , wenn man sie nur an den gestörten Planeten angebracht denkt , und dabei ihre Richtung in der Art gewählt ist, dass sie die Coordinaten vergrössern . Es bezeichnen also x, y, z die wahren heliocentrischen** Coordinaten des gestörten Planeten,  $x^0$ ,  $y^0$ ,  $z^0$  seine ungestörten Coordi**naten und**  $x^1$ ,  $y^1$ ,  $z^1$  die heliocentrischen Coordinaten des störenden Planeten. Mithin ist:

$$
\varrho^{2} = (x^{1} - x)^{2} + (y^{1} - y)^{2} + (z^{1} - z)^{2}
$$
  
\n
$$
r^{2} = x^{2} + y^{2} + z^{2}.
$$

**Durch Subtraction der beiden Gleichungssysteme (I) und (IT) ergicbt sich unmittelbar :**

$$
\begin{aligned}\n\frac{d^2\xi}{dt^2} &= X + k^2 \left(1 + m\right) \left\{ \frac{x^0}{r^0} - \frac{x}{r^3} \right\} \\
\frac{d^2\eta}{dt^2} &= Y + k^2 \left(1 + m\right) \left\{ \frac{y^0}{r^0} - \frac{y}{r^3} \right\} \\
\frac{d^2\xi}{dt^2} &= Z + k^2 \left(1 + m\right) \left\{ \frac{z^0}{r^0} - \frac{z}{r^3} \right\} \\
\end{aligned}\n\tag{III}
$$

**Die Masse m des angezogenen Planeten oder Kometen ist dabei in den meisten Anwendungen auf unser Sonnensystem gleich Null .**

**Mit der Aufstellung der äusserst einfachen Gleichungen (III) ist die Grundlage der Encke 'schen Methode gegeben . Will man die störende Einwirkung mehrerer an ziehender Körper berücksichtigen , so tritt in denselben neben dem ersten Term noch ein**  $i$  ahnlicher mit  $m^{(2)}$ ,  $x^{(2)}$ ,  $y^{(2)}$ ,  $z^{(2)}$  auf, u. s. w.

**Um die .Methode anzuwenden , geht man von einem Osculationselementensysteme für eine bestimmte Epoche aus. Dasselbe muss die Beobachtungen in der Nähe einer gewissen Epoche (der Osculationsepoche ) möglichst gut darstellen , mindestens über einen Zeitraum von einem bis drei Monaten . Man nimmt dann in der Mitte dieser Zeit eine Osculationsepoche an und setzt voraus , dass die Elemente für den betreffenden Zeit moment die Coordinaten und Geschwindigkeitscomponenten des gestörten Körpers strenge darstellen , oder die wirkliche Bewegung "osculiren" .**

Da sich die Störungen gewöhnlich erst nach Monaten fühlbar machen, so hat man in der Wahl der Osculationsepoche einen ziemlichen Spielraum. Nun geben die astronomischen Jahrbücher die Coordinaten der Planeten (nebst mehr oder weniger zuver lässigen Angaben über ihre Massen) für gewisse Intervalle, z. B von 20 zu 20 Tagen, von einem gewissen Datum ausgehend. Man setzt also die Osculationsepoche für einen dieser Tage fest und wählt als Integrationsintervall 20 oder 40 Tage, um sich die Interpolation der Planetencoordinaten zu ersparen.

Gewöhnlich gilt ein Intervall von 40 Tagen für die Berechnung der Störungen für ausreichend. Im Falle grosser Störungen muss man jedoch mit Intervallen von 20 Tagen oder noch weniger rechnen. Will man die Einwirkung mehrer Planeten berücksichtigen, so muss man für alle dasselbe Integrationsintervall zu Grunde legen . Hierdurch geht dann aber ein grosser Theil der Kürze, durch welche sich die Encke'sche Methode gegenüber den beiden anderen , im Folgenden zu besprechenden Methoden der speciellen Störungen auszeichnet, verloren. Auch aus anderen Gründen, die wir später kennen lernen werden, ist man mehr und mehr davon abgekommen, die Encke'sche Methode für umfangreichere Arbeiten in unserem Sonnensysteme anzuwenden.

Um so nützlicher erweist sie sich, wenn es sich nur darum handelt, die Bewegung eines Objectes unseres Sonnensystems für einen kürzeren Zeitraum , z. B. während einer einzigen Opposition zu behandeln. Einer besonders häufigen Anwendung erfreut sich die Encke 'sche Methode in rechnerischen Untersuchungen über das drei Körperproblem . Hier, wo man noch obendrein die Bedingungen des Problems vereinfachen kann, indem man z. B. die drei Körper in eine Ebene legt, leistet die Encke'sche Methode zur Aufsuchung periodischer Lösungen, Behandlung von Stabilitätsfragen u. s. w. ganz Ausserordentliches. Die rechtwinkligen Coordinaten, welche sie gleichzeitig giebt, erlauben unmittelbar eine graphische Darstellung der Bewegung.

Der Anwendung der Encke 'schen Methode geht naturgemäss die Berechnung der Coordinaten  $x^1$ ,  $y^1$  und  $z^1$  des störenden Körpers für gewisse Epochen voraus. Wenn es sich um Anwendung auf unser Sonnensystem handelt, pflegt man die rechtwinkligen Coordinaten auf die Ekliptik zu beziehen.

In früherer Zeit wurde die Encke'sche Methode, wie gesagt, öfter angewendet und man hat daher Sorge getragen, dem Bahnrechner soweit als möglich entgegen zu kommen.

So enthält die erste Publication der Astronomischen Gesellschaft die rechtwinkligen Eklipticalcoordinaten aller Planeten ausser Mercur von 1830 bis 1864 . Dieselben stützen sich auf ältere Tafeln der Planeten, so z. B. für Jupiter auf Bouvard. Die sechste Publication der Astronomischen Gesellschaft enthält die Coordinaten von Jupiter nach Bouvard von 1770 bis 1830 . Von 1770 bis 1843 hat ferner M. Coniel die Jupiter coordinaten nach Leverrier im Bulletin astronomique gegeben . Endlich hat Möller in den Astronomischen Nachrichten die Coordinaten Jupiters von 1843 bis 1878 nach Leverrier berechnet. Für die Gegenwart ist man genöthigt, sich die Coordinaten der störenden Massen selbst zu berechnen . Die Astronomischen Jahrbücher geben jedoch für gewisse Tage im Jahre die heliocentrischen Eklipticalcoordinaten der Planeten : nämlich die Länge  $l$ , die Breite  $b$  und den Radiusvector  $r$ .

Man hat dann ganz einfach :

 $x^1 = r^1 \cos b^1 \cos l^1$  $y^1 = r^1 \cos b^1 \sin l^1$  $z^1 = r^1 \sin b^1$ .

Diese Angaben beziehen sich auf das mittlere Aequinoctium des Anfanges eines

Jahrzehnts, so dass man im Allgemeinen beim Uebergange aus einem Jahre in das andere das Coordinatensystem nicht zu wechseln braucht.

Man rechnet dann die Bahnelemente des gestörten Körpers auf den Anfang des betreffenden Jahrzehnts um, auf den sich auch die Planetencoordinaten beziehen. Hierauf rechnet man mit den so umgeformten Bahnelementen die rechtwinkligen Eklipticalcoordinaten  $x^0$ ,  $y^0$ ,  $z^0$  des Objectes nach den Formeln:

$$
x^{0} = r^{0} a \sin (A + \omega + v^{0})
$$
  
\n
$$
y^{0} = r^{0} b \sin (B + \omega + v^{0})
$$
  
\n
$$
z^{0} = r^{0} c \sin (\omega + v^{0}),
$$

worin indess die Grössen a, b, c und A, B nicht die eigentlichen Gauss'schen Constanten repräsentiren, sondern durch die Formeln:

$$
a \sin A = \cos \Omega
$$
  
\n
$$
a \cos A = -\sin \Omega \cos i
$$
  
\n
$$
b \sin B = \sin \Omega
$$
  
\n
$$
b \cos B = \cos \Omega \cos i
$$
  
\n
$$
c = \sin i
$$

gegeben sind.

Die Grössen  $x^0$ ,  $y^0$  und  $z^0$  berechnet man für dieselben Epochen, für welche die Coordinaten des störenden Körpers gegeben sind.

Nach diesen Vorbereitungen kann man nun daran gehen, aus den Gleichungen (III) die Grössen  $\xi$ ,  $\eta$  und  $\xi$  durch mechanische Quadraturen zu ermitteln. Ueber das diesbezügliche Verfahren schicken wir zunächst einige allgemeine Bemerkungen voraus, um sodann die rechnerische Zurichtung, durch welche Encke die Auflösung der Gleichungen (III) durch eine Tafel wesentlich erleichtert hat, in Encke's Originaldarstellung anzuschliessen.

In den rechten Seiten der Gleichungen (III), die man zu dem genannten Zwecke als bekannt voraussetzen muss, treten ja die wahren Coordinaten x, y und z des gestörten Körpers auf.

Man müsste also schon  $\xi$ ,  $\eta$  und  $\xi$  kennen, um

$$
\begin{array}{l} x = x^0 + \xi \\ y = y^0 + \eta \\ z = z^0 + \xi \end{array}
$$

berechnen zu können. In den ersten Gliedern der rechten Seite der Gleichungen (III) hat dies weniger zu bedeuten. Diese Glieder sind wegen des Factors m (der Masse des störenden Körpers) immer sehr klein und es würde daher zu ihrer Berechnung schon eine ganz rohe Kenntniss von  $\xi$ ,  $\eta$  und  $\xi$  genügen. Man nennt diese, für Anwendungen auf unser Sonnensystem leichter zu berechnenden Glieder die "directen Glieder".

Grössere Bedeutung haben die zweiten Glieder auf der rechten Seite der Gleichungen (III), welche als Factor die Sonnenmasse enthalten. Dieselben sind bei den gewöhnlichen Anwendungen weit grösser als die ersten und müssen daher mit genaueren Werthen von  $\xi$ ,  $\eta$  und  $\xi$  berechnet werden. Man nennt diese Glieder die "indirecten Glieder".

Nehmen wir im Hinblick auf die vorausgehenden Darstellungen der mechanischen Quadratur an, dass sich die mechanische Quadratur bereits im Gange befinde, so ist allgemein:

Klinkerfues, Theoretische Astronomie.

$$
-562 -
$$

$$
\int \int_0^a f(t) dt^2 = \omega^2 \left[ \int_0^a f(a+i\omega) + \frac{1}{12} f(a+i\omega) - \frac{1}{240} f^{\prime\prime}(a+i\omega) \ldots \right]
$$

and in vorliegendem Falle  $f$  beziehungsweise gleich:

 $\frac{d^2 \xi}{dt^2}, \; \frac{d^2 \, \eta}{dt^2}, \; \frac{d^2 \, \xi}{dt^2}.$ 

Man behält nun als Variable nicht die Zeit (gemessen in mittleren Sonnentagen) bei, sondern nimmt als Zeiteinheit das Intervall, z. B.  $\omega$  mittlere Sonnentage an, hat also allgemein:

 $t = n\omega + const.$ 

oder:

$$
dt = \omega \, dn
$$

und somit:

$$
\int_{0}^{a+ i\omega} f(n\omega + const.) \, dn^2 = \sqrt[n]{a + i\omega} + \frac{1}{12} f(a + i\omega) - \frac{1}{240} f''(a + i\omega) \ldots
$$

Man berechnet also:

$$
\tfrac{d^2 \xi}{d \, n^2} = \, \omega^2 \, \tfrac{d^2 \xi}{d \, t^2}
$$

und integrirt diese letztere Grösse.

Zu diesem Zwecke braucht man nur in den Gleichungen (III)  $k\omega$  an Stelle von  $k$ oder  $k^2 \omega^2$  an Stelle von  $k^2$  zu setzen.

Die Grundgleichungen werden dann:

$$
\frac{d^2 \xi}{d n^2} = k^2 \omega^2 m^1 \left\{ \frac{x^1 - x}{\varrho^3} - \frac{x^1}{r^1^3} \right\} + k^2 \omega^2 (1 + m) \left\{ \frac{x^0}{r^0^3} - \frac{x}{r^3} \right\}
$$
\n
$$
\frac{d^2 \eta}{d n^2} = k^2 \omega^2 m^1 \left\{ \frac{y^1 - y}{\varrho^3} - \frac{y^1}{r^1^3} \right\} + k^2 \omega^2 (1 + m) \left\{ \frac{y^0}{r^0^3} - \frac{y}{r^3} \right\}
$$
\n
$$
\frac{d^2 \xi}{d n^2} = k^2 \omega^2 m^1 \left\{ \frac{z^1 - z}{\varrho^3} - \frac{z^1}{r^1^3} \right\} + k^2 \omega^2 (1 + m) \left\{ \frac{z^0}{r^0^3} - \frac{z}{r^3} \right\}
$$
\n
$$
\tag{IV}
$$

und auf diese Gleichungen, in denen die Zeiteinheit mit dem Intervalle identisch ist, hat man einfach nun die Formel:

$$
\int \int f(n\,\omega) \, d\,n^2 = \, {}^n f(a + i\,\omega) \, + \, \frac{1}{12} \, f(a + i\,\omega) \, - \, \frac{1}{240} \, f^n(a + i\,\omega)
$$

anzuwenden, wobei  $f(a + i\omega)$  beziehungsweise gleich  $\frac{d^2 \xi}{d n^2}$ ,  $\frac{d^2 \eta}{d n^2}$  oder  $\frac{d^2 \xi}{d n^2}$  ist.

Wenn sich die mechanische Quadratur bereits im Gange befindet, so ist über die Anwendung der Gleichungen (IV) nicht viel zu sagen. Man sieht aus denselben, dass man  $\xi(a + i\omega)$  angenähert bereits kennen muss, um den strengen Werth von  $\xi, \eta$  und  $\xi$ durch die doppelte Summirung zu erhalten. Bei derartigen Rechnungen ist es indess fast immer leicht, die Werthe von  $\xi$ ,  $\eta$  und  $\xi$  mit hinreichender Genauigkeit im Voraus zu schätzen. Zu Anfang einer mechanischen Quadratur sind die Anfangswerthe der ersten und zweiten Summenreihe unbekannt, sowie die Störungen.

Man setzt dann in erster Näherung die Störungen gleich Null und berechnet unter dieser Voraussetzung die Werthe von:

$$
\frac{d^2\xi}{dt^2}, \quad \frac{d^2\eta}{dt^2} \quad \text{und} \quad \frac{d^2\xi}{dt^2},
$$

etwa zwei Intervalle vor und zwei Intervalle nach der Osculation.

 $-563 -$ 

Fällt die Osculationsepoche mit einer der Epochen für die Differentialquotienten (a) zusammen, so bestimmt man die Anfangsconstanten der Summenreihen nach den Formeln:

$$
{}^{n}f(a) = -\frac{1}{12}f(a) + \frac{1}{240}f^{n}(a) - \frac{31}{60480}f^{n}(a) \dots
$$
  

$$
f(a - \frac{1}{2}a) = -\frac{1}{2}f(a) + \frac{1}{12}f^{n}(a) - \frac{11}{720}f^{m}(a) + \frac{191}{60480}f^{n}(a) \dots
$$

Die Quadratur vollzieht sich dann nach der Formel:

$$
\int_{a}^{a+i\omega} f(x) dx^{2} = {}^{n}f(a+i\omega) + \frac{1}{12} f(a+i\omega) - \frac{1}{240} f^{n}(a+i\omega) + \frac{31}{60480} f^{n}(a+i\omega) \dots
$$

Fällt hingegen die Osculationsepoche in die Mitte zwischen zwei Epochen  $a - \omega$  und a, für welche man die Differentialquotienten berechnet hat, so wendet man die Formeln an:

$$
{}^{n}f(a) = \frac{1}{24} f(a - \omega) - \frac{17}{5760} [2 f^{n} (a - \omega) + f^{n} (a)]
$$
  
+ 
$$
\frac{367}{967680} [3 f^{n} (a - \omega) + 2 f^{n} (a)].
$$

$$
f(a - \frac{1}{2}\omega) = -\frac{1}{24}f'(a - \frac{1}{2}\omega) + \frac{17}{5760}f^{m}(a - \frac{1}{2}\omega) - \frac{367}{967680}f^{v}(a - \frac{1}{2}\omega) \ldots
$$

$$
\int \int_{0}^{a + i\omega} f(n) dn^{2} = {}^{n}f(a + i\omega) + \frac{1}{12}f(a + i\omega) - \frac{1}{240}f^{m}(a + i\omega) \ldots
$$

Sind für die ersten Intervalle verbesserte Werthe von  $\xi$ ,  $\eta$  und  $\xi$  bestimmt, so kann man mit denselben die Differentialquotienten noch einmal berechnen und so noch genauere Werthe für die Störungen ableiten.

Gewöhnlich aber genügt es bei der Berechnung der Differentialquotienten für die ersten Intervalle die Störungen gleich Null zu setzen. Sowie eine gewisse Anzahl Werthe von  $\xi$ ,  $\eta$  und  $\xi$  erhalten werden, bildet man ihre Differenzreihen, um sich vor Fehlern bei Anwendung der mechanischen Quadratur zu sichern. Es ist stets zu empfehlen, sich durch Bildung der Differentialquotienten davon zu überzeugen, dass die Werthe von  $\xi$ und  $\frac{d\xi}{dt}$  für die Osculationsepoche wirklich gleich Null sind, damit nicht gleich in der Grundlage der mechanischen Quadratur ein Irrthum bestehen bleibt.

Nach diesen allgemein orientirenden Bemerkungen gehen wir dazu über, die Grundgleichungen (III) rechnerisch so umzuformen, dass ihre Integration durch Anwendung einer Tafel erleichtert wird. Wir folgen dabei der Originaldarstellung von Encke; indem wir zunächst die Regeln der mechanischen Quadratur mit Encke in Kürze dahin zusammenfassen, wie sie bei Anwendung auf den vorliegenden Fall des Gleichungssystems (III) oder (IV) gebraucht werden.

Soll  $\int_{a}^{b_1} dx \int f(x) dx$  gefunden werden, so bestimmt man für verschiedene Werthe

von x, die eine arithmetische Reihe erster Ordnung bilden, die numerischen Werthe von:  $f(a)$ ,  $f(a + \omega)$ ,  $f(a + 2\omega)$ ... $f(a + n\omega)$ .

Das gewählte Intervall  $\omega$  darf nicht zu gross sein, um keine allzu mühsame Verbesserung der später vorzunehmenden Summation nöthig zu machen, aber auch nicht zu klein, damit

 $71*$ 

man nicht zu viele Werthe zu berechnen hat. Die Grenzen b und  $b<sup>1</sup>$  müssen innerhalb  $a$  und  $a + n \omega$  liegen. Doch ist es nicht nöthig, dass sie mit einem der berechneten Werthe zusammenfallen. Da aus den auf einander folgenden Werthen  $f(a)$  bis  $f(a+n\omega)$ irgend ein Werth durch Interpolation gefunden werden kann, der dem  $f(b)$  oder  $f(b^1)$ entspricht, und eben dasselbe auch bei allen aus der Reihe  $f(a)$  bis  $f(a + n\omega)$  abgeleiteten Werthen, sofern sie für eines der Argumente a bis  $a + n\omega$  gelten, stattfindet, so wird man immer den Anfangswerth oder Endwerth des Integrals durch Inter-

 $564 -$ 

polation finden können, wenn man ihn für mehrere der Argumente a bis  $a + n\omega$  hat. Indessen wird man auch bei der Auswahl der Werthe a bis  $a + n\omega$  es so einrichten können, dass einer oder ein Mittel aus zweien mit den Grenzen übereinkommen. Hier werden wir deshalb annehmen, dass die Anfangsgrenze auf  $a + \frac{1}{2} \omega$  trifft, die Endgrenze

auf  $a + i \omega$  oder  $a + (i + \frac{1}{2}) \omega$ .

Für die Integration bedarf man der ersten, zweiten etc. Differenzen der Grössen  $f(a), f(a + \omega)$  etc. Werde die n te Differenz durch  $f_0^0$  bezeichnet, analog den Differentialquotienten, und werde, um anzugeben, zu welcher Stelle sie gehört, das Mittel der beiden Argumentenwerthe, aus deren Differenzen sie hervorgeht, dem fü hinzugefügt, so dass also:

$$
f(a + \omega) - f(a) = f_0 \left( a + \frac{1}{2} \omega \right)
$$
  

$$
f_0 \left( a + \frac{3}{2} \omega \right) - f_0 \left( a + \frac{1}{2} \omega \right) = f_0 \left( a + \omega \right)
$$
  

$$
f_0 \left( a + 2 \omega \right) - f_0 \left( a + \omega \right) = f_0 \left( a + \frac{3}{2} \omega \right) \text{ etc.,}
$$

so wird sich das folgende Schema bilden:

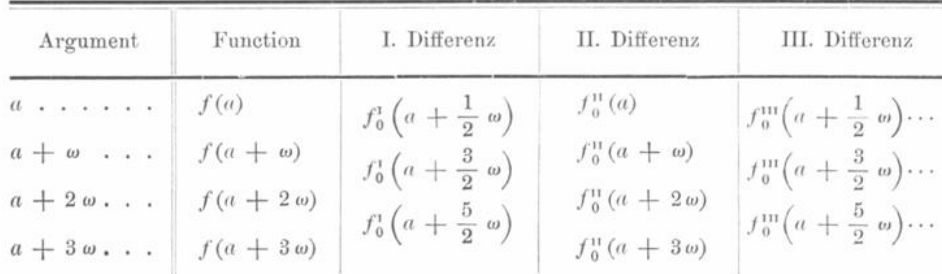

Ebenso bedarf man aber auch der summirten Reihen für die Integration. Man bezeichne die erste summirte Reihe analog den Differenzen durch  $f_0$ , mit Hinzufügung eines Argumentes in demselben Sinne wie bei den Differenzen, so dass also:

$$
f(a + \omega) + f_0 \left( a + \frac{1}{2} \omega \right) = f_0 \left( a + \frac{3}{2} \omega \right)
$$
  
\n
$$
f_0(a) + f_0 \left( a + \frac{1}{2} \omega \right) = f_0 \left( a + \omega \right)
$$
  
\n
$$
f_0(a + \omega) + f_0 \left( a + \frac{3}{2} \omega \right) = f_0 \left( a + 2 \omega \right),
$$

weil nämlich:

 $\mathcal{L}_{\theta}^{n}$  (a + 2 ω) –  $\mathcal{L}_{\theta}^{n}$  (a + ω) =  $\mathcal{L}_{\theta}$  (a +  $\frac{3}{2}$  ω),

so wird sich ein zweites Schema bilden:

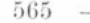

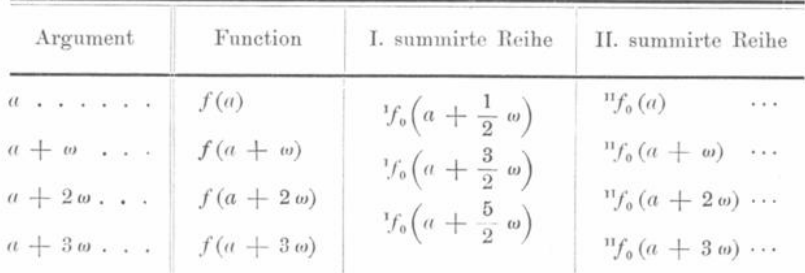

Es bedarf dabei jede summirte Reihe eines Anfangswerthes für irgend ein Argument, ähnlich wie das Integral einer Constante bedarf.

Mit Hülfe dieser beiden Schemata lässt sich das einfache und doppelte Integral von  $f(x)$  durch mechanische Quadratur folgendermaassen bestimmen:

Es sei die Anfangsgrenze  $a + \frac{1}{2}$   $\omega$ , die Endgrenze  $a + \left(i + \frac{1}{2}\right)\omega$ . Man setze in der ersten summirten Reihe:

$$
C_1 = -\frac{1}{24} f_0^1 \left( a + \frac{1}{2} a \right) + \frac{17}{5760} f_0^{\text{m}} \left( a + \frac{1}{2} a \right)
$$

an die Stelle von  $\displaystyle {^{\mathrm{i}} \! \! f_0 \left( a + \frac{1}{2} \; a \right)}$ oder:

$$
C_1 = \mathcal{V}_0\left(a + \frac{1}{2} \omega\right),
$$

und in der zweiten summirten Reihe den Werth:

$$
C_2 = + \frac{1}{24} f (a + \omega) - \frac{17}{5760} [2 f_0^{\text{II}} (a + \omega) + f_0^{\text{II}} (a)] \cdots
$$

an die Stelle von  $\ ^{n}f_{0}\left( a\right)$ oder:

$$
\mathcal{C}_2 = \mathcal{C}_{f_0}(a),
$$

und bilde damit die Tafel beliebig weit fortgesetzt:

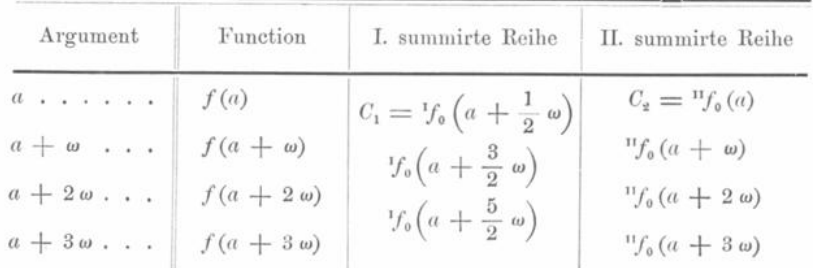

so wird das erste Integral:  $(1)$ 

$$
\int_{a+\frac{1}{2}\omega} f(x) dx = \omega \left[ \mathcal{F}_0 \left[ a + \left( i + \frac{1}{2} \right) \omega \right] + \frac{1}{24} \mathcal{F}_0^1 \left[ a + \left( i + \frac{1}{2} \right) \omega \right] - \frac{17}{5760} \mathcal{F}_0^0 \left[ a + \left( i + \frac{1}{2} \right) \omega \right] \right] \cdots
$$

und das Doppelintegral:

566

$$
\int_{a+\frac{1}{2}\omega}^{a+\left(i+\frac{1}{2}\right)\omega} dx = \omega^{2} \Biggl\{ \frac{1}{2} \left\{ {}^{n} f_{0}(a+i\omega) + {}^{n} f_{0}[a+(i+1)\omega] \right\} - \frac{1}{48} \left\{ f(a+i\omega) + f[a+(i+1)\omega] \right\} + \frac{17}{3840} \left\{ f_{0}^{n}(a+i\omega) + f_{0}^{n}[a+(i+1)\omega] \right\} \Biggr\} + \cdots
$$

Bliebe dagegen zwar die Anfangsgrenze, aber änderte sich die Endgrenze in  $a + i\omega$ , so würde:

$$
\int_{a+\frac{1}{2}\omega} f(x) dx = \omega \left\{ \frac{1}{2} \left\{ f_0 \left[ a + \left( i + \frac{1}{2} \right) \omega \right] + f_0 \left[ a + \left( i - \frac{1}{2} \right) \omega \right] \right\} - \frac{1}{24} \left\{ f_0^1 \left[ a + \left( i + \frac{1}{2} \right) \omega \right] + f_0^1 \left[ a + \left( i - \frac{1}{2} \right) \omega \right] \right\} + \frac{11}{1440} \left\{ f_0^1 \left[ a + \left( i + \frac{1}{2} \right) \omega \right] + f_0^1 \left[ a + \left( i - \frac{1}{2} \right) \omega \right] \right\} \cdots
$$

und das Doppelintegral:

 $a + i\omega$ 

$$
\int_{a+\frac{1}{2}\omega}^{a+i\omega} f(x) dx = \omega^2 \left[ {}^{n}f_0(a+i\omega) + \frac{1}{12} f(a+i\omega) - \frac{1}{240} f_0^{n}(a+i\omega) \right] \cdots
$$

Bei der Integration der hier vorkommenden Grössen ist die Zeit das Argument. Wird deshalb das Doppelintegral bis zur Zeit  $a + i\omega$  verlangt, so werden für dieselbe Zeit die Functionen " $f_0(a + i\omega)$ ,  $f(a + i\omega)$ ,  $f_0^0(a + i\omega)$  gebildet werden müssen, wobei namentlich:

$$
f(a+i\omega) = \frac{d^2\xi}{dt^2},
$$

wenn die erste Differentialgleichung als Beispiel gewählt wird, eine Grösse, welche die Kenntniss von  $\xi$ ,  $\eta$ ,  $\xi$  schon verlangt. Indessen wenn keine ausserordentlichen Fälle vorkommen, so werden die Brüche  $\frac{1}{12}$  und  $\frac{1}{240}$ , mit welchen in Ausdrücke des Integrals  $f(a + i\omega)$  und  $f_0^0(a + i\omega)$  multiplicirt sind, eine falsche Annahme für diese Werthe nur in geringem Maasse einwirken lassen. Man wird, wenn man bis zu  $f[a + (i-1) \omega]$ die Rechnung strenge durchgeführt hat, aus dem Gange dieser Function bis zur Zeit  $a + (i - 1)$   $\omega$ , einen nicht ganz unsicheren Schluss auf ihren Werth  $f(a + i\omega)$  machen können, und der Factor  $\frac{1}{12}$  wird wesentlich beitragen, den Irrthum zu verringern. Noch mehr findet dieses bei  $f_0^{\text{II}}(a + i\omega)$  statt. Der Werth aber, von dem hauptsächlich das Doppelintegral abhängt, " $f_0(a + i\omega)$ , ist an sich schon durch die früheren Rechnungen bis zur Zeit  $a + (i - 1)$  o gegeben, weil:

$$
{}^{n}f_{0}(a + i\omega) = {}^{n}f_{0}[a + (i - 1) \omega] + {}^{n}f_{0}[a + (i - \frac{1}{2}) \omega]
$$
  
=  ${}^{n}f_{0}[a + (i - 1) \omega] + {}^{n}f_{0}[a + (i - \frac{3}{2}) \omega] + f[a + (i - 1) \omega].$ 

Hat man also alle Grössen bis zu  $f [a + (i - 1) \omega]$  strenge gegeben, so hat man es in seiner Gewalt, für  $f(a + i\omega)$  einen so genäherten Schätzungswerth zu erhalten, dass man mit Sicherheit hoffen darf, wenn man diesen Näherungswerth verwendet, um die rechte Seite der Gleichungen numerisch zu berechnen, es werde eine kurze, indirecte Rechnung zum Ziele führen. Mit dem Näherungswerthe führt man die Integration aus, und mit dem genäherten Integral berechnet man die Correctionen, welche in  $\int f x d x^2$ vorkommen, um die genaueren Werthe des Integrals zur Berechnung des zweiten Differentialquotienten zu erhalten. Man schreitet auf diese Weise von Intervall zu Intervall vor. Aus  $f \left[ a + (i - 1) \varnothing \right]$  findet man  $f \left( a + i \varnothing \right)$ , aus diesem  $f \left[ a + (i + 1) \varnothing \right]$  u. s. w.

Für den Anfang der Rechnung, d. h. für  $f(a)$  und  $f(a + \omega)$  nimmt man zuerst  $\xi, \eta, \xi = 0$  und findet daraus  $f(a)$  und  $f(a + \omega)$  genähert, woraus sich  $C_1, C_2$  und  $C_1 + C_2$  ergeben. Die Integrationsformel, auf diese fünf Werthe angewandt, giebt dann die Grössen  $f(a)$  und  $f(a + \omega)$  strenge, und von diesem Anfange an schreitet dann die Rechnung in ganz gleichmässiger Weise fort.

Die erste Rechnungsform , die hier vorgeschlagen werden kann , wird sich deshalb so aufstellen lassen.

In dem Ausdrucke von X, Y, Z vernachlässigt man einstweilen den Betrag der Störungen, welche bei dem gestörten Planeten  $x^0$  in x verwandeln und da  $x', y', z'$  strenge bekannt sind, ebenso auch  $x^0$ ,  $y^0$ ,  $z^0$  für jede beliebige Zeit angegeben werden können, so wird man :

$$
X = m' k^{2} \left( \frac{x' - x^{0}}{\varrho^{0^{3}}} - \frac{x'}{r'}^{3} \right)
$$
  

$$
Y = m' k^{2} \left( \frac{y' - y^{0}}{\varrho^{0^{3}}} - \frac{y'}{r'}^{3} \right)
$$
  

$$
Z = m' k^{2} \left( \frac{z' - z^{0}}{\varrho^{0^{3}}} - \frac{z'}{r'}^{3} \right)
$$

wobei :

$$
\varrho^2 = (x'-x^0)^2 + (y'-y^0)^2 + (z'-z^0)^2
$$

für alle Zeiten  $a, a + \omega, a + 2\omega, \ldots a + n\omega$  berechnen können. Der Fehler, der aus der Substitution von  $x^0$  statt x entsteht, ist in der That bei diesen Kräften ungemein gering, da er von der zweiten Potenz der Massen herrührt.

Für den zweiten Theil der Gleichungen (5) :

$$
\frac{x^0}{r^0} - \frac{x}{r^3}, \ \frac{y^0}{r^0} - \frac{y}{r^3}, \ \frac{z^0}{r^0} - \frac{z}{r^3},
$$

kann man, wenn  $\xi, \eta, \xi$  klein sind, das erste Differential der Grössen  $\frac{x^0}{3}, \frac{y^0}{3}, \frac{z^0}{3}$  einführen. Es wird:

$$
\frac{x}{r^3} = \frac{x^0}{r^0^3} + \frac{\xi}{r^0^3} - \frac{3x^0}{r^0^4} \delta r^0
$$
  

$$
\frac{y}{r^3} = \frac{y^0}{r^0^3} + \frac{\eta}{r^0^3} - \frac{3y^0}{r^0^4} \delta r^0
$$
  

$$
\frac{z}{r^3} = \frac{z^0}{r^0^3} + \frac{\xi}{r^0^3} - \frac{3z^0}{r^0^4} \delta r^0,
$$

wenn:

$$
\delta r^0 = \frac{x^0}{r^0} \xi + \frac{y^0}{r^0} \eta + \frac{z^0}{r^0} \xi,
$$

und folglich:

568

$$
k^{2} (1 + m) \left(\frac{x^{0}}{r^{0^{3}}} - \frac{x}{r^{3}}\right) = \left(3 \frac{x^{0}}{r^{0}} \delta r - \xi\right) \frac{k^{2} (1 + m)}{r^{0^{3}}}
$$
  
\n
$$
k^{2} (1 + m) \left(\frac{y^{0}}{r^{0^{3}}} - \frac{y}{r^{3}}\right) = \left(3 \frac{y^{0}}{r^{0}} \delta r - \eta\right) \frac{k^{2} (1 + m)}{r^{0^{3}}}
$$
  
\n
$$
k^{2} (1 + m) \left(\frac{z^{0}}{r^{0^{3}}} - \frac{z}{r^{3}}\right) = \left(3 \frac{z^{0}}{r^{0}} \delta r - \xi\right) \frac{k^{2} (1 + m)}{r^{0^{3}}}.
$$

Die Gleichungen werden folglich, sobald man auf dem oben angezeigten Wege einen Näherungswerth für  $\xi$ ,  $\eta$ ,  $\xi$  erhalten hat, er möge mit  $\xi_0$ ,  $\eta_0$ ,  $\xi_0$  bezeichnet werden, in der folgenden Ordnung in Anwendung kommen. Zuerst berechnet man:

$$
\delta r^0 = \frac{x^0}{r^0} \xi_0 + \frac{y^0}{r^0} \eta_0 + \frac{z^0}{r^0} \xi_0,
$$

findet damit:

$$
\frac{d^2 \xi_1}{dt^2} = m' k^2 \left( \frac{x' - x^0}{\varrho^0} - \frac{x'}{r'^3} \right) + \frac{k^2 (1 + m)}{r^0} \left( 3 \frac{x^0}{r^0} \delta r^0 - \xi_0 \right) \n\frac{d^2 \eta_1}{dt^2} = m' k^2 \left( \frac{y' - y^0}{\varrho^0} - \frac{y'}{r'^3} \right) + \frac{k^2 (1 + m)}{r^0} \left( 3 \frac{y^0}{r^0} \delta r^0 - \eta_0 \right) \n\frac{d^2 \xi_1}{dt^2} = m' k^2 \left( \frac{z' - z^0}{\varrho^0} - \frac{z'}{r'^3} \right) + \frac{k^2 (1 + m)}{r^0} \left( 3 \frac{z^0}{r^0} \delta r^0 - \xi_0 \right)
$$

und durch Anwendung der Integralformeln auf diese Zahlen ein Integral  $\xi_1, \eta_1, \zeta_1$ welches zuverlässig schon näher der Wahrheit kommt als  $\xi_0$ ,  $\eta_0$  und  $\xi_0$ . Eine Wiederholung derselben Operation wird die genauen Werthe  $\xi$ ,  $\eta$ ,  $\xi$  geben, wenn man  $\xi_1$ ,  $\eta_1$ ,  $\xi_1$ statt  $\xi_0$ ,  $\eta_0$ ,  $\xi_0$  einführt.

Man kann auf diese Weise durch alle Intervalle a bis  $a + n\omega$  die Rechnung durchführen. Allein die strengste Genauigkeit wird man dabei nicht erreichen. Denn einmal sind die Grössen X, Y, Z nicht streng richtig, weil  $\xi$ ,  $\eta$ ,  $\xi$  bei ihnen vernachlässigt sind. Dann aber wird bei grösseren  $\xi$ ,  $\eta$ ,  $\xi$  das erste Glied in der Entwickelung von  $\frac{x^0}{x^0^3} - \frac{x}{r^3}$ ,  $\frac{y^0}{x^0^3} - \frac{y}{r^3}$ ,  $\frac{z^0}{x^0^3} - \frac{z}{r^3}$ , nicht mehr ausreichen. Wollte man deshalb auch die ganze Rechnung noch einmal durchmachen für alle Intervalle, und mit den jeden-

falls sehr genäherten  $\xi$ ,  $\eta$ ,  $\xi$  die Werthe für X, Y, Z verbessern, so würde man doch wegen der nicht vollständigen Strenge der Annahme, dass:

$$
\frac{x_0}{r^{0^3}} - \frac{x}{r^3} = \left(3 \frac{x^0}{r^0} \delta r - \xi\right) \frac{1}{r^{0^3}}
$$

$$
\frac{y_0}{r^{0^3}} - \frac{y}{r^3} = \left(3 \frac{y^0}{r^0} \delta r - \eta\right) \frac{1}{r^{0^3}}
$$

$$
\frac{z^0}{r^{0^3}} - \frac{z}{r^3} = \left(3 \frac{z^0}{r^0} \delta r - \xi\right) \frac{1}{r^{0^3}}
$$

die ganz strengen Werthe nicht erreichen.

Den ersten Mangel, dass die Werthe von X, Y, Z wegen der vernachlässigten  $\xi$ ,  $\eta$ ,  $\xi$  nicht genau sind, kann man dadurch beseitigen, dass man die Werthe von X, Y, Z nicht auf einmal für alle Intervalle berechnet, sondern bei ihnen ebenso wie bei den Daten für  $\frac{d^2 \xi}{dt^2}$ ,  $\frac{d^2 \eta}{dt^2}$ ,  $\frac{d^2 \xi}{dt^2}$  immer von Intervall zu Intervall fortschreitet und jedesmal in X, Y, Z die ersten genäherten Werthe  $\xi_0$ ,  $\eta_0$ ,  $\xi_0$  einführt. Bei diesen Kräften werden die genäherten Werthe völlig ausreichen, weil der Factor m' in unserem Sonnensysteme immer kleiner als 0,001, bei einer etwas sorgfältigen Berücksichtigung der Mittel, die man hat, gleich zuerst der Wahrheit sich zu nähern, den etwaigen Mangel völlig unmerklich macht. Man fügt folglich den im Voraus berechneten Werthen von  $x^0$ ,  $y^0$ ,  $z^0$ jedesmal das zum nächsten Intervalle gehörige  $\xi_0, \eta_0, \xi_0$  hinzu. Die Rechnung wird dadurch allerdings weniger angenehm, aber man hat auch den Vortheil, eine völlige Strenge zu erreichen.

Der zweite Mangel würde sich beseitigen lassen, wenn man statt der Differentialformel die eigentliche Form:

$$
\frac{x^0}{r^0} - \frac{x}{r^3}, \quad \frac{y^0}{r^0} - \frac{y}{r^3}, \quad \frac{z^0}{r^0} - \frac{z}{r^3}
$$

beibehielte. Diese Art der Ermittelung der numerischen Werthe würde indessen sowohl ungenau, durch die Differenz zweier nicht sehr verschiedenen Grössen zur Erhaltung eines kleinen Werthes, als auch wegen der nachherigen Einführung der verbesserten Werthe von  $\xi_0, \eta_0, \zeta_0$  zu weitläufig sein. Eine bequeme und nicht sehr ausgedehnte Tafel wird diesen Mangel völlig beseitigen. Schreibt man nämlich:

$$
k^{2} (1 + m) \left(\frac{x^{0}}{r^{0^{3}}} - \frac{x}{r^{3}}\right) = \frac{k^{2} (1 + m)}{r^{0^{3}}} \left\{ \left(1 - \frac{r^{0^{3}}}{r^{3}}\right) x - \xi \right\}
$$
  

$$
k^{2} (1 + m) \left(\frac{y^{0}}{r^{0^{3}}} - \frac{y}{r^{3}}\right) = \frac{k^{2} (1 + m)}{r^{0^{3}}} \left\{ \left(1 - \frac{r^{0^{3}}}{r^{3}}\right) y - \eta \right\}
$$
  

$$
k^{2} (1 + m) \left(\frac{z^{0}}{r^{0^{3}}} - \frac{z}{r^{3}}\right) = \frac{k^{2} (1 + m)}{r^{0^{3}}} \left\{ \left(1 - \frac{r^{0^{3}}}{r^{3}}\right) y - \xi \right\},
$$

so lässt sich  $1 - \frac{r^{0^o}}{r^3}$  durch eine Tafel streng finden, ohne dass die Einführung verbesserter Werthe für  $\xi_0$ ,  $\eta_0$ ,  $\zeta_0$  eine zu grosse Weitläufigkeit machte. Denn da:

$$
= r^{0^2} + 2 x^0 \xi + 2 y^0 \eta + 2 z^0 \xi + \xi^2 + \eta^2 + \xi^2,
$$

so wird:

$$
\frac{r^2}{r^0} = 1 + 2 \frac{\left(x^0 + \frac{1}{2} \xi\right) \xi + \left(\eta^0 + \frac{1}{2} \eta\right) \eta + \left(z^0 + \frac{1}{2} \xi\right) \xi}{r^0}.
$$

Sei:

$$
\frac{x^0+\frac{1}{2}\,\xi}{r^{0^2}}\,\xi+\frac{y^0+\frac{1}{2}\,\eta}{r^{0^2}}\,\eta\,+\frac{z^0+\frac{1}{2}\,\xi}{r^{0^2}}\,\xi=\,q\,,
$$

so wird:

$$
\frac{r^2}{r^0} = 1 + 2q
$$
\n
$$
\frac{r^0}{r^3} = (1 + 2q)^{-\frac{8}{2}} = 1 - 3q + \frac{3 \cdot 5}{1 \cdot 2} q^2 - \frac{3 \cdot 5 \cdot 7}{1 \cdot 2 \cdot 3} q^3 + \frac{3 \cdot 5 \cdot 7 \cdot 9}{1 \cdot 2 \cdot 3 \cdot 4} q^4 \cdots
$$

Setzt man daher:

$$
f = 3 \cdot \left\{ 1 - \frac{5}{2} q + \frac{5 \cdot 7}{2 \cdot 3} q^2 - \frac{5 \cdot 7 \cdot 9}{2 \cdot 3 \cdot 4} q^3 \cdots \right\},\
$$

#### so wird:

Klinkerfues, Theoretische Astronomie.

 $r^2$ 

und:

wobei:

$$
1 - \frac{r^{0^3}}{r^3} = f q
$$
  
\n
$$
k^2 (1 + m) \left(\frac{x^0}{r^{0^3}} - \frac{x}{r^3}\right) = \frac{k^2 (1 + m)}{r^{0^3}} \left\{ f q x - \xi \right\}
$$
  
\n
$$
k^2 (1 + m) \left(\frac{y^0}{r^{0^3}} - \frac{y}{r^3}\right) = \frac{k^2 (1 + m)}{r^{0^3}} \left\{ f q y - \eta \right\}
$$
  
\n
$$
k^2 (1 + m) \left(\frac{z^0}{r^{0^3}} - \frac{z}{r^3}\right) = \frac{k^2 (1 + m)}{r^{0^3}} \left\{ f q z - \xi \right\},
$$

 $-570 -$ 

auf welche Weise das Glied  $f q$  den durch Differentiation erhaltenen Factor 3  $\frac{\delta f^0}{\delta \rho^0}$ streng ersetzt.

Die dazu nöthige Tafel für  $f$  mit dem Argumente  $q$  ist in der Ausdehnung von  $-0,030$  bis  $+0,030$  auf sieben Decimalen im Logarithmus berechnet und als Tafel XVII im Anhange aufgenommen. Wahrscheinlich wird diese Ausdehnung für alle Fälle genügen. Denn da q nahe dem Incremente des hyperbolischen Logarithmus von r durch die Störungen gleich ist, so wird dem Werthe von  $q = 0.030$ , bei dem mittleren Werthe des r für die kleinen Planeten etwa 0,08 in der Störung des Radius vector entsprechen, die wohl zunächst nicht eintreffen wird. Die Tafel ist übrigens nicht unmittelbar nach der Reihe, sondern nach dem durch die Entwickelung nach einem Kettenbruche erhaltenen Näherungswerthe berechnet:

$$
f = 3 \cdot \frac{1+q}{1+\frac{7}{2}q+\frac{35}{12}q^2},
$$

bei welchem der Fehler im nächsten Gliede der Reihenentwickelung  $3 \times -\frac{35}{720}q^4$ beträgt und hier keinen merklichen Einfluss mehr äussern kann. Die Formel, nach der die f-Tafel gerechnet, ist also folgende:

$$
f = 3\left\{1 - \frac{5}{2}q + \frac{5\cdot7}{2\cdot8}q^2 - \frac{5\cdot7\cdot9}{2\cdot3\cdot4}q^3 + \frac{5\cdot7\cdot9\cdot11}{2\cdot3\cdot4\cdot5}q^4\cdots\right\},
$$
  

$$
q = \frac{x + \frac{1}{2}\xi}{r^{0^2}}\xi + \frac{y + \frac{1}{2}\eta}{r^{0^2}}\eta + \frac{z + \frac{1}{2}\xi}{r^{0^2}}\xi.
$$

Stellt man hiernach die strenge Berechnung der Störungen zusammen, so wird sie die folgende sein:

Für die verschiedenen Intervalle a,  $a + \omega$ ,  $a + 2\omega$ ,  $a + 3\omega$ , ...  $(a + n\omega)$  berechnet man die elliptischen Coordinaten  $x^0$ ,  $y^0$ ,  $z^0$ ,  $r^0$ , sowie die des störenden Planeten x', y', z', r'. Man bildet dann für den nächsten Ort nach dem schon berechneten  $x^0 + \xi^0$ ,  $y^0 + \eta^0$ ,  $z^0 + \xi^0$ , sowie  $x^0 + \frac{1}{2}\xi^0$ ,  $y^0 + \frac{1}{2}\eta^0$ ,  $z^0 + \frac{1}{2}\xi^0$ ; und berechnet mit diesen Werthen zuerst:

$$
X = m'k^{2} \left\{ \frac{x'-x^{0}-\xi^{0}}{\varrho^{0^{3}}} - \frac{x'}{r'^{3}} \right\}
$$
  

$$
Y = m'k^{2} \left\{ \frac{y'-y^{0}-\eta^{0}}{\varrho^{0^{3}}} - \frac{y'}{r'^{3}} \right\}
$$
  

$$
Z = m'k^{2} \left\{ \frac{z'-z^{0}-\xi^{0}}{\varrho^{0^{3}}} - \frac{z'}{r'^{3}} \right\},
$$

$$
- 571 -
$$

WO:

$$
\varrho^{0^2} = (x'-x^0-\xi^0)^2 + (y'-y^0-\eta^0)^2 + (z'-z^0-\xi^0)^2.
$$

Bei diesen Werthen braucht man nur die einfache Zahl in der zweiten summirten Reihe zu nehmen, oder höchstens, wenn man von  $a + (i - 1)a$  auf  $a + i\omega$  übergeht, die Zahl:

$$
{}^{n}f_{0}
$$
 ( + *i*  $\omega$ ) +  $\frac{1}{12}$  f [a + (i - 1)  $\omega$ ].

Man bedarf nämlich gewöhnlich hier nur bei  $\xi^0$ ,  $\eta^0$ ,  $\xi^0$  der Werthe bis auf fünf Decimalen, und wenn man die Störungen selbst bis zur siebenten Decimale berechnet, so wird bei schicklich gewähltem Intervalle  $\omega$  die Correction von  ${}^n f_0(u + i\omega)$  nur auf die sechste und siebente Decimale fallen. Ebenso bildet man aus den unter einander stehenden Zahlen  $x^0$  und  $\xi^0$ ,  $y^0$  und  $\eta^0$ ,  $z^0$  und  $\xi^0$  die Werthe  $x^0 + \frac{1}{2} \xi^0$ ,  $y^0 + \frac{1}{2} \eta^0$ ,  $z^0 + \frac{1}{2} \xi^0$ . Auch diese werden keiner späteren Verbesserungen bedürfen. Man berechnet dann:

$$
q = \frac{x^0 + \frac{1}{2} \xi^0}{r^0{}^2} \xi^0 + \frac{y^0 + \frac{1}{2} \eta^0}{r^0{}^2} \eta^0 + \frac{z^0 + \frac{1}{2} \xi}{r^0{}^2} \xi^0,
$$

wobei man nach dem Gange der Functionen  $f(a + n\omega)$  bis zu  $n = i - 1$  hin, oder der Grössen  $\frac{d^2 \xi}{dt^2}$ ,  $\frac{d^2 \eta}{dt^2}$ ,  $\frac{d^2 \xi}{dt^2}$  für die Multiplicatoren  $\xi^0$ ,  $\eta^0$ ,  $\xi^0$  die möglichst genäherten Werthe zu ermitteln gesucht hat, nimmt aus der Tafel den zugehörigen Werth von f und erhält damit die Werthe:

$$
\frac{k^2 (1 + m)}{r^0} \left\{ f q (x^0 + \xi^0) - \xi^0 \right\} = \delta \cdot \frac{d^2 \xi}{dt^2}
$$
  

$$
\frac{k^2 (1 + m)}{r^0^3} \left\{ f q (y^0 + \eta^0) - \eta^0 \right\} = \delta \cdot \frac{d^2 \eta}{dt^2}
$$
  

$$
\frac{k^2 (1 + m)}{r^0} \left\{ f q (z^0 + \xi^0) - \xi^0 \right\} = \delta \cdot \frac{d^2 \xi}{dt^2}.
$$

Die Summe dieser Grössen mit X, Y, Z giebt die zuverlässig schon sehr genäherten Werthe von  $\frac{d^2 \xi}{dt^2}$ ,  $\frac{d^2 \eta}{dt^2}$ ,  $\frac{d^2 \xi}{dt^2}$ , oder die Grösse  $f(a + i\omega)$ . Das vermittelst dieser Grösse erhaltene Doppelintegral:

$$
{}^{n}f_{0}(a + i\omega) + \frac{1}{12}f(a + i\omega) - \frac{1}{240}f_{0}^{n}(a + i\omega)
$$

wird schon bei der ersten Wiederholung die der Wahrheit völlig oder so gut wie völlig entsprechenden Werthe  $\xi$ ,  $\eta$ ,  $\xi$  geben, mit denen man die Rechnung von  $q$  an wiederholt und dann keine merkliche Aenderung mehr finden wird.

Die Anordnung der Rechnung, welche Encke am bequemsten scheint, ist die folgende. Auf zwei neben einander stehenden Seiten werden, nachdem  $x^0$ ,  $y^0$ ,  $z^0$ ,  $r^0$ ;  $x', y', z', r'$ berechnet, in einer verticalen Spalte unter einander geschrieben:

 $72*$ 

572

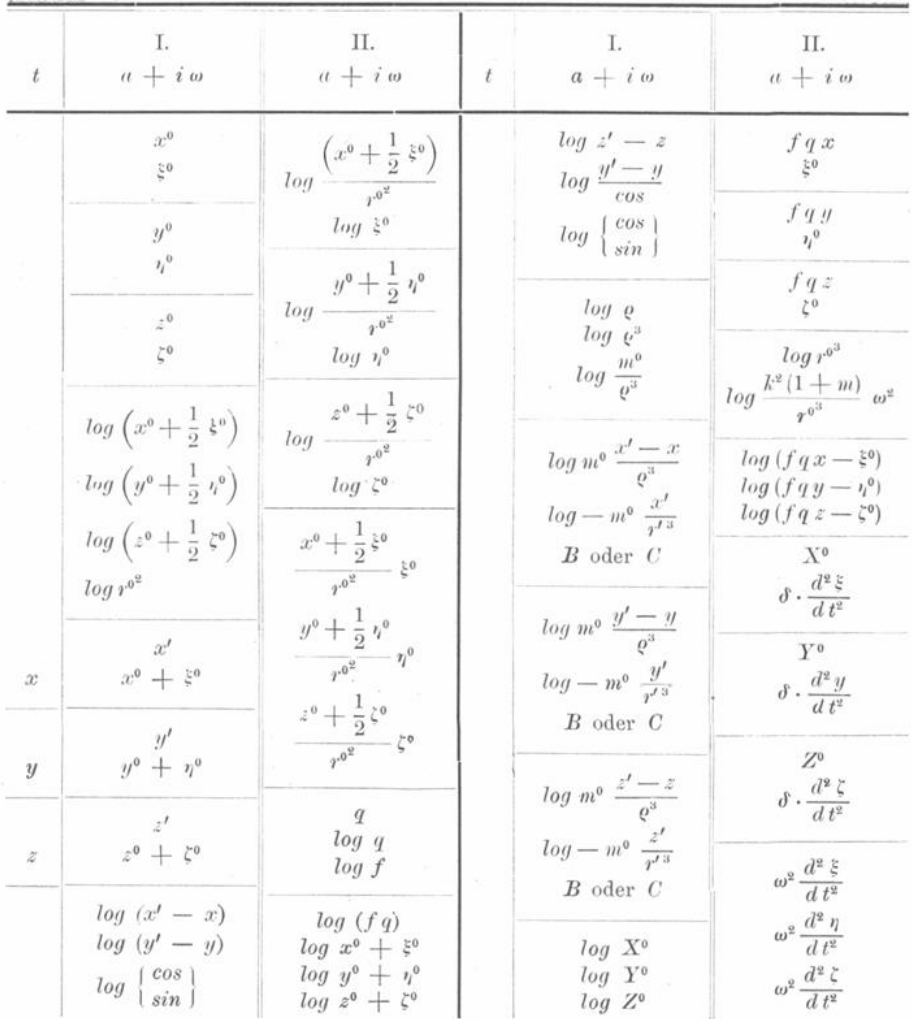

In diesen Columnen bedarf nur der Erklärung 1) die Bezeichnung log  $\begin{Bmatrix} cos \\ sin \end{Bmatrix}$ . Sie soll ausdrücken, dass, wenn man z. B. zur Erhaltung von  $V[(x'-x)^2 + (y'-y)^2]$  den Quotienten  $\frac{x'-x}{y'-y} = tg\gamma$  setzt, an die Stelle von log  $\begin{Bmatrix} \cos \\ \sin \end{Bmatrix}$  entweder der log cos oder der log sin gesetzt werden soll, immer der log der Function, welche den grössten Werth hat und daher sich am leichtesten interpoliren lässt, um entweder durch den Bruch  $\frac{x'-x}{\sin y}$ oder  $\frac{y'-y}{\cos y}$ den Werth der Quadratwurzel zu erhalten; 2) die eingeführte Grösse m<sup>o</sup>. Wenn man die Störungen in Einheiten der siebenten Decimale haben will, so wird  $\log m^0 = 3.4711629 + \log m' + 2 \log \omega$ , wo der erste Logarithmus  $k^2$  in Einheiten der siebenten Decimale ist, und bei  $\omega$  als Einheit der Tag zu nehmen ist. Es wird vortheilhaft sein, da das Doppelintegral  $\int dx \int f(x) dx$  eine Multiplication mit  $\omega^2$ verlangt, sogleich  $\omega^2 \cdot \frac{d^2 \xi}{dt^2}$  anzusetzen, um nachher nicht nöthig zu haben, " $f_0(a + i\omega)$ mit  $\omega^2$  zu multipliciren; 3) die Bezeichnung B oder C. Es bezieht sich diese auf die

573

Gauss'schen Logarithmen, da je nachdem die Summe der Zahlen, deren Logarithmen man vor sich hat, zu nehmen ist, oder die Differenz, eine von diesen Grössen mit dem grösseren Logarithmus zu verbinden ist; 4) die Einführung des Factors  $\omega^2$  in  $log \frac{k^2 (1 + m)}{m^3} \omega^2$  erklärt sich aus dem unter 2) bemerkten Umstande, dass  $\omega^2 \frac{d^2 \xi}{dt^2}$ 

am vortheilhaftesten angesetzt wird.

Wenn die erste Rechnung durchgeführt ist, so verbessert man die unter II. aufgeführte Columne vermittelst der jetzt genauer zu erhaltenden Werthe von  $\xi_0$ ,  $\eta_0$ ,  $\xi_0$ , bei

welchen indessen  $\frac{x^0 + \frac{1}{2} \xi^0}{(x^0)^2}$ ,  $\frac{y^0 + \frac{1}{2} \eta^0}{(x^0)^2}$ ,  $\frac{z^0 + \frac{1}{2} \xi^0}{(x^0)^2}$  mit seinem früheren Werthe bei-

behalten werden kann. Die Werthe in der Columne I. bedürfen sämmtlich keiner

weiteren Verbesserung.

Ein kleines numerisches Beispiel werde hier hinzugefügt, da die Kürze der Operation, verbunden mit vollständiger Schärfe, doch nur bei einer solchen Anwendung hervortritt.

Für die Elemente der Vesta:

 $L^0 = 120^{\circ}$  6'  $28^{\prime\prime},2$ 1853. Sept. 11. Oh M. Par. Zt.  $M^0 = 229^{\circ} 51' 50''$ ,8)  $\pi^{\scriptscriptstyle 0} \, = \, 250^{\scriptscriptstyle 0} \, 14' \, 37'',\!4 \brack 37 \, 4 \, 310$  M. Aeq. 1810  $i^0$  =  $7^0$  8'  $26''$ , 5  $\varphi^0$  = 5<sup>0</sup> 5' 48".8  $\mu^0 = 977'', 64529$ 

und das Intervall  $\omega = 42$  Tagen waren die Störungswerthe bis 1855. Oct. 28. so gefunden worden:

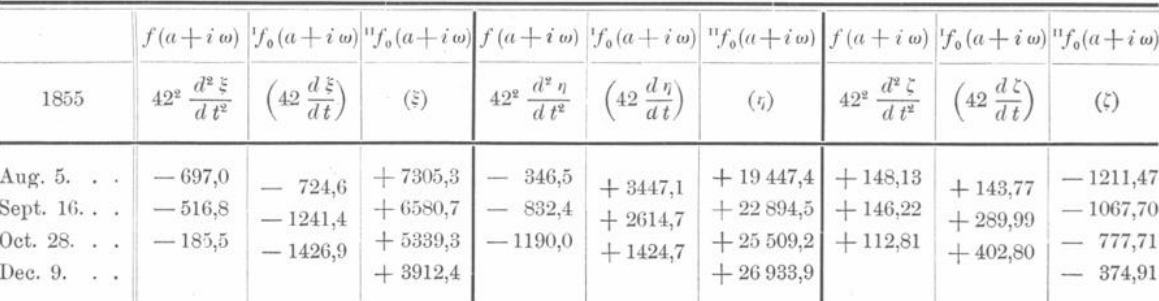

Die Grössen  $\xi$ ,  $\eta$ ,  $\xi$  waren in Einheiten der siebenten Decimale gegeben und die Ueberschriften  $\left(42\frac{d\xi}{dt}\right)$  und  $(\xi)$  etc. bedeuten nicht die strengen Werthe, sondern die Summen von 42<sup>2</sup> $\displaystyle{\frac{d\,d\,\xi}{d\,t^2}}$ etc.

Es wurde nun zunächst für Dec. 9. berechnet:  $x^0 = +2,35158$   $y^0 = -0,31156$   $z^0 = -0,27865$ und für Jupiter:

 $x' = +4,59100$   $y' = -1,95917$   $z' = -0,09740.$ 

Als vorläufige Werthe wurden angenommen, in Einheiten der fünften Decimale, zufolge der obigen Werthe von  $\xi$ ,  $\eta$ ,  $\xi$  für Dec. 9.:

 $-574 -$ 

 $\xi^{\scriptscriptstyle 0}=+\ 39 \qquad \eta^{\scriptscriptstyle 0}=+\ 268 \qquad \xi^{\scriptscriptstyle 0}=-\ 4.$ 

Hiermit und mit der Jupitermasse  $\frac{1}{1053,924}$ , während die Masse der Vesta = Null angenommen ward, ergab sich:

$$
log\,m^0\,=\,3{,}694\,853,
$$

und es fand sich in Einheiten der siebenten Decimale als das Resultat der Columne I:

 $X^0 = +329.3$   $Y^0 = -299.4$   $Z^0 = +45.34$ 

Werthe, die keiner Verbesserung bedürfen.

Für die Columne II wurden die Werthe von  $\xi^0$ ,  $\eta^0$ ,  $\xi^0$  in Einheiten der siebenten Decimale angenommen:

 $\xi^0 = +3937.0$   $\eta^0 = +26820.0$   $\xi^0 = -370.0$ , woraus sich fand:

$$
\frac{x^0 + \frac{1}{2} \xi_0}{r^0^2} \xi^0 = + 1623,1 \qquad \frac{y^0 + \frac{1}{2} \eta^0}{r^0^2} \eta^0 = - 1458,5 \qquad \frac{z^0 + \frac{1}{2} \xi^0}{r^0^2} \xi^0 = + 18,1.
$$

Es war folglich  $q = +182.7$  und  $\log f = 0.47710$ , womit man erhalten wird:

$$
\delta \frac{d^2 \xi}{dt^2} = -101,1 \qquad \delta \frac{d^2 \eta}{dt^2} = -1034,0 \qquad \delta \frac{d^2 \xi}{dt^2} = +8,33.
$$

Endlich erhält man durch Vereinigung dieser Werthe mit  $X^0$ ,  $Y^0$ ,  $Z^0$ :

$$
42^{\frac{a^2\xi}{dt^2}} = + 228.2 \qquad 42^{\frac{a^2\eta}{dt^2}} = - 1333.4 \qquad 42^{\frac{a^2\xi}{dt^2}} = + 53.67.
$$

Leitet man hieraus  $\xi$ ,  $\eta$ ,  $\xi$  selbst ab, so wird:

$$
\xi = + 3912,4 + \frac{228,2}{12} = + 3931,4
$$
  
\n
$$
\eta = + 26933,9 - \frac{1333,4}{12} = + 26822,8
$$
  
\n
$$
\xi = - 374,91 + \frac{53,67}{12} = - 370,44
$$

und wenn man mit diesen Werthen die Rechnung wiederholt, wobei man nur in den Einheiten und Decimalen eine kleine Aenderung findet, so wird:

$$
\frac{x^0+\frac{1}{2}\xi}{r^0^2}\xi=+1620.8\quad \frac{y^0+\frac{1}{2}\eta}{r^0^2}\eta=-1458.3\quad \frac{z^0+\frac{1}{2}\xi}{r^0^2}\xi=+18.1,
$$

folglich:

$$
\delta \frac{d^2 \xi}{dt^2} = -101,8 \qquad \delta \frac{d^2 \eta}{dt^2} = -1034,0 \qquad \delta \frac{d^2 \xi}{dt^2} = +8,41,
$$

 $q = +180.6$   $log f = 0.47710$ 

und also durch Vereinigung mit  $X^0$ ,  $Y^0$ ,  $Z^0$ :

$$
42^{\frac{1}{2}}\frac{d^{\frac{3}{2}}\xi}{dt^2} = +227,5 \qquad 42^{\frac{1}{2}}\frac{d^{\frac{3}{2}}\eta}{dt^2} = -1333,4 \qquad 42^{\frac{1}{2}}\frac{d^{\frac{3}{2}}\xi}{dt^2} = +53,75.
$$

Werthe, die jetzt die vollkommen strengen sind, und sich nur in den Decimalen von den ersten aus den beiläufigen Werthen von  $\xi, \eta, \xi$  berechneten unterscheiden. Setzt man mit denselben die Störungstafeln fort:

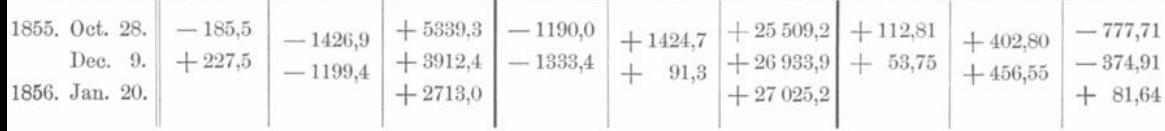

so wird jetzt dieselbe Rechnung für Jan . 20. zu wiederholen sein . Die geringere von  $f_0^{\text{u}}$  abhängige Correction, deren Factor  $-\frac{1}{240}$  ist, wird man in den bei Weitem meisten Fällen gar nicht zu berücksichtigen haben, wenn das Intervall klein genug gewählt worden ist. Wenigstens aber wird der Einfluss derselben in den Werthen von  $\xi$ ,  $\eta$ ,  $\xi$ so klein sein, dass man bei der Berechnung der  $\omega^2 \frac{d^2 \xi}{dt^2}$ ,  $\omega^2 \frac{d^2 \eta}{dt^2}$ ,  $\omega^2 \frac{d^2 \xi}{dt^2}$  darauf nich Rücksicht zu nehmen nöthig hat.

Bei derartigen Rechnungen entnimmt man gewöhnlich  $\xi, \eta, \xi$  der mechanischen Quadratur extrapolatorisch, und berechnet so:

$$
\frac{d^2\xi}{dt^2}, \frac{d^2\eta}{dt^2} \quad \text{und} \quad \frac{d^2\xi}{dt^2}.
$$

Es ist dies um so leichter , als durch die mechanische Quadratur schon immer der doppelt summirte Werth für das nächste Intervall bekannt ist; man braucht also nur noch  $\frac{1}{12} f(a + i\omega)$  -  $\frac{1}{240} f''(a + i\omega)$  zu schätzen, was wohl fast immer mit genügender Genauigkeit geschehen kann . Andererseits ist es immer anzurathen (wie das auch in dem noch folgenden ausführlichen Beispiele geschehen ist) , die Werthe von §,  $\eta$  und  $\zeta$  direct durch Differenzreihen zu prüfen, schon um sich vor Fehlern in der doppelten Summation zu sichern. Sind aber diese Differenzreihen gegeben, so ist es keineswegs schwierig, den für  $\xi$ ,  $\eta$  und  $\xi$  zu erwartenden Werth mit völlig hinreichender Sicherheit vorauszusehen. Nähert sich der gestörte Körper sehr dem störenden, so ist man häufig gezwungen, das Intervall zu verengern (zu halbiren), oder dasselbe später wieder zu verdoppeln, wenn die Entfernung eine grössere wird.

Meistens gestaltet sich diese Aufgabe einfach in Folge der Kleinheit des Gliedes  $-\frac{1}{240} f''(a + i\omega)$ . In schwierigeren Fällen aber kann man sich der von Herrn Professor Dr. H. Seeliger<sup>1</sup>) gegebenen Formeln zur Neubestimmung der Integrationsconstanteu bedienen . Bei dieser Gelegenheit wie bei Osculationen ist es immer dringend anzurathen , die beiden Quadraturen neben einander zu führen und sich so von der Richtigkeit der Anfangsconstanten zu überzeugen . —

Wir wollen jetzt noch die vollständige rechnerische Durchführung einer mechanischen Quadratur für den Fall folgender Anwendung der Encke 'schen Methode geben: dass die Bewegung eines Planeten von der Masse Null, der sich zu einer gewissen Zeit in derselben Ebene wie zwei Körper von der Masse Eins (der Sonnenmasse) befindet, untersucht werden soll.

Die Störungen wollen wir dabei mit  $\delta x$ ,  $\delta y$ ,  $\delta z$  bezeichnen, da die bisher für dieselben angewandte Bezeichnung  $\xi$ ,  $\eta$ ,  $\xi$  im Folgenden anderweitig verwendet wird.

**<sup>&#</sup>x27;) H. Seeliger , Untersuchungen über die Bewegungsverhältnisse in dem dreifachen Stern systeme C cancri . Denkschriften der Wiener Akademie 1881, Bd- XLIV , S. 35,**

Der eine Körper von der Masse Eins (ein in das Sonnensystem eindringender Stern) beschreibt dann um die Sonne eine Hyperbel mit dem Perihelabstande :

 $q^1 = [0,1003433]$  Erdbahnradien.

Die Excentricität el wählen wir gleich :

143,6684 [2,157 3613 ].

Hieraus folgt:

 $(-a^{1}) = [7,946\,015\,5]$   $p^{1} = [2,260\,717\,0].$ 

Als Nullpunkt der Zeit setzen wir den Periheldurchgang des Sternes fest .

Die  $+x$ -Axe gehe durch sein Perihel, die  $+y$ -Axe senkrecht dazu (und y wachsend im Sinne der Bewegung des Sternes).

Die Zeiten sind in mittleren Sonnentagen gezählt.

Demnach sind z. B. für die Zeiten  $-20<sup>d</sup>$  und  $+20<sup>d</sup>$  die Werthe von  $x<sup>1</sup>$  beide gleich. Hingegen sind für diese Zeiten die  $y^1$  gleich, aber von entgegengesetztem Vorzeichen. Allgemein ist:

 $x^1 = r^1 \cos v^1$ ,  $y^1 = r^1 \sin v^1$ ,

wo  $v^i$  { nach } dem Periheldurchgange { positiv }

Die Berechnung dieser Grössen geschah nach den für Hyperbelbahnen mit starken Excentricitäten gegebenen Vorschriften (siehe siebente Vorlesung ).

Für den Planeten wurde angenommen, dass er im Augenblicke — 45<sup>d</sup> (Osculationsepoche) eine Kreisbahn mit dem Radius:

$$
r^{\circ} = 1,255\,261\,0\,[0,098\,734\,0],
$$

und zwar in demselben Sinne wie der Stern um die Sonne beschreiben soll. Seine mittlere Bewegung ist daher in diesem Augenblicke :

$$
n^0 = 42' 2'',932.
$$

Die Anfangslage des Planeten soll eine derartige sein, dass er (wenn keine Störungen stattfänden) sich zur Zeit des Periheldurchganges des Sternes auf dessen Apsidenlinie zwischen ihm und der Sonne befinden würde, so dass zur Zeit  $t = 0$  die drei Körper in einer geraden Linie ständen.

Die ungestörten Coordinaten des Planeten berechnen sich daher nach den Formeln

$$
x^0 = r^0 \cos M^0
$$
  

$$
y^0 = r^0 \sin M^0
$$

wobei  $M_0 = nt$  ist.

Also ist auch  $y_0$  vor dem Periheldurchgange des Sternes negativ.

Es wurden nun von der Osculationsepoche  $-45<sup>d</sup>$  ab, die Störungen der rechtwinkligen Coordinaten des Planeten:  $\delta x$  und  $\delta y$  berechnet. Seine wahren Coordinaten sind demnach :

$$
x = x^0 + \delta x, \qquad y = y^0 + \delta y.
$$

In Folge der starken Annäherung des Planeten an den Stern mussten die Intervalle immer mehr und mehr verengert werden. Schliesslich zwischen  $-6<sup>d</sup>$ ,5 und  $-3<sup>d</sup>$ ,0 wurde mit einem Intervalle von  $\frac{1}{4}$  Tag gerechnet.

Wir setzen die Coordinaten des störenden Körpers  $x^1$  und  $y^1$  als gegeben voraus und beginnen sofort mit der Bildung der Differentialquotienten.

Die Störungen sind wie immer in Einheiten der siebenten Decimale ausgedrückt . Wir geben hier ein Bruchstück der Rechnung (Zeiteinheit  $\frac{1}{4}$ d) wieder:

$$
-576- \nonumber\\
$$

 $-577 -$ 

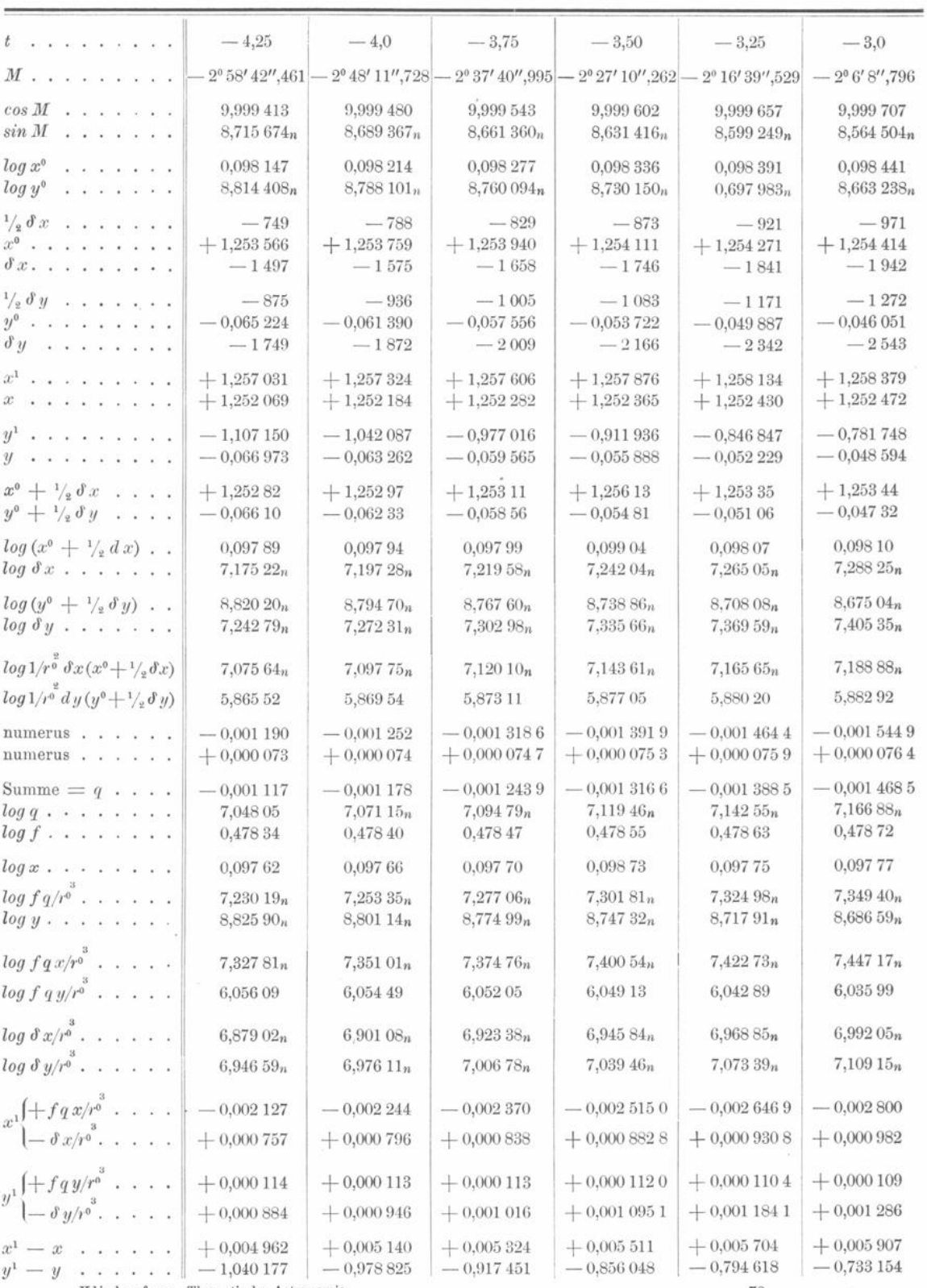

Klinkerfues, Theoretische Astronomie.

73

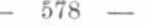

| $log(x^1-x) \cdot \cdot \cdot$                                                                                                    | 7,695 657      | 7,710 963             | 7,726 238      | 7,741 230    | 7,756 180              | 7,771 367                |
|----------------------------------------------------------------------------------------------------|----------------|-----------------------|----------------|--------------|------------------------|--------------------------|
| $\frac{\cos}{\sin} L$                                                                                                    | 9,999 995      | 9,999 994             | 9,999 993      | 9,999 991    | 9,999 989              | 9,999 986                |
| $\varrho^3$                                                                                                    | 0.051 336      | 9,972 133             | 9,887 770      | 9.797 521    | 9,700 507              | 9,595 627                |
| $log(y^1-y)$                                                                                                    | 0,017,107n     | 9,990705n             | 9,962583n      | 9,932,498n   | $9,900$ $158n$         | $9,865$ 195 $n$          |
| $log L$                                                                                                    | 2,321.450n     | 2,279.742n            | $2.23635_n$    | $2.191268_n$ | 2,143.978 <sub>n</sub> | 2,093828n                |
| $Q$ . The second contract of the second contract of the second contract of the second contract of the second contract of the second contract of the second contract of the second contract of the second contract of the seco | 0,017 112      | 9,990 711             | 9.962 590      | 9.932 507    | 9,900 169              | 9,865 209                |
| $\log(x^1-x)/\varrho^3$                                                                                                    | 7,644 321      | 7,738 830             | 7,838 468      | 7,943 709    | 8,055 673              | 8,175 740                |
| $\log(y^1-y)/\varrho^3$                                                                                                    | 9,965771n      | $0,018572_n$          | $0.074813_n$   | 0,134.977n   | 0,199651n              | 0,269.568 <sub>n</sub>   |
| $x^{(2)} \begin{cases} -x^1/r^1 & \cdots \\ + (x^1-x)/\varrho^3 \end{cases}$                                                                                                    | $-0.267446$    | $-0.288708$           | $-0,311377$    | $-0,335,401$ | $-0,360679$            | $-0.387047$              |
|                                                                                                    | $+0,004409$    | $+0,005481$           | $+0,006894$    | $+0,008784$  | $+$ 0,011 368          | $+0,014979$              |
|                                                                                                    | $+0,2355557$   | $+0,239285$           | $+0,241904$    | $+0.243159$  | $+0,242772$            | $+$ 0,240 447            |
| $y^{(2)} \begin{cases} -y^{1/p^2} & \cdots \\ (y^1-y)/\varrho^3 \end{cases}$                                                                                                    | $-0.924210$    | $-1,043690$           | $-1,187992$    | $-1,364510$  | $-1,583621$            | $-1,860235$              |
| $x^1$                                                                                                    | $-0.001370$    | $-0.001448$           | $-0,001532$    | $-0.001632$  | $-0.001716$            | $-0,001818$              |
| $x^2$                                                                                                    | $-0,263037$    | $-0.283227$           | $-0.304483$    | $-0,326617$  | $-0,349311$            | $-0,372068$              |
| $y^1$                                                                                                    | $+0,000998$    | $+0.001059$           | $+0,001129$    | $+0,001207$  | $+$ 0,001 295          | $+0,001395$              |
| $y^2$                                                                                                    | $-0,688653$    | $-0,804,405$          | $-0,946088$    | $-1,121351$  | $-1,340849$            | $-1,619788$              |
| $\Sigma x$                                                                                                    | $-0,264,407$   | $-0,284,675$          | $-0,306015$    | $-0.328249$  | $-0.351027$            | $-0.373886$              |
| $\log \Sigma x$                                                                                                    | 9.422273n      | 9,454350n             | $9,485743_n$   | 9.516204n    | $9,545340_n$           | 9,572739n                |
| $\log (k w)^2 \Sigma x$                                                                                                    | $1,689316_n$   | 1.721393 <sub>n</sub> | 1,752786n      | $1,783247_n$ | 1,812383n              | 1,839782n                |
| $\mathcal{Z}y$                                                                                                    | $-0,687655$    | $-0,803346$           | $-0.944959$    | $-1.120144$  | $-1,342144$            | $-1,618393$              |
| $\log \Sigma$ y                                                                                                    | 9,837371n      | $9,904903_n$          | $9,975$ $413n$ | 0,049274n    | 0,127799n              | 0,209084n                |
| $log (kv)^2 \Sigma y$                                                                                                    | $2,104$ $414n$ | $2,171.946_n$         | 2,242.456n     | $2.316317_n$ | 2,394.832n             | $2,476$ 127 <sub>n</sub> |
| $d^2 \theta x/d n^2$                                                                                                    | $-48,90$       | $-52,65$              | $-56,60$       | $-60,71$     | $-64,92$               | $-69,15$                 |
| $d^2 \partial y/d n^2$                                                                                                    | $-127,18$      | $-148,58$             | $-174,77$      | $-207,17$    | $-248,22$              | $-299,31$                |
|                                                                                                    |                |                       |                |              |                        |                          |

(Hier folgen nebenstehende Tabellen.)

Bei - 3<sup>d</sup> steht der Planet dem Sterne schon bedeutend näher als der Sonne. Es ist daher vortheilhafter, von da ab denselben als Centralkörper und die Sonne als störenden Körper zu betrachten. Die rechtwinkligen Coordinaten des Planeten, bezogen auf den zweiten Hauptkörper und gerechnet in derselben Richtung wie  $x$  und  $y$ seien  $\xi$  und  $\eta$ .

Dann ist:

$$
x = x1 + \xi
$$
  

$$
y = y1 + \eta.
$$

Die Formeln zum Uebergange auf den Stern stimmen im Wesentlichen mit den sonst bekannten überein.

Man ermittelt  $x^0$ ,  $y^0$ ,  $\delta x$ ,  $\delta y$ ,  $x^1$ ,  $y^1$  und rechnet:

$$
\frac{dx^{1}}{dt} = -\frac{\sin v^{1}k \sqrt{2}^{1}}{\sqrt{p^{1}}}
$$

$$
\frac{dy^{1}}{dt} = \frac{k \sqrt{2} e^{1}}{\sqrt{p^{1}}} + \cos v^{1} \cdot \frac{k \sqrt{2}}{\sqrt{p^{1}}}
$$

<sup>1</sup>) In diesen Formeln tritt  $\sqrt{2}$  auf, weil sowohl der Stern als die Sonne die Masse 1 haben;  $\sqrt{2}$  ist also die Wurzel aus der Summe der beiden Massen.

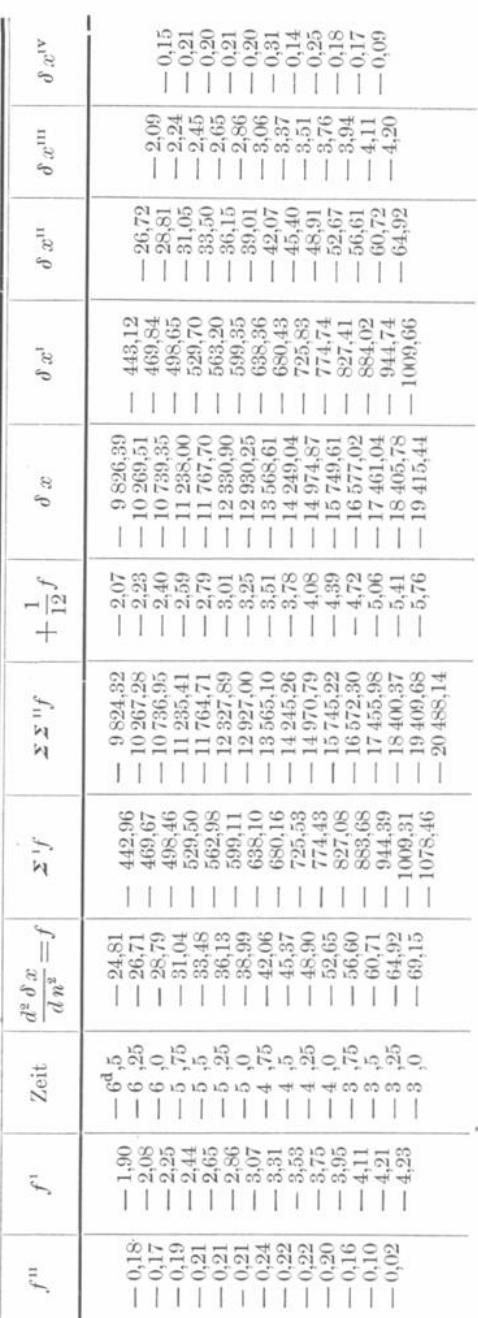

und für die Störungen in der anderen Coordinate:

 $\frac{1}{2}$ 

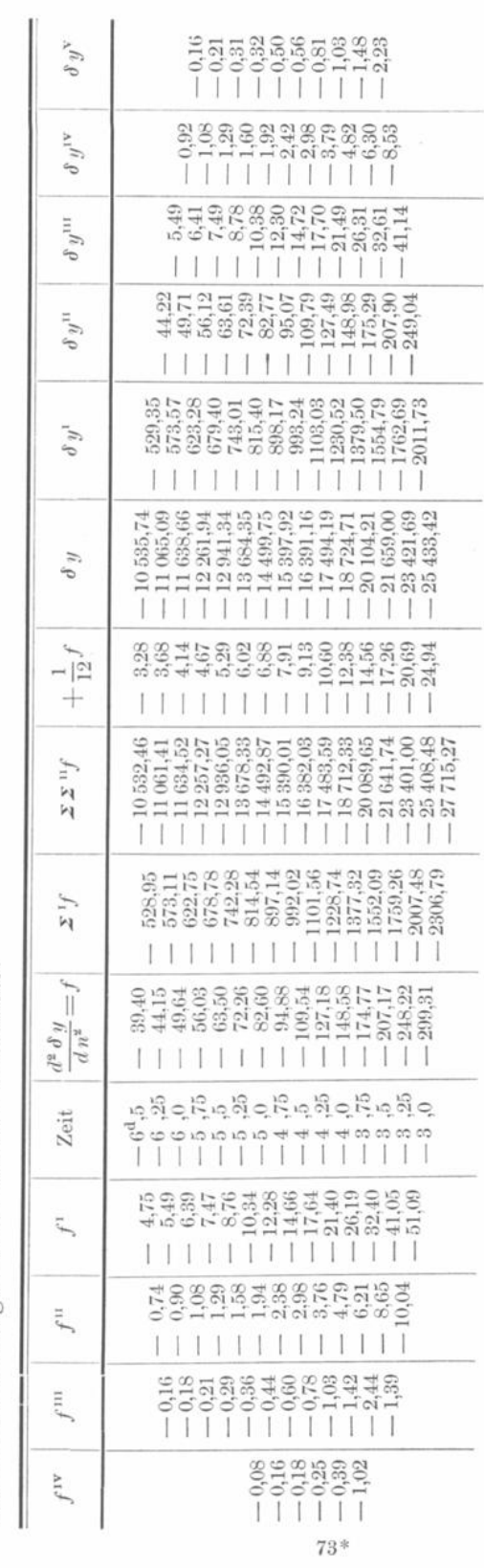

 $579\phantom{.0}-$ 

È,

 $\overline{\phantom{a}}$ 

580

und:

$$
\frac{dx^0}{dt} = - y^0 n, \quad \frac{dy^0}{dt} = + x^0 n,
$$

wo die mittlere tägliche Bewegung des Planeten in Linearmaass  $n = \pm \frac{k}{\frac{3}{2}}$ ist, je nach-

dem der Planet gegen die Sonne recht- oder rückläufig ist.

Die Differentialquotienten  $\frac{dx^1}{dt}$  und  $\frac{dy^1}{dt}$  kann man mit Hülfe des Flächensatzes controliren:

$$
x^1 \frac{dy^1}{dt} - y^1 \frac{dx^1}{dt} = k\sqrt{1 + m^1}\sqrt{p^1} = k\sqrt{2}\sqrt{p^1}.
$$

Die Grössen  $\frac{d \delta x}{dt}$  und  $\frac{d \delta y}{dt}$  erhält man durch die mechanische Quadratur. Man rechnet nun:

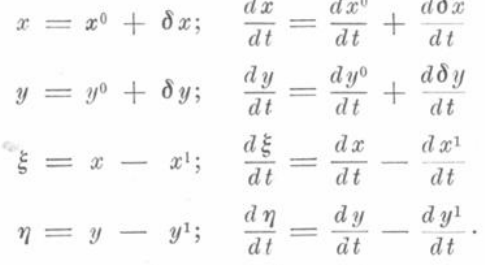

Für die weitere Rechnung bilden  $\xi$ ,  $\eta$ ,  $\frac{d\xi}{dt}$  und  $\frac{d\eta}{dt}$  das Fundament.

Die Länge des Planeten in seiner Bahn um den zweiten Hauptkörper, u (gerechnet von der  $\xi$ -Axe), und sein Radius vector  $\rho$  bestimmen sich nach den Gleichungen:

$$
\xi = \varrho \cos u
$$
  

$$
\eta = \varrho \sin u.
$$

Die übrigen Grössen bezeichnen wir wie gewöhnlich, nur sei noch erwähnt, dass ω (die Perihellänge) ebenfalls von der ξ-Axe aus gerechnet wird. Ferner gilt im Folgenden das (obere) Vorzeichen, je nachdem der Planet um den zweiten Hauptkörper  $\left\{\begin{array}{c}\text{rechtläufig}\\ \text{riickläufig}\end{array}\right\}$  ist.

Man findet jetzt:

$$
\frac{d\,\varrho}{dt} = \frac{1}{\varrho} \left( \xi \, \frac{d\xi}{dt} + \eta \, \frac{d\eta}{dt} \right)
$$

$$
\xi \, \sqrt{p} = \pm \left( \xi \, \frac{d\eta}{dt} + \eta \, \frac{d\xi}{dt} \right).
$$

Die Grössen e,  $v$ ,  $\omega$  und  $-a$  bestimmen sich aus den Gleichungen:

e sin  $v = \frac{\sqrt{p}}{k} \left( \frac{d \varrho}{d t} \right)$ e cos  $v = \frac{p}{r} - 1$  $\omega = u \mp v$  $(-a) = \frac{p}{e^2 - 1}$ .

Es wird hier sogleich eine Hyperbel vorausgesetzt, entsprechend unserem Beispiele. Für die bis jetzt gefundenen Grössen ergeben sich folgende Controlen:

Weiter wurde  $F$  aus:

$$
\frac{e}{\cos F} = 1 + \frac{\varrho}{(-a)}
$$

berechnet. Als Controle für  $F$  konnte die Formel:

$$
\sqrt{\frac{e+1}{e-1}} = \frac{tg\frac{1}{2}v}{tg\frac{1}{2}F}
$$

dienen, welche auch, da e nahe gleich 1 ist, mit Vortheil zur Bestimmung von e verwendet werden könnte.

Mittelst:

$$
\frac{\text{Mod. }k}{(-a)^{\frac{3}{2}}}t = (e \text{ Mod.}) \text{ } tg F - \log tg \left(45^{\circ} + \frac{1}{2}F\right)
$$

ergab sich dann die seit dem Periheldurchgange verflossene Zeit t und schliesslich die Zeit des Periheldurchganges selbst.

Zur Controle rechnet man dann umgekehrt:

$$
tg F = \frac{1}{e \operatorname{Mod.}} \left[ \frac{\operatorname{Mod.} k}{\left(-a\right)^{\frac{3}{2}}} t + \log t g \left(45^{\circ} + \frac{1}{2} F\right) \right]
$$

und schliesslich:

$$
\varrho = (-a) \left( \frac{e}{\cos F} - 1 \right),
$$

wodurch  $F$  endgültig geprüft wird.

Beiläufig geben wir hier einige bei dieser Rechnung mehrfach verwendete Constanten:

Mod.

\n
$$
= [9,6377843]
$$
\nMod.

\n
$$
k = [7,8733657]
$$
\n
$$
k = [8,2355814]
$$
\n
$$
k'' = [3,5500066]
$$

Wählt man als Osculationsepoche  $-4<sup>4</sup>$ , so gestaltet sich die Rechnung wie folgt:

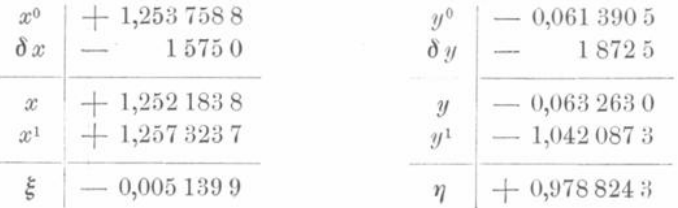

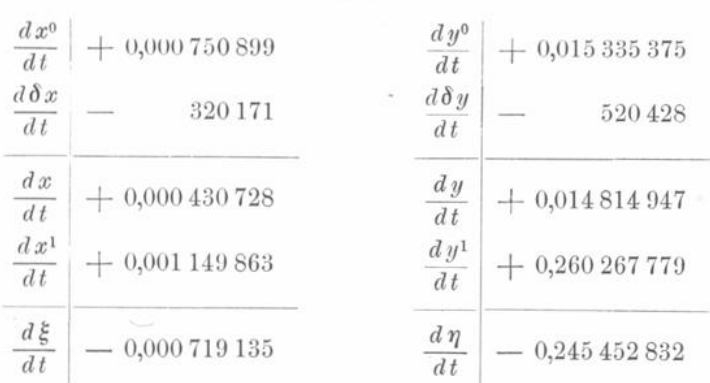

582

Die Bewegung des Planeten um den zweiten Hauptkörper ist demnach rechtläufig;<br>d. h. sie erfolgt in demselben Sinne, wie die des zweiten Hauptkörpers um die Sonne. Mittelst dieser Werthe von  $\xi$ ,  $\eta$ ,  $\frac{d\xi}{dt}$  und  $\frac{d\eta}{dt}$  wurden nun siebenstellig die Bahnelemente des Planeten bezüglich des Sternes berechnet:

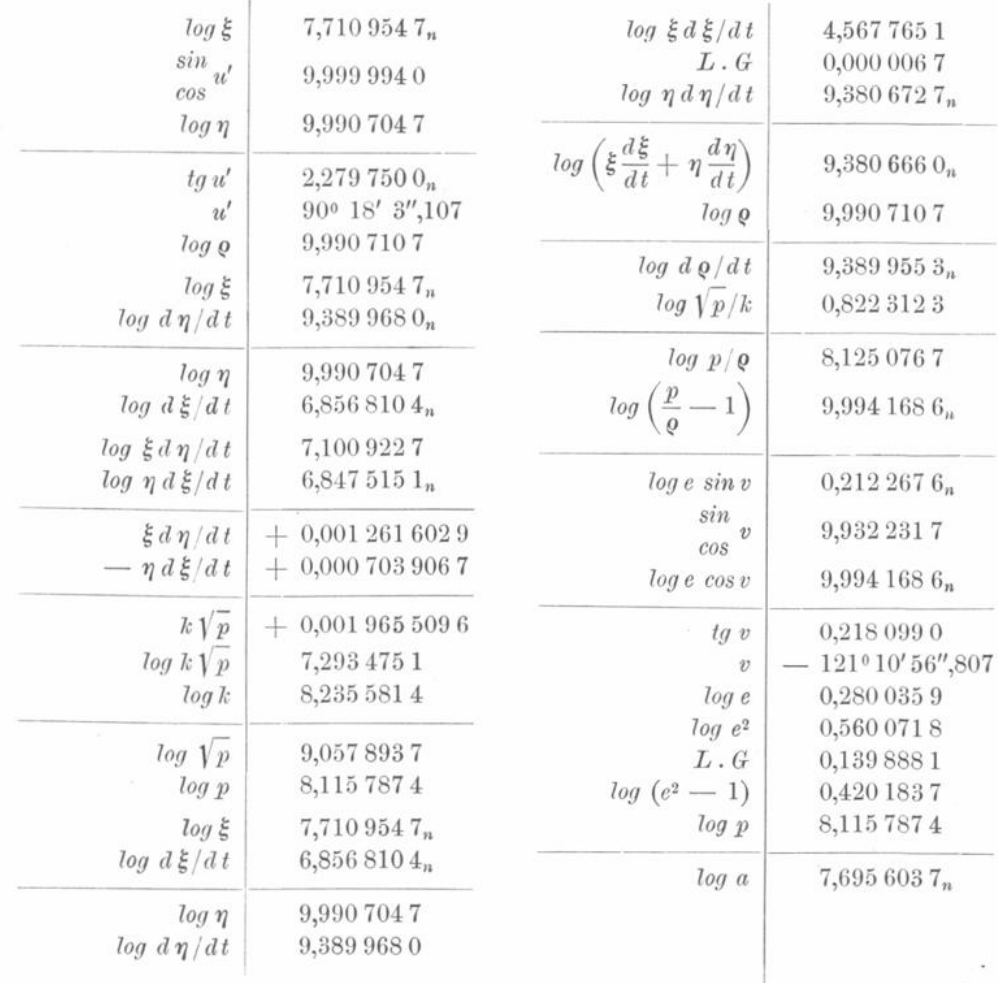

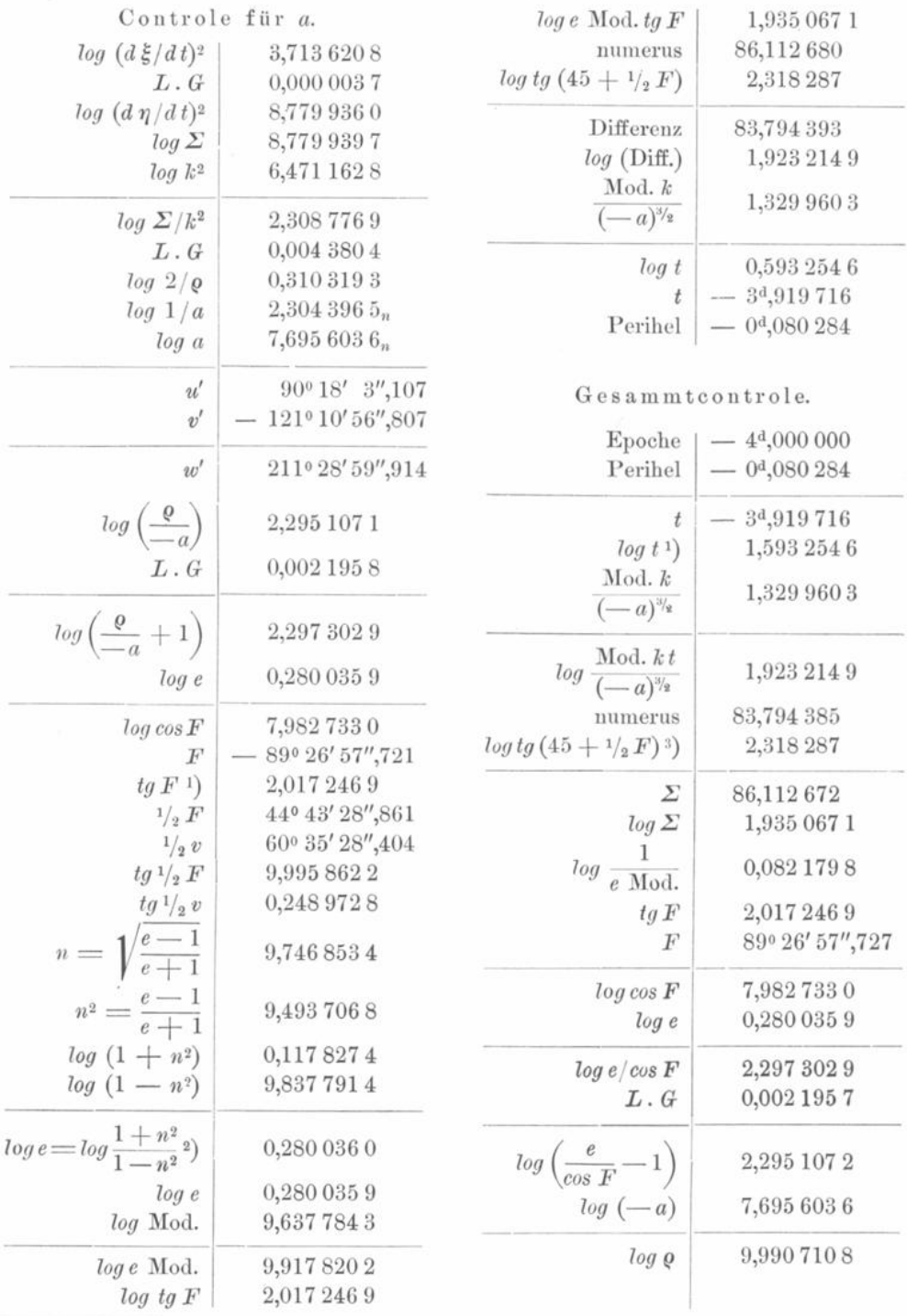

<sup>1</sup>) In den folgenden Zeilen kommen nur die absoluten Werthe in Betracht, weil vor und nach dem Perihel alles symmetrisch ist.

<sup>2</sup>) Controle.

") Wir setzen in diesem Gliede  $F$  als bekannt voraus und sehen dann, ob wir aus  $tg F$  wieder dasselbe $\,F$  finden.

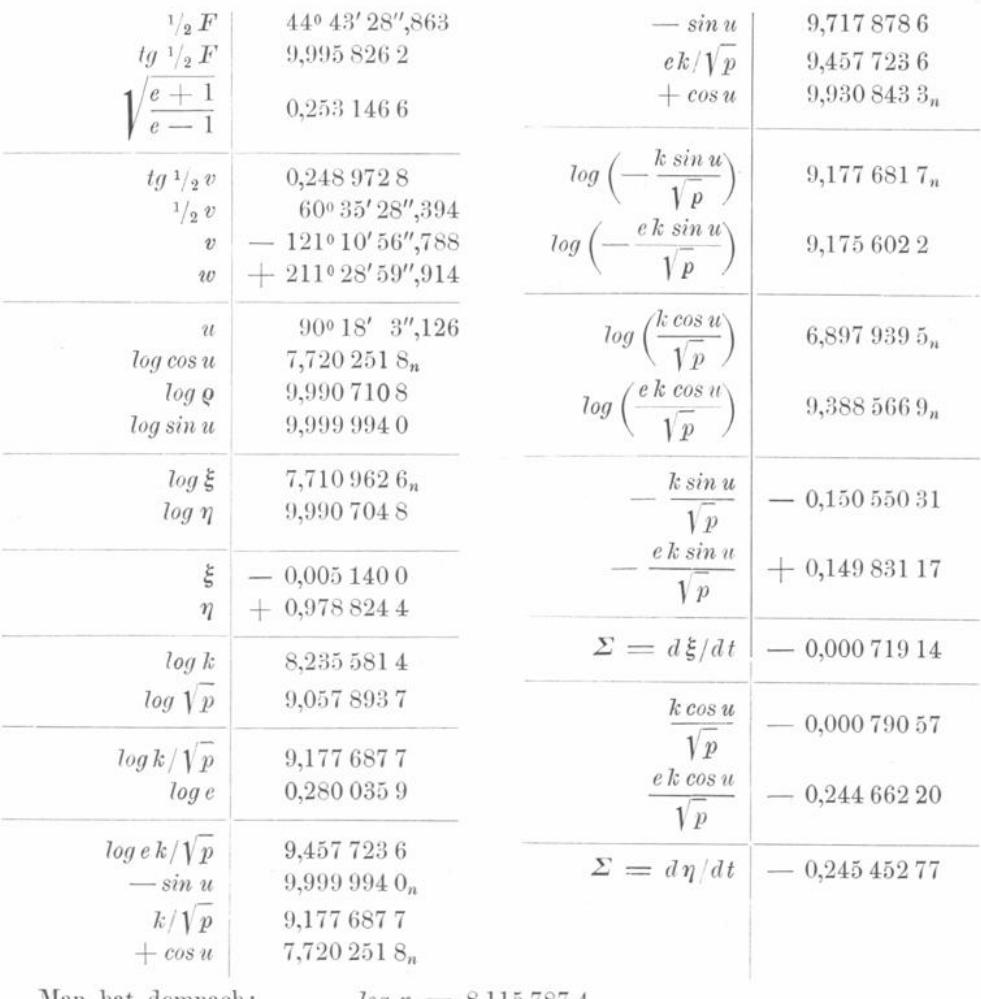

Man nat demnach:

 $log p = 8,1157874$  $log\ e\ =\ 0,280\ 035\ 9$  $log e = 0,280 035 9$ <br>  $log (-a) = 7,695 603 6$ <br>  $\omega = 211^{\circ} 28' 59'',914$ <br>  $log (\frac{1}{e \text{ Mod.}}) = 0,082 179 8$ <br>  $log \frac{\text{Mod. } k}{(-a)^{\frac{3}{2}}} = 1,329 960 3.$ 

Zeit des Periheldurchganges:  $-0<sup>4</sup>,080284$ 

$$
log \sqrt{\frac{e+1}{e-1}} = 0.2531466.
$$

Die Geschwindigkeitscomponenten berechnen sich nach den Formeln:

$$
\frac{d\xi}{dt} = -\sin u [9,177\,687\,7] + 0,149\,831\,17
$$
  

$$
\frac{d\eta}{dt} = +\cos u [9,177\,687\,7] - 0,244\,662\,20.
$$

Dieses Elementensystem ergiebt, wie wir sahen, für die Coordinaten und Geschwindigkeitscomponenten bei  $-4^d$  die Werthe:

584

$$
585\ \t\phantom{0}-\!
$$

$$
\begin{array}{rcl}\n\xi & = & -0.0051400 \\
\frac{d\xi}{dt} & = & -0.00071914 \\
\end{array}\n\qquad\n\begin{array}{rcl}\n\eta & = & +0.9788244 \\
\frac{d\eta}{dt} & = & -0.24545277,\n\end{array}
$$

welche mit den obigen Ausgangswerthen sehr gut übereinstimmen.

Um diese Osculation nochmals zu prüfen, rechnen wir die beiden mechanischen Quadraturen, welche die Störungen für die Bahn um die Sonne und um den zweiten Hauptkörper geben, für einige Epochen gleichzeitig.

Obige Quadratur lief bis  $-3<sup>d</sup>$ ,0. Daher lassen wir die Quadratur, welche die Bewegung um den zweiten Hauptkörper giebt, schon bei -4<sup>d</sup>,5 beginnen, und bezeichnen analog dem früheren mit  $\xi^0$  und  $\eta^0$  die ungestörten Coordinaten des Planeten bezüglich des zweiten Hauptkörpers. Ferner mit  $\delta \xi$  und  $\delta \eta$  die Störungen, und mit  $\xi$ und  $\eta$  die wahren Werthe dieser Coordinaten. Dann ist:

$$
\xi = \xi^0 + \delta \xi, \qquad \eta = \eta^0 + \delta \eta.
$$

Die Bewegungsgleichungen sind:

$$
\frac{d^2\delta\xi}{dt^2} = k^2 \left(\frac{\xi^0}{\varrho^3} - \frac{\xi}{\varrho^3}\right) + k^2 \left(-\frac{x}{r^3} + \frac{x^1}{r^3}\right)
$$
  

$$
\frac{d^2\delta\eta}{dt^2} = k^2 \left(\frac{\eta^0}{\varrho^3} - \frac{\eta}{\varrho^3}\right) + k^2 \left(-\frac{y}{r^3} + \frac{y^1}{r^3}\right).
$$

Dieser Quadratur entnehmen wir hier  $\delta \xi$  und  $\delta \eta$  für einige Epochen und vergleichen die Werthe von x und y, welche sich ergeben, wenn man die Sonne um den zweiten Hauptkörper als Centralkörper betrachtet.

| Epoche           | $-4.5$                            | $-3,75$                | $-3.0$                            |  |
|------------------|-----------------------------------|------------------------|-----------------------------------|--|
| $x^0$            | $+1,2533599$                      | $+12539408$            | $+1,2544159$                      |  |
| $\delta x$       | 14249                             | 16577                  | 9,941.5<br>$\sim$                 |  |
| $\boldsymbol{x}$ | $+1,2519350$                      | $+1,2522831$           | $+1,2524744$                      |  |
| $y^{\mathrm{o}}$ | $-0.0690570$                      | $-0.0575564$           | $-0.0460509$                      |  |
| $\partial y$     | 16391<br>$\overline{\phantom{a}}$ | 20104<br>$\frac{1}{2}$ | 25433<br>$\overline{\phantom{m}}$ |  |
| $\eta$           | $-0.0706961$                      | $-0.0595668$           | $-0.0485942$                      |  |

Centralkörper: Sonne.

#### Centralkörper: Zweiter Hauptkörper.

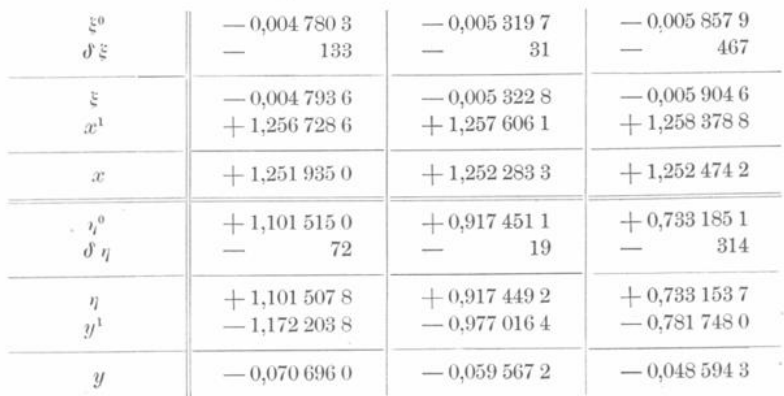

Klinkerfues, Theoretische Astronomie.

74

Wie man sieht, ist die Uebereinstimmung der zwei auf verschiedenem Wege gefundenen Werthe von  $x$  und  $y$  so gut, als man dies nur bei siebenstelliger Rechnung erwarten kann.

Die hier angewandte Controle scheint uns die einzige wirklich durchgreifende, wenn auch nicht absolut sichere bei Berechnung von Osculationselementen oder Intervall wechseln zu sein. -

Die Berechnung der speciellen Störungen bildet eine der schwierigsten Aufgaben der rechnenden Astronomie . So ist auch bei Anwendung der Encke 'schen Methode ganz besonders auf die Richtigkeit der angewandten Formeln und Constanten zu achten , denn der Rechner hat im Allgemeinen nur eine einzige indirecte Controle zur Verfügung, nämlich diejenige durch die Differenzreihen. Wachsen die Störungen zu stark an, so rechnet man ein Osculationselementensystem, und fährt dann fort, bezüglich desselben von Neuem die Coordinatenstörungen zu berechnen.

Man berechnet also für eine gewisse Epoche:  $\xi$ ,  $\eta$  und  $\xi$ , sowie  $\frac{d\xi}{dt}$ ,  $\frac{d\eta}{dt}$  und  $\frac{d\zeta}{dt}$ , und kann nun noch :

$$
\frac{dx^0}{dt}, \quad \frac{dy^0}{dt} \quad \text{und} \quad \frac{dz^0}{dt}
$$

(der Genauigkeit halber analytisch ) berechnen und dann mittelst :

$$
x = x^0 + \xi, \qquad y = y^0 + \eta, \qquad z = z^0 + \xi
$$
  

$$
\frac{dx}{dt} = \frac{dx^0}{dt} + \frac{d\xi}{dt}, \quad \frac{dy}{dt} = \frac{dy^0}{dt} + \frac{d\eta}{dt}, \quad \frac{dz}{dt} = \frac{dz^0}{dt} + \frac{d\xi}{dt}
$$

ein Osculationselementensystem bezüglich des Centralkörpers ableiten.

Oppolzer hat gesucht , die Genauigkeit der diesbezüglichen Formeln dadurch zu erhöhen, dass er die Differenzen der neuen und der alten Bahnelemente als Functionen von  $\xi$ ,  $\eta$ ,  $\xi$ ,  $\frac{d\xi}{dt}$ ,  $\frac{d\eta}{dt}$  und  $\frac{d\xi}{dt}$  darstellt. Da jedoch für unser Sonnensystem die Encke 'sehe Methode wie gesagt nur für kurze Intervalle angewendet wird (wobei man also nicht gezwungen ist, ein Osculationselementensystem zu rechnen), so glauben wir diese Formeln hier übergehen zu können.

Die Hauptnachtheile der Encke'schen Methode bei Anwendung auf unser Sonnensystem bestehen in Folgendem :

1. Wenn man mehrere störende Körper berücksichtigen will, ist man gezwungen, für alle dasselbe Integrationsintervall anzuwenden. In Folge dessen müsste man eventuell die Coordinaten eines der störenden Körper für engere Intervalle interpoliren, als sie in den astronomischen Jahrbüchern gegeben sind.

2. Die Ersparniss an Arbeit bei Berechnung der Differentialquotienten geht wieder verloren, wenn man gezwungen ist, ein Osculationselementensystem zu berechnen.

3. Die doppelten Summirungen bedingen für grosse Zeiträume eine bedeutende Unsicherheit in den rechtwinkeligen Coordinaten.

4. Die Encke'sche Methode ist nicht geeignet, die Massen der grossen Planeten zu bestimmen, besonders wenn man gezwungen war, in der Mitte der Rechnung eine Osculation einzuschalten.

5. Die astronomischen Ephemeriden sind jetzt vorwiegend mit Rücksicht auf die Anwendung der anderen Methoden der speciellen Störungen construirt.

Je weniger aber die Encke 'sche Methode auf unser Sonnensystem angewendet wird, um so wichtiger ist sie für rechnerische Untersuchungen über das Dreikörperproblem.

Die rechtwinkligen Coordinaten, die sie unmittelbar giebt, eignen sich vorzüglich zur graphischen Darstellung der Bahncurven. Auch lässt sich in solchen Fällen oft durch geeignete Wahl des Coordiuatensystemes und der Zeiteinheit viel gewinnen . —

Während die Encke'sche Methode, wenn man die Störungen nur für einen beschränkten Zeitraum, etwa für die Erscheinung eines Kometen oder für einen Planeten zur Zeit einer Opposition zu berechnen hat, unleugbar den Vorzug verdient, weil sie die wenigsten Rechnungen erfordert, behauptet die Methode der Variation der Constanten, die von Lagrange zur Ermittelung der analytischen Störungen aufgestellt , dann von diesem auch zur Berechnung der speciellen Störungen vorgeschlagen worden ist, im Allgemeinen den Vorrang in allen den Fällen, wo die Störungen für einen längeren Zeitraum zu berechnen sind. Die Hansen'sche Methode dürfte hauptsächlich dann angewendet werden, wenn es sich darum handelt, bei Wiederkehr eines periodischen Kometen schnell eine Aufsuchungsephemeride zu erhalten, denn ihre rechnerische Anwendung ist verhältuissmässig kurz und man ist bei ihr weniger der Gefahr ausgesetzt, durch Berechnung von Osculationselementen aufgehalten zu werden. Die Methode der Variation der Constanten, in numerischer Hinsicht wie in der Analyse diejenige, welche die besten Resultate sichert, ist rechnerisch freilich die mühevollste. Wir gehen jetzt zu ihrer Darstellung über.

### Achtundneunzigste Vorlesung.

## **II. Lag'raiige 's Methode der Variation der Coustanten zur Ermittelung der speciellen Störungen (nach Encke ).**

Wenngleich sich nicht in Abrede stellen lässt, dass durch die Beschränkung auf eine bestimmte Bahn und noch mehr auf einen nicht allzu grossen Zeitraum , der die Methode der speciellen Störungen unterworfen ist , die Uebersicht über die Bewegung der Körper im Allgemeinen nicht erreicht oder wenigstens erschwert wird , so hat doch auch wiederum die Genauigkeit, welche eben diese Beschränkung den numerischen Bestimmungen zu geben erlaubt, ihren allgemeinen sowohl als auch ihren besonderen Nutzen . Es ist auf diesem Wege vorzugsweise möglich , die Grösse der wirkenden Kräfte mit einer Schärfe anzugeben , welche bei der bisherigen allgemeineren Untersuchung nicht erreicht worden. Die sogenannten höheren Potenzen der Masse, oder die genaue Bestimmung der Stärke der Anziehung , sofern sie von dem jedesmaligen wirklichen Stande des anziehenden und angezogenen Körpers abhängt (nicht von einem nur näherungsweise bekannten), werden so gut wie vollständig berücksichtigt werden können, und da wir aus der Vergleichung einer strengen Theorie mit der Beobachtung überhaupt erst die Kräfte finden können , so werden die Massenbestimmungen sich genauer ergeben als auf dem anderen Wege. Ebenso wird es sich schärfer herausstellen, wenn vielleicht noch aussergewöhnliche Einwirkungen ausser diesen störenden Kräften allein berücksichtigt werden müssten . Endlich ist auch die Beschränkung auf eine gewisse Zeit, die Integration innerhalb bestimmter Grenzen statt des allgemeinen Integrals , nicht so zu verstehen , als erlaube die Weitläufigkeit der Rechnung nicht diese

Grenzen so weit auszudehnen, dass es wenigstens für jetzt noch nicht möglich sein sollte, die ganze Zeit zu umfassen, aus welcher wir Beobachtungen von einiger Genauigkeit besitzen. So wenig freilich auch da, wo die bisherigen Methoden eine Anwendung erlauben, die allgemeine rein theoretische Bestimmung, welche für alle Zeiten den gestörten Ort eines Planeten ergiebt, nachgesetzt werden darf der speciellen Berechnung für eine beschränkte Zeit , so möchte doch in dem jetzigen Zustande der Analysis die Grenze schwer zu bestimmen sein , bis zu welcher eine solche specielle Berechnung ganz unstatthaft wäre. Die Möglichkeit, in allen Fällen, selbst in den verwickeltsten, welche unser Sonnensystem darbietet, durch Berechnung der speciellen Störungen das Ziel erreichen zu können, vergütet in gewissem Sinne die Beschränkung in Hinsicht auf die Zeit , der diese Methode unterworfen ist , sowie auf der anderen Seite die Allgemeinheit und Wichtigkeit der Resultate, welche die allgemeine Methode gewährt, und wodurch sie in die Constitution unseres Sonnensystems so tiefe Blicke hat thun lassen , den Mangel ersetzt, der sich darin fühlbar macht, dass so viele Wandelsterne sich vermöge der Natur ihrer Bahnen und des jetzigen Standes unserer Kenntnisse ihr entziehen . Es ist gewiss sehr zu wünschen, dass wir einmal dahin gelangen mögen, der speciellen Berechnung ganz entbehren zu können , allein so lange dies nicht der Fall ist , darf man diese wichtige Form der Untersuchung des wahren Laufes der Himmelskörper nicht allein auf Kometen beschränken, da unser Sonnensystem so manche Theile zeigt, in welchen die specielle Berechnung sowohl schon Aufklärung verschafft hat, als noch künftig zu geben verspricht.

Die Berechnung der speciellen Störungen wird am sichersten erhalten durch die Anwendung des in der Mechanik so wichtigen Princips der Variation der Constanten auf die Bewegung der Planeten . Man erreicht dadurch den grossen Vortheil , die doppelten Integrale zu vermeiden und nur durch einfache Integration das Ziel zu erreichen. Zuvörderst müssen deshalb die Gleichungen abgeleitet werden, welche zeigen, wie der Betrag der Störungen ausgedrückt wird durch eine Veränderlichkeit der Elemente, die ohne sie ganz constant wären; oder welche den wahren von den Störungen afficirten Ort jedesmal finden lassen vermittelst eines Systems von Elementen , was strenge genommen nur für einen einzigen Zeitpunkt gilt und mit der Zeit veränderlich ist. Sind diese Gleichungen so weit entwickelt, dass man sie nur noch zu integriren hat , so wird die Anwendung der mechanischen Quadratur jedesmal für eine bestimmte Zeit das zu ihr gehörige System von Elementen finden lassen .

Nimmt man zuerst den einfachen Fall , dass ein materieller Punkt ohne Masse sich um einen festen anderen Punkt, in welchem die anziehende Kraft . . .  $k^2$  . . . ihren Sitz hat, bewegt und legt bei der anziehenden Kraft das Newton'sche Gesetz zu Grunde; setzt man weiter den Anfangspunkt der Coordinaten in den festen Punkt und zerlegt die in der Entfernung r stattfindende Anziehung  $\frac{k^2}{r^2}$  in ihre drei, den Coordinatenaxen parallelen Componenten, indem man dabei die Richtung der Kraft, welche die Coordinaten verkleinert, die positive nennt, so hat man die drei Gleichungen<sup>1</sup>):

$$
\begin{array}{rcl}\n\frac{d^2x}{dt^2} + \frac{k^2x}{r^3} &=& 0 \\
\frac{d^2y}{dt^2} + \frac{k^2y}{r^3} &=& 0 \\
\frac{d^2z}{dt^2} + \frac{k^2z}{r^3} &=& 0\n\end{array}\n\right\} \cdot \cdot \cdot \cdot \cdot \cdot \cdot \cdot \cdot \cdot \cdot \cdot \cdot \cdot (1)
$$

<sup>1</sup>) Vergl. Abtheilung I, Vorlesung 2.

Bei der Bestimmung der Grösse einer Kraft und ihrer Beziehung auf eine Einheit, muss nothwendig eine Zeiteinheit und eine Raumeinheit angenommen werden. Jene ist für unser Sonnensystem der mittlere Tag, diese die halbe grosse Axe der Erdbahn. In Bezug auf beide ist:

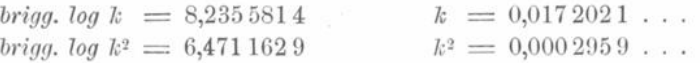

Zahlen, welche ausdrücken, dass, wenn die Sonne auf einen ruhenden materiellen Punkt, dessen Entfernung von der Sonne = 1 angenommen wird, während eines mittleren Tages fortwährend einwirkte und dabei immer mit derselben Kraft (so dass also die relative Entfernung sich nicht änderte), sie am Ende des mittleren Tages dem Punkte eine Geschwindigkeit ertheilt haben würde, welche ihn, wenn er jetzt sich ganz allein selbst überlassen bliebe, in der Zeiteinheit, dem mittleren Tage, um die Länge  $k^2$ , gemessen nach der Längeneinheit, forttreiben würde.

Diesen drei Differentialgleichungen wird Genüge gethan durch folgende Gleichungen für den Werth der Coordinaten, welche, da sie sechs Constanten enthalten, das vollständige Integral derselben sind.

Wenn:

$$
\mu = \frac{k}{a^{\frac{3}{2}}}
$$
  
\n
$$
p = a (1 - e^2)
$$
  
\n
$$
\mu t + \varepsilon = E - e \sin E
$$
  
\n
$$
t g \frac{1}{2} v = t g \frac{1}{2} E \sqrt{\frac{1 + e}{1 - e}}
$$
  
\n
$$
r = \frac{p}{1 + e \cos v},
$$

so wird :

 $x = r \left[ cos (v + \omega) cos \omega - sin (v + \omega) sin \omega cos \omega \right]$  $y = r \left[ cos (v + \omega) sin \vartheta + sin (v + \omega) cos \vartheta cos i \right]$ , ..... (2)  $z = r \sin(v + \omega) \sin i.$ 

Die sechs Constanten<sup>2</sup>) sind hier a,  $\varepsilon$ ,  $\varepsilon$ ,  $\omega$ ,  $\delta$ ,  $i$ , von denen die anderen Grössen  $\mu$ ,  $p$ ,  $E$ ,  $v$ ,  $r$  entweder reine Functionen, bloss der Bequemlichkeit der Bezeichnung wegen eingeführt sind, oder in Verbindung mit t gebildet werden.

Der astronomischen Bedeutung nach sind diese Werthe gemäss Abtheilung I:

 $a \ldots$  halbe grosse Axe der Bahn des bewegten Punktes;

- $\varepsilon$ ... Epoche der mittleren Anomalie für  $t = 0$ ;
- c . . . Excentricität der Ellipse ;
- (o . . . Winkel zwischen dem Perihel und aufsteigenden Knoten gezählt in der Ebene der Bahn ;
- $\Omega$ ... aufsteigender Knoten der Ebene der Bahn mit der Ebene der xy, wofür gewöhnlich die Ekliptik angenommen wird ;
	- $i \ldots$ . Neigung der Ebene der Bahn gegen die Ebene der  $xy$ ;

 $\mu$ ... mittlere tägliche siderische Bewegung;

- p . . . halber Parameter ;
- $E$ ... excentrische Anomalie, gezählt vom Perihel an;
- $v$ ... wahre Anomalie, gezählt vom Perihel an;
- $r$ ... Radius vector.

<sup>1</sup>) Vergl. Abtheilung I, Vorlesung 4.

!) Vergl . Abtheilung I, Vorlesung 3, Schluss von Vorlesung 4 und Vorlesung 10.

**— 58 !) —**

**Die Ableitung dieser Ausdrücke aus den obigen Differentialgleichungen ist in Ab theilung I gegeben worden . Man kann sich auch durch directe zweimalige Differentiation überzeugen , dass durch sie wirklich den Differentialgleichungen Genüge gethan wird. Man erhält nämlich :**

$$
\begin{aligned}\n\frac{dE}{dt} &= \frac{k}{a^{\frac{3}{2}}} \cdot \frac{a}{r} \\
\frac{dv}{dt} &= \frac{k \sqrt{p}}{rr} \\
\frac{dr}{dt} &= \frac{k}{\sqrt{p}} \cdot e \sin v.\n\end{aligned}
$$

**und damit die ersten Differentiale : r**

$$
\frac{dx}{dt} = -\frac{k}{\sqrt{p}} \left\{ \left[ \sin (v + \omega) + e \sin \omega \right] \cos \vartheta + \left[ \cos (v + \omega) + e \cos \omega \right] \sin \vartheta \cos i \right\}
$$
\n
$$
\frac{dy}{dt} = -\frac{k}{\sqrt{p}} \left\{ \left[ \sin (v + \omega) + e \sin \omega \right] \sin \vartheta - \left[ \cos (v + \omega) + e \cos \omega \right] \cos \vartheta \cos i \right\}
$$
\n
$$
\frac{dz}{dt} = +\frac{k}{\sqrt{p}} \left\{ \left[ \cos (v + \omega) + e \sin \omega \right] \sin i \right\}
$$
\n(3)

**bei welchen der blosse Anblick sogleich lehrt, dass :**

$$
\frac{d^2x}{dt^2} = -\frac{k}{\sqrt{p}} \cdot \frac{x}{r} \cdot \frac{dv}{dt} = -\frac{k^2x}{r^3}
$$
\n
$$
\frac{d^2y}{dt^2} = -\frac{k}{\sqrt{p}} \cdot \frac{y}{r} \cdot \frac{dv}{dt} = -\frac{k^2y}{r^3}
$$
\n
$$
\frac{d^2z}{dt^2} = -\frac{k}{\sqrt{p}} \cdot \frac{z}{r} \cdot \frac{dv}{dt} = -\frac{k^2z}{r^3}
$$
\n(4)

**Wirke jetzt ausser der anziehenden Kraft k2 noch eine andere störende Kraft , deren Ursprung zunächst noch nicht in Betracht gezogen zu werden braucht , auf die Be wegung des materiellen Punktes ein. Die Grösse dieser störenden Kraft werde durch**  $\ldots$  P  $\ldots$  bezeichnet, bezogen auf dieselbe Einheit der Kraft, in welcher auch  $k^2$  aus**gedrückt ist, oder auf eine Einheit der Kraft , welche in der Zeiteinheit einem Punkte , dessen Entfernung von dem Sitze der Kraft constant gleich der Längeneinheit bliebe , eine Geschwindigkeit mittheilen würde, durch welche er, sich selbst überlassen , die Längen einheit in der Zeiteinheit durchlaufen würde . Um die Richtung der störenden Kraft P anzugeben , denke man sich um den Anfangspunkt der Coordinaten eine Kugel mit willkürlichem Halbmesser beschrieben . Seien auf der Oberfläche derselben X, Y, Z die Punkte , in welchen die nach der positiven Seite hin verlängerten Coordinatenaxen die Kugel treffen. Sei ebenso Q der Punkt , in welchem eine mit der Richtung der Kraft durch den Anfangspunkt gezogene Parallele die Kugel trifft. Werde ferner , um über das Zeichen der Kraft immer bestimmt zu entscheiden , der Sitz der störenden Anziehungs kraft so angenommen , dass sie den Punkt in der Richtung vom Nullpunkte nach Q hin anzieht. Bezeichne man endlich den Winkel zwischen der durch Q bestimmten Richtung , mit der durch X bestimmten , durch QX , und ebenso sei Q Y, QZ der Theil des grössten Kreises zwischen Q und Y, Q und Z. Hiernach werden die drei Componenten der störenden Kraft :**

 $P \cos Q X$   $P \cos Q Y$   $P \cos Q Z$ 

und die Differentialgleichungen der so gestörten Bewegung des Punktes werden sein:

$$
\begin{array}{c}\n\frac{d^2x}{dt^2} + \frac{k^2x}{r^3} = P \cos Q X \\
\frac{d^2y}{dt^2} + \frac{k^2y}{r^3} = P \cos Q Y \\
\frac{d^2z}{dt^2} + \frac{k^2z}{r^3} = P \cos Q Z\n\end{array}\n\bigg\} \cdot \cdot \cdot \cdot \cdot \cdot \cdot \cdot \cdot (5)
$$

Wenngleich diese neuen Differentialgleichungen von den früheren darin verschieden sind, dass die rechte Seite derselben nicht mehr  $= 0$ , sondern die störende Kraft P enthält, so kann man ihnen doch durch dieselbe Form der Coordinaten x, y, z Genüge thun, wenn man nur in dem obigen Ausdrucke für diese Coordinaten, die dort als constant angenommenen Grössen  $a, \varepsilon, e, \omega, \Omega, i$  nicht mehr als constant, sondern als Grössen, die ebenfalls mit der Zeit variabel sind, betrachtet. Zu dem Ende denke man sich diese Grössen in dem Ausdrucke von x, y, z als von der Form:

$$
\begin{array}{llll}\n a = a_0 + A a & \varepsilon = \varepsilon_0 + A \varepsilon & \varepsilon = c_0 + A e \\
 a = \omega_0 + A \omega & \varepsilon = \varepsilon_0 + A \omega & \varepsilon = i_0 + A i,\n \end{array}
$$

wo  $a_0$ ,  $\varepsilon_0$ ,  $e_0$ ,  $\omega_0$ ,  $\Omega_{\theta}$ ,  $i_0$  wirkliche Constanten sind,  $\Delta a$ ,  $\Delta \varepsilon$ ,  $\Delta e$ ,  $\Delta \omega$ ,  $\Delta \Omega$ ,  $\Delta i$  aber solche Functionen der Zeit und der Grösse P, welche  $= 0$  werden, wenn  $P = 0$  gesetzt wird. Um hier des Folgenden wegen die Zeit, insofern sie in  $\Delta a$ ,  $\Delta \varepsilon$ ,  $\Delta a$ ,  $\Delta \omega$ ,  $\Delta \omega$ ,  $\Delta i$  enthalten ist, zu unterscheiden von der Zeit, die bei constanten Elementen die Veränderung von x, y, z bewirkt, bezeichne man in  $\Delta a$ ,  $\Delta \varepsilon$ ,  $\Delta e$ ,  $\Delta \omega$ ,  $\Delta \Omega$ ,  $\Delta i$  die Zeit mit  $\tau$ , während man sonst dafür das Zeichen t beibehält. So betrachtet, sind x, y, z Functionen von t und  $\tau$ , und das vollständige Differential von x, y, z in Bezug auf die Zeit . . .  $\frac{dx}{dt}$ ,  $\frac{dy}{dt}$ ,  $\frac{dz}{dt}$ , ohne Parenthese . . . wird sowohl das Differential von x, in Bezug auf die Zeit bei constant angenommenen Elementen  $\cdots \left(\frac{dx}{dt}\right), \left(\frac{dy}{dt}\right), \left(\frac{dz}{dt}\right)$ , mit Parenthese ... als auch das Differential von  $x$  in Bezug auf die Veränderlichkeit der Elemente, sofern diese auch von der Zeit abhängt  $\cdots \left(\frac{dx}{d\tau}\right), \left(\frac{dy}{d\tau}\right), \left(\frac{dz}{d\tau}\right), \cdots$  enthalten. Eben dasselbe findet auch bei den zweiten Differentialen statt. Man hat folglich die Gleichungen:

$$
\begin{array}{l}\n\frac{dx}{dt} = \left(\frac{dx}{dt}\right) + \left(\frac{dx}{d\tau}\right) \\
\frac{dy}{dt} = \left(\frac{dy}{dt}\right) + \left(\frac{dy}{d\tau}\right) \\
\frac{dz}{dt} = \left(\frac{dz}{dt}\right) + \left(\frac{dz}{d\tau}\right)\n\end{array} \n\qquad \dots \dots \dots \dots \tag{6}
$$

und daraus:

$$
\frac{d^2x}{dt^2} = \left(\frac{d\left(\frac{dx}{dt}\right)}{dt}\right) + \left(\frac{d\left(\frac{dx}{dt}\right)}{d\tau}\right) + \left(\frac{d\left(\frac{dx}{dt}\right)}{dt}\right) + \left(\frac{d\left(\frac{dx}{dt}\right)}{dt}\right) + \left(\frac{d\left(\frac{dy}{dt}\right)}{dt}\right) + \left(\frac{d\left(\frac{dy}{dt}\right)}{dt}\right) + \left(\frac{d\left(\frac{dy}{dt}\right)}{dt}\right) + \left(\frac{d\left(\frac{dy}{dt}\right)}{dt}\right) + \left(\frac{d\left(\frac{dy}{dt}\right)}{dt}\right) + \left(\frac{d\left(\frac{dy}{dt}\right)}{dt}\right) + \left(\frac{d\left(\frac{dy}{dt}\right)}{dt}\right) + \left(\frac{d\left(\frac{dz}{dt}\right)}{dt}\right) + \left(\frac{d\left(\frac{dz}{dt}\right)}{dt}\right) + \left(\frac{d\left(\
$$
Die Grössen  $\left(\frac{dx}{dt}\right), \left(\frac{dy}{dt}\right), \left(\frac{dz}{dt}\right)$  sind hier die oben in (3) hingeschriebenen Werthe, und ebenso  $\left(\frac{d^2x}{dt^2}\right), \left(\frac{d^2y}{dt^2}\right), \left(\frac{d^2z}{dt^2}\right)$  die Werthe, welche in (4) gefunden sind. Addirt man zu (7) auf beiden Seiten bezüglich  $\frac{k^2x}{r^3}$ ,  $\frac{k^2y}{r^3}$ ,  $\frac{k^2z}{r^3}$ , so wird die linke Seite vermöge (5) gleich P cos Q X, P cos Q Y, P cos Q Z, und auf der rechten Seite wird vermöge  $(4)$ :

$$
\begin{aligned}\n\left(\frac{d^2x}{dt^2}\right) + \frac{k^2x}{r^3} &= 0\\
\left(\frac{d^2y}{dt^2}\right) + \frac{k^2y}{r^3} &= 0\\
\left(\frac{d^2z}{dt^2}\right) + \frac{k^2z}{r^3} &= 0,\n\end{aligned}
$$

folglich werden die Gleichungen (5):

$$
P \cos Q X = \left(\frac{d\left(\frac{dx}{dt}\right)}{d\tau}\right) + \left(\frac{d\left(\frac{dx}{d\tau}\right)}{d\tau}\right) + \left(\frac{d\left(\frac{dx}{d\tau}\right)}{d\tau}\right)
$$
  
\n
$$
P \cos Q Y = \left(\frac{d\left(\frac{dy}{dt}\right)}{d\tau}\right) + \left(\frac{d\left(\frac{dy}{d\tau}\right)}{d\tau}\right) + \left(\frac{d\left(\frac{dy}{d\tau}\right)}{d\tau}\right)
$$
  
\n
$$
P \cos Q Z = \left(\frac{d\left(\frac{dz}{dt}\right)}{d\tau}\right) + \left(\frac{d\left(\frac{dz}{d\tau}\right)}{d\tau}\right) + \left(\frac{d\left(\frac{dz}{d\tau}\right)}{d\tau}\right)
$$
  
\n(8)

Die Differentialquotienten  $\left(\frac{dx}{d\tau}\right), \left(\frac{dy}{dt}\right), \left(\frac{dz}{d\tau}\right)$  enthalten bei ihrer vollständigen Entwickelung sechs von einander unabhängige Functionen und Differentiale,  $\Delta a$ ,  $\Delta \varepsilon$ ,  $\Delta e$ ,  $\Delta \omega$ ,  $\Delta \Omega$ ,  $\Delta i$  und ihre Differentiale, oder überhaupt  $\frac{d a}{d \tau}$ ,  $\frac{d \epsilon}{d \tau}$ ,  $\frac{d e}{d \tau}$ ,  $\frac{d \omega}{d \tau}$ ,  $\frac{d \Omega}{d \tau}$ ,  $\frac{d i}{d \tau}$ Eben dieselbe Anzahl wird auch in die zweiten Differentiale übergehen, so dass die Endgleichungen, wenn man die Richtung und die Stärke der störenden Kraft als gegeben ansieht, sechs unbekannte Grössen enthalten, während doch nur drei Gleichungen zu ihrer Bestimmung vorhanden sind. Wegen dieser Unbestimmtheit der Aufgabe wird es gestattet sein, noch drei Bedingungen hinzuzufügen, welchen die sechs Unbekannten genügen sollen.

Wenngleich diese drei Bedingungen an sich willkürlich sind, so ist es doch klar, dass, insofern es darauf ankommt, die Functionen  $\Delta a$ ,  $\Delta \varepsilon$ ,  $\Delta e$ ,  $\Delta \omega$ ,  $\Delta \Omega$ ,  $\Delta i$  aus den Gleichungen (8) zu bestimmen, die vortheilhafteste Form für die Bedingungen eine solche sein wird, welche womöglich alle zweiten Differentiale fortschafft, um zuletzt in jedem Falle nur Differentialgleichungen der ersten Ordnung zu erhalten. Man erreicht diesen Zweck, wenn man die ersten Differentiale  $\frac{da}{d\tau}$ ,  $\frac{d\epsilon}{d\tau}$ ,  $\frac{d\epsilon}{d\tau}$ ,  $\frac{d\omega}{d\tau}$ ,  $\frac{d\omega}{d\tau}$ ,  $\frac{d\omega}{d\tau}$ ,  $\frac{d\omega}{d\tau}$  der Bedingung unterwirft, dass, wenn ihr wahrer Werth substituirt wird, die Differentiale  $\left(\frac{dx}{dx}\right), \left(\frac{dy}{dx}\right),\right.$  $\left(\frac{d z}{d \tau}\right)$  nicht bloss für bestimmte Zeiten, sondern für alle gleich Null werden, oder nur solche Glieder enthalten, welche vollkommen identisch sich vernichten. Aus diesen drei Bedingungen, dass:

$$
-593 -
$$
  
\n
$$
\left(\frac{dx}{d\tau}\right) = 0
$$
  
\n
$$
\left(\frac{dy}{d\tau}\right) = 0
$$
  
\n
$$
\left(\frac{dz}{d\tau}\right) = 0
$$
  
\n(9)

nach gehöriger Substitution der Endwerthe identische Gleichungen werden, folgt nämlich, dass jedesmal auch ihre Differentiale, sowohl in Bezug auf t als auf  $\tau = 0$  werden, oder dass ebenfalls :

$$
\begin{aligned}\n\left(\frac{d\left(\frac{dx}{d\tau}\right)}{dt}\right) &= 0 & \left(\frac{d\left(\frac{dx}{d\tau}\right)}{d\tau}\right) &= 0\\
\left(\frac{d\left(\frac{dy}{d\tau}\right)}{dt}\right) &= 0 & \left(\frac{d\left(\frac{dy}{d\tau}\right)}{d\tau}\right) &= 0\\
\left(\frac{d\left(\frac{dz}{d\tau}\right)}{dt}\right) &= 0 & \left(\frac{d\left(\frac{dz}{d\tau}\right)}{d\tau}\right) &= 0\n\end{aligned}
$$

identische Gleichungen sein werden . Dagegen werden die Differentiale :

$$
\left(\frac{d\left(\frac{dx}{dt}\right)}{d\tau}\right), \left(\frac{d\left(\frac{dy}{dt}\right)}{d\tau}\right), \left(\frac{d\left(\frac{dz}{dt}\right)}{d\tau}\right)
$$

bestimmte Werthe erhalten, weil eben vermöge der Bedingungsgleichungen (9) die beiden Variabeln  $\tau$  und  $t$ , abgesehen von ihrer ursprünglichen Bedeutung, auch der analytischen Form nach, nicht mehr als von einander unabhängige Variabeln zu betrachten sind, es folglich auch nicht gleichgültig ist, in welcher Ordnung man die Differentiationen vornimmt. Substituirt man aber diese letzten Werthe für die zweiten Differentiale in (8), so werden sie :

$$
\begin{aligned}\n\left(\frac{d\left(\frac{dx}{dt}\right)}{\frac{d\tau}{dt}}\right) &= P \cos Q X \\
\left(\frac{d\left(\frac{dy}{dt}\right)}{\frac{d\tau}{dt}}\right) &= P \cos Q Y \\
\left(\frac{d\left(\frac{dz}{dt}\right)}{\frac{d\tau}{dt}}\right) &= P \cos Q Z\n\end{aligned}
$$
\n(10)

und in diesen beiden Systemen wird die Auflösung der Aufgabe vollkommen bestimmt enthalten sein. Das erste System giebt, verglichen mit (6):

$$
\frac{dx}{dt} = \left(\frac{dx}{dt}\right), \frac{dy}{dt} = \left(\frac{dy}{dt}\right), \frac{dz}{dt} = \left(\frac{dz}{dt}\right),
$$

oder enthält die Bedingung, dass zu jeder beliebigen Zeit für den Ort, den der bewegte Punkt einnimmt, die Tangente an beiden Bahnen, sowohl an der, in welcher die Elemente als constant betrachtet werden, als an der, in welcher die Elemente als variabel angesehen werden, eine und dieselbe ist, wobei von selbst zu verstehen ist, dass man die als con-

Klinkerfues, Theoretische Astronomie. 75

**staut angesehenen Elemente so annimmt, wie sie zu der gegebenen Zeit wirklich waren. Durch diese Uebersetzung in Worte verliert auch die Wahl der drei Bedingungen das willkürliche , was sie anscheinend noch hatte . Die drei Coordinaten des Ortes und die drei Componenten der augenblicklichen Geschwindigkeit sind die sechs Constanten , welche die augenblickliche Bahn bestimmen , und aus denen sich die sechs Elemente direct ab leiten lassen . Jede störende Kraft kann diese ursprünglichen Daten nicht ändern, sondern wirkt erst in dem zweiten Zeitelemente ein, wenn man es so ausdrücken darf. Hiernach wird es der Natur der Sache allein gemäss sein , die Tangente der gestörten Bahn in dem Augenblicke , von dem an die Störungen zu wirken anfangen , zusammenfallen zu lassen mit der Tangente der Bahn, welche der bewegte Punkt ohne die störende Kraft beschrieben haben würde .**

Die oben in (3) **vollständig ausgeschriebenen Werthe von**  $\left(\frac{dx}{dt}\right)$ ,  $\left(\frac{dy}{dt}\right)$ ,  $\left(\frac{dz}{dt}\right)$ **mögen der Kürze wegen mit %, «/], z1 bezeichnet werden . Man erhält dann die Differential quotienten der variabeln Elemente , wenn man die Werthe von x, y, z in (2) differentiirt , dx dy dz** indem man nur die Elemente als variabel betrachtet und jeden Quotienten  $\frac{d}{d\tau}$ ,  $\frac{d}{d\tau}$ ,  $\frac{d}{d\tau}$ **gleich Null setzt ; und ferner die oben ausgeschriebenen Werthe von aq, «q , z1, ebenso differentiirt bloss in Bezug auf die Elemente und die Gleichungen (10) bildet . Führt man jetzt auch für die Differentiation in Bezug auf die Elemente wieder das Zeichen t ein, so sind die vollständigen sechs Gleichungen die folgenden :**

$$
0 = \left(\frac{dx}{da}\right)\frac{da}{dt} + \left(\frac{dx}{d\epsilon}\right)\frac{d\epsilon}{dt} + \left(\frac{dx}{de}\right)\frac{de}{dt} + \left(\frac{dx}{d\omega}\right)\frac{d\omega}{dt} + \left(\frac{dx}{d\lambda}\right)\frac{d\lambda}{dt} + \left(\frac{dx}{d\lambda}\right)\frac{di}{dt}
$$
\n
$$
0 = \left(\frac{dy}{da}\right)\frac{da}{dt} + \left(\frac{dy}{d\epsilon}\right)\frac{d\epsilon}{dt} + \left(\frac{dy}{d\epsilon}\right)\frac{de}{dt} + \left(\frac{dy}{d\omega}\right)\frac{d\omega}{dt} + \left(\frac{dy}{d\lambda}\right)\frac{d\lambda}{dt} + \left(\frac{dy}{d\lambda}\right)\frac{di}{dt}
$$
\n
$$
0 = \left(\frac{dz}{da}\right)\frac{da}{dt} + \left(\frac{dz}{d\epsilon}\right)\frac{de}{dt} + \left(\frac{dz}{d\omega}\right)\frac{d\omega}{dt} + \left(\frac{dz}{d\lambda}\right)\frac{d\lambda}{dt} + \left(\frac{dz}{d\lambda}\right)\frac{d\lambda}{dt}
$$
\n
$$
P \cos Q X = \left(\frac{dx_1}{da}\right)\frac{da}{dt} + \left(\frac{dx_1}{d\epsilon}\right)\frac{d\epsilon}{dt} + \left(\frac{dx_1}{de}\right)\frac{d\omega}{dt} + \left(\frac{dx_1}{d\omega}\right)\frac{d\omega}{dt} + \left(\frac{dx_1}{d\lambda}\right)\frac{d\lambda}{dt}
$$
\n
$$
+ \left(\frac{dx_1}{d\lambda}\right)\frac{di}{dt}
$$
\n
$$
P \cos Q Y = \left(\frac{dy_1}{da}\right)\frac{da}{dt} + \left(\frac{dy_1}{d\epsilon}\right)\frac{d\epsilon}{dt} + \left(\frac{dy_1}{d\epsilon}\right)\frac{d\omega}{dt} + \left(\frac{dy_1}{d\omega}\right)\frac{d\omega}{dt} + \left(\frac{dy_1}{d\lambda}\right)\frac{d\lambda}{dt}
$$
\n
$$
+ \left(\frac{dy_1}{d\lambda}\right)\frac{di}{dt}
$$
\n
$$
P \cos Q Z = \left(\frac{dz_1}{da}\right)\frac{da}{dt} + \left(\frac{dz_1}{d\epsilon}\right)\frac{d\epsilon}{dt} + \left(\frac{dz_1}{
$$

Aus diesen in Bezug auf  $\frac{da}{dt}$ ,  $\frac{d\epsilon}{dt}$  etc. linearen Gleichungen müssen jetzt durch **gehörige Elimination die Werthe jedes einzelnen Differentialquotienten gefunden werden . Die Integration dieser Differentialgleichungen des ersten Grades wird den genauen Werth jedes**  $\Delta a$ ,  $\Delta e$  etc. oder mit Hinzufügung der Constanten  $a_0$ ,  $e_0$  etc. jedes Elementes **a, e, e, a , Sl , i geben .**

**In den Abhandlungen der Berliner Akademie der Wissenschaften für 1834 hat Encke die Formen für :**

$$
- \t 995 -
$$
  
 $\left(\frac{dx}{da}\right), \left(\frac{dy}{da}\right), \left(\frac{dz}{da}\right), \left(\frac{dx_1}{da}\right), \left(\frac{dy_1}{da}\right), \left(\frac{dz_1}{da}\right) \text{ etc.},$ 

überhaupt für jeden Coefficienten der

$$
\frac{da}{dt}, \frac{d\,\varepsilon}{dt}, \frac{de}{dt} \text{ etc.}
$$

angegeben, welche diese Elimination ganz direct und mit Leichtigkeit vollführen lassen. Man bedarf dazu gewisser Richtungen, die aber, da sie nur von dem augenblicklichen Orte und der augenblicklichen Geschwindigkeit und ihrer Richtung abhängen, als gegeben angesehen werden müssen.

Bezeichnet man die Richtung der Verlängerung des Radius vectors mit R, in dem Sinne wie oben bei Q, X, Y, Z bemerkt worden ist, die Richtung der Senkrechten auf den Radius vector in der Ebene der Bahn im Sinne der Bewegung genommen mit S, die Richtung der Tangente ebenfalls im Sinne der Bewegung genommen mit T, die Richtung der Normale nach dem Inneren der Ellipse hin mit N, die Richtung der Senk rechten auf der Ebene der Bahn nach dem Nordpole der Ekliptik zu mit W, so hat man für die Cosinus der Winkel, welche diese Richtungen mit X, Y, Z machen, folgende Gleichungen. Zuerst folgt aus (2):

$$
x = r \cos RX = r [\cos (v + \omega) \cos \omega - \sin (v + \omega) \sin \omega \cos i]
$$
  

$$
y = r \cos RX = r [\cos (v + \omega) \sin \omega + \sin (v + \omega) \cos \omega \cos i]
$$
  

$$
z = r \cos RZ = r \sin (v + \omega) \sin i.
$$

Ferner, wenn man die Liniengeschwindigkeit mit c bezeichnet, so dass:

$$
c^{2} = \frac{k^{2}}{p} (1 + 2 e \cos v + e^{2}) = k^{2} \left(\frac{2}{r} - \frac{1}{a}\right),
$$

so wird nach  $(3)$ :

$$
x_1 = c \cos TX = -\frac{k}{\sqrt{p}} \left\{ \left[ \sin (v + \omega) + e \sin \omega \right] \cos \Omega + \left[ \cos (v + \omega) + e \cos \omega \right] \sin \Omega \cos i \right\}
$$
  

$$
y_1 = c \cos TX = -\frac{k}{\sqrt{p}} \left\{ \left[ \sin (v + \omega) + e \sin \omega \right] \sin \Omega - \left[ \cos (v + \omega) + e \cos \omega \right] \cos \Omega \cos \Omega \cos i \right\}
$$
  

$$
z_1 = c \cos TZ = +\frac{k}{\sqrt{p}} \left\{ \cos (v + \omega) + e \cos \omega \right\} \sin i.
$$

Denkt man sich jetzt die Ellipse in ihrer Ebene um 90° gedreht , so dass alle übrigen Elemente dieselben bleiben und allein  $\omega$  sich verwandelt in 90° +  $\omega$ , so wird in dieser zweiten Lage der Radius vector und die Tangente, welche demselben v wie in der ersten Lage entsprechen, gleiche Grösse behalten, aber eine Richtung haben, welche senkrecht auf  $R$  und  $T$  in der Ebene der Bahn steht, also oben durch  $S$  und  $N$ angedeutet wurden. Hiernach giebt die Vertauschung von  $\omega$  mit  $90^{\circ} + \omega$  in r cos RX und  $c \cos TX$  etc. die Werthe:

$$
r \cos SX = -r \{\sin (v + \omega) \cos \Omega + \cos (v + \omega) \sin \Omega \cos i\}
$$
  
\n
$$
r \cos SY = -r \{\sin (v + \omega) \sin \Omega - \cos (v + \omega) \cos \Omega \cos i\}
$$
  
\n
$$
r \cos SZ = r \cos (v + \omega) \sin i.
$$
  
\n
$$
c \cos N X = -\frac{k}{\sqrt{p}} \{[\cos (v + \omega) + e \cos \omega] \cos \Omega
$$
  
\n
$$
- [\sin (v + \omega) + e \sin \omega] \sin \Omega \cos i
$$
  
\n
$$
75*
$$

596

$$
c \cos N \mathbf{Y} = -\frac{k}{\sqrt{p}} \left\{ \left[ \cos \left( v + \omega \right) + e \cos \omega \right] \sin \Omega + \left[ \sin \left( v + \omega \right) + e \sin \omega \right] \cos \Omega \cos i \right\}
$$
  

$$
c \cos N \mathbf{Z} = -\frac{k}{\sqrt{p}} \left\{ \sin \left( v + \omega \right) + e \sin \omega \right\} \sin i.
$$

Um zuletzt die Richtung W zu erhalten, setze man in  $\cos R X$ ,  $\cos R Y$ ,  $\cos R Z$ zuerst  $(v + \omega) = 90^{\circ}$ , so werden die neuen Werthe die Richtung in der Ebene der Bahn senkrecht auf die Knotenlinie angeben, vertauscht man dann noch i mit  $90^{\circ} + i$ , so hat man die Richtung W, folglich:

> $cos$   $WX = sin$  &  $sin i$  $cos W Y = -cos \ \sin i$  $cos$   $WZ = sin i$ .

Vermöge der bekannten Gleichung, dass für irgend welche zwei Richtungen A und B:  $cos A B = cos A X cos B X + cos A Y cos B Y + cos A Z cos B Z$ 

und vermöge der Form aller Ausdrücke für die Cosinus der Winkel, welche sämmtlich die Gestalt haben:

> $f = \lambda \cos \Omega + \mu \sin \Omega \cos \Omega$  $q = \lambda \sin \delta - \mu \cos \delta \cos \theta$  $h = - \mu \sin i$  $f' = \lambda' \cos \delta$  +  $\mu' \sin \delta$  cos i  $g' = \lambda'$  sin  $\Omega - \mu'$  cos  $\Omega$  cos i  $h' = \mu'$  sin i,

wonach folglich:

 $f^2 + g^2 + h^2 = \lambda^2 + \mu^2$ <br>  $f'^2 + g'^2 + h'^2 = \lambda'^2 + \mu'^2$  $ff' + gg' + hh' = \lambda \lambda' + \mu \mu'$ 

lassen sich alle Cosinus der verschiedenen Combinationen der Richtungen unter sich finden, wobei man die bekannte hier vorkommende Gleichung:

 $\cos R X^2 + \cos R Y^2 + \cos R Z^2 = 1$ 

auch durch  $\cos RR = 1$  ausdrücken kann.

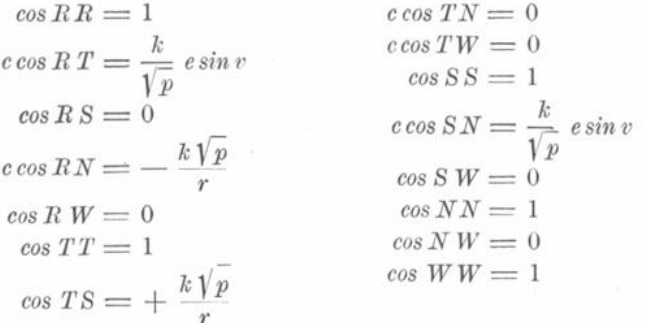

Um vermöge dieser Winkel die Differentialquotienten:

$$
\left(\frac{dx}{d\,a}\right),\ \ \left(\frac{dx}{d\,\epsilon}\right),\ \ \left(\frac{dx}{d\,e}\right),\ \ \left(\frac{dx}{d\,\omega}\right),\ \ \left(\frac{dx}{d\,\Im}\right),\ \ \left(\frac{dx}{d\,i}\right)
$$

darzustellen, bemerke man, dass die Elemente  $a, \varepsilon, e$  allein in r und v enthalten sind und dass in x, y, z nur die beiden Verbindungen r sin  $(v + \omega)$  und r cos  $(v + \omega)$  vorkommen. Bei der vollständigen Differentiation hat man aber:

$$
\begin{aligned}\n&= 597 - \\
\left(\frac{d\mathbf{r}}{d\mathbf{a}}\right) &= \frac{r}{a} - \frac{3}{2} \frac{kt}{a \sqrt{p}} \, e \sin v \\
\left(\frac{d\mathbf{r}}{d\mathbf{\epsilon}}\right) &= \frac{a^{\frac{3}{2}}}{\sqrt{p}} \, e \sin v \\
\left(\frac{d\mathbf{r}}{d\mathbf{e}}\right) &= -a \cos v \\
\left(\frac{d\mathbf{v}}{d\mathbf{a}}\right) &= -\frac{3}{2} \frac{kt \sqrt{p}}{a \cdot rr} \\
\left(\frac{d\mathbf{v}}{d\mathbf{\epsilon}}\right) &= \frac{a^{\frac{3}{2}} \sqrt{p}}{rr} \\
\left(\frac{d\mathbf{v}}{d\mathbf{e}}\right) &= \frac{(p + r)}{r \left(1 - e^2\right)} \sin v.\n\end{aligned}
$$

/ ✓

**Wenn man diese Werthe in die Differentialgleichungen :**

$$
d [r \sin (v + \omega)] = \sin (v + \omega) dr + r \cos (v + \omega) dv
$$
  

$$
d [r \cos (v + \omega)] = \cos (v + \omega) dr - r \sin (v + \omega) dv
$$

**einsetzt und dabei für**  $\frac{1}{r}$  **seinen Werth**:

$$
\frac{1}{r} = \frac{1 + e \cos v}{p}
$$

**benutzt , so wird :**

$$
\begin{aligned}\n\left(\frac{d\left[r\sin\left(v+\omega\right)\right]}{da}\right) &= \frac{r\sin\left(v+\omega\right)}{a} - \frac{3}{2}\frac{kt}{a\sqrt{p}}\left\{\cos\left(v+\omega\right) + e\cos\omega\right\} \\
\left(\frac{d\left[r\sin\left(v+\omega\right)\right]}{d\epsilon}\right) &= \frac{\frac{3}{2}}{\sqrt{p}}\left\{\cos\left(v+\omega\right) + e\cos\omega\right\} \\
\left(\frac{d\left[r\sin\left(v+\omega\right)\right]}{d\epsilon}\right) &= -a\cos v\sin\left(v+\omega\right) + \frac{\left(p+r\right)\sin v}{1-e^2}\cos\left(v+\omega\right) \\
\left(\frac{d\left[r\cos\left(v+\omega\right)\right]}{da}\right) &= \frac{r\cos\left(v+\omega\right)}{a} + \frac{3}{2}\frac{kt}{a\sqrt{p}}\left\{\sin\left(v+\omega\right) + e\sin\omega\right\} \\
\left(\frac{d\left[r\cos\left(v+\omega\right)\right]}{d\epsilon}\right) &= -\frac{a^{\frac{3}{2}}}{\sqrt{p}}\left\{\sin\left(v+\omega\right) + e\sin\omega\right\} \\
\left(\frac{d\left[r\cos\left(v+\omega\right)\right]}{de}\right) &= -a\cos v\cos\left(v+\omega\right) - \frac{\left(p+r\right)\sin v}{1-e^2}\sin\left(v+\omega\right) \\
\text{Hiermit wird man:}\n\end{aligned}
$$

 $\left(\frac{ax}{da}\right), \left(\frac{ax}{d\epsilon}\right), \left(\frac{ax}{de}\right), \left(\frac{ay}{da}\right), \left(\frac{ay}{d\epsilon}\right), \left(\frac{ay}{d\epsilon}\right), \left(\frac{ay}{de}\right), \left(\frac{az}{da}\right), \left(\frac{az}{d\epsilon}\right), \left(\frac{a}{d\epsilon}\right)$  $\overline{d} \overline{z}$ **de)**

sogleich hinschreiben können. Für die Differentiale in Bezug auf  $\omega$  sieht man sogleich, dass:

$$
\begin{aligned}\n\left(\frac{dx}{d\omega}\right) &= \left(\frac{d\left(r\cos RX\right)}{d\omega}\right) = r\cos SX \\
\left(\frac{dy}{d\omega}\right) &= \left(\frac{d\left(r\cos R\,X\right)}{d\omega}\right) = r\cos SI \\
\left(\frac{dz}{d\omega}\right) &= \left(\frac{d\left(r\cos R\,Z\right)}{d\omega}\right) = r\cos SZ\n\end{aligned}
$$

und in Bezug auf  $\Omega$  und i ist die Differentiation und der Ausdruck durch  $\cos SX$ ,

cos SY, cos SZ, cos WX, cos WY, cos WZ, ebenfalls gleich durchgeführt, weil z. B. für die in  $\left(\frac{dx}{d\,\delta\Im}\right)$  vorkommende Grösse:  $cos (v + \omega) sin \Omega + sin (v + \omega) cos \Omega cos i$ =  $\{\cos(v + \omega)\sin\theta\cos i + \sin(v + \omega)\cos\theta\}\cos i + \cos(v + \omega)\sin\theta\sin i^2\}$  $= -\cos i \cos SX + \cos (v + \omega) \sin i \cos WX$ folglich:

und analog für die Differentiale  $\left(\frac{dy}{d\Omega}\right), \left(\frac{dz}{d\Omega}\right)$ . Die Zusammenstellung für die Differentiale von  $x, y, z$  in Bezug auf jedes Element wird damit folgende:

$$
\begin{aligned}\n\left(\frac{dx}{da}\right) &= \frac{r}{a} \cos RX - \frac{3t}{2a} \cos TX \\
\left(\frac{dy}{da}\right) &= \frac{r}{a} \cos RX - \frac{3t}{2a} \cos TX \\
\left(\frac{dz}{da}\right) &= \frac{r}{a} \cos RZ - \frac{3t}{2a} \cos TZ \\
\left(\frac{dx}{d\epsilon}\right) &= \frac{\frac{3}{a^2}}{k} \cos TX \\
\left(\frac{dy}{d\epsilon}\right) &= \frac{\frac{3}{a^2}}{k} \cos TX \\
\left(\frac{dz}{d\epsilon}\right) &= \frac{a^2}{k} \cos TX \\
\left(\frac{dx}{d\epsilon}\right) &= -a \cos v \cos RX + \frac{p+r}{1-e^2} \sin v \cos SX \\
\left(\frac{dy}{d\epsilon}\right) &= -a \cos v \cos RX + \frac{p+r}{1-e^2} \sin v \cos SZ \\
\left(\frac{dz}{d\epsilon}\right) &= -a \cos v \cos RZ + \frac{p+r}{1-e^2} \sin v \cos SZ \\
\left(\frac{dx}{d\omega}\right) &= -v \cos SX \\
\left(\frac{dy}{d\omega}\right) &= r \cos SX \\
\left(\frac{dy}{d\omega}\right) &= r \cos SZ \\
\left(\frac{dz}{d\omega}\right) &= r \cos XZ - r \cos (v + \omega) \sin i \cos WX \\
\left(\frac{dy}{d\lambda}\right) &= r \cos i \cos SX - r \cos (v + \omega) \sin i \cos WX \\
\left(\frac{dy}{d\lambda}\right) &= r \sin (v + \omega) \cos WX \\
\left(\frac{dy}{d\lambda}\right) &= r \sin (v + \omega) \cos WX \\
\left(\frac{dy}{d\lambda}\right) &= r \sin (v + \omega) \cos WZ \\
\left(\frac{dz}{d\lambda}\right) &= r \sin (v + \omega) \cos WZ.\n\end{aligned}
$$

598

— 599 —

Aus diesen Werthen lassen sich sogleich die Werthe von

$$
\left(\frac{dx_1}{da}\right), \left(\frac{dy_1}{da}\right), \left(\frac{dz_1}{da}\right), \left(\frac{dx_1}{d\epsilon}\right), \left(\frac{dy_1}{d\epsilon}\right), \left(\frac{dy_1}{d\epsilon}\right)
$$
 etc.

ableiten . Denn da diese Differentialquotienten bezeichnen , dass man zuerst jede Coordinate in Bezug auf  $t$  so differentiiren soll, dass man alle Elemente als constant ansieht, und den gewonnenen Ausdruck nachher in Bezug auf jedes Element noch einmal so differentiiren, dass man auf die Veränderlichkeit von  $t$  keine Rücksicht nimmt, so werden bei der ersten Differentiation die Elemente nicht als Functionen von t betrachtet und in der zweiten ebenfalls t nicht als Function der Elemente . Beide Grössen, t und die Elemente sind deshalb hier als ganz von einander unabhängig anzusehen und auch bei veränderlichen Elementen muss in dem Sinne, wie es hier genommen wird :

$$
\left(\frac{dx_1}{d\,a}\right) = \left(\frac{d\left(\frac{dx}{dt}\right)}{d\,a}\right) = \left(\frac{d\left(\frac{dx}{da}\right)}{dt}\right)
$$

sein , und ähidich bei allen übrigen Elementen . Ein Unterschied in der Ordnung der  $\left(\frac{d\mathbf{x}}{dt}\right)$  auch auf das t, welches in den veränderlichen Elementen enthalten ist , hätte Rücksicht nehmen müssen . Dieses aber würde nach dem Obigen ganz fehlerhaft sein, da  $x$  der reine Differentialquotient in Bezug auf t ist, wenn die Elemente als völlig constant angesehen werden.

Hiernach hat man nur die eben gegebenen Werthe von :

$$
\left(\frac{dx}{da}\right), \left(\frac{dy}{da}\right), \left(\frac{dz}{da}\right), \left(\frac{dx}{d\epsilon}\right), \left(\frac{dy}{d\epsilon}\right), \left(\frac{dz}{d\epsilon}\right)
$$
 etc.

in Bezug auf t so zu differentiiren, dass man die Elemente als constant ansieht, und also auch nur auf die Grössen zu achten, welche  $t$  explicite enthalten. Die Functionen von t, welche in den veränderlichen Elementen vorkommen, dürfen nicht berücksichtigt werden. Für die in diesem Sinne nach t veränderlichen Grössen finden sich aber sogleich die folgenden Werthe :

$$
\begin{aligned}\n\left(\frac{d\left(r\cos RX\right)}{dt}\right) &= \left(\frac{dx}{dt}\right) = x_1 = c\cos TX \\
\left(\frac{d\left(r\cos RX\right)}{dt}\right) &= \left(\frac{dy}{dt}\right) = y_1 = c\cos TX \\
\left(\frac{d\left(r\cos RZ\right)}{dt}\right) &= \left(\frac{dz}{dt}\right) = z_1 = c\cos TZ \\
\left(\frac{d\left(c\cos TX\right)}{dt}\right) &= \left(\frac{dx_1}{dt}\right) = -\frac{k^2x}{r^3} = -\frac{k^2\cos RX}{r^2} \\
\left(\frac{d\left(c\cos TZ\right)}{dt}\right) &= \left(\frac{dy_1}{dt}\right) = -\frac{k^2y}{r^3} = -\frac{k^2\cos RX}{r^2} \\
\left(\frac{d\left(c\cos TZ\right)}{dt}\right) &= \left(\frac{dz_1}{dt}\right) = -\frac{k^2z}{r^3} = -\frac{k^2\cos RZ}{r^2}\n\end{aligned}
$$

Ausserdem ist nach dem Obigen :

$$
-600 -
$$

$$
\frac{\left(\frac{d\left(r\cos RX\right)}{d\omega}\right)}{r\cos RX} = r\cos SX
$$
\n
$$
\frac{\left(\frac{d\left(r\cos RX\right)}{d\omega}\right)}{r\cos RZ} = r\cos SZ
$$

und wie man bei dem ersten Blicke sieht:

$$
\begin{aligned}\n\left(\frac{d\left(c\cos TX\right)}{d\omega}\right) &= c\cos NX \\
\left(\frac{d\left(c\cos TX\right)}{d\omega}\right) &= c\cos NY \\
\left(\frac{d\left(c\cos TZ\right)}{d\omega}\right) &= c\cos NZ,\n\end{aligned}
$$

 $\left(\frac{d\left(\boldsymbol{r}\cos{\boldsymbol{R}}\boldsymbol{\lambda}\right)}{dt}\right)=$ 

folglich da:

nothwendig auch :

$$
\left(\frac{d\left(r\cos S X\right)}{dt}\right) = c\cos N X
$$

$$
\left(\frac{d\left(r\cos S Y\right)}{dt}\right) = c\cos N Y
$$

$$
\left(\frac{d\left(r\cos S Z\right)}{dt}\right) = c\cos N Z.
$$

 $\left(\frac{d\left(r\cos{RZ}\right)}{dt}\right)=c\cos{TZ},$ 

Hierzu kommt noch :

$$
\begin{aligned}\n\left(\frac{d\cos WX}{dt}\right) &= 0\\
\left(\frac{d\cos WY}{dt}\right) &= 0\\
\left(\frac{d\cos WZ}{dt}\right) &= 0\n\end{aligned}
$$

**und**

$$
\begin{aligned}\n\left(\frac{d\left[r\cos\left(v+\omega\right)\right]}{dt}\right) &= -\frac{k}{\sqrt{p}}\left[\sin\left(v+\omega\right)+e\sin\omega\right] \\
\left(\frac{d\left[r\sin\left(v+\omega\right)\right]}{dt}\right) &= +\frac{k}{\sqrt{p}}\left[\cos\left(v+\omega\right)+e\cos\omega\right],\n\end{aligned}
$$

wenn man die früher angeführten Werthe von  $\left( \frac{dr}{dt} \right)$  und  $\frac{dv}{dt}$  benutzt. Mit Hülfe dieser Differentialquotienten werden sich alle Differentiationen ohne Weiteres hinschreiben lassen, nur mit Ausnahme der Differentiale von  $\left(\frac{dx}{de}\right)$ ,  $\left(\frac{dy}{de}\right)$ ,  $\left(\frac{dz}{de}\right)$  in Bezug auf t. Wenn man diese indessen nur etwas anders schreibt , so wird auch hier keine Weitläufigkeit stattfinden. Es ist nämlich:

$$
601 -
$$

$$
\begin{aligned}\n\left(\frac{dx}{de}\right) &= -a \left(\cos v \cos RX - \sin v \cos SX\right) + \frac{\sin v}{1 - e^2} \, r \cos SX \\
\left(\frac{dy}{de}\right) &= -a \left(\cos v \cos RX - \sin v \cos SY\right) + \frac{\sin v}{1 - e^2} \, r \cos SY \\
\left(\frac{dz}{de}\right) &= -a \left(\cos v \cos RZ - \sin v \cos SZ\right) + \frac{\sin v}{1 - e^2} \, r \cos SZ.\n\end{aligned}
$$

Nun aber wird, wenn man die gehörigen Werthe substituirt:

 $\cos v \, \cos R \, X \, - \, \sin v \, \cos S \, X \, = \, \cos \omega \, \cos \, \otimes \, - \, \sin \omega \, \sin \, \otimes \, \cos i$  $\cos v\, \cos R\,Y\, -\, \sin v\, \cos S\,Y \,=\, \cos \omega\, \sin\,\mathbb{S}\, \ +\, \sin \omega\, \cos\,\mathbb{S}\, \cos i$  $\cos\,v\,\cos\,R\,Z\,-\,\sin\,v\,\cos\,S\,Z\,=\,\sin\,\omega\,\sin\,i$ 

oder sie sind frei von allen mit  $t$  variabeln Grössen. Wollte man die Richtung von der Sonne nach dem Perihel mit A bezeichnen, so würden sie:

$$
\cos AX \qquad \cos A \, Y \qquad \cos AZ
$$

$$
\left(\frac{dx}{de}\right) = -a \cos A \, X + \frac{\sin v}{1 - e^2} \, r \cos SX
$$

$$
\left(\frac{dy}{de}\right) = -a \cos A \, Y + \frac{\sin v}{1 - e^2} \, r \cos S \, Y
$$

$$
\left(\frac{dz}{de}\right) = -a \cos AZ + \frac{\sin v}{1 - e^2} \, r \cos SZ,
$$

wobei:

und:

$$
\begin{aligned}\n\left(\frac{d\cos AX}{dt}\right) &= 0\\
\left(\frac{d\cos A}{dt}\right) &= 0\\
\left(\frac{d\cos AZ}{dt}\right) &= 0\n\end{aligned}
$$

und folglich die Differentiation auch hier auf die obigen Gleichungen zurückgebracht ist. Es folgen hieraus die Werthe:

$$
\left(\frac{dx_1}{da}\right) = \frac{3 k^2 t}{2 a r^2} \cos R X - \frac{c}{2 a} \cos T X
$$

$$
\left(\frac{dy_1}{da}\right) = \frac{3 k^2 t}{2 a r^2} \cos R Y - \frac{c}{2 a} \cos T Y
$$

$$
\left(\frac{dz_1}{da}\right) = \frac{3 k^2 t}{2 a r^2} \cos R Z - \frac{c}{2 a} \cos T Z
$$

$$
\left(\frac{dx_1}{d \epsilon}\right) = -\frac{a^{\frac{3}{2}} k}{r^2} \cdot \cos R X
$$

$$
\left(\frac{dy_1}{d \epsilon}\right) = -\frac{a^{\frac{3}{2}} k}{r^2} \cdot \cos R Y
$$

$$
\left(\frac{dz_1}{d \epsilon}\right) = -\frac{a^{\frac{3}{2}} k}{r^2} \cdot \cos R Z
$$

Klinkerfues, Theoretische Astronomie.

 $76\,$ 

$$
\left(\frac{dx_1}{de}\right) = \frac{k}{Vp} \cdot \frac{a \cos v}{r} \cos SX + \frac{\sin v}{1 - e^2} \cos NX
$$

$$
\left(\frac{dy_1}{de}\right) = \frac{k}{Vp} \cdot \frac{a \cos v}{r} \cos SY + \frac{\sin v}{1 - e^2} \cos NY
$$

$$
\left(\frac{dz_1}{de}\right) = \frac{k}{Vp} \cdot \frac{a \cos v}{r} \cos SZ + \frac{\sin v}{1 - e^2} \cos NZ
$$

$$
\left(\frac{dx_1}{d\omega}\right) = c \cos Nx
$$

$$
\left(\frac{dy_1}{d\omega}\right) = c \cos NY
$$

$$
\left(\frac{dz_1}{d\omega}\right) = c \cos NZ
$$

$$
\left(\frac{dz_1}{d\omega}\right) = c \cos NZ
$$

$$
= \cos i \cos NX + \frac{k}{Vp} \left[\sin \left(v + \omega\right) + e \sin \omega\right] \sin i \cos \omega
$$

$$
= \cos i \cos NY + \frac{k}{Vp} \left[\sin \left(v + \omega\right) + e \sin \omega\right] \sin i \cos \omega
$$

602

 $\left(\frac{dx_1}{d\Omega}\right)$  =  $os$   $WX$  $\left(\frac{dy_1}{d\Omega}\right)$  = cos i c cos N Y +  $\frac{k}{\sqrt{p}}$  [sin (v + ω) + e sin ω] sin i  $\cos\ W\,Y$  $\left(\frac{dz_1}{d\Omega}\right) = \cos i\ c\cos NZ + \frac{k}{\sqrt{n}}\left[\sin\left(v+\omega\right)+\sin\omega\right]\sin i\ \cos WZ$  $\left(\frac{dx_1}{di}\right) = \frac{k}{\sqrt{n}} \left[\cos\left(v + \omega\right) + e \cos \omega\right] \cos WX$  $\left(\frac{dy_1}{di}\right) = \frac{k}{\sqrt{p}} \left[\cos\left(v + \omega\right) + e \cos \omega\right] \cos WY$  $\left(\frac{dz_1}{di}\right) = \frac{k}{\sqrt{n}} \left[\cos\left(v + \omega\right) + e \cos \omega\right] \cos WZ$ 

Bei dieser Form der sämmtlichen Coëfficienten von

 $\frac{da}{dt}$ ,  $\frac{d\,\varepsilon}{dt}$ ,  $\frac{de}{dt}$ ,  $\frac{d\omega}{dt}$ ,  $\frac{d\,\Omega}{dt}$ ,  $\frac{di}{dt}$ 

in den Gleichungen (11), wird die Elimination der einzelnen Werthe keine Schwierigkeit Man kann dabei den gewöhnlichen Weg einschlagen, erst eine Grösse, etwa haben.  $\frac{da}{dt}$  zu eliminiren, am einfachsten so, dass man in (11) die ersten drei Gleichungen bezüglich mit  $-\left(\frac{dx_1}{da}\right), -\left(\frac{dy_1}{da}\right), -\left(\frac{dz_1}{da}\right),$  oder den Coëfficienten in den letzten drei multiplicirt, und ebenfalls die letzten drei Gleichungen mit  $\left(\frac{dx}{da}\right), \left(\frac{dy}{da}\right), \left(\frac{dz}{da}\right), \left(\frac{dz}{da}\right)$ oder den Coëfficienten von  $\frac{d\,a}{dt}$ in den ersten drei Gleichungen. Aus der Summe der Producte wird  $\frac{da}{dt}$  verschwunden sein. Der Einfachheit wegen bezeichne man die Coëfficienten von  $\frac{d\,\varepsilon}{dt}$ ,  $\frac{d\,e}{dt}$ ,  $\frac{d\,\omega}{dt}$ ,  $\frac{d\,\Omega}{dt}$ ,  $\frac{d\,i}{dt}$ , welche man in dieser summirten Gleichung erhält mit:

 $[a, \varepsilon], \quad [a, e], \quad [a, \omega], \quad [a, \Omega], \quad [a, i],$ 

so dass z. B.:

603

$$
[a, \varepsilon] = -\left(\frac{d x_1}{d a}\right)\left(\frac{d x}{d \varepsilon}\right) - \left(\frac{d y_1}{d a}\right)\left(\frac{d y}{d \varepsilon}\right) - \left(\frac{d z_1}{d a}\right)\left(\frac{d z}{d \varepsilon}\right) + \left(\frac{d x}{d a}\right)\left(\frac{d x_1}{d \varepsilon}\right) + \left(\frac{d y}{d a}\right)\left(\frac{d y_1}{d \varepsilon}\right) + \left(\frac{d z}{d a}\right)\left(\frac{d z_1}{d \varepsilon}\right).
$$

Eliminirt man nachher aus den ursprünglichen sechs Gleichungen  $\frac{d\,\varepsilon}{dt}$ , so werden in der

Summe der Producte die Coëfficienten der übrig bleibenden unbekannten fünf Grössen:

$$
\frac{d}{dt}, \frac{d}{dt}, \frac{d}{dt}, \frac{d}{dt}, \frac{d}{dt}, \frac{d}{dt}, \frac{di}{dt}
$$

respective:

 $[\varepsilon, a], [\varepsilon, e], [\varepsilon, \omega], [\varepsilon, \Omega], [\varepsilon, i],$ 

wobei es von selbst klar ist, dass:

$$
[\varepsilon, a] = -[a, \varepsilon]
$$

und analog bei allen anderen Verbindungen. Setzt man für alle sechs Grössen das Verfahren so fort, so hat man im Ganzen 15 Coëfficienten zu bestimmen. In allen diesen werden überall Formen wie:

 $cos\, R\, X\, cos\, TX\, +\, cos\, R\, Y\, cos\, TX\, +\, cos\, R\, Z\, cos\, TZ$ 

vorkommen, wofür man sogleich cos R T schreiben und dabei auch gleich anfangs die Cosinus weglassen kann, welche  $= 0$  sind, nämlich:

 $cos R S = 0$ ,  $cos R W = 0$ ,  $cos T N = 0$ ,  $cos T W = 0$ ,  $cos S W = 0$ ,  $cos N W = 0$ , ebenso für cos RR, cos TT, cos SS, cos NN, cos WW den Werth = 1 setzen. Führt man die Rechnung durch, so erhält man:

$$
[a, \varepsilon] = -\frac{3k\sqrt{a}}{2r^2} t c \cos R T + \frac{c^2\sqrt{a}}{2k} - \frac{k\sqrt{a}}{r} + \frac{3k\sqrt{a}}{2r^2} t c \cos R T
$$
  
\n
$$
[a, e] = +\frac{3k^2 \cos v}{2r^2} t - \frac{\cos v}{2} c \cos R T + \frac{p+r}{2p} \sin v c \cos S T
$$
  
\n
$$
+ \frac{r \sin v}{p} c \cos R N - \frac{3k t \cos v}{2r \sqrt{p}} c \cos S T
$$
  
\n
$$
[a, \omega] = +\frac{r}{2a} c \cos S T + \frac{r}{a} c \cos R N
$$
  
\n
$$
[a, \varepsilon] = +\frac{r}{2a} \cos i c \cos S T + \frac{r}{a} \cos i c \cos R N
$$
  
\n
$$
[a, i] = 0
$$
  
\n
$$
[{\varepsilon}, e] = +\frac{a^{\frac{5}{2}} k \cos v}{r^2} + \frac{a^{\frac{5}{2}} \cos v}{r \sqrt{p}} c \cos S T
$$
  
\n
$$
[{\varepsilon}, \omega] = 0
$$
  
\n
$$
[{\varepsilon}, \omega] = 0
$$
  
\n
$$
[{\varepsilon}, \omega] = 0
$$
  
\n
$$
[{\varepsilon}, \omega] = -\frac{k}{\sqrt{p}} a \cos v - \frac{r \sin v}{1 - e^2} c \cos S N - a \cos v \cos R N
$$
  
\n
$$
+ \frac{p+r}{1 - e^2} \sin v \cos S N
$$
  
\n
$$
[{\varepsilon}, \omega] = -\frac{k}{\sqrt{p}} a \cos v \cos i - \frac{r \sin v}{1 - e^2} \cos i c \cos S N - a \cos v \cos i c \cos R N
$$
  
\n
$$
+ \frac{p+r}{1 - e^2} \sin v \cos i c \cos S N
$$
  
\n
$$
76*
$$

604  $[e, i] = 0$  $\lceil \omega, \Omega \rceil = -r \cos i \cos SN + r \cos i \cos SN$  $\lceil \omega, i \rceil = 0$  $[\,\text{\ss }\,i\,]\,\,=\,-\,\frac{k}{\sqrt{p}}\,[\sin\,(v\,+\,\omega)\,+\,e\,\sin\omega]\,r\,\sin\,(v\,+\,\omega)\,\sin\,i$  $-\frac{k}{\sqrt{p}}\left[\cos\left(v+\omega\right)+e\cos\omega\right]r\cos\left(v+\omega\right)\sin i.$ 

Substituirt man hier die oben gegebenen Werthe für diese Cosinus und reducirt Alles, so findet sich zuletzt:

$$
[a, \varepsilon] = -\frac{k}{2\sqrt{a}}
$$
\n
$$
[a, e] = 0
$$
\n
$$
[a, \omega] = -\frac{k\sqrt{p}}{2a}
$$
\n
$$
[a, \omega] = -\frac{k\sqrt{p}}{2a}
$$
\n
$$
[a, \delta] = -\frac{k\sqrt{p}}{2a} \cos i
$$
\n
$$
[a, i] = 0
$$
\n
$$
[a, \varepsilon] = 0
$$
\n
$$
[a, i] = 0
$$
\n
$$
[a, i] = 0
$$
\n
$$
[a, \varepsilon] = 0
$$
\n
$$
[a, \varepsilon] = 0
$$
\n
$$
[a, \varepsilon] = 0
$$
\n
$$
[a, \varepsilon] = 0
$$
\n
$$
[a, \varepsilon] = 0
$$
\n
$$
[a, \varepsilon] = 0
$$
\n
$$
[a, \varepsilon] = 0
$$
\n
$$
[a, \varepsilon] = 0
$$
\n
$$
[a, \varepsilon] = 0
$$
\n
$$
[a, \varepsilon] = 0
$$
\n
$$
[a, \varepsilon] = 0
$$
\n
$$
[a, \varepsilon] = 0
$$
\n
$$
[a, \varepsilon] = 0
$$
\n
$$
[a, \varepsilon] = 0
$$
\n
$$
[a, \varepsilon] = 0
$$
\n
$$
[a, \varepsilon] = -\frac{k}{\sqrt{p}} a e
$$
\n
$$
[a, \varepsilon] = -\frac{k}{\sqrt{p}} a e
$$
\n
$$
[a, \varepsilon] = -\frac{k}{\sqrt{p}} a e
$$
\n
$$
[a, \varepsilon] = -\frac{k}{\sqrt{p}} a e
$$
\n
$$
[a, \varepsilon] = 0
$$
\n
$$
[a, \varepsilon] = 0
$$
\n
$$
[a, \varepsilon] = 0
$$
\n
$$
[a, \varepsilon] = 0
$$
\n
$$
[a, \varepsilon] = 0
$$
\n
$$
[a
$$

Nachdem so die rechte Seite jeder Endgleichung, wenn immer eine der zu bestimmenden Grössen eliminirt ist, auf eine höchst einfache Form zurückgeführt ist, hat die Behandlung der linken Seite noch weniger Schwierigkeit. Diese ist nämlich überall  $P\cos QX$ ,  $P\cos QY$ ,  $P\cos QZ$ , bezüglich multiplicirt mit:

$$
\left(\frac{d}{d}\frac{x}{a}\right), \left(\frac{d}{d}\frac{y}{a}\right), \left(\frac{d}{d}\frac{z}{a}\right), \text{ oder mit } \left(\frac{d}{d}\frac{x}{b}\right), \left(\frac{d}{d}\frac{y}{b}\right), \left(\frac{d}{d}\frac{z}{b}\right) \text{ etc.,}
$$

wo man also nur die Richtungen Q zu vereinigen hat unter dem Cosinuszeichen mit der Richtung, die in jedem Werthe der Differentialquotienten neben X, Y und Z steht. Die Endgleichungen werden demnach:

$$
\frac{r}{a} P \cos QR - \frac{3 t}{2 a} c P \cos QT = -\frac{k}{2Va} \cdot \frac{d \varepsilon}{dt} - \frac{kVp}{2 a} \frac{d \omega}{dt} - \frac{kVp}{2 a} \cos i \frac{d \Omega}{dt}
$$
\n
$$
= \frac{a^{\frac{3}{2}}}{k} c P \cos QT = +\frac{k}{2Va} \frac{d \omega}{dt}
$$
\n
$$
= a \cos v P \cos QR + \frac{p+r}{1-e^2} \sin v P \cos QS = \frac{k}{Vp} a e \frac{d \omega}{dt} + \frac{k}{Vp} a e \cos i \frac{d \Omega}{dt}
$$
\n
$$
r P \cos QS = \frac{kVp}{2a} \frac{d \omega}{dt} - \frac{k}{Vp} a e \frac{d e}{dt}
$$
\n
$$
r \cos i P \cos QS = r \cos (v + \omega) \sin i P \cos Q W
$$
\n
$$
= \frac{kVp}{2a} \cos i \frac{d \omega}{dt} - \frac{k}{Vp} a e \cos i \frac{d e}{dt} - kVp \sin i \frac{di}{dt}
$$
\n(12)

**— 605 —**

 $r \sin(v + \omega) P \cos Q W = + k\sqrt{p} \sin i \frac{d \omega}{dt}$ 

Wenn, wie bei Lagrange, die nach den Hauptaxen zerlegten störenden Kräfte die Form von partiellen Differentialen in Bezug auf die Coordinaten haben, oder:

$$
P \cos Q \mathbf{X} = \left(\frac{d \mathbf{Q}}{d \mathbf{x}}\right)
$$
  

$$
P \cos Q \mathbf{Y} = \left(\frac{d \mathbf{Q}}{d \mathbf{y}}\right)
$$
  

$$
P \cos Q \mathbf{Z} = \left(\frac{d \mathbf{Q}}{d \mathbf{z}}\right),
$$

so ergiebt sich von selbst, dass die linke Seite aller dieser letzten Gleichungen, da sie immer von der Form:

$$
\left(\frac{d\,\Omega}{d\,x}\right)\frac{dx}{d\,a} + \left(\frac{d\,\Omega}{d\,y}\right)\left(\frac{dy}{d\,a}\right) + \left(\frac{d\,\Omega}{d\,z}\right)\left(\frac{d\,z}{d\,a}\right)
$$

in Bezug auf jedes Element ist, das partielle Differential von  $\Omega$  in Bezug auf jedes Element wird , in dem Sinne , wie hier überhaupt die partiellen Differentiale genommen werden. Die linke Seite wird folglich bezüglich:

$$
\left(\frac{d\Omega}{d\alpha}\right), \left(\frac{d\Omega}{d\epsilon}\right), \left(\frac{d\Omega}{d\epsilon}\right), \left(\frac{d\Omega}{d\omega}\right), \left(\frac{d\Omega}{d\Omega}\right), \left(\frac{d\Omega}{d\tau}\right)
$$

und die Grössen  $\frac{d}{dt}$   $\frac{d}{dt}$  etc. werden allein durch partielle Differentiation der Störungsfunction  $\Omega$  in Bezug auf jedes Element gefunden, wobei die Factoren der Differentialquotienten ebenfalls nur aus Elementen gebildet sind , ohne dass Grössen vorkommen , in welchen t explicite enthalten wäre.

Diese Gleichungen (12) geben sogleich die reinen Werthe der gesuchten Grössen. Zuerst giebt die zweite  $\frac{d}{dt}$ , und damit die vierte  $\frac{d}{dt}$ , aus beiden giebt die fünfte  $\frac{d}{dt}$ ; die erste, dritte und sechste lassen  $\frac{d}{dt}$ ,  $\frac{d}{dt}$  und  $\frac{d}{dt}$  finden. Es wird:

$$
\frac{d}{dt}\frac{a}{dt} = \frac{2 a^2}{k^2} c P \cos Q T
$$
\n
$$
\frac{d}{dt}\frac{a}{dt} = -\frac{1}{k\sqrt{a}} \left\{ 2r - \frac{p \cos v}{e} \right\} P \cos Q R - \frac{1}{k\sqrt{a}} \cdot \frac{p+r}{e} \sin v P \cos Q S + \frac{3t}{k\sqrt{a}} c P \cos Q T
$$

606

$$
\begin{aligned}\n\frac{d\,e}{d\,t} &= -\frac{1}{k\sqrt{p}} \frac{1 - e^2}{e} \, r \, P \cos\,Q \, S + \frac{p}{e} \cdot \frac{1}{k^2} \, c \, P \cos\,Q \, T \\
\frac{d\,\omega}{dt} &= -\frac{1}{k\sqrt{p}} \cdot \frac{p \cos v}{e} \, P \cos\,Q \, R + \frac{1}{k\sqrt{p}} \cdot \frac{p + r}{e} \sin\,v \, P \cos\,Q \, S - \cos\,i \, \frac{d\,\Omega}{dt} \\
\frac{d\,\Omega}{dt} &= \frac{1}{k\sqrt{p}} \cdot \frac{r \sin\,(v + \omega)}{\sin\,i} \, P \cos\,Q \, W \\
\frac{d\,\,i}{d\,t} &= \frac{1}{k\sqrt{p}} \, r \cos\,(v + \omega) \, P \cos\,Q \, W.\n\end{aligned}
$$

Für die numerische Rechnung ist es angenehm, mit gleichartigen Grössen zu thun zu haben, entweder bloss mit Winkelgrössen, oder bloss mit Längengrössen. Es wird deswegen vortheilhaft sein, statt der beiden Elemente a und e andere Variable einzuführen, welche durch Winkelgrössen ausgedrückt werden. Man kann hier für e nach dem Vorgange von Gauss setzen:

 $e = \sin \Phi$ ,

wodurch:

$$
\frac{d e}{d t} = \cos \Phi \frac{d \Phi}{d t}
$$

$$
\frac{d \Phi}{d \Phi} = \frac{1}{\Phi} \cdot \frac{d e}{d \Phi}.
$$

oder:

$$
\begin{array}{cccc}\n dt & cos \Phi & dt \\
 \text{white to} & \text{t} & \text{m} & \text{m} \\
 \end{array}
$$

Bewegung n nehmen, gemäss der Statt a kann man die mittlere täg Gleichung:

$$
n = \frac{\kappa}{a^2}
$$

$$
\frac{dn}{dt} = -\frac{3}{2} \cdot \frac{n}{a} \cdot \frac{da}{dt}
$$

Ferner bedarf man nie des Elementes  $\varepsilon$  allein, sondern wendet es immer nur an in Verbindung mit  $n t$ . Wenn also  $M$  die mittlere Anomalie bedeutet oder:

$$
M = n t + \varepsilon,
$$

so kann man durch  $\frac{d}{dt}$  das Differential  $\frac{d}{dt}\epsilon$  ausdrücken. Um die dazu nöthige Transformation deutlicher zu übersehen, gebe man den Elementen die schon oben angenommene Form, wonach sie aus einem von P freien Theile bestehen, und einem von P so abhängigen, dass der letztere mit P verschwindet. Für jede Zeit t wird demnach die mittlere Anomalie sein:

$$
M = (n_0 + \Delta n)t + \varepsilon_0 + \Delta \varepsilon
$$
  
=  $\varepsilon_0 + n_0 t + t \Delta n + \Delta \varepsilon$ ,

und wenn man sich das M ableiten wollte, welches ohne die Störungen zur Zeit t stattgefunden hätte, so würde es von der Form sein:

 $\varepsilon_0 + n_0 t$ 

wo  $\varepsilon_0$  die Epoche der mittleren Anomalie bezeichnet, welche für den Augenblick  $t=0$ stattfand, von welchem an man die Störungen rechnet, und für welchen auch die constanten Elemente  $a_0$ ,  $n_0$  u. s. w. gelten. Fügt man diesem Theile noch den anderen, von der störenden Kraft abhängigen Theil hinzu ...  $\Delta M$ ..., so wird die Gleichung:

$$
\varepsilon_0 + n_0 t + \Delta M = \varepsilon_0 + n_0 t + t \Delta n + \Delta \varepsilon,
$$

 $- 607 -$ 

oder wenn man statt  $\Delta M$ ,  $\Delta n$ ,  $\Delta \varepsilon$  lieber das wirkliche Integral der obigen Differentialquotienten hinschreibt:

$$
\int \frac{dM}{dt} \, dt = t \int \frac{dn}{dt} \cdot dt + \int \frac{d\,t}{dt} \cdot dt.
$$

Differentiirt man diese Gleichungen nach t, so wird:

$$
\frac{dM}{d\,t} = \int \frac{d\,n}{d\,t}\,d\,t + t\,\frac{d\,n}{d\,t} + \frac{d\,t}{d\,t}.
$$

Es befindet sich nun aber in dem Ausdrucke von  $\frac{d\,\varepsilon}{d\,t}$  ein Glied:

$$
\frac{3t}{k\sqrt{a}} \ c \ P \cos \ Q \ T = \frac{3 \ kt}{2 \ a^{\frac{3}{2}}} \cdot \frac{d \ a}{d \ t}
$$

oder wenn man für  $\frac{d}{dt} \cdots \frac{d}{dt} n$  einführt:

$$
\frac{3t}{k\sqrt{a}} e P \cos Q T = -\frac{k}{n a^{\frac{3}{2}}} t \frac{d n}{d t} = -t \frac{d n}{d t},
$$

so dass der vollständige Ausdruck von  $\frac{d\,\varepsilon}{d\,t}$  geschrieben werden kann:

$$
\frac{d\,\varepsilon}{d\,t} = -\frac{1}{k\sqrt{a}}\left\{2\,r\,-\frac{p\cos v}{e}\right\}P\cos QR - \frac{1}{k\sqrt{a}}\cdot\frac{p+r}{e}\sin v\,P\cos QS - t\,\frac{d\,n}{dt}.
$$

Substituirt man diese Form in  $\frac{dM}{dt}$ , so hebt sich:

$$
+ t \frac{d n}{d t} - t \frac{d n}{d t} = 0
$$

oder t erscheint nicht mehr explicite ausserhalb der sonst von t abhängigen Grössen, und der Werth von  $\frac{dM}{dt}$  wird:

$$
\frac{d\ M}{d\ t} = -\frac{1}{k\sqrt{a}}\left\{\,2\,r\, -\frac{\,p\cos v}{e}\right\}\,P\cos\,Q\,R\, -\frac{1}{k\sqrt{a}}\cdot\frac{p\, +\,r}{e}\sin v\,P\cos\,Q\,S\, +\int\!\frac{d\,n}{d\,t}\cdot\,d\,t,
$$

wobei freilich in M selbst das doppelte Integral  $\int \frac{d^n u}{dt} dt^2$  erscheinen wird. Die Grösse, welche nach der doppelten Integration hinzuzufügen sein wird, ist dabei  $\varepsilon_0 + n_0 t$ .

In dem Werthe von  $\frac{d\omega}{dt}$  ist ohnedies schon cos i  $\frac{d\omega}{dt}$  erhalten. Man kann deshalb noch mehr dem gewöhnlichen astronomischen Gebrauche gemäss, und selbst etwas bequemer und genauer statt des Elementes  $\omega$  die eigentliche Länge des Perihels ...  $\pi$ ... einführen, wobei:

$$
\pi = \omega + \Omega
$$

$$
\frac{d\pi}{dt} = \frac{d\omega}{dt} + \frac{d\Omega}{dt}
$$
und das Glied in  $\frac{d\omega}{dt}$ , welches  $\frac{d\Omega}{dt}$ enthält, wird für  $\frac{d\pi}{dt}$ :  

$$
(1 - \cos i) \frac{d\Omega}{dt} = 2 \sin \frac{1}{2} i^2 \frac{d\Omega}{dt}.
$$

Endlich kommt in allen Gliedern der Gleichungen entweder der Factor  $\frac{1}{k\sqrt{p}}$  oder

 $\kappa \gamma$  a **Führt man einen von diesen durchgängig ein , etwa so wird man für**  $\frac{1}{k\sqrt{a}}$  schreiben müssen:

$$
\frac{1}{k\sqrt{a}} = \frac{\cos \Phi}{k\sqrt{p}}.
$$

**Mit diesen sämmtlichen Veränderungen werden nun die Formeln ( 12) :**

$$
\begin{aligned}\n\frac{d\ n}{d\ t} &= -3\cos\Phi\,\frac{c\,P\cos\,Q\,T}{k\sqrt{p}} \\
\frac{d\,M}{d\,t} &= -\left\{\,2\,r\,\cos\Phi - p\,\cos\Phi\cos\,v\,\right\}\,\frac{P\cos\,QR}{k\sqrt{p}} - (p+r)\,\cos\Phi\sin\,v\,\frac{P\cos\,QS}{k\sqrt{p}} \\
&\quad + \int \frac{d\,n}{d\,t} \cdot d\,t\n\end{aligned}
$$

$$
\frac{d \Phi}{dt} = - r \cot g \Phi \frac{P \cos QS}{k \sqrt{p}} + \frac{p \sqrt{a}}{e} \cdot \frac{1}{k} \cdot \frac{c \, P \cos QT}{k \sqrt{p}}
$$
\n
$$
\frac{d \pi}{dt} = - \frac{p \cos v}{e} \cdot \frac{P \cos QR}{k \sqrt{p}} + \frac{p+r}{e} \sin v \frac{P \cos QS}{k \sqrt{p}} + (1 - \cos i) \frac{d \Omega}{dt}
$$
\n
$$
\frac{d \Omega}{dt} = + \frac{r \sin (v + \pi - \Omega)}{\sin i} \cdot \frac{P \cos QW}{k \sqrt{p}}
$$
\n
$$
\frac{di}{dt} = + r \cos (v + \pi - \Omega) \frac{P \cos QW}{k \sqrt{p}}.
$$
\n(13)

**Wollte man hier , um sich noch näher an den astronomischen Sprachgebrauch an** zuschliessen, die mittlere Länge ...  $L \ldots$  statt der mittleren Anomalie einführen, wo also:

$$
L = M + \pi
$$

$$
\frac{d L}{d t} = \frac{d M}{d t} + \frac{d \pi}{d t},
$$

**so würde :**

$$
\frac{d L}{dt} = -\left\{2r \cos \Phi + p t g \frac{1}{2} \Phi \cos v\right\} \frac{P \cos QR}{k\sqrt{p}} + (p + r) t g \frac{1}{2} \Phi \sin v \frac{P \cos QS}{k\sqrt{p}} + (1 - \cos i) \frac{d S_0}{dt} + \int \frac{d n}{dt} dt.
$$

**Das nächste Geschäft wird jetzt sein müssen , den wirklichen Ausdruck für die störende Kraft und ihre Richtung , oder die störende Kraft nach drei rechtwinkligen Richtungen zerlegt zu geben . Die Wahl dieser Coordinatenaxen für die Zerlegung der störenden Kraft ist völlig willkürlich , da man in allen Fällen doch aus ihnen wieder auf die Richtungen B , S, T, W übergehen muss , diese letzteren aber nur durch den Ort und die Richtung der Bewegung des gestörten Planeten bestimmt werden . Die bei co, 61 und i getroffene Wahl der Ebene , welche bei der Bestimmung der Lage der Bahn des gestörten Planeten im Raume zu Grunde gelegt worden , hat auf die Zerlegung der Kraft nach bestimmten Richtungen keinen Einfluss.**

**Wir beziehen den Ort jedes Planeten immer auf die Sonne , folglich bestimmen wir auch nicht seine wahre Bahn im Raum , sondern nur seine relative in Bezug auf den jedesmaligen Ort der Sonne (cf. Abtheilung I, Vorlesung 2). Da aber die störenden Planeten ebenfalls auf die Sonne einwirken und ihren absoluten Ort ändern , so wird** es nothwendig, zugleich mit der Wirkung, welche sie auf den Planeten äussern, auch die Wirkung zu berücksichtigen , welche sie auf die Sonne ausüben . Sei hierzu irgend ein Punkt im Raum als Anfangspunkt bei drei willkürlichen rechtwinkligen Coordinaten angenommen. Seien die Coordinaten der Sonne in Bezug auf ihn:

X, Y, Z, ihre Masse = 
$$
k^2
$$
.

Die Coordinaten des gestörten Planeten in demselben Sinne seien :

$$
\xi
$$
,  $\eta$ ,  $\zeta$ , seine Masse =  $m k^2$ ,

das letztere, weil wir gewohnt sind, die Masse der Sonne als Einheit bei den Massen zu Grunde zu legen, nicht die Einheit, welche man die absolute nennen könnte. Seien dieselben Grössen bei den störenden Planeten :

$$
\xi', \eta', \xi', \quad \text{Masse} = m'k^2
$$
  

$$
\xi'', \eta'', \xi'', \quad , \quad = m''k^2 \text{ etc.}
$$

Die Entfernungen von der Sonne bei dem gestörten und den störenden Planeten seien :  $r, r', r''$  etc.,

wo folglich :

$$
r^{2} = (X - \xi)^{2} + (Y - \eta)^{2} + (Z - \xi)^{2}
$$
  
\n
$$
r'^{2} = (X - \xi')^{2} + (Y - \eta')^{2} + (Z - \xi')^{2}
$$
 etc.

Und schliesslich seien die Entfernungen des ersten , zweiten und folgenden störenden Planeten von dem gestörten :

wonach :

$$
\varrho, \varrho', \varrho'' \text{ etc.,}
$$

$$
\begin{array}{l} \mathfrak{g}^2 \, = \, (\xi' - \xi)^2 + (\eta' - \eta)^2 + (\xi' - \xi)^2 \\ \mathfrak{g}'^2 \, = \, (\xi'' - \xi)^2 + (\eta'' - \eta)^2 + (\xi'' - \xi)^2. \end{array}
$$

Alle Kräfte sind anziehende Kräfte, oder solche, welche jedes Theilchen des angezogenen Körpers zu sich hin zu nähern streben . Hiernach wird die Gesammtwirkung aller Kräfte, sofern sie die Sonne anziehen, dem Newton'schen Gesetze der Anziehung im umgekehrten Verhältnisse des Quadrates der Entfernungen folgen und nach den Coordinatenaxen zerlegt sind, in den Gleichungen enthalten sein:

$$
\frac{d^2 X}{d t^2} = \frac{\xi - X}{r^3} m k^2 + \frac{\xi' - X}{r'^3} m' k^2 + \frac{\xi'' - X}{r'^3} m'' k^2 ...
$$
  

$$
\frac{d^2 Y}{d t^2} = \frac{\eta - Y}{r^3} m k^2 + \frac{\eta' - Y}{r'^3} m' k^2 + \frac{\eta'' - Y}{r'^3} m'' k^2 ...
$$
  

$$
\frac{d^2 Z}{d t^2} = \frac{\xi - Z}{r^3} m k^2 + \frac{\xi' - Z}{r'^3} m' k^2 + \frac{\xi'' - Z}{r'^3} m'' k^2 ...
$$

und die Gesammtwirkung auf den gestörten Planeten wird die Gleichungen geben :

$$
\frac{d^2\xi}{dt^2} = \frac{X-\xi}{r^3} k^2 + \frac{\xi'-\xi}{\varrho^3} m'k^2 + \frac{\xi''-\xi}{\varrho'^3} m''k^2 \dots
$$
  

$$
\frac{d^2\eta}{dt^2} = \frac{Y-\eta}{r^3} k^2 + \frac{\eta'-\eta}{\varrho^3} m'k^2 + \frac{\eta''-\eta}{\varrho'^3} m''k^2 \dots
$$
  

$$
\frac{d^2\xi}{dt^2} = \frac{Z-\xi}{r^3} k^2 + \frac{\xi'-\xi}{\varrho^3} m'k^2 + \frac{\xi''-\xi}{\varrho'^3} m''k^2 \dots
$$

Die Verbindung beider Systeme giebt für die Wirkung der sämmtlichen Kräfte, in Bezug auf die relativen Coordinaten des gestörten Planeten gegen die Sonne  $\xi - X$ ,  $\eta$  — Y,  $\zeta$  — Z, Gleichungen, welche sich so schreiben lassen:

Kliukerfues, Theoretische Astronomie. 277

$$
\frac{d^{2}(\xi - X)}{dt^{2}} + \frac{\xi - X}{r^{3}} k^{2} (1 + m) = \left(\frac{\xi' - \xi}{\varrho^{3}} - \frac{\xi' - X}{r'^{3}}\right) m' k^{2} \n+ \left(\frac{\xi'' - \xi}{\varrho'^{3}} - \frac{\xi'' - X}{r'^{3}}\right) m'' k^{2} ... \n\frac{d^{2}(\eta - Y)}{dt^{2}} + \frac{\eta - Y}{r^{3}} k^{2} (1 + m) = \left(\frac{\eta' - \eta}{\varrho^{3}} - \frac{\eta' - Y}{r'^{3}}\right) m' k^{2} \n+ \left(\frac{\eta'' - \eta}{\varrho'^{3}} - \frac{\eta'' - Y}{r'^{3}}\right) m'' k^{2} ... \n\frac{d^{2}(\xi - Z)}{dt^{2}} + \frac{\xi - Z}{r^{3}} k^{2} (1 + m) = \left(\frac{\xi' - \xi}{\varrho^{3}} - \frac{\xi' - Z}{r'^{3}}\right) m' k^{2} \n+ \left(\frac{\xi'' - \xi}{\varrho'^{3}} - \frac{\xi'' - Z}{r'^{3}}\right) m'' k^{2} ...
$$

Bezeichnet man also überhaupt die relativen Coordinaten jedes Planeten gegen die Sonne mit  $x, y, z; x', y', z'$  etc., wonach

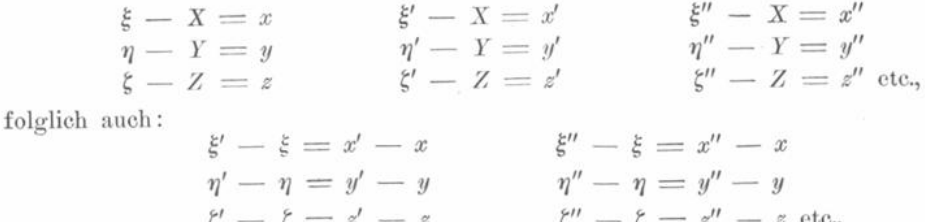

so werden die Gleichungen:

$$
\frac{d^2 x}{d t^2} + \frac{k^2 (1 + m) x}{r^3} = \left(\frac{x' - x}{\varrho^3} - \frac{x'}{r'^3}\right) m' k^2 + \left(\frac{x'' - x}{\varrho'^3} - \frac{x''}{r'^3}\right) m'' k^2 \dots \n\frac{d^2 y}{d t^2} + \frac{k^2 (1 + m) y}{r^3} = \left(\frac{y' - y}{\varrho^3} - \frac{y'}{r'^3}\right) m' k^2 + \left(\frac{y'' - y}{\varrho'^3} - \frac{y''}{r'^3}\right) m'' k^2 \dots \n\frac{d^2 z}{d t^2} + \frac{k^2 (1 + m) z}{r^3} = \left(\frac{z' - z}{\varrho^3} - \frac{z'}{r'^3}\right) m' k^2 + \left(\frac{z'' - z}{\varrho'^3} - \frac{z''}{r'^3}\right) m'' k^2 \dots
$$

Die Vergleichung dieser Formeln mit den Formeln (5), welche den Differentialgleichungen der Elemente zu Grunde liegen, zeigt, dass die linke Seite ganz übereinstimmt, wenn man nur überall in den Differentialgleichungen (13) statt:

$$
k \ldots k \sqrt{1 + m}
$$

schreibt, wenn nämlich dem gestörten Planeten im Verhältniss zur Sonnenmasse die Masse m zukäme. Es wird indessen nicht nöthig sein, diese Aenderung in die Formeln wirklich einzuführen, da für alle Fälle, auf welche die Methode, wie sie hier angegeben wird, bisher angewendet ist, m als ganz unmerklich und noch nicht bestimmbar, gleich Null gesetzt worden. Sollten Fälle später vorkommen, in welchen es merklich ist, so wird man sich an diese Abänderung erinnern müssen.

Um die rechte Seite übereinstimmend zu machen, wird man setzen müssen:

$$
P \cos Q X = \left(\frac{x'-x}{\varrho^3} - \frac{x'}{r'^3}\right) m' k^2 + \left(\frac{x''-x}{\varrho'^3} - \frac{x''}{r'^3}\right) m'' k^2 \dots
$$
  
\n
$$
P \cos Q Y = \left(\frac{y'-y}{\varrho^3} - \frac{y'}{r'^3}\right) m' k^2 + \left(\frac{y''-y}{\varrho'^3} - \frac{y''}{r'^3}\right) m'' k^2 \dots
$$
  
\n
$$
P \cos Q Z = \left(\frac{z'-z}{\varrho^3} - \frac{z'}{r'^3}\right) m' k^2 + \left(\frac{z''-z}{\varrho'^3} - \frac{z''}{r'^3}\right) m'' k^2 \dots
$$
\n(14)

610

und vermittelst dieser Werthe  $P\cos QR$ ,  $P\cos QS$ ,  $P\cos QT$ ,  $P\cos QW$  bestimmen. Allein da die Richtung der ursprünglichen Coordinatenaxen für diese Zerlegung willkürlich ist, und unter den vier Richtungen  $R$ ,  $S$ ,  $T$ ,  $W$ , auf welche man die störende Kraft projiciren muss, schon drei auf einander rechtwinklige sich befinden, nämlich  $R$ ,  $S$ ,  $W$ , so wird man am directesten zum Ziele kommen , wenn man als Coordinatenaxen selbst diese Richtungen wählt, und folglich die Coordinaten  $x', y', z'; x'', y'', z'' ...$  der störenden Planeten auf eine Axe der  $x$  bezieht, welche die Richtung  $R$  (Radius vector des gestörten Planeten) hat, eine Axe der Y, welche die Richtung S hat, senkrecht auf  $R$  in der Ebene der Bahn des gestörten Planeten, und eine Axe der  $z$ , deren Richtung durch W als senkrecht auf der Ebene der Bahn des gestörten Planeten bezeichnet wird . Für die Coordinaten des gestörten Planeten wird in diesem Falle offenbar :

$$
x = r \qquad \qquad y = 0 \qquad \qquad z = 0.
$$

Gewöhnlich wird angenommen werden können , dass der jedesmalige Ort des störenden Planeten für jeden einzelnen gegeben ist durch seine Entfernung von der Sonne r', r'' etc., seine Länge in der Bahn L', L'' etc., seinen Knoten  $\mathcal{Q}'$ ,  $\mathcal{Q}''$  etc., beide letzteren gezählt in der Ekliptik von der Linie der Frühlingstage - und Nachtgleichen an, und die Neigung seiner Bahn gegen die Ekliptik i', i" etc. Bezeichnet man die hierdurch bestimmte Richtung des Radius vectors für jeden Planeten mit  $R'$ ,  $R''$  etc., so werden die auf die Axen  $R$ , S, W bezogenen Coordinaten sein:

$$
\begin{array}{lll}\nx' = r' \cos RR' & y' = r' \cos SR' & z' = r' \cos WR' \\
x'' = r'' \cos RR'' & y'' = r'' \cos SR'' & z'' = r'' \cos WR'' & \text{etc.}\n\end{array}
$$

Man kennt, vermöge der oben gegebenen Ausdrücke, die Coordinaten in Bezug auf die Axen, Linie der Frühlingstage- und Nachtgleichen, senkrechte darauf in der Ekliptik, senkrechte auf der Ekliptik. Wenn man diese Axen folglich mit  $X, Y, Z$  bezeichnet, so hat man, wenn der Kürze wegen:

gesetzt wird, sofort:

 $L' - \Omega' = u'$ 

 $cos R' X = cos u' cos \Omega' - sin u' sin \Omega' cos i'$  $cos R' Y = cos u' sin \Omega' + sin u' cos \Omega' cos i'$  $\cos R' Z = \sin u' \sin i'$ 

und ähnliche Werthe für  $\cos R'' X$ ,  $\cos R'' Y$ ,  $\cos R'' Z$  etc. Ferner hat man wie oben, wenn  $v + \omega = u$  gesetzt wird:

> $\cos R X = \cos u \cos \Omega - \sin u \sin \Omega \cos i$  $cos R Y = cos u sin \Omega + sin u cos \Omega cos i$  $cos RZ = sin u sin i$  $\cos S X = -\sin u \cos \Omega - \cos u \sin \Omega \cos i$  $cos S Y = -sin u sin \Omega + cos u cos \Omega cos i$  $\cos SZ = \cos u \sin i$  $cos$   $WX =$   $sin$   $\Omega sin i$  $\cos WY = -\cos \Omega \sin i$  $\cos WZ = \cos i.$

Aus der successiven Verbindung dieser Systeme erhält man :

 $cos R R' = cos R X cos R' X + cos R Y cos R' Y + cos R Z cos R' Z$ 

$$
\cos S R' = \cos S X \cos R' X + \cos S Y \cos R' Y + \cos S Z \cos R' Z
$$

 $cos\,W R' = cos\,W X cos R' X + cos\,W Y cos R' Y + cos\,W Z cos R' Z$ 

und ähnlich bei  $\cos R R''$ ,  $\cos S R''$ ,  $\cos W R''$  etc. Führt man die Multiplicationen wirklich aus, so erhält man :

 $77*$ 

$$
\begin{aligned}\n\cos R \, R' &= \cos u \left\{ \cos \left( \mathcal{L}^{\prime} - \mathcal{L} \right) \cos u' - \sin u' \sin \left( \mathcal{L}^{\prime} - \mathcal{L} \right) \cos i' \right\} \\
&\quad + \sin u \left\{ \sin i \sin i' + \cos i \cos i' \cos \left( \mathcal{L}^{\prime} - \mathcal{L} \right) \right\} \sin u' \\
&\quad + \sin u \left\{ \cos i \sin \left( \mathcal{L}^{\prime} - \mathcal{L} \right) \right\} \cos u' \\
\cos S \, R' &= \cos u \left\{ \sin i \sin i' + \cos i \cos i' \cos \left( \mathcal{L}^{\prime} - \mathcal{L} \right) \right\} \sin u' \\
&\quad + \cos u \left\{ \cos i \sin \left( \mathcal{L}^{\prime} - \mathcal{L} \right) \right\} \sin u' \\
&\quad - \sin u \left\{ \cos \left( \mathcal{L}^{\prime} - \mathcal{L} \right) \cos u' - \sin u' \sin \left( \mathcal{L}^{\prime} - \mathcal{L} \right) \cos i' \right\} \\
\cos W R' &= -\sin \left( \mathcal{L}^{\prime} - \mathcal{L} \right) \sin i \cos u' \\
&\quad + \left\{ \sin i' \cos i - \sin i \cos i' \cos \left( \mathcal{L}^{\prime} - \mathcal{L} \right) \right\} \sin u'.\n\end{aligned}
$$

Setzt man hier zur Vereinfachung die Coëfficienten, welche allein aus  $\Omega$ ,  $\Omega'$ , i, i' gebildet sind, dem Sinus und Cosinus verschiedener Hülfswinkel proportional, wobei die Aehnlichkeit mit den Formeln der sphärischen Trigonometrie von selbst darauf führt, dass die Factoren, mit welchen diese neuen Sinus und Cosinus multiplicirt werden müssen, selbst einem Sinus oder Cosinus gleichgenommen werden können, weil sie immer <1 sind, und sucht man zugleich den Ausdruck des Cosinus, wenn jeder Factor einem Sinus gleichgesetzt ist, so reicht man mit folgenden Hülfswinkeln aus:

$$
\sin a \sin A = \cos (\Omega' - \Omega)
$$
  
\n
$$
\sin a \cos A = -\sin (\Omega' - \Omega) \cos i'
$$
  
\n
$$
\cos a = \sin (\Omega' - \Omega) \sin i'
$$
  
\n
$$
\sin b \sin B = \sin (\Omega' - \Omega) \cos i
$$
  
\n
$$
\sin b \cos B = \sin i' \sin i + \cos i' \cos i \cos (\Omega' - \Omega)
$$
  
\n
$$
\cos b = \cos i' \sin i - \sin i' \cos i \cos (\Omega' - \Omega)
$$
  
\n
$$
\sin c \cos C = \sin i' \cos i - \cos i' \sin i \cos (\Omega' - \Omega)
$$
  
\n
$$
\cos c = \cos i' \cos i + \sin i' \sin i \cos (\Omega' - \Omega)
$$

Dass diese Annahmen gestattet sind, zeigt sich daraus, dass die Summe der Quadrate der drei Gleichungen in jedem Systeme a A, b B, c C, auf beiden Seiten identisch gleich 1 wird. Die Einführung dieser Werthe, die so lange wie  $\Omega$ ,  $\Omega'$ , i, i' als constant betrachtet werden, ebenfalls constant sind, giebt:

$$
\cos R R' = \sin a \sin (A + u') \cos u + \sin b \sin (B + u') \sin u
$$
  

$$
\cos S R' = \sin b \sin (B + u') \cos u - \sin a \sin (A + u') \sin u
$$
  

$$
\cos W R' = \sin c \sin (C + u').
$$

Die Rechnung hiernach würde hauptsächlich deshalb weitläufig werden, weil man zu u' drei verschiedene constante Winkel A, B, C zu addiren haben würde. Um bloss eine solche Addition nöthig zu haben, wo C des einfachen letzten Ausdruckes den Vorzug verdient, schreibe man für:

$$
\begin{array}{c}\nA + u' \ldots C + u' + A - C \\
B + u' \ldots C + u' + B - C\n\end{array}
$$

und entwickele sin  $(A + u')$  und  $(B + u')$  unter dieser Form wirklich. Man erhält so:

$$
cos R R' = {sin b sin (B - C) sin u + sin a sin (A - C) cos u} cos (C + u')
$$
  
+ 
$$
{sin b cos (B - C) sin u + sin a cos (A - C) cos u} sin (B + u')
$$
  

$$
cos S R' = {sin b sin (B - C) cos u - sin a sin (A - C) sin u} cos (C + u')
$$
  
+ 
$$
{sin b cos (B - C) cos u - sin a cos (A - C) sin u} sin (C + u').
$$

Sucht man jetzt den wahren Werth von sinb sin $(B - C)$ , sina sin $(A - C)$ ,  $\sin b \cos (B - C)$ ,  $\sin a \cos (A - C)$ , als Function von  $\Omega$ ,  $\Omega'$ , i, i', so findet sich bei der wirklichen Entwickelung:

612

 $\sin b \sin c \sin (B - C) = \sin b \sin B \sin c \cos C - \sin b \cos B \sin c \sin C$  $=$   $sin(\delta\delta' - \delta\delta)sin i'$  $= \cos a$  $\sin a \sin c \sin (A - C) = -\cos i' \sin i + \sin i' \cos i \cos (\Omega' - \Omega)$  $= - \cos b$  $\sin b \sin c \cos (B - C) = -\left[ \cos i' \sin i - \sin i' \cos i \cos (\Omega' - \Omega) \right] \times$  $\{ \cos i' \cos i + \sin i' \sin i \cos (\Omega' - \Omega) \}$  $= -\cos b \cos c$  $\sin a \sin c \cos (A - C) = - \left[ \sin i' \sin (\Omega' - \Omega) \right] \times$  $\{ \cos i' \cos i + \sin i' \sin i \cos (\Omega' - \Omega) \}$  $= -\cos a \cos c$ .

 $613 -$ 

Es ist folglich, wenn man jede Seite dieser vier Gleichungen quadrirt und  $\sin(B - C)^2$ mit  $\cos(B-C)^2$ ,  $\sin(A-C)^2$  mit  $\cos(A-C)^2$  verbindet:

$$
\sin b^2 \sin c^2 = \cos a^2 + \cos b^2 \cos c^2
$$
  

$$
\sin a^2 \sin c^2 = \cos b^2 + \cos a^2 \cos c^2.
$$

aus welchen beiden Gleichungen auf dieselbe Weise folgt, dass:

$$
\sin c^2 = \cos a^2 + \cos b^2.
$$

Setzt man also, was gestattet ist, cos a und cos b dem Sinus und Cosinus eines Hülfswinkels proportional, so muss man den gemeinschaftlichen Factor sin c einführen. Sei deshalb:

$$
\cos a = \sin (\Omega' - \Omega) \sin i' = \sin c \sin D
$$
  
 
$$
- \cos b = -\cos i' \sin i + \sin i' \cos i \cos (\Omega' - \Omega) = \sin c \cos D,
$$

so wird:

$$
sin b sin (B - C) = sin D
$$
  
\n
$$
sin a sin (A - C) = cos D
$$
  
\n
$$
sin b cos (B - C) = cos c cos D
$$
  
\n
$$
sin a cos (A - C) = - cos c sin D
$$

und damit:

$$
\cos R R' = \cos (u - D) \cos (u' + C) + \sin (u - D) \sin (u' + C) \cos c
$$
  
\n
$$
\cos S R' = -\sin (u - D) \cos (u' + C) + \cos (u - D) \sin (u' + C) \cos c
$$
  
\n
$$
\cos WR' = \sin (u' + C) \sin c.
$$

Setzt man also jetzt noch:

 $\cos(u' + C) = \cos \beta' \cos \lambda'$  $\cos c \sin (u' + C) = \cos \beta' \sin \lambda'$  $\sin c \sin (u' + C) = \sin \beta',$ 

was gestattet ist, weil die Summe der Quadrate auf beiden Seiten  $= 1$ , so wird:

$$
\cos R R' = \cos \beta' \cos [\lambda' - (u - D)]
$$
  
\n
$$
\cos S R' = \cos \beta' \sin [\lambda' - (u - D)]
$$
  
\n
$$
\cos WR' = \sin \beta'.
$$

Die ganze Berechnung beschränkt sich folglich auf die Grössen c, C und D, aus welchen man  $\lambda'$  und  $\beta'$  ableitet. Ueberhaupt sind aber die Constanten a A, b B, c C, völlig analog den durch Gauss eingeführten Constanten zur Transformation der Coordinaten eines Planeten von der Ekliptik als Ebene der  $x, y$  auf den Aequator, und der geometrischen Bedeutung nach, wenn man die Richtung nach dem Pol der störenden Planetenbahn mit K bezeichnet, die Richtungen nach dem aufsteigenden Knoten der Bahn des gestörten Planeten mit  $\Omega$ , die senkrechte darauf in der Ebene der Bahn des gestörten Planeten mit  $U$ , die nach dem Pol der Ekliptik mit  $E$ , so sind die Werthe von:  $614$ .

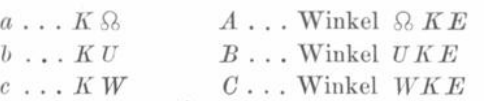

die letzteren immer in einem Sinne, so wie wir die Längen zählen, herumgezählt, wobei jedesmal von  $\mathcal{R}K$ , oder  $UK$  und  $WK$  angefangen wird, bis man zu den Seiten  $KE$ gelangt ist. Da nun, wenn man die Richtung nach dem Durchschnittspunkte der beiden Bahnen des störenden Planeten und des gestörten, und zwar dem aufsteigenden Knoten des störenden Planeten in der Bahn des gestörten, mit I, die nach  $\mathcal{R}'$  mit  $\mathcal{R}'$  bezeichnet

> $EK$ ... senkrecht ist auf  $K \Omega'$  $WK \dots$  senkrecht ist auf  $KI$ ,

so wird der Winkel EKW oder:

$$
360^{\circ} - C = \mathcal{R}' K I
$$

oder gleich dem Argument der Breite des Durchschnittspunktes beider Bahnen, gezählt auf der störenden Planetenbahn. Ferner ist  $c = W K$  gleich der Neigung der beiden Bahnen gegen einander und damit folgt, dass D das Argument der Breite des Durchschnittspunktes, gezählt auf der gestörten Planetenbahn, ist, wie die Betrachtung des sphärischen Dreieckes  $K I \Omega$  sogleich ergiebt. Endlich wird auch  $\beta'$  und  $\lambda'$  die heliocentrische Breite und Länge des störenden Planeten, in Bezug auf die Bahn des gestörten Planeten, und die Länge dabei von dem Durchschnittspunkte beider Bahnen an gezählt. Um diese geometrische Bedeutung mehr in Erinnerung zu bringen, vertausche man:

$$
360^0 - C = \frac{Q}{K I} \dots \text{ mit } N'
$$
  

$$
D = \frac{Q}{K I} \dots \text{ mit } N
$$
  

$$
c \dots \text{ mit } I,
$$

so sind die sämmtlichen Formeln, welche hier gebraucht werden, die folgenden:

$$
\begin{array}{rcl}\n\sin I \sin N & = & \sin \left( \frac{S'}{N} - \frac{S}{N} \right) \sin i' \\
\sin I \cos N & = & -\cos i' \sin i + \sin i' \cos i \cos \left( \frac{S'}{N} - \frac{S}{N} \right) \\
\sin I \sin N' & = & \sin \left( \frac{S'}{N} - \frac{S}{N} \right) \sin i \\
\sin I \cos N' & = & \sin i' \cos i - \cos i' \sin i \cos \left( \frac{S'}{N} - \frac{S}{N} \right) \\
\cos I & = & \cos i' \cos i + \sin i' \sin i \cos \left( \frac{S'}{N} - \frac{S}{N} \right)\n\end{array} \tag{15}
$$

Grössen, welche so lange constant sein werden, als man i, i',  $\Omega$ ,  $\Omega'$  als constant betrachtet. Setzt man für u' seinen Werth  $L' \sim \mathcal{D}'$ , so hat man dann zu berechnen:

$$
\begin{array}{c}\n\cos \beta' \cos \lambda' = \cos \left[L' - (\Omega' + N')\right] \\
\cos \beta' \sin \lambda' = \sin \left[L' - (\Omega' + N')\right] \cos I \\
\sin \beta' = \sin \left[L' - (\Omega' + N')\right] \sin I\n\end{array}\n\quad . \quad . \quad . \quad . \quad . \quad . \quad (16)
$$

und wenn man ebenso für u seinen Werth  $v + \omega$  setzt, so vereinige man unter einer Bezeichnung:

$$
t-\mathfrak{L}-N=\omega',
$$

dann wird:

Hieraus muss jetzt noch ø gefunden werden, vermöge:

$$
\varrho^2 = r'^2 - 2\,r\,r'\cos\beta'\cos[\lambda'-\left(v + \omega'\right)] + r^2.
$$

Für die numerische Rechnung nimmt man am bequemsten:

 $\mathcal{I}$ 

615

$$
\begin{array}{ccc}\n\cos \beta' \cos [\lambda' - (v + \omega')] = & \cos \gamma' \\
r' \sin \gamma' = & \sin l' \\
r - r' \cos \gamma' = & \cos l'\n\end{array}\n\bigg\}\n\quad \dots \quad (18)
$$

wobei man die Winkel  $\gamma'$  und l' nicht wirklich aufzusuchen braucht, sondern unmittelbar bei ihnen von dem Cosinus zum Sinus übergeht, und von der Tangente zum Sinus oder Cosinus, je nachdem die Interpolation am bequemsten ist, oder überhaupt immer die grösste der beiden Functionen anwendet.

Man kann die Berechnung von  $N$  und  $N'$  einmal durch eingeführte Hülfsgrössen bequemer machen. Wenn:

$$
\begin{array}{lll}\n\sin i' \cos(\Omega' - \Omega) = f \sin F & \sin i \cos(\Omega' - \Omega) = g \sin G \\
\cos i' & = f \cos F & \cos i & = g \cos G,\n\end{array}
$$

so ist:

 $\begin{array}{l}\n\sin I \sin N' = \sin (\Omega' - \Omega) \sin i \\
\sin I \cos N' = g \sin (i' - G) \\
\cos I = g \cos (i' - G)\n\end{array}$ . . . (19  $\sin I \sin N = \sin (\Omega' - \Omega) \sin i'$  $\begin{array}{l}\n\sin I \cos N = f \sin (F - i) \\
\cos I = f \cos (F - i)\n\end{array}$ 

Man kann aber auch zweitens, weil diese Formeln eigentlich etwas Ueberflüssiges enthalten, den Werth von sin I zweimal finden lassen, und weil im Grunde doch die Aufgabe auf die vollständige Anflösung eines sphärischen Dreieckes hinauskommt, in welchem die Seiten sind:

$$
\mathcal{D}' - \mathcal{D}, \qquad N, \qquad N'
$$

und die gegenüberliegenden Winkel:

 $180 - i'$ , I,  $i,$ 

noch etwas bequemer die Gauss'schen Formeln, aus drei neben einander liegenden Stücken eines sphärischen Dreieckes die übrigen zu finden, hier anwenden. Die Anwendung auf den gegenwärtigen Fall giebt:

$$
\sin \frac{1}{2} I \sin \frac{1}{2} (N + N') = \sin \frac{1}{2} (\Omega' - \Omega) \sin \frac{1}{2} (i' + i)
$$
  
\n
$$
\sin \frac{1}{2} I \cos \frac{1}{2} (N + N') = \cos \frac{1}{2} (\Omega' - \Omega) \sin \frac{1}{2} (i' - i)
$$
  
\n
$$
\cos \frac{1}{2} I \sin \frac{1}{2} (N - N') = \sin \frac{1}{2} (\Omega' - \Omega) \cos \frac{1}{2} (i' + i)
$$
  
\n
$$
\cos \frac{1}{2} I \cos \frac{1}{2} (N - N') = \cos \frac{1}{2} (\Omega' - \Omega) \cos \frac{1}{2} (i' - i)
$$
\n(20)

wodurch man völlig scharf, da jeder Winkel durch die Tangente bestimmt wird, ohne etwas Ueberflüssiges zu rechnen, und mit der Controle, dass der Werth von sin  $\frac{1}{2}$  I und  $cos \frac{1}{2} I$  demselben Winkel entsprechen muss, das Verlangte erhält.

Sind auf diese Weise die Coordinaten auf den Radius vector des gestörten Planeten bezogen worden, so hat man zu berechnen:

$$
\frac{x'-x}{\varrho^3}-\frac{x'}{r'^3}\over{\varrho^3}-\frac{y'}{r'^3}\over{\varrho^3}-\frac{y'}{r'^3}\over{\varrho^3}-\frac{z'}{r'^3}.
$$

welche sich für die hier anzuwendenden Werthe  $x = r$ ,  $y = 0$ ,  $z = 0$  bequemer so schreiben lassen:

Führt man für jeden störenden Planeten diese Rechnungen auf gleiche Weise durch, wobei natürlich nicht bloss N', I', x', y', z', R', S', W' übergehen in N'', I'', x'', y'', z'',  $R''$ ,  $S''$ ,  $W''$ , sondern auch das  $N$  sich ändert, so werden endlich die störenden Kräfte projicirt auf den Radius vector des gestörten Planeten, und die damit verbundenen Richtungen:

$$
Pos\ QR = m'R'k^2 + m''R''k^2 + \cdots
$$
  

$$
Pos\ QS = m'S'k^2 + m''S''k^2 + \cdots
$$
  

$$
Pos\ Q\ W = m'W'k^2 + m''W''k^2 + \cdots
$$

und zum Behufe des vollständigen Ausdrucks der Differentialquotienten  $\frac{da}{dt}$ ,  $\frac{d\,\varepsilon}{dt}$  etc. wird nur noch die Ermittelung von c P cos Q T nöthig sein. Es ist aber wegen:

$$
cos QT = cos QR cos RT + cos QS cos ST + cos QW cos WT,
$$

wenn man die oben gegebenen Werthe von cos QT, cos ST, cos WT substituirt:

$$
c \, P \cos Q \, T = \frac{k}{\sqrt{p}} \, e \sin v \, P \, \cos Q \, R + \frac{k \, \sqrt{p}}{r} \, P \cos Q \, S
$$
\n
$$
= m' k^3 \left\{ \frac{e \sin v}{\sqrt{p}} \, R' + \frac{\sqrt{p}}{r} \, S' \right\}
$$
\n
$$
+ m'' k^3 \left\{ \frac{e \sin v}{\sqrt{p}} \, R'' + \frac{\sqrt{p}}{r} \, S'' \right\} \text{ etc.}
$$

Setzt man also der Kürze halber:

$$
Pos QR = R_0.k^2
$$
  
\n
$$
Pos QS = S_0.k^2
$$
  
\n
$$
Pos Q W = W_0.k^2
$$
  
\n
$$
R_0 = m'R' + m''R'' + \cdots
$$
  
\n
$$
S_0 = m'S' + m''S'' + \cdots
$$
 (22)

wodurch:

 $W_0 = m' W' + m'' W'' + \cdots$ <br>und substituirt diese Kräfte in die obigen Werthe von  $\frac{dn}{dt}$ ,  $\frac{dM}{dt}$  etc., indem man auch c P cos Q T dadurch ausdrückt, so wird die zur Berechnung fertige Form die folgende:

$$
\frac{d n}{d t} = -\frac{3 k}{\sqrt{a}} \sin v \frac{k R_0}{\sqrt{p}} - \frac{3 k}{\sqrt{a}} \cdot \frac{p}{r} \cdot \frac{k S_0}{\sqrt{p}}
$$
\n
$$
\frac{d M}{d t} = -\left\{2 r \cos \Phi - p \cot \Phi \cos v\right\} \frac{k R_0}{\sqrt{p}} - \left(p + r\right) \cot \Phi \sin v \frac{k S_0}{\sqrt{p}} + \int \frac{d n}{d t} \cdot dt.
$$
\n
$$
\frac{d \Phi}{d t} = a \cos \Phi \sin v \frac{k R_0}{\sqrt{p}} + a \cot \Phi \Phi \left(\frac{p}{r} - \frac{r}{a}\right) \frac{k S_0}{\sqrt{p}}
$$
\n
$$
\frac{d \pi}{d t} = -\frac{p \cos v}{e} \cdot \frac{k R_0}{\sqrt{p}} + \frac{p + r}{e} \sin v \frac{k S_0}{\sqrt{p}} + \left(1 - \cos i\right) \frac{d \Omega}{d t}
$$

 $616 -$ 

$$
\frac{d \Omega}{dt} = \frac{r \sin (v + \pi - \Omega)}{\sin i} \cdot \frac{k W_0}{Vp}
$$

$$
\frac{di}{dt} = r \cos (v + \pi - \Omega) \frac{k W_0}{Vp}
$$

oder, wenn man statt  $M \ldots L$  einführen will:

$$
\frac{dL}{dt} = -\left\{2r\cos\Phi + pt\,g\,\frac{1}{2}\,\Phi\,\cos\,v\,\Big|\frac{kR_0}{V\overline{p}} + (p+r)\,tg\,\frac{1}{2}\,\Phi\,\sin\,v\,\frac{kS_0}{V\overline{p}}\right.\n\left. + (1-\cos\,i)\,\frac{d\,\delta}{dt} + \int\frac{dn}{dt}\,dt.\n\right.
$$

Wiewohl es nun bei einer praktischen Arbeit der vorliegenden Art, mit Hülfe dieser Gleichungen die Störungen für einen kleinen Planeten oder Kometen zu berechnen, eigentlich nicht möglich ist, die absolut zweckmässigste Form der Ausführung anzugeben, die Gewöhnung des Einzelnen an gewisse Einrichtungen vielmehr stets Aenderungen herbeiführen wird; so ist es sicherlich von hohem Werth, die Form kennen zu lernen, welche ein so erfahrener und schöpferischer Rechner wie Encke gewählt hat. Daher mögen seine mit dem grössten Detail entwickelten Erwägungen und Vorschriften, sammt dem von ihm gegebenen ausführlichen Beispiel, hier noch Platz finden.

Zuerst wird man sich über die Grösse der Intervalle der Zeit, für welche man die Differentialquotienten berechnet, um sie nachher integriren zu können, eine feste Bestimmung zu machen suchen müssen . Diese hängt sowohl von der störenden als der gestörten Planetenbahn ab, und muss so gewählt werden, dass die berechneten Oerter mit aller erforderlichen Schärfe bei gehöriger Interpolation die dazwischen liegenden geben würden . Für die störenden Planeten , insofern es sich bloss um die älteren handelt, scheint die Erfahrung zu ergeben, dass das Minimum der Grösse der Intervalle etwa ein Zwölftheil der Umlaufszeit beträgt , so dass , wenn man die ganze Periode des Planetenjahres in zwölf Theile theilt , man mit hinlänglicher Genauigkeit den ganzen Lauf bestimmt hat . So z. B. geben heliocentrische Jupiterörter , von 180 zu 180 Tagen berechnet, noch das Zehntheil der Bogensecunde, oder überhaupt alles so scharf, als die Tafeln erlauben . Dieses Intervall entspricht etwa dem vierundzwanzigsten Theile der Umlaufszeit . Bei der Vergrösserung um das Doppelte wird man schwerlich mehr als eine oder einige Secunden fehlen, eine Grösse, welche ganz vernachlässigt werden kann. Bei Mercur können die Fehler etwas stärker sein , immerhin werden sie unmerklich . Denn da der Hauptfehler von der Mittelpunktsgleichung herrühren wird, und man bei der Entwickelung derselben in eine periodische Function , die nach den Vielfachen der mittleren Länge unter dem Sinuszeichen fortschreitet, aus zwölf gleich vertheilten berechneten Werthen der Strenge nach die fünf ersten Glieder, also bis zu sin 5 M erhalten wurde, so können die kleinen möglichen Irrthümer der Rechnung und die kleinen Ungleichheiten der Störungen niemals die Genauigkeit des Ortes wesentlich beeinträchtigen.

Mehr indessen noch als durch den störenden Planeten wird unter übrigens gleichen Umständen die Grösse des Intervalles durch die Bahn des gestörten Planeten bestimmt. Bei jenem geben uns die astronomischen Tafeln die Bestimmung in grösster Schärfe, und ausserdem wirken sie nur auf die Berechnung der Kräfte ein . Die Elemente des gestörten Planeten dagegen sind nur näherungsweise im Voraus bekannt, wenn man die Rechnung nicht doppelt machen , und vermittelst der ersten vorläufigen Integration die Elemente für das definitive Resultat verbessern will . Ausserdem aber kommen sie nicht

Klinkerfues, Theoretische Astronomie. 78

bloss bei den Kräften, sondern auch bei den Coëfficienten derselben in den Differentialgleichungen in Betracht. Einen Fehler in der Ermittelung dieser Grössen wegen der nicht absoluten Genauigkeit der Elemente wird man sich jedenfalls gefallen lassen müssen. Er wird sehr verringert durch die Kleinheit aller störenden Kräfte und fast ganz unmerklich, wenn man bei hinlänglich kleinen Intervallen die niemals zu vernachlässigende Vorsicht gebraucht, nach einer nicht zu grossen Anzahl solcher Intervalle die Elemente jedesmal so zu verbessern, wie die vorhergehenden Rechnungen es erfordern. Diese Vorsicht der successiven Verbesserung sollte niemals versäumt werden. Die Differentialgleichungen setzen eigentlich völlige Schärfe der Coëfficienten und Kräfte voraus. Dieser theoretischen Bestimmung sich so viel als möglich zu nähern, muss stets das Augenmerk sein und die kleine Mühe der successiven Correction darf nicht gescheut werden.

Es ist im Allgemeinen nicht wohl möglich, die Grenze zu bestimmen, innerhalb welcher man mit hinreichender Schärfe die Elemente unverändert beibehalten kann. Man könnte dazu zwar etwa den folgenden Weg einschlagen. Man denke sich die Coordinaten in eine Reihe nach Potenzen der Zeit geordnet entwickelt:

$$
x = A + A, t + \Lambda_n t^2 + A_m t^3 \dots
$$
  
\n
$$
y = B + B, t + B_n t^2 + B_m t^3 \dots
$$
  
\n
$$
z = C + C, t + C_n t^2 + C_m t^3 \dots
$$

Da die Coordinaten und die Projectionen der Lineargeschwindigkeit durch die Störungen nicht geändert werden, so wird, weil:

$$
\frac{d^2x}{dt^2} = 2 A_n + 6 A_m t \dots \qquad \frac{d^2y}{dt^2} = 2 B_n + 6 B_m t \dots \text{ etc.,}
$$

erst der Coëfficient der zweiten Potenz  $A_n$ ,  $B_n$ ,  $C_n$  einen Unterschied in der Berechnung des Ortes nach festen und veränderlichen Elementen bewirken können. Giebt man also hier den  $\frac{d^2x}{dt^2}$ ,  $\frac{d^2y}{dt^2}$ ,  $\frac{d^2z}{dt^2}$  die Verbesserung Pcos QX, Pcos QY, Pcos QZ und bestimmt die P so, dass sie das Maximum ihres Werthes erreichen, so wird man, wenn man die höheren Potenzen vernachlässigt, den Fehler von A,, im Maximum bestimmen und daraus die Zeit ableiten können, innerhalb welcher x, y oder z um ein Beliebiges fehlerhaft zu werden besorgen lassen. Der Unterschied der Coordinaten, welche nach den gestörten Elementen eigentlich hätten berechnet werden sollen, von denen, welche bei den unverändert gelassenen gefunden sind, beträgt demnach im ersten Gliede, in welchem er sich merklich zeigt:

$$
\Delta x = \frac{1}{2} t^2 \cos Q X + \cdots
$$
  
\n
$$
\Delta y = \frac{1}{2} t^2 \cos Q Y + \cdots
$$
  
\n
$$
\Delta z = \frac{1}{2} t^2 \cos Q Z + \cdots,
$$

oder wenn man die Coordinatenaxe in der Richtung  $R$  und die Werthe  $(21)$  einführt:

$$
\Delta x = \frac{1}{2} t^2 \left( \frac{x'-r}{\varrho^3} - \frac{x'}{r'^3} \right) m' k^2
$$
  

$$
\Delta y = \frac{1}{2} t^2 \left( \frac{y'}{\varrho^3} - \frac{y'}{r'^3} \right) m' k^2
$$
  

$$
\Delta z = \frac{1}{2} t^2 \left( \frac{z'}{\varrho^3} - \frac{z'}{r'^3} \right) m' k^2,
$$

— 619 —

folglich ist für die Zeit t der Abstand beider Oerter von einander:

$$
\begin{split} \mathcal{A} &= \mathcal{V} \left( \mathcal{A} \, x^2 + \mathcal{A} \, y^2 + \mathcal{A} \, z^2 \right) \, m' k^2 \\ &= \frac{1}{2} \, t^2 \, \sqrt{\left( \frac{1}{\varrho^4} + \frac{1}{r'^4} - \frac{2 \, x' \left( x' - r \right) + 2 \, y' \, y' + 2 \, z' \, z'}{\varrho^3 \, r'^3} \right)} \times m' k^2 \\ &= \frac{1}{2} \, t^2 \, \sqrt{\left( \frac{1}{\varrho^4} + \frac{1}{r'^4} - 2 \cdot \frac{r'^2 - r \, x'}{\varrho^3 \, r'^3} \right)} \times m' k^2. \end{split}
$$

Für die störenden Planeten kann bei diesem vorläufigen Ueberschlage r' als constant, oder die Bahn derselben als Kreisbahn betrachtet werden. In diesem Falle wird  $\Delta s$ ein Maximum, wenn x' möglichst gross wird, also für  $x' = r'$ , weil dadurch zugleich der negative Theil entweder am kleinsten, oder selbst positiv, und  $\rho$  am kleinsten wird, nämlich

$$
\varrho = \pm (r' - r),
$$

je nachdem der störende Planet entfernter oder näher der Sonne ist, als der gestörte. Es wird demnach :

$$
\Delta s = \frac{1}{2} t^2 \sqrt{\left(\frac{1}{\rho^4} + \frac{1}{r'^4} + \frac{2}{\rho^2 r'^2}\right)} \times m' k^2
$$

$$
= \frac{1}{2} t^2 \left(\frac{1}{\rho^2} + \frac{1}{r'^2}\right) m' k^2.
$$

Will man die Zeit finden, in welcher dieses  $\Delta s$  eine Secunde im heliocentrischen Orte für den gestörten Planeten beträgt , so hat man demnach die Gleichung :

$$
\frac{r}{206\,265} = \frac{1}{2} \; m' \, k^2 \, t^2 \left(\frac{1}{\varrho^2} \mp \frac{1}{r'^2}\right)
$$
\n
$$
t = \sqrt{\left(\frac{2\,r}{206\,265\;m' k^2}\right)\left(\frac{\varrho^2\,r'^2}{r'^2 \mp \varrho^2}\right)},
$$

oder :

wo man der Sicherheit halber, um gewiss das Maximum zu bekommen,  $\rho$  so klein annehmen kann, als die Natur der Bahnen überhaupt gestattet. Die Zeit wird dabei von dem Augenblicke an gerechnet, für welchen die unverändert beibehaltenen Elemente gelten.

Für die Vesta z. B. wird ziemlich nahe der möglichst kleinste Werth von q in Bezug auf Jupiter  $= 2,504$  sein, wie er im Januar 1835 wirklich stattfand. Vesta war damals im Aphel, Jupiter nahe dem Perihel. Die correspondirenden Werthe von  $r$  und  $r'$  sind:

$$
log r = 0,4098
$$
  $log r' = 0,7042.$ 

Wenn man also die Jupitersmasse nach Nicolai's Annahme setzt<sup>1</sup>):

$$
m' = \frac{1}{1053,924},
$$

so wird:

$$
\log\sqrt{\left(\frac{2}{206\,265\,m'\,k^2}\right)} = 0.769126
$$

und wenn man bei entfernteren störenden Planeten und Anwendung des oberen Zeichens  $\varrho = r' - r$  setzt, für den Jupiter:

$$
t = 5,877 \text{ g r'} \sqrt{\left(\frac{1}{r'+\varrho}\right)}
$$

also für Vesta t etwa gleich 27 Tagen, so dass man, wenn allein die zweite Potenz von

**78\***

<sup>&#</sup>x27;) Den modernen Werth siehe Tafel XX im Anhange . Anmerkung des Herausgebers der 3. Ausgabe.

t berücksichtigt wird, etwa 27 Tage vor der Epoche und 27 nach ihr die Elemente unverändert beibehalten darf, ohne zu befürchten, dass ein Fehler von 1" im heliocentrischen Orte dadurch hervorgebracht werde.

Aus dieser Formel geht zugleich hervor, mit welchem Rechte wir bei den Kometen während der meistentheils kurzen Dauer einer einzelnen Erscheinung die Störungen vernachlässigen können. Betrachtet man nämlich die aus den Beobachtungen abgeleiteten Elemente als diejenigen, welche für die Mitte der Beobachtungszeit gelten, und berücksichtigt man den Umstand, dass die Kometen meistentheils nahe bei der Sonne gesehen werden, so wird für die unteren Planeten, Jupiter und Saturn,  $\rho$  wenigstens nicht sehr klein gegen r' und folglich wird die Zeit, innerhalb welcher wir ein System unverändert beibehalten können, so gross, dass sie nahe die ganze Dauer der Erscheinung umfasst, wenigstens in Bezug auf die Störungen des Jupiter und Saturn. Für  $r = 2$ wird sie mit dem obigen Werthe von  $r'$  in Bezug auf Jupiter  $\pm$  32 Tage. Die Störungen dieser Planeten werden aber im Allgemeinen die beträchtlicheren sein , so dass, wenn der Komet nicht gerade einem der oberen Planeten, Mercur, Venus, Erde und Mars, allzu nahe gekommen ist, man im Ganzen versichert sein kann, dass die Vernachlässigung der Störungen keinen sehr wesentlichen Einfluss auf die Bahnbestimmung während der Dauer der Erscheinung haben wird.

Diese Grenze ist aber offenbar bei der Berechnung der speciellen Störungen nicht festzuhalten; sie ist viel zu eng, theils weil immer das Maximum des Einflusses genommen ist, theils weil die Fehler in der Bestimmung des Ortes beträchtlich grösser als 1" sein können , ohne hier zu schaden . Berücksichtigt man dagegen aber auch den grösseren Einfluss, den Fehler im Orte des gestörten Planeten haben, verglichen mit den Fehlern des störenden Himmelskörpers, so scheint das Resultat, welches die Erfahrung gegeben hat, ziemlich sicher, dass man etwa doppelt so viele Punkte in der Bahn des gestörten Planeten bestimmen muss, als in der Bahn des störenden. Wenn dort also das Minimum der 12. Theil der Umlaufszeit wäre, so würde hier etwa der 24. Theil als Minimum angenommen werden müssen . Hiernach wird man ungefähr die Grösse des anzunehmenden Intervalles zu nehmen haben, und bei der wirklichen Ausführung der Rechnung sich durch die erhaltenen Resultate selbst bestimmen lassen, wie viel man von der ersten Anlage abzuweichen genöthigt wäre. Die Rechnung giebt nämlich zwei Prüfungsmittel, das eine für die angenommene Grösse des Intervalles in Bezug auf die Genauigkeit der davon abhängigen Integration, das andere für die Grösse der Zeiträume, innerhalb welcher man dieselben Elemente unverändert beibehalten darf. Hat man für irgend ein Intervall  $\omega$  die Differentialquotienten berechnet und integrirt, so integrire man mit denselben Werthen auch für das doppelt so grosse Intervall  $2\omega$ , wozu es nicht nöthig ist, eine andere Rechnung als die leichte Integration noch einmal zu machen . Stimmt das Resultat der letzteren Integration, welches an sich nothwendig ungenauer sein muss, mit dem der ersteren so nahe überein, dass die Unterschiede für die beabsichtigte Schärfe unerheblich sind, so kann man sicher sein, dass das Intervall  $\omega$  nicht zu gross angenommen ist. So z. B. zeigt es sich bei den Jupiterstörungen der kleineren Planeten, dass ein Intervall von 100 Tagen nicht sehr merklich andere Werthe giebt, als das Intervall von 50 Tagen . Jenes ist etwa der 17. Theil der Umlaufszeit bei Ceres und Pallas , dieses der 34. Theil. Es ist deswegen kein Grund vorhanden, ein noch kleineres zu wählen, da schon dieses sich von dem oben angenommenen Minimum der Anzahl der zu be rechnenden Punkte ziemlich entfernt. 'Macht man es sich ausserdem zur Regel, jedesmal den letzten Ort , den man mit einem constanten Systeme von Elementen berechnet hat, von Neuem als den ersten zu berechnen, mit dem neuen durch die erhaltenen Integrationswerthe verbesserten Systeme, so wird die Vergleichung dieser beiden Resultate

zeigen, ob die Elemente nicht vielleicht allzu lange als constant angesehen worden sind; stimmen beide nahe überein , so kann man , wenn nicht besondere , mehr als Ausnahme zu betrachtende Umstände in der Zeit, während welcher die Elemente beibehalten sind, stattgefunden haben sollten , völlig versichert sein , dass von dieser Seite nichts zu be fürchten ist.

Solche Ausnahmen von der allgemeinen Regel hängen ganz allein von der relativen Entfernung des gestörten und störenden Himmelskörpers ab , sowie überhaupt die absolute Grösse von  $\rho$  und das successive Ab- und Zunehmen derselben ganz vorzüglich und verhältnissmässig mehr noch als der Gang der Coordinaten jedes einzelnen Planeten zu berücksichtigen ist. Bei den bekannten Planeten, selbst bei den kleineren, werden sie, so lange man die Störungen der kleinen Planeten unter sich vernachlässigen darf, im Grunde niemals eintreten . Wie gross auch die Veränderung des Abstandes der Pallas vom Jupiter ist, so wird doch, wo ein Minimum eintritt, dieses Minimum nie so plötzlich sich zeigen, dass nicht schon eine beträchtliche Zeit vorher und nachher der Gang der Functionen, welche dadurch besonders afficirt werden, sich so ändert, dass eine Art von Sprung bei sonst nicht zu gross angenommenen Intervallen sich nicht zeigen kann. Immer wird es gut sein, um auch in diesen Fällen keine Vorsicht zu vernachlässigen, in der Gegend eines solchen Minimums häufiger die Elemente zu ändern, oder wenigstens sich so einzurichten, dass an der Stelle, wo die Wirkung desselben am merklichsten hervortritt, oder in der Gegend des Minimums selbst, ein Wechsel des Elementensystemes stattfindet, damit sowohl die oben erwähnte Prüfung ihre Kraft behält, als auch der wahre Werth des Minimums und der davon abhängenden störenden Kraft so nahe als möglich erhalten wird . Bei den kleinen Planeten scheint es, dass man ohne merklichen Fehler, etwa während neun Intervallen von je 50 Tagen oder während fünf Vierteljahren, die Elemente als constant betrachten kann und sie dann erst zu verändern braucht, wenn bei dem Minimum der Entfernung man mit der Aenderung sich nach den Zeiten dieses Minimums richtet. Bei der Vesta hat Encke, um ganz sicher zu gehen, in der Regel nach je sechs Intervallen von je 42 Tagen, oder immer nach je 252 Tagen die Elemente geändert, dafür aber auch auf das Minimum der Entfernung keine weitere Rücksicht genommen . Bei dem oben angeführten kleinstmöglichen Minimum , bei welchem zufällig gerade ein Wechsel der Elemente stattfand , war die Störung der mittleren Länge um 0",05, die der mittleren Bewegung um 0",000006 , die Länge des Perihels um 1" in der einen Rechnung verschieden von der anderen; Grössen, die unter einer ganz ungewöhnlichen Verbindung von Umständen hervortreten, sich selbst unter gewöhnlichen Verhältnissen vielleicht nicht ganz verbürgen lassen, und bei der Berechnung des Ortes sich noch dazu in gewissem Sinne aufheben. Die beträchtlichere Abweichung der Störung des Perihels erklärt sich durch die Kleinheit der Excentricität und ist in der That ganz unmerklich . Das Bisherige bezieht sich indessen nur auf Bahnen, deren Excentricität so gering ist, wie die der meisten bisher bekannt gewordenen Planeten . Bei Kometen lassen sich selbst solche vorläufige Vorschriften gar nicht geben, und man wird sowohl in der Grösse der Intervalle, als in der Anzahl und Vertheilung der Punkte in der Kometenbahn, welche man durch Rechnung bestimmt, ganz sich nach den jedesmaligen Umständen richten müssen . Abgesehen von allen übrigen Verhältnissen wird schon die blosse Schätzung nach Theilen der Umlaufszeit durchaus nichts mehr über die Grösse der Intervalle bestimmen lassen, denn bei so sehr excentrischen Bahnen wird man, um die Gestalt der Curve in der Rechnung auf eine gleichmässige Art niederzulegen, genöthigt sein, in der Nähe des Perihels die Zeitintervallc sehr stark zu verkürzen . Noch mehr aber wirkt ausserdem der Umstand ein, dass der Abstand des Kometen von den verschiedenen Planeten , in deren Anziehungssphäre er kommt, so plötzlich sich ändert, dass man immer ein genaues Augenmerk auf solche Ausnahmefälle haben muss, um nicht der Gefahr sich auszusetzen , hei zu grossen Inter vallen solche, man könnte sie Spitzen in der Curve der Integrationswerthe nennen, ganz zu übergehen. Die Durchkreuzung der Planetenbahnen (im weiteren Sinne genommen) von der Kometenbahn führt diese geringe Regelmässigkeit unabwendbar herbei, und es giebt dagegen kein anderes Hülfsmittel, als den gegenseitigen Lauf der Himmelskörper mit Aufmerksamkeit zu verfolgen, und die Grösse der Intervalle, sowie auch die Aenderung der Elemente so zu modificiren, dass die Interpolation zwischen den berechneten Werthen von  $r$ ,  $\varrho$  und den Differentialquotienten immer so nahe als möglich die wahren Werthe giebt. Die Vorsicht in Bezug auf schnellere Aenderungen von  $\rho$  und die häufig damit verbundene Nothwendigkeit, weit öfter als sonst die Elemente zu verbessern, ist hier doppelt zu beachten.

Wenn die Störungen mehrerer Planeten zu berücksichtigen sind, so wird die Rechnung am kürzesten, wenn man nach  $(22)$  in  $R_0$  die sämmtlichen störenden Kräfte in eine Summe vereinigt und den ganzen Ausdruck in (23) substituirt . Allein in der Praxis wird es rathsam sein , von dieser grössten Kürze etwas aufzuopfern und die Störungen durch jeden Planeten abgesondert zu berechnen, oder so viele einzelne Substitutionen zu machen, als verschiedene Glieder  $m' k'$ ,  $m'' k''$  etc. in  $R_0$  enthalten sind. Unsere Planetenmassen sind sämmtlich noch so unsicher , dass man sich bei jeder Rechnung darauf gefasst machen muss, Correctionen der Massen künftig anbringen zu müssen, was nur möglich ist, wenn man für jeden Planeten einzeln den Betrag der Störung vor sich hat. Die Rechnung wird natürlich weitläufiger, weil mehrere einzelne Substitutionen zu machen sind. Doch ist dieser Theil bei Weitem der am wenigsten beschwerliche, und der Nachtheil wird auch dadurch wieder aufgewogen, dass man bei dieser Vereinzelung die Grösse der Intervalle je nach der Bahn des störenden Planeten modificiren kann, so dass z. B., wenn beim Merkur die Intervalle nicht wohl unter sieben Tagen genommen werden können, man für Jupiter und Saturn das Dreifache und Vierfache mit seltenen Ausnahmen immer nehmen kaun , und also auch die Substitutionen aus (22) in (23) bei ihnen nur bei dem je dritten oder vierten Orte zu machen nöthig hat. Die successiven Verbesserungen der Elemente des gestörten Planeten müssen deswegen doch aus den Störungen aller Planeten zusammen hergeleitet werden, wie es sich von selbst versteht . Im Folgenden wird nur immer ein störender Körper allein angenommen werden .

Eben diese Verschiedenheit der Grösse der Intervalle , je nach der Gestalt der Bahn des störenden Planeten , würde in den meisten Fällen die Rechnung unendlich weitläuftig machen, wenn es immer nöthig wäre, auf alle Planeten, namentlich also auch auf die oberen Planeten, Merkur, Venus, Erde, Rücksicht zu nehmen. Glücklicherweise sind ihre Massen so gering, dass nur bei ungewöhnlicher Annäherung, wo dann auch die kleineren Intervalle nicht zu umgehen sind, ihr Einfluss merklich sein kann, und der noch etwa übrig bleibende Theil durch eine etwas veränderte Form der Rechnung sich ermitteln lässt. Bei den kleinen Planeten, die niemals der Erde, geschweige denn der Venus und dem Merkur nahe kommen können, kann man, wie es bisher immer geschehen ist, entweder ganz darüber hinweggehen, oder wenn man dies nicht wollte, durch eine Reihenentwickelung nach Art der allgemeinen Störungen die Hauptglieder finden. So behandelt, haben bei der Vesta selbst die Mars- und Saturnstörungen, die aus Daussy's Tafeln genommen sind, wie es scheint, sehr wesentlich dazu beigetragen, die Bahn dieses Planeten weit befriedigender , als die der übrigen kleinen Planeten , den Beobachtungen anzuschliessen . Bei Kometen , die für die längere Zeit ihres Laufes von den oberen sehr entfernt bleiben, aber in der Nähe ihrer Sonnennähe ihnen auch

wiederum sehr nahe kommen können , wird die Betrachtung ihrer Bewegung wesentlich erleichtert, wenn man bei den grösseren Abständen die Bahn nicht, wie gewöhnlich, auf den Mittelpunkt der Sonne, sondern auf den gemeinschaftlichen Schwerpunkt des Systemes bezieht, wobei es selbst gestattet ist, nur für einzelne Planeten diese Form, wenn man es so für rathsam hält, gelten zu lassen. Bei der Beziehung auf den Schwerpunkt des Systemes, der durch die gegenseitigen Anziehungen keine Bewegung erleidet, wird der Theil der störenden Kraft, welcher in der gewöhnlichen Form aus der Rückwirkung des störenden Planeten auf die Sonne herrührt, verschwinden, und damit werden auch die Glieder vernichtet oder wenigstens sehr unbedeutend gemacht, in denen die Coordinaten des störenden Planeten unmittelbar vorkommen, abgesehen von dem Einflusse, den sie auf die Bestimmung der Entfernung des gestörten und störenden Körpers haben . Wenn also auch die schnelle Aenderung dieser Coordinaten sehr kleine Intervalle bei der gewöhnlichen Form nöthig machen sollte , so werden sie bei dieser Abänderung in weit grösseren Zeiträumen erst untersucht zu werden brauchen . Man kann selbst in den meisten Fällen diesen schwachen Einfluss ganz übergehen, wenn man bei der Vernachlässigung der Merkurstörungen z. B. die Bahn betrachtet, als um den gemeinschaftlichen Schwerpunkt der Sonne und des Merkurs beschrieben , und so oft man auf den Merkur Rücksicht nehmen will, die Aenderung der Elemente, welche von der Versetzung des Elementensystemes aus dem gemeinschaftlichen Schwerpunkte in den wahren Mittel punkt der Sonne und umgekehrt, herrührt, gehörig Rechnung trägt.

Ob es überhaupt eine wesentliche Abkürzung wäre, immer die Störungsrechnungen auf den gemeinschaftlichen Schwerpunkt zu beziehen, kann bezweifelt werden. Bei der Form unserer sämmtlichen Planetentafeln würde die Rechnung, wenn die gleiche theoretische Strenge erreicht werden sollte, wieder eine Aenderung des Ortes der sämmtlichen störenden Planeten nöthig machen und damit, wenn nicht die grössere Entfernung des gestörten Himmelkörpers eine Abkürzung gestatten sollte, der Vortheil auf der einen Seite gegen den Nachtheil der anderen verschwinden. Wenn ausserdem nicht, wie bei Kometen, erst in sehr grossen Zeitfristen für ein bestimmtes Zeitmoment, den Durchgang durch die Sonnennähe, allein ein Elementensystem nöthig ist und damit also auch nur eine Reduction vom Schwerpunkte des Systemes auf den Sonnenmittelpunkt, sondern wenn, wie bei den kleinen Planeten, gewiss alle Jahre einmal eine für die Form unserer Tafeln geeignete Bestimmung der Elemente gefordert wird, und ausserdem noch es wünschenswerth wird, zu beliebigen Zeiten dazwischen mit gleicher Leichtigkeit und gleicher Schärfe den jedesmaligen Ort bestimmen zu können , so wird die Betrachtung des gemeinschaftlichen Schwerpunktes ausgeschlossen werden müssen .

Wenn man so durch eine allgemeine Ueberlegung, oder nöthigenfalls durch eine vorläufige Rechnung, über die Wahl der Grössen der Intervalle und über den Zeitpunkt des Anfanges sich eine feste Vorschrift gemacht hat, so theilt sich die Rechnung in folgende fünf Theile :

1. Die Berechnung der Oerter des störenden Planeten für die angenommenen Zeitmomente und ihre Reducirung auf die in den Formeln angenommenen Werthe  $L', r', \; \Omega', i';$ 

2. Die Berechnung der Oerter des gestörten Planeten und der Werthe, welche zur Bildung der Coëfficienten in den Differentialgleichungen nöthig sind;

3. Die Berechnung der Grösse der störenden Kräfte nach den Richtungen  $R, S, W;$ 

4. Die Substitution derselben in die Bedingungsgleichungen und die Berechnung der Werthe der Differentialquotienten selbst ;

5. Die Integrirung dieser letzteren oder die Bildung der Tafel, welche die Stelle des allgemeinen Integrales mit Inbegriff der verschiedenen Constanten vertritt.

Unsere Planetentafeln geben unmittelbar die Länge in der Bahn und den Radius vector, also das, was  $L'$  und r' bezeichnet ist, sowie auch  $\delta'$  und i'. Benutzt man also unmittelbar die Tafeln , so wird man bei der Festhaltung an diesen Werthen nur die Breitenstörungen vernachlässigen, welche immer so klein sind, dass ihr Weglassen durchaus nicht von Erheblichkeit ist . In diesem Falle hat man nur nicht zu versäumen , die Längen sämmtlich auf ein festes mittleres Aequinoctium , gewöhnlich das der Zeit des Anfanges, durch Hinzufügung der Präcession zu reduciren.

Interpolirt man dagegen aus den Ephemeriden, welche die Längen und Breiten in der Ekliptik geben, so wird man, dann aber in voller Schärfe, diese erst anwenden müssen, um  $\delta'$  und i' zu finden, und daraus die L', Längen in der Bahn, herzuleiten. Wenn  $l'$  und  $b'$ , die schon auf das feste mittlere Aequinoctium reducirten Längen und Breiten sind, also die Nutation mit entgegengesetztem Zeichen und die Präcession bereits angebracht ist, so hat man aus zwei, so vortheilhaft als die Umstände gestatten, gewählten  $l'_0$  und  $l'_1$ ,  $b'_0$  und  $b'_1$  die Formeln zu berechnen:

$$
\sin\left[\frac{1}{2}\left(l'_{1}+l'_{0}\right)-\hat{\omega}'\right]tg\,i=\frac{\sin\left(b'_{1}+b'_{0}\right)}{2\cos b'_{1}\cos b'_{0}\cos\frac{1}{2}\left(l'_{1}-l'_{0}\right)}
$$
\n
$$
\cos\left[\frac{1}{2}\left(l'_{1}+l'_{0}\right)-\hat{\omega}'\right]tg\,i'=\frac{\sin\left(b'_{1}-b'_{0}\right)}{2\cos b'_{1}\cos b'_{0}\sin\frac{1}{2}\left(l'_{1}-l'_{0}\right)}
$$
\n
$$
L'=l'+tg\,\frac{1}{2}\,i'^{2}\sin 2\left(l'-\hat{\omega}'\right)+\frac{1}{2}\,tg\,\frac{1}{2}\,i'^{4}\sin 4\left(l'-\hat{\omega}'\right).
$$

die letztere Formel für jedes  $l'$ ; aus den beiden ersten wird man  $\&$ ' und i' mit Inbegriff der Breitenstörungen so scharf finden , als die Tafeln erlauben . Für alle älteren Planeten ist das Glied mit  $tg \frac{1}{2} i'^4$  so gut wie unmerklich. Hierdurch ist der erste Theil der Rechnung in der verlangten Form gegeben.

Für den zweiten, oder den Ort des gestörten Planeten, wird es gut sein, in dem Ausdrucke der Differentialquotienten die Grössen , welche für eine grössere Anzahl von Intervallen constant bleiben (alles, was von den reinen Elementen abhängt), zu sondern von den anderen mit der Zeit veränderlichen Grössen. Bezeichnet man mit  $R_0$ ,  $S_0$ ,  $W_0$ für jetzt das, was in (23) mit  $\frac{1}{\sqrt{p}}$ ,  $\frac{1}{\sqrt{p}}$ ,  $\frac{1}{\sqrt{p}}$  bezeichnet worden ist, und nennt man die Grösse eines Intervalles in mittleren Tagen ausgedrückt . . .  $\omega$ , berücksichtigt ausserdem, dass zum Behufe der Integration die Differentialquotienten mit  $\omega$  multiplicirt werden müssen, mit Ausnahme von  $\frac{d\,n}{d\,t}$ , was wegen des doppelten Integrales mit  $\omega^2$ multiplicirt sein muss, und führt für die constanten Factoren die Zeichen (1), (2), (3) etc. ein, so wird man folgende Formen nöthig haben :

 $\sigma(1) = \frac{w}{\sqrt{2}}$   $\omega$ , wo m' gleich in Secunden ausgedrückt wird, oder log m'  $= 5,3144251$  $+$  dem *log brigg* der Masse des störenden Planeten in Theilen der Sonnenmasse, und  $\log k = 8,2355814$ .

(2) = 
$$
\frac{1}{\sin i}
$$
 (5) =  $\frac{1}{e}$  (8) =  $\frac{3 k \omega}{\sqrt{a}} p$  (11) =  $\log \frac{1}{2} \Phi$   
\n(3) =  $a \cos \Phi$  (6) =  $\log \frac{1}{2} i$  (9) =  $p \log \frac{1}{2} \Phi$  (12) =  $p \cot g \Phi$   
\n(4) =  $\frac{p}{e}$  (7) =  $\frac{3 k \omega}{\sqrt{a}} e$  (10) =  $2 \cos \Phi$  (13) =  $\cot g \Phi$ .

625

Damit schreiben sich die Formeln (23) wie folgt:

$$
R_0 = (1) R'
$$
  
\n
$$
S_0 = (1) S'
$$
  
\n
$$
W_0 = (1) W'
$$
  
\n
$$
\omega \frac{di}{dt} = r \cos u W_0
$$
  
\n
$$
\omega \frac{d \Omega}{dt} = (2) r \sin u W_0
$$
  
\n
$$
\omega \frac{d \Phi}{dt} = (3) \sin v R_0 + (3) (\cos v + \cos E) S_0
$$
  
\n
$$
\omega \frac{d \pi}{dt} = -(4) \cos v R_0 + (5) (\frac{p}{r} + 1) r \sin v S_0 + (6) r \sin u W_0
$$
  
\n
$$
\omega^2 \frac{d n}{dt} = -(7) \sin v R_0 - (8) \frac{1}{r} S_0
$$
  
\n
$$
\omega \frac{d L}{dt} = \{ -(9) \cos v - (10) r \} R_0 + (11) (\frac{p}{r} + 1) r \sin v S_0 + (6) r \sin u W_0 + \int \frac{d n}{dt} dt
$$
  
\n
$$
\omega \frac{d M}{dt} = \{ +(12) \cos v - (10) r \} R_0 - (13) (\frac{p}{r} + 1) r \sin v S_0 + \int \frac{d n}{dt} dt.
$$

Diese Formeln sind ganz identisch mit (23), bis auf die kleine Abänderung , dass, weil :

$$
\frac{p}{r} = 1 + e \cos v
$$

$$
\frac{r}{a} = 1 - e \cos E
$$

statt  $\frac{p}{r} = \frac{r}{a} \cdots e \text{ (cos } v + \text{cos } E \text{)}$  geschrieben ist, wodurch in  $\frac{d\Phi}{dt}$  das letzte Glied verwandelt wird in :

 $a \cos \Phi$  (cos  $v + \cos E$ ).

Es ist für die numerische Rechnung vortheilhafter, zwei kleinere Grössen, die mit seltenen Ausnahmen gleiche Zeichen haben, zusammenzuaddiren, als zwei grössere, deren Zeichen immer dasselbe ist, von einander zu subtrahiren. Besonders wird diese Addition durch die Gauss 'sche Tafel für den Logarithmus einer Summe oder Differenz erleichtert, eine Tafel, welche man bei dieser Rechnung mehrfach mit grossem Vortheile benutzen kann. Wegen der Benutzung dieser Tafel ist auch statt  $(p + r)$  sin v geschrieben  $\left(\frac{p}{r} + 1\right)$ r sin v. Denn da, wenn  $p > r$ , also  $\frac{p}{r}$  ein unechter Bruch, für A in den Gauss'schen Tafeln als  $\log \frac{p}{\pi}$ , der nebenstehende Logarithmus in der Columne C gleich ist  $\log\left(\frac{p}{r}+1\right)$ , und wenn  $p < r$  oder  $\frac{p}{r}$  ein echter Bruch die Columne B den log  $\left(\frac{p}{r}+1\right)$  giebt für  $A = \log \frac{p}{r}$ , so geht man mit der Differenz der Logarithmen von p und r jedesmal in A ein, und findet dann in B oder C den log  $\left(\frac{p}{r} + 1\right)$ je nachdem dieser kleiner oder grösser als der log der Zahl zwei ist, was sich sogleich beurtheilen lässt.

Im Ganzen hat man also zu berechnen :

$$
sin\ v,\ cos\ v,\ cos\ E,\ sin\ u,\ cos\ u,\ log\ r,
$$

Klinkerfues, Theoretische Astronomie.  $79$ 

von denen sehr einfache Verbindungen die Coëfficienten bilden. Hierzu kann man verschiedene Formeln anwenden. Die, welchen Encke den Vorzug giebt, sind die folgenden:

Wenn die Elemente in der Form, wie die Rechnung sie verlangt, gegeben sind, also für ein gewisses Zeitmoment T, von welchem an man die Störungen berechnen will, und in Bezug auf ein bestimmtes mittleres Aequinoctium, dasselbe, welches bei dem störenden Planeten angenommen ist, die Grössen:

- $L \ldots$  mittlere Länge des gestörten Planeten;
- $n$ ... mittlere tägliche siderische Bewegung;
- $\pi$  ... Länge des Perihels;
- $\Phi$  ... Winkel, dessen Sinus gleich der Excentricität;
- & ... aufsteigender Knoten;
- $i \ldots$  Neigung;

so berechnet man zuvörderst die Constanten:

 $a = \left(\frac{k}{n}\right)^{\frac{2}{3}}$ , wo log k, weil n in Secunden gegeben ist, hier = 3,550 006 6;  $e'' = \sin \Phi$  in Secunden oder zum log e der Logarithmus von  $206265 = 5.3144251$  hinzneelect:

 $\sim$ 

$$
1 \text{ bei welchen die Prüfunz stattfindet. dass } \log \sqrt{a}
$$
 (1)

$$
\begin{array}{l}\n\sqrt{a} \ (1-e) \\
\sqrt{a} \ (1+e) \\
p = a \ cos \Phi^2\n\end{array}\n\quad \text{for we then the Frating statement, dass } \log \sqrt{a} \ (1-e) \\
\sqrt{a} \ (1+e) = \log t \ g \ (45 - \frac{1}{2} \ \Phi); \\
p = a \ cos \Phi^2
$$

und die obigen Constanten  $(1), (2) \ldots (13)$ .

Man kann, um alle Constanten zu vereinigen, hier zugleich die Reduction der Bahn des störenden Planeten auf die des gestörten hinzufügen, welche zur Berechnung der Kräfte nöthig ist, oder die Berechnung der Grössen J, N, N' nach den Formeln (20):

$$
\sin \frac{1}{2} J \sin \frac{1}{2} (N + N') = \sin \frac{1}{2} (\& \cdot \quad \& \quad \& \quad \frac{1}{2} (i' + i)
$$
\n
$$
\sin \frac{1}{2} J \cos \frac{1}{2} (N + N') = \cos \frac{1}{2} (\& \cdot \quad \& \quad \& \quad \frac{1}{2} (i' - i)
$$
\n
$$
\cos \frac{1}{2} J \sin \frac{1}{2} (N - N') = \sin \frac{1}{2} (\& \cdot \quad \& \quad \& \quad \& \quad \frac{1}{2} (i' + i)
$$
\n
$$
\cos \frac{1}{2} J \cos \frac{1}{2} (N - N') = \cos \frac{1}{2} (\& \cdot \quad \& \quad \& \quad \& \quad \frac{2}{2} (i' - i),
$$

wo wiederum in der Uebereinstimmung von sin  $\frac{1}{2}$  J und cos  $\frac{1}{2}$  J eine Prüfung liegt.

Fangen dann für T die Störungsrechnungen überhaupt erst an, so muss man für:

$$
T - \frac{5}{2} \omega
$$
,  $T - \frac{3}{2} \omega$ ,  $T - \frac{1}{2} \omega$ ,  $T + \frac{1}{2} \omega$ ...  $T + (i + \frac{1}{2}) \omega$ 

die Oerter berechnen, wenn man die bequemste Integration für die am häufigsten vorkommenden einfachen Integrale haben will. Weiter als bis  $T - \frac{5}{9}$  o braucht man, bei zweckmässiger Grösse der Intervalle, nicht zurückzugehen. Will man die kleine Unbequemlichkeit der Bildung bei der ersten Constante nicht achten, so kann man auch für  $T = 3$  ω,  $T = 2$  ω,  $T = \omega$ ,  $T$ ,  $T + \omega$ ...  $T + i\omega$  rechnen. Schliesst sich aber für eine spätere Zeit T' die neue Rechnung an eine frühere, so sucht man erst das Elementensystem, welches aus der früheren Rechnung so nahe als möglich dem T' liegt, und berechnet jedesmal mit dem neuen Systeme den letzten Ort der vorigen Rechnung noch einmal, um die Prüfung zu haben, aus welcher man sehen kann, ob die Elemente auch in der früheren Rechnung zu lange Zeit als constant beibehalten sind.

Zur Berechnung von  $v, r$  etc. dienen dann für jeden Ort die Formeln:

$$
M = L - \pi + n(t - T)
$$
  
\n
$$
M = E - e'' \sin E
$$
  
\n
$$
\sin \frac{1}{2} v \sqrt{r} = \sin \frac{1}{2} E \sqrt{a} (1 + e)
$$
  
\n
$$
\cos \frac{1}{2} v \sqrt{r} = \cos \frac{1}{2} E \sqrt{a} (1 - e).
$$

Zur Auflösung der transcendenten Gleichung, welche  $E$  aus  $M$  finden lässt, nimmt man irgend welchen möglichst genäherten Werth von  $E$  an  $\ldots$   $E'$ , und berechnet:

$$
M'=E'-e''\sin E''.
$$

Dann wird:

$$
M - M' = E - E' - e'' \left( \sin E - \sin E' \right) = (E - E') \left( 1 - e \cos E' \right),
$$

wenn man  $E'$  -  $E$  als eine kleine Grösse der ersten Ordnung ansieht, und die der zweiten Ordnung einstweilen vernachlässigt, so dass ein neuer genäherter Werth von  $E$  ist:

$$
E'+\frac{M-M'}{1-e\ cos\,E'},
$$

mit dem man ebenso verfährt, bis man den wahren Werth erreicht hat. Es ist dabei fast immer unnöthig  $1 - e \cos E'$  mehrere Male zu berechnen. In der Regel, wenn das erste  $E'$  nicht gar zu irrig war, wird man den einmal berechneten Werth von  $1 - e \cos E'$ bei allen Versuchen beibehalten können.

Dieses Verfahren, welches für die erste Näherung am schnellsten und sichersten scheint, ist ganz identisch mit der Vorschrift von Gauss, sich der logarithmischen Differenz bei sin  $E \ldots \lambda \ldots$  zu bedienen, und der logarithmischen Differenz bei der Zahl  $e'' \sin E \ldots n \ldots$ , beide natürlich auf dieselbe Einheit bezogen, und dann als folgenden Näherungswerth anzunehmen :

$$
E' + (M - M') \cdot \frac{n}{n + \lambda}.
$$

Denn da A nichts Anderes ist als :

$$
\lambda = \frac{d \log \sin E}{dE} = \frac{\cos E}{\sin E},
$$

wenn man den Modulus des Brigg'schen Systems weglässt, der nachher von selbst sich aufhebt, und:

$$
n = \frac{d \log (e'' \sin E)}{d (e'' \sin E)} = \frac{1}{e \sin E},
$$

so wird :

$$
\frac{n}{n-\lambda} = \frac{1}{1-\frac{\lambda}{n}} = \frac{1}{1-e \cos E},
$$

so dass das doppelte Zeichen  $n \pm \lambda$  immer so zu nehmen ist, dass es dem Zeichen von cos E entspricht, wenn  $\lambda$  immer als positiv betrachtet wird. Beide Formeln würden ganz identisch sein, wenn in der Praxis nicht die Unsicherheit der logarithmischen Differenzen , falls die Näherung noch nicht sehr gross ist, die letzte Form etwas schwankender machte als die erste . Man wird diese zweite Form aber mit Vortheil bei dem letzten Versuche anwenden, um die Uebereinstimmung bis auf die letzte Stelle der Loga-

**79 \***
rithmen zu bewirken. Uebrigens werden, wenn man mehrere auf einander folgende Oerter berechnet, die Versuche durch Differenzen, die man aus den früheren Resultaten bildet und für das neue Datum fortsetzt, so abgekürzt, dass man nach vier oder fünf Oertern fast ohne allen Versuch die Wahrheit findet . Es wird deshalb auch nicht rathsam sein, die Versuche in der wirklichen Rechnung aufzuführen. Nur das Endresultat und seine Prüfung darf hier Platz finden.

Die Addition von den constanten Logarithmen  $\sqrt{a}$   $(1+e)$  u.s. w. wird durch ein über den anderen Logarithmen gehaltenes Papier , auf dessen unterem Rande der con stante Logarithmus steht, im Kopfe gemacht, wie überhaupt jede Verbindung dieser Art von Constanten mit Variabeln.

Die Bildung der anderen Grössen :

$$
u = v + \pi - \Omega,
$$
  
r sin u, r cos u, sin v, cos v, (cos E + cos v),  $\left(\frac{p}{r} + 1\right)$ , r sin v

bedarf keiner Erläuterung. Die letzte Grösse  $r \sin v$  gewährt eine zweckmässige Prüfung, weil:

$$
r \sin v = a \cos \Phi \sin E,
$$

also um einen constanten Logarithmus verschieden ist, von dem schon hingeschriebenen  $log sin E$ .

Wenn man  $\frac{dM}{dt}$  und  $\frac{dL}{dt}$  zusammen berechnen will, der Prüfung wegen, da sonst ein Werth hinreicht, so wird man bei:

$$
-(2 r \cos \Phi - p \cot \Phi \cos v) - (2 r \cos \Phi + p \tan \frac{1}{2} \Phi \cos v)
$$
  
bei: 
$$
-(10) r + (12) \cos v - (10) r - (9) \cos v
$$

oder

nicht die Gauss'schen Logarithmen anwenden, sondern lieber die Zahlen aufsuchen. Berechnet man nur einen der beiden Werthe, so kann man auch hier sie mit Bequemlichkeit gebrauchen.

Die gehörige Verbindung der Werthe mit den verschiedenen Constanten (2) bis (13) giebt die log. der Coëfficienten von  $R_0$ ,  $S_0$ ,  $W_0$  in den Differentialgleichungen, womit auch ein Theil der vierten Abtheilung beendigt ist.

Es folgt dann die dritte Abtheilung, die Berechnung der Kräfte, für welche die nöthigen Werthe N, N', J schon gefunden sind. Die sämmtlichen Formeln nach  $(16)$ ,  $(17), (18), (21) \text{ sind :}$ 

$$
\sin \beta' = \sin \left[L' - (\mathcal{S}' + N')\right] \sin J
$$
  

$$
\text{tg } \lambda' = \text{tg } \left[L' - (\mathcal{S}' + N')\right] \cos J,
$$

wo cos  $\lambda'$  immer einerlei Zeichen haben muss mit cos  $\left[L' - (\partial \mathcal{S}' + N')\right],$ 

$$
z' = r' \sin \beta'
$$
  
\n
$$
y' = r' \cos \beta' \sin [\lambda' - (v + \omega')]
$$
  
\n
$$
x' = r' \cos \beta' \cos [\lambda' - (v + \omega')],
$$
  
\n
$$
\omega' = \pi - \delta - N,
$$

wo :

$$
\omega' = \pi - \omega - N
$$

ferner:

$$
\begin{array}{c}\n\cos \beta' \cos \left[\lambda' - (v + \omega')\right] = \cos \gamma' \\
r' \sin \gamma' = \varrho \sin l' \\
r - r' \cos \gamma' = r - x' = \varrho \cos l',\n\end{array}
$$

ohne die Winkel  $\gamma'$  und  $l'$  wirklich anzugeben. Dann:

629

$$
\frac{1}{\varrho^3}-\frac{1}{r'^3}=A,
$$

wo die Gauss'schen Logarithmen mit grossem Vortheile gebraucht werden. Endlich:

$$
W_0 = (1) \Delta z'
$$
  
\n
$$
S_0 = (1) \Delta y'
$$
  
\n
$$
R_0 = (1) \left\{ \Delta x' - \frac{r}{\varrho^3} \right\}
$$

Diese Kräfte müssen mit den gehörigen Coëfficienten verbunden werden. Nämlich für:

Das doppelte Integral:

$$
\int \int \frac{d\,n}{d\,t}\ dt^2
$$

bei  $L$  und  $M$  wird abgesondert nach der Integration hinzugefügt. So sind die numerischen Werthe der Differentialquotienten gegeben, von deren Integration ausführliche Beispiele in der früheren Darstellung über mechanische Quadratur enthalten sind. Bei den Elementen i,  $\Omega$ ,  $\pi$ ,  $\Phi$  sind die hinzuzufügenden Constanten die ursprünglichen für eine bestimmte Zeit T angenommenen Werthe, und die Integration giebt unmittelbar den Zuwachs, weil der Factor  $\omega$  schon in (1) enthalten ist. Bei n giebt das erste Integral  $\omega \Delta n$ , weil in dem Differentialquotienten der quadratische Factor  $\omega^2$  vorkommt; eine Multiplication von  $\omega$  wird durch die Constante (1) bewirkt, die andere durch die Constanten  $(7)$  und  $(8)$ . Bei  $L$  und  $M$  ist ausser dem doppelten Integrale und dem Resultate der Integration von  $\frac{dL}{dt}$  noch hinzuzufügen  $L_0 + n_0$  ( $t - T$ ) und  $M_0 + n_0$  $(t - T)$ . Endlich darf nicht vergessen werden, dass alle Längen sich auf ein bestimmtes mittleres Aequinoctium beziehen, und daher die Präcession und Nutation für eine andere Epoche angebracht werden muss.

In Bezug auf die Genauigkeit, welche in diese Rechnung gelegt werden muss, scheinen Logarithmen von fünf Decimalen völlig hinzureichen. Wenn die Störungen so gross werden sollten, dass diese bei einem bestimmten Intervall nicht Genüge thäten, so würde es auch aus anderen Gründen rathsam sein, das Intervall so zu verringern, dass

die fünf Decimalen alles Verlangte gewähren. Vorzugsweise sind sie auch zu wählen, weil die Rechnung sich mit ihnen sehr rasch durchführen lässt . In einem Tage lässt sich, bei einiger Anstrengung, die vollständige Störungsrechnung für etwa 10 Intervalle beendigen, selbst dann noch, wenn man, wie es in der Regel fast rathsam sein möchte,  $v, r$  und alle Constanten mit sechs Decimalen rechnet, um der letzten fünften Stelle sicher zu sein, und bei der Auflösung der transcendenten Gleichung für E nicht Resultate zu erhalten, welche an sich hinreichend genau, doch in den Differenzen nicht die Regelmässigkeit haben möchten, durch welche eine feste Prüfung der Richtigkeit möglich gemacht wird. Diese Prüfung durch Differenzen sollte, am Ende besonders, nie vernachlässigt werden . Das Anschliessen der späteren Rechnung an die frühere sichert vor constanten Fehlern, die Regelmässigkeit der Differenzen vor zufälligen.

In dem folgenden ausführlichen Beispiele, in welchem keine einzige Zahl fehlt, welche etwa nebenbei berechnet wäre , mit Ausnahme der unbedeutenden Berechnung von  $\Omega'$  **und** i' **und** der Versuche bei E, und wodurch die verhältnissmässig geringe Weitläufigkeit und Schwierigkeit dieser Rechnung am deutlichsten hervortritt, ist die Rechnung der Kürze wegen nur mit vier Decimalen angeführt . Doch scheint der Zeitgewinn nicht erheblich genug, um den Vortheil, die sämmtlichen Winkel bis auf wenige Secunden sicher zu erhalten, was bei fünf Decimalen möglich ist, aufzuopfern, während bei vier Decimalen nur Theile von Minuten angegeben werden können.

Als Beispiel der Integration können dabei die vorausgesetzten Elemente für 1836 . Juni 12. dienen, welche aus den Anfangszahlen, der früheren Rechnung zufolge, hergeleitet waren 1).

') In diesem Beispiele hat Enoke , wie er selbst bemerkt , die Glieder , welche von der säeularen Aenderung der Schiefe der Ekliptik herrühren, übergangen. Die strengen Formeln, die bei den speciellen Störungen in Betracht kommen, sind die folgenden.

Wenn  $\chi$  den Winkel zwischen der beweglichen Ekliptik und der festen Ekliptik bezeichnet, für welche letztere die Ekliptik zur Zeit der Epoche . . . 7' . . . , auf welche die festen Elemente sich beziehen, genommen wird, und  $\psi_1$  den Betrag der allgemeinen Präcession von der Epoche bis zu einem beliebigen Zeitpunkte t bezeichnet, wobei nach Bessel für 1750  $+$  t':

$$
\chi = 0'',48892 t' - 0'',0000030719 t'^2
$$

 $=$  50",211 29 t' + 0",000 122 148 3 t'<sup>2</sup>;

wenn ferner unter  $\Lambda$   $\Omega$ ,  $\Lambda$   $\omega$ ,  $\Lambda$  i,  $\Lambda$  $\pi$ ,  $\Lambda$ L der Betrag der Störungen verstanden wird, wie die Berechnung der speciellen Störungen ihn unmittelbar ergiebt , so wird für jede Zeit f bezogen auf das mittlere Aequinoctium von t:

$$
\begin{array}{lcl}\n\Omega &=& \Omega_0 + A \Omega_0 + \psi_1 - \chi \cot \chi \, i_0 \, \sin \left( \Omega_0 + B \right) \\
\omega &=& \omega_0 + A \omega + \chi \csc \, i_0 \, \sin \left( \Omega_0 + B \right) \\
\pi &=& \pi_0 + A \pi + \psi_1 + \chi \, t g \, \frac{1}{2} \, i_0 \, \sin \left( \Omega_0 + B \right) \\
i &=& i_0 + A i + \chi \cos \left( \Omega_0 + B \right) \\
L &=& L_0 + A L + \psi_1 + \chi \, t g \, \frac{1}{2} \, i_0 \, \sin \left( \Omega_0 + B \right) + \mu_0 \, (t - T),\n\end{array}
$$

wo nach Bessel für 1750  $+$   $t'$ :

 $I\!I = 8^{\circ} 23' 50'' + 5'',21 t'$ 

ist. Die im folgenden Rechenbeispiel vernachlässigten Glieder mit dem Factor  $\chi$  haben aber bei Vesta und ebenso z. B. bei Ceres nur einen ganz' unbedeutenden Einfluss, während sie z. B. bei Juno, Pallas und dem Pons'schen Kometen in der Neigung der Bahn merklich werden. Daher wurde von einer nachträglichen Berücksichtigung der betreffenden Glieder und Umrechnung des Encke ' schen Beispieles, das nur den einzuschlagenden Gang der Rechnung veranschaulichen soll, hier abgesehen. -

# Störungen der Vesta durch Jupiter.

1836. Juli 3. bis December 18.

### Oerter des Jupiter.

Die Interpolation aus dem Jahrbuche ergiebt für den scheinbaren Ort:

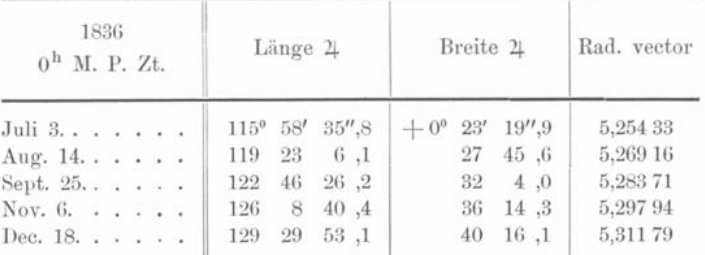

Der Abzug der Nutation und der Präcession seit 1810. Jan. 0., um alles auf das mittlere Aequinoctium dieser Epoche zu bringen, giebt die reducirten Längen:

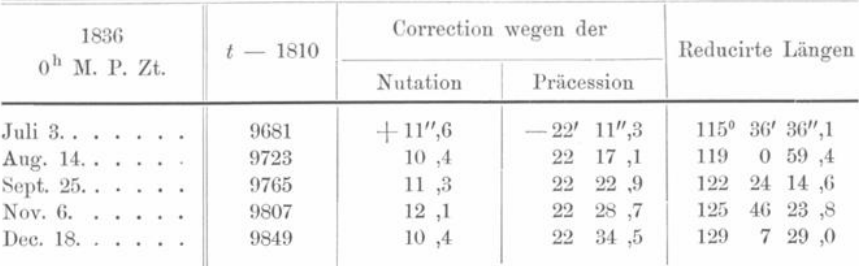

Aus den Oertern:

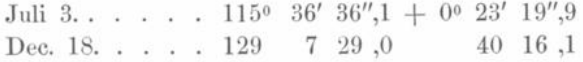

folgt:

 $\Omega' = 98^{\circ} 22' 56''\!\!,$ 0  $i = 1^{\circ} 18' 45'', 9$ ,

woraus die Reduction auf die Längen in der Bahn wird:

+ 27",073 sin 2 (Red. Länge -  $\Omega$ ).

Man erhält folglich:

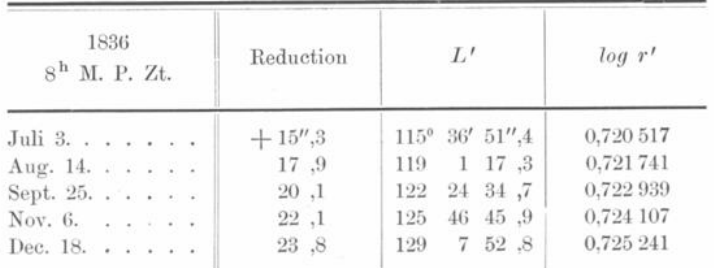

## Elemente der Vesta.

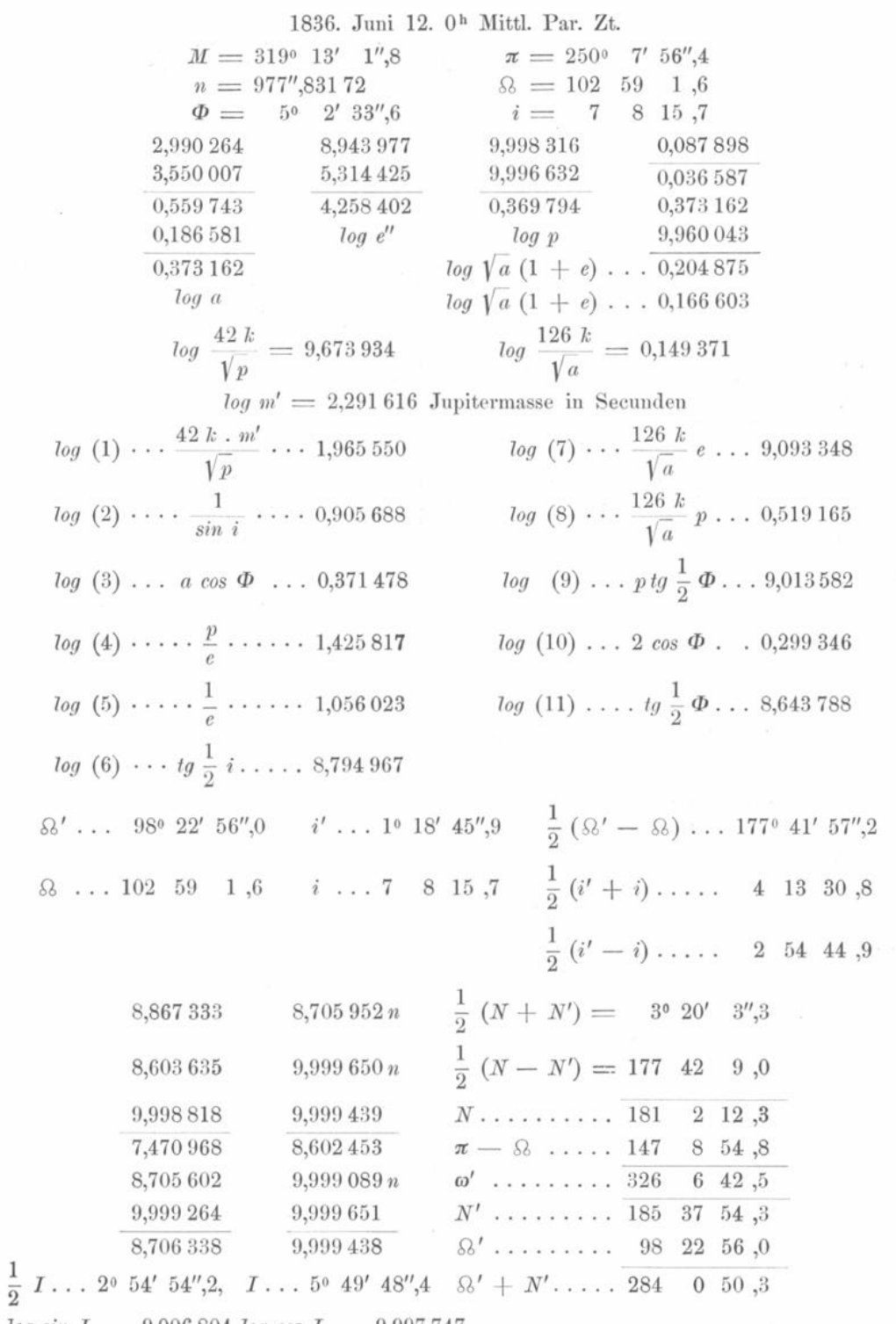

 $log sin I$ ... 9,006 804  $log cos I$ ... 9,997 747.

Gestörter Planet . . . Vesta.

| 1836<br>$0^{\rm h}$ M. P. Zt.                                                                                                   | Juli 3.                                                                                            | Aug. 14.                                                                               | Sept. 25.                                                                                              | Nov. 6.                                                                      | Dec. 18.                                                                                       |
|----------------------------------------------------------------------------------------------------|----------------------------------------------------------------------------------------------------|----------------------------------------------------------------------------------------|----------------------------------------------------------------------------------------------------|------------------------------------------------------------------------------|------------------------------------------------------------------------------------------------|
| $M$<br>$E$<br>$log sin E$<br>$e \sin E$<br>$\frac{1}{2}E$ , , , , , , , , , , , , , , ,                                         | $324^{\circ}$ 55', 3<br>$321^{\circ}$ 48',4<br>9,7913n<br>$-3^{\circ} 6',9$<br>$160^{\circ}$ 54',2 | 336° 19'.8<br>334°<br>8',0<br>9,6397n<br>$-2^{\circ}$ 11',8<br>$167^\circ$<br>$4'$ , 0 | $347^{\circ}$ $44^{\prime}$ , 2<br>346° 34',0<br>9,3661n<br>$-1^{\circ} 10^{\prime}$ , 2<br>173° 17',0 | 359° 8',7<br>$359^\circ$ , $3\rlap{'}\,8$<br>8,2134n<br>$-4,9$<br>179° 31',9 | $10^{\circ}$ 33', 2<br>$11^{\circ}$ 33',8<br>9,3020<br>$+1^{\circ} 0'$ ,6<br>$5^{\circ}$ 46',9 |
| $\log \sin \frac{1}{2} E$                                                                                                    | 9,5147                                                                                             | 9,3499                                                                                 | 9,0680                                                                                                 | 7,9124                                                                       | 9,0032                                                                                         |
| log cos $\frac{1}{2} E$                                                                                                    | 9,9754n                                                                                            | 9,9888n                                                                                | 9,9970n                                                                                                | 0,0000n                                                                      | 9.9978                                                                                         |
| log sin $\frac{1}{2} v \sqrt{r}$                                                                                                | 9,7196                                                                                             | 9,5548                                                                                 | 9,2729                                                                                                 | 8,1173                                                                       | 9,2081                                                                                         |
| log cos $\frac{1}{2} v \sqrt{r}$                                                                                                | 0,1420n                                                                                            | 0,1554n                                                                                | 0,1636n                                                                                                | 0,1666n                                                                      | 0,1644                                                                                         |
| $\frac{1}{2}$ v                                                                                                    | 159° 17',4                                                                                         | $165^{\circ}$ 55',1                                                                    | $172^{\circ}$ 40', 3                                                                                   | 179° 29'.3                                                                   | $6^{\circ}$ 18', 6                                                                             |
| $cos \frac{1}{2} v \cdot \cdot \cdot \cdot \cdot \cdot \cdot \cdot \cdot \cdot \cdot$                                           | 9,9710n                                                                                            | 9,9867, n                                                                              | 9,9964n                                                                                                | 0,0000n                                                                      | 9,9973                                                                                         |
| $log\ \sqrt{r}$ .                                                                                                    | 0,1710                                                                                             | 0,1686,                                                                                | 0,1672                                                                                                 | 0,1666                                                                       | 0,1671                                                                                         |
| <i>0</i>                                                                                                    | 318° 34',8                                                                                         | 331° 50',2                                                                             | 345° 20'.6                                                                                             | 358° 58',6                                                                   | $12^{\circ}$ 37', 2                                                                            |
| $log r \cdot \cdot \cdot \cdot \cdot \cdot \cdot \cdot \cdot \cdot \cdot \cdot \cdot \cdot$                                     | 0,3420                                                                                             | 0,3373                                                                                 | 0.3344                                                                                                 | 0,3332                                                                       | 0,3342                                                                                         |
| <i>u</i>                                                                                                    | $105^{\circ}$ 43',7                                                                                | $118^{\circ}$ 59',1                                                                    | $132^{\circ}$ 29',5                                                                                    | $146^{\circ}$ 7',5                                                           | $159^{\circ}$ 46',1                                                                            |
| $log cos u \ldots \ldots$                                                                                                    | 9,4331n                                                                                            | 9,6854n                                                                                | 9,8296 n                                                                                               | 9,9192n                                                                      | 9,9723 n                                                                                       |
| $log sin u$                                                                                                    | 9,9835                                                                                             | 9,9419                                                                                 | 9,8677                                                                                                 | 9,7462                                                                       | 9,5388                                                                                         |
| $log r sin u$                                                                                                    | 0,3255                                                                                             | 0,2792                                                                                 | 0,2021                                                                                                 | 0,0794                                                                       | 9,8730                                                                                         |
| $log sin v \ldots \ldots \ldots \ldots$<br>$log cos v \dots \dots \dots$<br>$log (cos v + cos E) \cdot \cdot \cdot \cdot \cdot$ | 9,8206 n<br>9,8750<br>9,8953<br>0,2911<br>0,1864                                                   | 9,6740n<br>9,9453<br>9,9542<br>0,2966<br>0,2508                                        | 9,4032n<br>9,9856<br>9,9879<br>0,2999<br>0,2878                                                        | 8,2519n<br>9,9999<br>9,9999<br>0,3010<br>0,3009                              | 9,3394<br>9,9894<br>9,9911<br>0,3002<br>0.2913                                                 |
| $\log \frac{p}{r}$                                                                                                    | 0,0278                                                                                             | 0.0325                                                                                 | 0,0354                                                                                                 | 0.0366                                                                       | 0,0356                                                                                         |
| $log\left(\frac{p}{r}+1\right)$                                                                                                 | 0,3152                                                                                             | 0,3176                                                                                 | 0,3191                                                                                                 | 0,3197                                                                       | 0,3192                                                                                         |
| $log r sin v \ldots \ldots$                                                                                                    | 0,1626n                                                                                            | 0,0113n                                                                                | 9,7376 n                                                                                               | 8,5851n                                                                      | 9,6736                                                                                         |
| $log(p + r) sin v \ldots \ldots$                                                                                                | 0,4778n                                                                                            | 0,3289n                                                                                | 0,0567n                                                                                                | 8,9048n                                                                      | 9,9928                                                                                         |
| $-p$ tg $\frac{1}{2}$ $\Phi$ cos v $\ldots$ $\ldots$ .                                                                          | $-0,0774$                                                                                          | $-0,0910$                                                                              | $-0,0998$                                                                                              | $-0,1032$                                                                    | $-0,1007$                                                                                      |
| $-2r \cos \Phi$                                                                                                    | $-4,3780$                                                                                          | $-4,3310$                                                                              | $-4,3020$                                                                                              | $-4,2900$                                                                    | $-4,3000$                                                                                      |
| $log \ Coeff. dL \dots \dots \dots$                                                                                             | 0,6489n                                                                                            | 0,6456n                                                                                | 0,6437n                                                                                                | 0,6428n                                                                      | 0,6436n                                                                                        |

Klinkerfues, Theoretische Astronomie.

 $80\,$ 

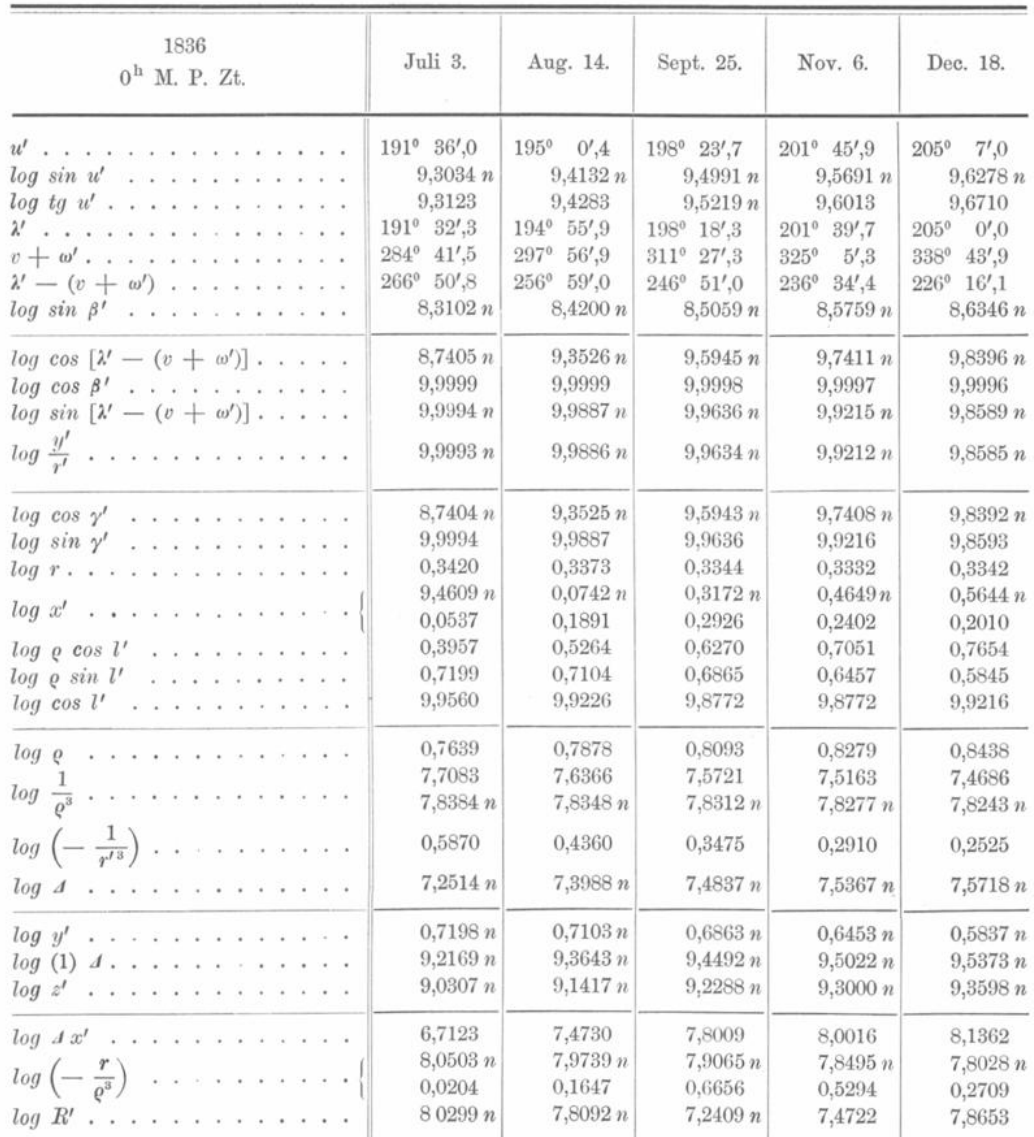

## Störender Planet . . . Jupiter.

Kräfte und Aenderungen der Elemente.

| 1836<br>$0^{\mathrm{h}}$ M, P, Zt,                                                      | Juli 3.                      | Aug. 14.                    | Sept. 25.                    | Nov. 6.                    | Dec. 18.                   |
|-----------------------------------------------------------------------------------------|------------------------------|-----------------------------|------------------------------|----------------------------|----------------------------|
| $log R_0$<br>$\frac{42~k}{Va}$<br>and a record of the control<br>$log S_0$<br>$log W_0$ | 9.9954 n<br>9,9367<br>8,2476 | 9.7747n<br>0,0746<br>8,5060 | 9,2064 n<br>0,1355<br>8,6780 | 9,4377<br>0.1475<br>8,8022 | 9,8308<br>0.1210<br>8,8971 |
| W<br>di.<br>$d\Omega$ , $W$                                                             | 9,7751n<br>1,2312            | 0.0227 n<br>1,1849          | 0,1640n<br>1,1078            | 0.2524 n<br>0,9851         | 0.3065 n<br>0,7787         |

### $634 -$

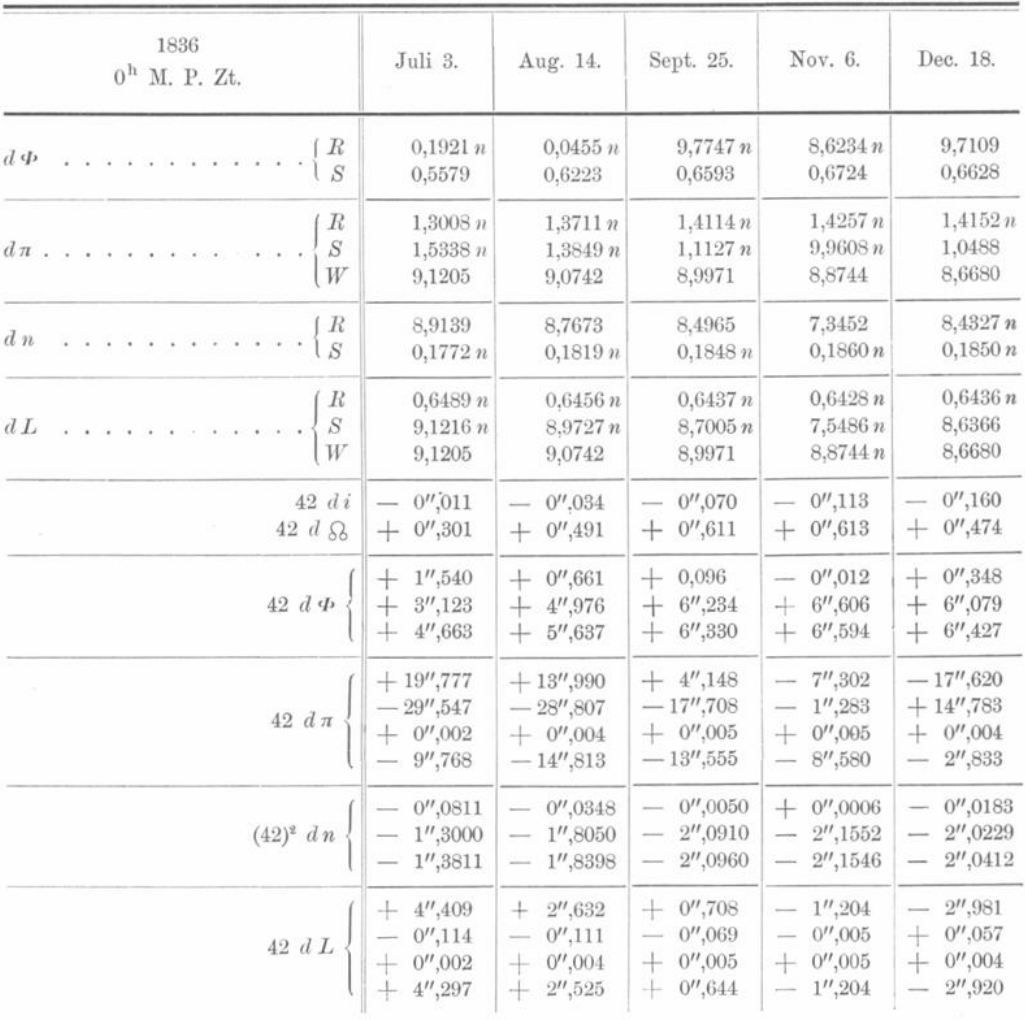

## Für die Integration.

 $i = 7^{\circ} 8' 11'', 64$ 

 $\Omega = 103^{\circ} 8' 20''$ , 48.

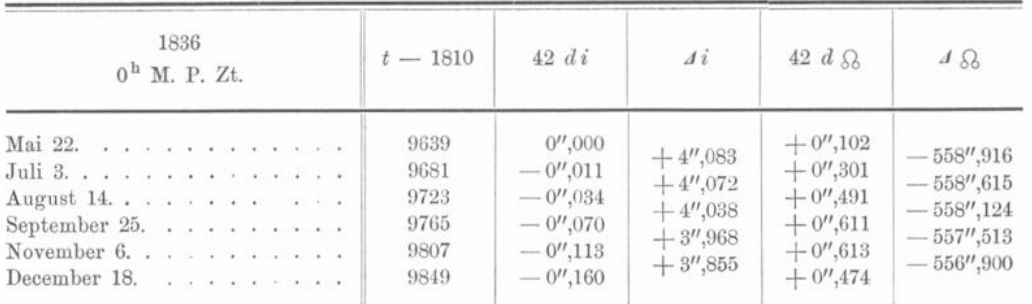

635 -

 $80\,^{\circ}$ 

e g

— 636 —

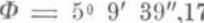

 $\pi = 249^{\circ} 48' 26''.91.$ 

| 1836<br>$0h$ M. P. Zt. | $t - 1810$ | $42 d\Phi$ | $\mathcal{A} \Phi$ | $42 d\pi$   | $\Lambda$ $\pi$ |
|------------------------|------------|------------|--------------------|-------------|-----------------|
| Mai 22.                | 9639       | $+3'',624$ |                    | $+ 3'',886$ |                 |
|                        | 9681       | $+4'',663$ | $-425'',567$       | $-9'',768$  | $+1170'',016$   |
| August 14. $\ $        | 9723       | $+5'',637$ | $-420'', 904$      | $-14'',813$ | $+1160'',248$   |
|                        | 9765       | $+6'',330$ | $-415'',267$       | $-13'',555$ | $+1145'',435$   |
|                        | 9807       | $+6'',594$ | $-408'',937$       | $-8'',580$  | $+1131'',880$   |
| December 18.           | 9849       | $+6'',427$ | $-402'',343$       | $-2''.833$  | $+1123'',300$   |

 $n = 978'', 29671$ 

 $L = 105^{\circ} 53' 15''$ ,63.

| 1836<br>$0^{\mathrm{h}}$ M. P. Zt.                                                     | $t - 1810$                                   | $(42)^2$ dn                                                                            | $42 \; d \; n$                                                                 | $\Lambda M$                                                                                                | 42 dL                                                                                                    | $\Delta L$                                                                        |
|----------------------------------------------------------------------------------------|----------------------------------------------|----------------------------------------------------------------------------------------|--------------------------------------------------------------------------------|----------------------------------------------------------------------------------------------------|----------------------------------------------------------------------------------------------------|-----------------------------------------------------------------------------------|
| Mai 22. 7<br>Juli 3.<br>.<br>August 14.<br>September 25.<br>November 6<br>December 18. | 9639<br>9681<br>9723<br>9765<br>9807<br>9849 | $-0'',7115$<br>$-1'',3811$<br>$-1$ ",8398<br>$-2''.0960$<br>$-2'',1546$<br>$-2''.0412$ | $-19'',5017$<br>$-20'',8828$<br>$-22'', 7226$<br>$-24'',8186$<br>$-26'', 9732$ | $-4802'',3339$<br>$-4821'',8356$<br>$-4342'', 7184$<br>$-4865'', 4410$<br>$-4890'',2596$<br>$-4917'',2328$ | $+5^{\prime\prime}$ ,825<br>$+4'',297$<br>$+2^{\prime\prime}$ ,525<br>$+0''.644$<br>$+1^{\prime\prime}$ , 204<br>$+2^{\prime\prime}320$ | $-1071''.572$<br>$-1067'',275$<br>$-1064'',750$<br>$-1064'',106$<br>$-1065'',310$ |

Die constanten Elemente gelten für 1810. Jan. 0. Mittl. Par. Zeit. Die Länge beziehen sich auf das mittlere Aequinoctium derselben Epoche .

### **Bemerkung zur Berechnung der störenden Kräfte (vergl. S. 611 ff.).**

Die jetzigen Berliner Jahrbücher geben unter dem Titel "Heliocentrische Planetencoordinaten" für jeden Planeten (bezogen auf das Aequinoctium des Anfanges eines bestimmten Jahrzehntes) für gewisse Epochen den Logarithmus seines Radius vectors und seine Länge in der Bahn . Am Fusse der Seiten findet man neben einer Angabe über die Masse des Planeten die Elemente  $\Omega$  und i, welche im Allgemeinen ein Jahr als constant betrachtet werden können .

An demselben Orte findet sich die heliocentrische Breite des Planeten und die "Reduction auf die Ekliptik", d h. der Winkel, den man zur Länge in der Bahn hinzufügen muss, um die heliocentrische Länge des Planeten zu erhalten. Für die grossen Planeten ist diesen Angaben noch der Winkel  $B_0$  beigefügt, welchen der Radius vector mit derjenigen Bahnebene bildet, welche durch die anbei folgenden Werthe von  $\delta'$  und i' definirt ist. Um diese kleinen Correctionen zu berücksichtigen, hat man an Stelle der Formeln (16) der vorstehenden Encke'schen Darstellung (vergl. S. 614 ), die folgenden zu verwenden :

$$
\cos \beta' \cos \lambda' = \cos [L' - (\lambda' + N')] \n\cos \beta' \sin \lambda' = \sin [L' - (\lambda' + N')] \cos J - B_0 \sin 1'' \sin J \n\sin \beta' = \sin [L' - (\lambda' + N')] \sin J + B_0 \sin 1'' \cos J.
$$

### Neunundneunzigste Vorlesung .

## **HL Die Hansen -Tietjen 'sehe Methode zur Berechnung der speciellen Störungen in Polarcoordinaten (nach Tietjen ) 1).**

Den Berechnern der kleinen Planeten , besonders denjenigen Astronomen , welche beginnen, sich in diese Rechnungen einzuarbeiten, dürfte es erwünscht sein, diejenigen Formeln, welche für die Rechnungen zur Zeit als die zweckmässigsten gelten können, in Kürze abgeleitet und nebst einem Rechnungsschema und Beispiel zusammengestellt zu finden. Im Folgenden ist versucht, dies in Bezug auf die Berechnung der speciellen Störungen für Polarcoordinaten auszuführen.

Diejenige Ebene der Bahn , in welcher der Planet sich zur Zeit eines gewissen Anfangspunktes, z. B. des der Rechnung bewegt, werde als Grundebene, als Ebene der  $xy$ , angenommen; ferner sei für den gestörten Körper:

m die Masse, die Sonnenmasse als Einheit genommen;

x, y, z die rechtwinkligen Coordinaten , deren Anfang im Mittelpunkte der Sonne sich befindet;

r der Radius vector, also  $r^2 = x^2 + y^2 + z^2$ ;

 $b$  der Winkel, welchen  $r$  mit der angeführten Grundebene bildet;

 $\varrho$  die Projection von r auf diese Grundebene, also  $\rho = r \cos b$ ;

 $l$  der Winkel, welchen  $\varrho$  mit der  $x$ -Axe bildet.

Die ähnlichen Grössen für den störenden Körper mögen mit  $m_1$ ;  $x_1$ ,  $y_1$ ,  $z_1$ ,  $r_1$ ,  $B_1$ ,  $L_1$  bezeichnet werden.

Für die rechtwinkligen Coordinaten des gestörten Körpers erhält mau :

$$
x = \varrho \cos l = r \cos b \cos l
$$
  
\n
$$
y = \varrho \sin l = r \cos b \sin l
$$
  
\n
$$
z = \varrho t g b = r \sin b
$$
 (1)

b ist ebenso wie z eine Grösse von der Ordnung der Störungen , welche wir als Grössen erster Ordnung betrachten wollen , q unterscheidet sich daher von r nur um eine Grösse zweiter Ordnung.

Für den störenden Körper erhält man in Bezug auf dasselbe Coordinatensystem :

$$
\begin{array}{l}\nx_1 = r_1 \cos B_1 \cos L_1 \\
y_1 = r_1 \cos B_1 \sin L_1 \\
z_1 = r_1 \sin B_1\n\end{array}\n\bigg\}\n\quad \dots \quad \dots \quad \dots \quad \dots \quad (2)
$$

Wird die Entfernung beider Planeten mit  $\triangle$  bezeichnet, so ist noch:

$$
\triangle^{2} = (x_{1} - x)^{2} + (y_{1} - y)^{2} + (z_{1} - z)^{2}
$$
  
=  $\varrho^{2} + z^{2} + r_{1}^{2} - 2[r_{1} \varrho \cos B_{1} \cos (L_{1} - l) + z r_{1} \sin B_{1}].$ 

Die Gleichungen, welche die Bewegung des gestörten Körpers um den Sonnenmittelpunkt ausdrücken, sind nun bekanntlich:

$$
x'' + \frac{k^2 (1 + m) x}{r^3} = k^2 m_1 \left( \frac{x_1 - x}{\Delta^3} - \frac{x_1}{r_1^3} \right)
$$
  
\n
$$
y'' + \frac{k^2 (1 + m) y}{r^3} = k^2 m_1 \left( \frac{y_1 - y}{\Delta^3} - \frac{y_1}{r_1^3} \right)
$$
  
\n
$$
z'' + \frac{k^2 (1 + m) z}{r^3} = k^2 m_1 \left( \frac{z_1 - z}{\Delta^3} - \frac{z_1}{z_1^3} \right)
$$
 (3)

<sup>&</sup>lt;sup>1</sup>) Die folgenden Ausführungen sind mit freundl. Genehmigung seitens der Erben des Professor Tietjen, sowie Ferd. Dümmler's Verlagsbuchhandlung in Berlin aus dem Berliner Astronom. Jahrbuche für 1877 entnommen.

worin  $k$  die bekannte Constante unseres Sonnensystems, deren Logarithmus = 8,2355814, wenn der mittlere Sonnentag als Zeiteinheit genommen wird.

Ferner ist hier  $x''$  für  $\frac{d^2x}{dt^2}$ ,  $y''$  für  $\frac{d^2y}{dt^2}$  und  $z''$  für  $\frac{d^2z}{dt^2}$  gesetzt, so wie wir überhaupt den ersten Differentialquotienten nach der Zeit mit einem , den zweiten mit zwei Accenten oben rechts bezeichnen wollen.

Sind mehrere störende Körper in Rechnung zu ziehen, so ist für jeden ein ähnlicher Ausdruck wie die rechte Seite dieser Gleichungen (3) zu bilden und die Summe dieser Ausdrücke einzusetzen . Der Kürze wegen halten wir uns an einen einzigen störenden Körper, und da man specielle Störungen wohl nur für Asteroiden und Kometen berechnen wird, so wollen wir dabei  $m = 0$  annehmen.

Um die Gleichungen (3) durch Polarcoordinaten ausgedrückt zu erhalten, sind darin die Werthe der rechtwinkligen Coordinaten aus (1) und (2) zu substituiren. Wird zunächst die zweite der Gleichungen  $(3)$  mit  $x$ , die erste mit  $y$  multiplicirt, so giebt die Subtraction beider Producte :

$$
x y'' - y x'' = k^2 m_1 (x y_1 - y x_1) K,
$$

wo :

$$
\textstyle K=\frac{1}{\triangle^3}-\frac{1}{r_1^3} \cdot
$$

Die linke Seite wird :

$$
\frac{d (xy'-yx')}{dt} = \frac{d (Q^2 l')}{dt},
$$

und die rechte Seite giebt:

$$
k^2 m_1 \cdot \varrho \, r_1 \, \cos B_1 \, \sin \left(L_1 - l\right) \cdot K = U,
$$

so dass :

$$
\frac{d\left(\varrho^2 l'\right)}{d\,t} = U,
$$

oder :

$$
\varrho^2 l' = \text{Const.} + \int U dt.
$$

Die Werthe, welche  $\varrho$  und l in der ungestörten Bewegung, für welche  $U=0$ und  $\int U dt = 0$  ist, annehmen, seien  $r_0$  und  $v_0 + N_0$ , wo  $v_0$  die ungestörte wahre Anomalie und  $N_0$  eine Constante bezeichnet. Es wird dann:

$$
r_0^{\,2} \, v_0' \, = \, k \, \sqrt{p_0} \, ,
$$

wenn  $p_0$  = Parameter der ungestörten Bahn.

Folglich wird obige Const.  $= k \sqrt{p_0}$  und es ist:

$$
\varrho^2 l' = k \gamma p_0 + f U dt. \quad \ldots \quad \ldots \quad \ldots \quad \ldots \quad (I)
$$

Um eine zweite Gleichung zwischen  $\rho$  und  $l$  zu erhalten, multiplicire man die erste der Gleichungen  $(3)$  mit  $x$ , die zweite mit  $y$  und addire die Producte. Dies giebt:

$$
x x'' + y y'' + \frac{k^2 \varrho^2}{r^3} = k^2 m_1 \left[ (x x_1 + y y_1) K - \frac{\varrho^2}{\triangle^3} \right].
$$

Mit Rücksicht auf Gleichung (1) und (2) wird die rechte Seite :

$$
k^2 m_1 \left[ K r_1 \cos B_1 \cos (L_1 - l) - \frac{\varrho}{\triangle^3} \right] \cdot \varrho = R \cdot \varrho
$$

und die linke Seite giebt :

$$
\frac{d (xx' + yy')}{dt} - (x'^2 + y'^2) + \frac{k^2 \varrho^2}{r^3} = \frac{d (\varrho \varrho')}{dt} - (\varrho'^2 + \varrho^2 l'^2) + \frac{k^2 \varrho^2}{r^3}
$$

— 639 —

also :

$$
= \varrho \, \varrho'' - \varrho^2 l'^2 + \frac{k^2 \varrho^2}{r^3} \cdot
$$

Folglich haben wir :

$$
\varrho'' - \varrho l'^2 + \frac{k^2 \varrho}{r^3} = R \ldots \ldots \ldots \ldots \ldots \ldots (II)
$$

Durch die Gleichungen (I) und (II) und die letzte der Gleichungen (3) also durch:

$$
z'' + \frac{k^2 \, z}{r^3} = k^2 m_1 \left( \frac{z_1 - z}{\triangle^3} - \frac{z_1}{r_1^3} \right) = k^2 m_1 \left( z_1 \cdot K - \frac{z}{\triangle^3} \right) = Z \cdot \cdot \cdot \text{(III)}
$$

ist der Ort des gestörten Körpers vollständig bestimmt.

Wollte man den Radius vector  $r$  und den beschriebenen Bogen  $u$  statt der resp. Projectionen dieser Grössen  $\rho$  und l einführen, so ist zu bemerken, dass sich  $r$  von  $\rho$ und  $u$  von  $l$  — gleichen Anfangspunkt der Zählung vorausgesetzt — nur um Grössen zweiter Ordnung unterscheiden . Verändert man daher jedesmal die Lage der Ebene der xy, sobald diese Unterschiede merklich werden, oder besser, geht man in jedem Augenblick auf die jedesmalige Bahnebene über, d. h. auf diejenige Ebene, welche durch zwei unmittelbar auf einander folgende Radienvectoren r und  $r + r' dt$  geht, so kann man in (I) und (II)  $\rho$  durch  $r$  und  $l$  durch  $u$  ersetzen. Die Grössen  $R$  und  $U$ sind dann natürlich auch für die jedesmalige Bahnebene zu bestimmen . Letzterer Um stand hauptsächlich giebt die Veranlassung , statt der veränderlichen Ebene eine feste Ebene, nämlich die Bahnebene für den Zeitpunkt des Anfanges der Rechnung beizubehalten. Diese Ebene möge kurz "ungestörte Bahnebene" genannt werden, sowie wir überhaupt der Kürze wegen die für diesen Zeitpunkt osculirendeu Elemente mit "ungestörten Elementen" bezeichnen wollen. Wir werden daher bei den folgenden Entwickelungen die Gleichungen (I), (II), (III) zu Grunde legen. Da:

$$
r^2 = \varrho^2 + z^2,
$$

so wird :

$$
\frac{1}{r^3} = \frac{1}{\varrho^3} \left( 1 + \frac{z^2}{\varrho^2} \right)^{-\frac{2}{2}} = \frac{1}{\varrho^3} - \frac{3}{2} \frac{z^2}{\varrho^5} \cdots,
$$

wo es wohl in allen Fällen ausreichen wird, die Reihe mit dem zweiten Gliede abzubrechen. Die Substitution dieses Werthes in (II) und (III) giebt:

$$
\varrho'' - \varrho l'^2 + \frac{k^2}{\varrho^2} = R + \frac{3}{2} \frac{k^2 z^2}{\varrho^4} = R_1 \cdots \cdots \cdots \quad (IV)
$$

$$
z'' + \frac{k^2 z}{\varrho^3} = Z + \frac{3}{2} \frac{k^2 z^3}{\varrho^5} = Z_2 \cdot \cdot \cdot \cdot \cdot \cdot \cdot \cdot \cdot (V)
$$

In den meisten Fällen wird man  $Z_2 = Z$  setzen können.

Aus den Gleichungen (I), (II), (III) oder aus (I), IV), (V) lassen sich unzählige Methoden zur Berechnung der speciellen Störungen ableiten . Wir wollen uns hier auf drei, die besonders für unsere Zwecke geeignet erscheinen, beschränken.

Bei allen drei Methoden werden wir die Gleichung, welche z giebt, in einer und derselben Form anwenden, die man sofort aus  $(V)$  erhält, wenn man darin für Z seinen Werth aus (III) setzt. Es wird dann:

$$
z'' + \left(\frac{k^2}{\varrho^3} + \frac{k^2 m_1}{\triangle^3}\right) z = k^2 m_1 K z_1 + \frac{3}{2} \frac{k^2 z^3}{\varrho^5},
$$

$$
- 640 -
$$

 $z'' + \beta z = Z_1,$ 

oder:

$$
\tt wenn:
$$

$$
\frac{k^2}{\varrho^3} + \frac{k^2 m_1}{\triangle^3} = \beta \text{ und } k^2 m_1 K z_1 + \frac{3}{2} \frac{k^2 z^3}{\varrho^5} = Z_1
$$

gesetzt wird, wo wohl in den meisten Fällen  $\frac{3}{2}$   $\frac{k^2 z^3}{\varrho^5}$  vernachlässigt werden kann.

Es sei:

$$
\mathbf{I}.
$$

$$
\varrho = r_0 + \delta \varrho \quad \text{und} \quad l = u_0 + \delta u,
$$

wo  $r_0$  und  $u_0$  der ungestörten Bewegung entsprechen und auf gewöhnliche Weise aus den ungestörten Elementen erhalten werden, nämlich aus:

$$
E_0 - e_0 \sin E_0 = M_0
$$
  
\n
$$
r_0 \sin v_0 = a_0 \cos \varphi_0 \sin E_0
$$
  
\n
$$
r_0 \cos v_0 = a_0 (\cos E_0 - e_0)
$$
  
\n
$$
u_0 = v_0 + N_0.
$$
\n(4)

 $N_0$  ist der Abstand des Perihels der ungestörten Bahn vom Durchschnittspunkte dieser Bahn mit der Bahn des störenden Körpers.

Da man die Gleichungen für die ungestörte Bewegung erhält, wenn man in denen für die gestörte Bewegung alle die Masse des störenden Planeten enthaltenden Ausdrücke Null setzt, so folgt aus:

$$
\varrho''-\varrho\,l'^2+\frac{k^2}{\varrho^2}=R_1
$$

zunächst, wenn für:

$$
\varrho \, l'^2 = \frac{(\varrho^2 \, l')^2}{\varrho^3} = \frac{(k \, \sqrt{p_0} + f \, U d \, t)^2}{\varrho^3}
$$

substituirt wird:

$$
\varrho'' - \frac{k^2 p_0}{\varrho^3} + \frac{k^2}{\varrho^2} = R_1 + \frac{2 k \sqrt{p_0}}{\varrho^3} \int U dt + \frac{1}{\varrho^3} \left( \int U dt \right)^2 = \Re \ldots \quad . \quad (5)
$$

und es ist also auch:

$$
r_0'' - \frac{k^2 p_0}{r_0^3} + \frac{k^2}{r_0^2} = 0.
$$

Die Subtraction beider Gleichungen giebt:

$$
(\delta \varrho)'' - k^2 \left( \frac{1}{\varrho^3} - \frac{1}{r_0^3} \right) p_0 + k^2 \left( \frac{1}{\varrho^2} - \frac{1}{r_0^2} \right) = \Re,
$$

oder:

$$
(\delta \varrho)'' + \frac{k^2 r_0}{\varrho^3} \left\{ \left[ \left( \frac{\varrho}{r_0} \right)^3 - 1 \right] \frac{p_0}{r_0} - \frac{\varrho}{r_0} \left[ \left( \frac{\varrho}{r_0} \right)^2 - 1 \right] \right\} = \mathfrak{R}.
$$

Nun ist:

$$
\frac{p_0}{r_0}=1+e_0\cos v_0,
$$

also:

$$
\left[\left(\frac{\varrho}{r_0}\right)^3 - 1\right] \frac{p_0}{r_0} - \frac{\varrho}{r_0} \left(\frac{\varrho^2}{r_0^2} - 1\right) = \frac{\varrho}{r_0} - 1 + e_0 \cos v_0 \left(\frac{\varrho^3}{r_0^3} - 1\right).
$$

— 641 —

Aus  $\rho = r_0 + \delta \varrho$  ergiebt sich:

$$
\frac{\varrho}{r_0} = 1 + \frac{\delta \varrho}{r_0} = 1 + \nu,
$$

wo der Kürze wegen  $v = \frac{\partial \phi}{\partial r}$  gesetzt ist; also:

$$
\frac{\varrho^3}{r_0^3}-1=(1+\nu)^3-1=3\nu(1+\nu)+\nu^3.
$$

Dies eingesetzt, giebt:

$$
(\delta \varrho)'' + \frac{k^2 r_0 \nu}{\varrho^3} \{1 + [3 (1 + \nu) + \nu^2] e_0 \cos v_0\} = \Re,
$$

oder :

$$
(\delta \varrho)^{\prime\prime} + \frac{k^2}{\varrho^3} \left[ 1 + 3 \left( 1 + \nu + \frac{1}{3} \nu^2 \right) e_0 \cos v_0 \right] \delta \varrho = \Re.
$$

Setzt man :

$$
\begin{array}{l} \alpha_0 = 1 \, + \, 3 \, e_{\scriptscriptstyle 0} \, cos \, v_{\scriptscriptstyle 0} \\ \alpha \, = \, \alpha_{\scriptscriptstyle 0} \left( 1 \, + \, \frac{\left( \nu \, + \, \frac{1}{3} \, \nu^2 \right) \, 3 \, e_{\scriptscriptstyle 0} \, cos \, v_{\scriptscriptstyle 0}}{\alpha_{\scriptscriptstyle 0}} \right) \\ b \, = \, \frac{\alpha \, k^2}{\varrho^3}, \end{array}
$$

so wird :

 $(\delta \varrho)'' + b \cdot \delta \varrho = \Re$  . . . . . . . . . . (A) Substituirt man  $r_0^2$   $(1 + v)^2$ .  $[u'_0 + (\delta u')]$  statt  $\varrho^2 l'$  in (I), so ergiebt sich:

$$
r_0^2 (1 + v)^2 u'_0 + \varrho^2 (\delta u)' = k \sqrt{p_0} + f U dt,
$$

oder, da  $r_0^2 u'_0 = k V p_0$ :

$$
(\delta u)' = \frac{1}{\varrho^2} f U dt - \frac{2 k \sqrt{p_0} \cdot v \left(1 + \frac{1}{2} v\right)}{\varrho^2} \cdot \cdot \cdot \cdot \cdot \cdot (B)
$$

Sobald  $\delta \varrho$  und also auch  $\nu = \frac{\delta \varrho}{r_0}$  aus (A) gefunden, wird  $\delta u$  aus (B) durch einmalige Integration erhalten. Zu bemerken ist jedoch, dass die strenge Auflösung der Gleichung (A) auch die Kenntniss von *z* erfordert, weil  $\Re$  die Grösse  $\frac{3}{9}$   $\frac{k^2 z^2}{\alpha^4}$  enthält. Dieser Ausdruck wird aber bei den ersten Werthen ganz vernachlässigt werden können , später kann er mit Leichtigkeit im Voraus extrapolirt werden. Die Werthe  $R$  und  $U$ wird man ja ebenfalls nur successive berechnen können , weil sie schon die gestörten Werthe  $\rho$  und  $l$  enthalten.

Vorstehende Methode wurde im Wesentlichen zuerst von Brünnow in den Astr . Nachrichten Nr. 808 angegeben.

#### II .

Bei der soeben behandelten Methode hat man , um den Ort des gestörten Körpers zu erhalten, die Grössen  $r_0$  und  $u_0 = v_0 + N_0$  der ungestörten Bewegung nach (4) abzuleiten und an diese Grössen die Störungen anzubringen . Man kann nun offenbar auch die Störung  $\delta M$  der mittleren Anomalie  $M_0$  so ermitteln, dass, wenn man in (4)  $M_0 + \delta M$  statt  $M_0$  einsetzt und damit r und v findet, man unmittelbar  $l = v + N_0$ 

Klinkerfues, Theoretische Astronomie.  $81$ 

erhält. Um dann ø zu finden, wollen wir mit Hansen eine Grösse w so bestimmen, dass  $\varrho = \bar{r}c^w$ , wo c die Basis des natürlichen Logarithmensystems ist. Wir haben daher jetzt folgende Gleichungen:

$$
\overline{M} = M_0 + \delta M
$$
\n
$$
\overline{E} - e_0 \sin \overline{E} = \overline{M}
$$
\n
$$
\overline{r} \sin \overline{v} = a_0 \cos \varphi_0 \sin \overline{E}
$$
\n
$$
\overline{r} \cos \overline{v} = a_0 (\cos \overline{E} - e_0)
$$
\n
$$
l = \overline{v} + N_0
$$
\n
$$
\varrho = \overline{r} c^w.
$$
\n(6)

Bezieht man alle Grössen auf die gestörte Bahnebene, so gelangt man zu den von Hansen zuerst aufgestellten Formeln. Aus:

 $\rho = \overline{r}c^w$ 

folgt:

$$
\varrho' = \varrho w' + c^w \overline{r'}
$$

oder, da:

$$
\bar{r} = \frac{p_0}{1 + e_0 \cos \bar{v}} \quad \text{und} \quad \bar{v}^r = l^r
$$

ist:

$$
\varrho' = \varrho w' + c^w \frac{e_0 \sin v}{p_0} (\overline{r^2} \overline{v'}) = \varrho w' + c^{-w} S,
$$

wo der Kürze wegen:

$$
S = \frac{e_0 \sin \overline{v}}{p_0} \left( \varrho^2 l' \right)
$$

gesetzt ist.

Differentiirt man  $\rho'$  noch einmal nach  $t$ , so wird:

$$
\varrho'' = \varrho w'' + w' (\varrho w' + c^{-w} S) - c^{-w} S w' + c^{-w} S'
$$
  
=  $\varrho w'' + \varrho w'^2 + c^{-w} S'.$ 

Nun ist:

$$
S' = \frac{e_0 \cos \overline{v}}{p_0} \rho^2 l'^2 + \frac{e_0 \sin \overline{v}}{p_0} (q^2 l')',
$$

oder mit Berücksichtigung der früheren Gleichungen:

$$
S' = \left(\frac{1}{\bar{r}} - \frac{1}{p_0}\right) \varrho^2 l'^2 + \frac{e_0 \sin \bar{v}}{p_0} \cdot U
$$
  
=  $c^w \varrho l'^2 - \frac{(\varrho^2 l')^2}{p_0 \varrho^2} + \frac{e_0 \sin \bar{v}}{p_0} U$   
=  $c^w \varrho l'^2 - \frac{k^2}{\varrho^2} - \frac{[2 k \sqrt{p_0} \int U dt + (\int U dt)^2]}{p_0 \varrho^2} + \frac{e_0 \sin \bar{v}}{p_0} U$ ,

also:

$$
\varrho'' - \varrho l'^2 + \frac{k^2 c^{-w}}{\varrho^2} = \varrho w'' + \varrho w'^2 + \frac{e_0 \sin \overline{v} c^{-w}}{p_0} U - \frac{2 k \sqrt{p_0} f U dt + (f U dt)^2}{p_0 \varrho^2} c^{-w}.
$$

Dieser Ausdruck, von:

$$
\varrho''-\varrho\,l'^{\,2}+\frac{k^2}{\varrho_2}=R_1
$$

subtrahirt, giebt:

$$
\frac{k^2}{\varrho^2} (1 - e^{-w}) = - \varrho w'' - \varrho w'^2 + R_1 + \frac{2 k \sqrt{p_0} \int U dt + (\int U dt)^2}{p_0 \varrho^2} e^{-w} - \frac{e_0 \sin \overline{v}}{p_0} e^{-w} U,
$$

643

oder:

$$
w'' + \frac{k^2}{\varrho^3} (1 - e^{-w}) = \frac{R_1}{\varrho} + \frac{2 k \sqrt{p_0} \int U dt + (\int U dt)^2}{p_0 \varrho^3} e^{-w} \Bigg\} \cdot \cdot (7) - \frac{e_0 \sin \overline{v}}{p_0 \varrho} e^{-w} U - w'^2
$$

Um eine Gleichung für  $\delta M$  zu erhalten, bemerke man, dass:

$$
\varrho^2 l' = \varrho^2 \overline{v'} = \varrho^2 \frac{d \overline{v}}{d \overline{M}} \cdot \frac{d \overline{M}}{d t},
$$

also, da:

$$
\frac{d\overline{v}}{d\overline{M}} = \frac{a_0^2 \cos \varphi_0}{\overline{r^2}} = \frac{k\sqrt{p_0}}{n_0 \overline{r^2}} = \frac{k\sqrt{p_0}}{n_0 \varrho^2} c^{2w} \text{ und } \frac{d\overline{M}}{dt} = n_0 + \frac{d(\delta M)}{dt}
$$

$$
\varrho^2 l' = k\sqrt{p_0} \cdot c^{2w} \left(1 + \frac{1}{\mu_0} (\delta M)'\right).
$$

Nach (I) ist auch:

$$
\varrho^2 l' = k \sqrt{p_0} + f U dt,
$$

folglich:

$$
c^{2\,w} + \frac{c^{2\,w}}{n_0} \, (\delta \, M)' = 1 + \frac{1}{k \sqrt{p_0}} \, f \, U \, dt,
$$

oder:

$$
(\delta M)' = \frac{n_0 c^{-2w}}{k \sqrt{p_0}} \int U dt - (1 - c^{-2w}) n_0 \ldots \ldots \ldots \ldots \tag{8}
$$

Sei:

$$
\frac{n_0}{k\sqrt{p_0}} U = F' \quad \text{also} \quad \frac{n_0}{k\sqrt{p_0}} f U dt = F,
$$

so folgt aus  $(7)$  und  $(8)$ :

$$
w'' + \frac{k^2}{\varrho^3} (1 - c^{-w}) = \frac{R_1}{\varrho} + \frac{2 k^2}{n_0} \frac{F}{\varrho^3} \left( 1 + \frac{F}{2 n_0} \right) c^{-w} - \frac{e_0 \sin \overline{v}}{p_0 \varrho} c^{-w} U - w'^2 \dots (9)
$$
  

$$
(\delta M)' = F c^{-2w} - (1 - c^{-2w}) n_0 \dots \dots \dots \dots (E)
$$

Setzt man  $w_1 = \mathfrak{M} w$ , wo  $\mathfrak{M}$  der Modul des Brigg'schen Logarithmensystems, so geht (9) über in:

$$
w_1'' + \frac{k^2}{\varrho^3} \mathfrak{M} (1 - c^{-w}) = \mathfrak{M} \frac{R_1}{\varrho} + \frac{2 k^2 \mathfrak{M}}{n_0} \frac{F}{\varrho^3} \left( 1 + \frac{F}{2 n_0} \right) 10^{-w_1} - \frac{e_0 \sin \overline{v} \mathfrak{M} 10^{-w_1}}{p_0 \varrho} U - \frac{w_1'^2}{\mathfrak{M}} \qquad (D)
$$

Setzt man in (D) zur Abkürzung:

$$
G_1 = \frac{2 k^2 \mathfrak{M}}{n_0} \cdot \frac{F}{\varrho^3} \left(1 + \frac{F}{2 n_0}\right) 10^{-w_1}
$$
  

$$
b_1 \gamma w_1 = \frac{k^2 \mathfrak{M}}{\varrho^3} (1 - e^{-w}), \text{ we } b_1 = \frac{k^2}{\varrho^3},
$$

 $81*$ 

 $644 -$ 

so geht diese Gleichung über in:

$$
w''_1 + b_1 \gamma w_1 = \frac{\mathfrak{M}}{\varrho} \left( R_1 - \frac{e_0 \sin \overline{v}}{p_0} \; e^{-w} \; U \right) + G_1 - \frac{w_1^2}{\mathfrak{M}} \\
= \frac{\mathfrak{M}}{\varrho} \left( R - \frac{e_0 \sin \overline{v}}{p_0} \; e^{-w} \; U \right) + G_1 - \frac{w_1^2}{\mathfrak{M}} + \frac{3}{2} \; \frac{\mathfrak{M} k^2 z^2}{\varrho^5}.
$$

Die beiden mit  $\frac{\mathfrak{M}}{\varrho}$  multiplicirten Glieder lassen sich noch zusammenziehen, wenn man für  $R$  und  $U$  ihre Werthe einsetzt, nämlich:

$$
R = k^2 m_1 \left( K r_1 \cos B_1 \cos (L_1 - l) - \frac{\varrho}{\triangle^3} \right) = k^2 m_1 \left( K \xi_1 - \frac{\varrho}{\triangle^3} \right)
$$
  
\n
$$
U = k^2 m_1 K \varrho r_1 \cos B_1 \sin (L_1 - l) = k^2 m_1 K \varrho \eta_1.
$$

Es wird alsdann:

$$
R - \frac{e_0 \sin \overline{v} c^{-w}}{p_0} U = k^2 m_1 \left[ K \left( \xi_1 - \frac{e_0 \sin \overline{v} c^{-w}}{p_0} \eta_1 \varrho \right) - \frac{\varrho}{\triangle^3} \right].
$$

Nun ist:

$$
\xi_1 - \frac{e_0 \sin \overline{v} \, e^{-w}}{p_0} \, \eta_1 \, \varrho = \frac{\overline{r}}{p_0} \left( \xi_1 \, \frac{p_0}{\overline{r}} - e_0 \, \eta_1 \sin \overline{v} \right)
$$
\n
$$
= \frac{\overline{r}}{p_0} \left[ \xi_1 + e_0 \left( \xi_1 \, e^{0S} \overline{v} - \eta_1 \sin \overline{v} \right) \right]
$$
\n
$$
= \frac{\overline{r}}{p_0} \left( \xi_1 + e_0 \, \xi_2 \right)
$$

wo:

$$
\xi_2 = \xi_1 \cos \overline{\mathbf{v}} - \eta_1 \sin \overline{\mathbf{v}}
$$

oder wenn hierin für  $\xi_1$  und  $\eta_1$  ihre obigen Werthe gesetzt werden:

$$
\xi_2 = r_1 \cos B_1 \cos [L_1 - (l - \overline{v})] = r_1 \cos B_1 \cos (L_1 - N_0).
$$

Obige Gleichung giebt dann:

$$
w''_1 + b_1 \gamma w_1 = \frac{k^2 m_1 \mathfrak{M}}{p_0} K 10^{-w_1} (\xi_1 + e_0 \xi_2) - \frac{k^2 m_1 \mathfrak{M}}{\triangle^3} + G_1 + \frac{3}{2} \mathfrak{M} k^2 \frac{z^2}{\varrho^5} - \frac{w'^2}{\mathfrak{M}} (D_1).
$$

In den Gleichungen (D) und (F) kommen Ausdrücke von der Form:

$$
\mathfrak{M}\ (1\ -\ c^{-\mathit{nw}})
$$

Da auch: vor.

$$
\mathfrak{M} (1 - e^{-nv}) = \mathfrak{M} e^{-\frac{1}{2}nv} \left( e^{\frac{1}{2}nw} - e^{-\frac{1}{2}nv} \right) = e^{-\frac{1}{2}nv} n w_1 \left[ 1 + \frac{1}{24} (nv)^2 \cdots \right],
$$

so wird für Brigg'sche Logarithmen:

$$
log [\mathfrak{M} (1 - e^{-nv})] = log n w_1 - \frac{1}{2} n w_1 + \eta,
$$

**WO** 

$$
\log \eta = \frac{1}{24} \mathfrak{M} \left( \hat{nw} \right)^2 \left[ 1 - \frac{1}{120} \left( n w \right)^2 \cdots \right] \cdot \cdot \cdot \cdot \cdot \cdot \cdot \cdot (10)
$$

Die Tafel I giebt  $\eta$  in Einheiten der siebenten Stelle mit dem Argumente  $n w_1$ . Die Grössen  $c^{nw}$  = 10<sup>nw</sup> berechnen sich leicht, da:

$$
log\ e^{nw} = n w_1 \qquad \ldots \qquad \ldots \qquad (11)
$$

### III.

Vorstehende Methoden lassen sich leicht combiniren, wodurch die Rechnung etwas vereinfacht wird. Setzt man nämlich:

 $l = V + N$  und  $\varrho^2 N' = f U dt$ ,

so erhält man aus  $(I)$ :

 $\varrho^2 \, V' = k \sqrt{p_0}.$ 

V folge wieder aus den Gleichungen (4) statt  $v_0$ , wenn darin  $M_0 + \triangle M$  statt  $M_0$ gesetzt wird; statt  $r_0$  ergebe sich dann  $r$ , so dass:

$$
E - e_0 \sin E = M_0 + \triangle M
$$
  
\n
$$
r \sin V = a_0 \cos \varphi_0 \sin E
$$
  
\n
$$
r \cos V = a_0 (\cos E - e_0)
$$

und es sei:

$$
\varrho = r \, e^{\psi} = \frac{p_0 \, e^{\psi}}{1 + e_0 \, \cos V}.
$$

Hieraus folgt:

$$
\varrho' = r c^{\mathfrak{w}} \mathfrak{w}' + \frac{p_0 c^{\mathfrak{w}}}{(1 + e_0 \cos V)^2} \cdot e_0 \sin V \cdot V'
$$
  
=  $\varrho \mathfrak{w}' + \frac{e_0 \sin V}{p_0 c^{\mathfrak{w}}} \cdot \varrho^2 V' = \varrho \mathfrak{w}' + \frac{k e_0}{V p_0} c^{-\mathfrak{w}} \sin V$  (12)

und

$$
\varrho'' = \varrho \, \mathfrak{w}'' + \left( \varrho \, \mathfrak{w}' + \frac{k \, e^{-w}}{\sqrt{p_0}} \, e_0 \sin V \right) \mathfrak{w}' - \frac{k \, e^{-w} \, e_0 \cdot \sin V}{\sqrt{p_0}} \, \mathfrak{w}' + \frac{k \, e^{-w}}{\varrho^2 \sqrt{p_0}} \, e_0 \cdot \cos V \, (\varrho^2 \, V')
$$
\n
$$
= \varrho \, \mathfrak{w}'' + \varrho \, \mathfrak{w}'^2 + \frac{k^2 \, e^{-w}}{\varrho^2} \, e_0 \cos V,
$$
\nodd

oder:

$$
\varrho'' = \varrho \, \mathfrak{w}'' + \frac{k^2 p_0}{\varrho^3} - \frac{k^2 c^{-w}}{\varrho^2} + \varrho \, \mathfrak{w}'^2,
$$

folglich:

$$
\varrho'' - \frac{k^2 p_0}{\varrho^3} + \frac{k^2}{\varrho^2} = \varrho \, w'' + \frac{k^2 (1 - c^{-w})}{\varrho^2} + \varrho \, w'^2.
$$

Nach (5) ist aber:

$$
\varrho'' - \tfrac{k^2p_0}{\varrho^3} + \tfrac{k^2}{\varrho^2} = \Re,
$$

also:

$$
\mathfrak{w}''+\frac{k^2\left(1-c^{-\mathfrak{w}}\right)}{\varrho^3}=\frac{\Re}{\varrho}-\mathfrak{w}'^2,
$$

oder wieder:

 $w_1 = \mathfrak{M}w$ 

gesetzt und den Werth für  $\Re$  aus (5) eingetragen:

$$
w_1'' + \frac{k^2 \mathfrak{M} (1 - c^{-w})}{\varrho^3} = \mathfrak{M} \left( \frac{R_1}{\varrho} + \frac{2 k \sqrt{p_0}}{\varrho^4} f U dt + \frac{1}{\varrho^4} (f U dt)^2 \right) - \frac{w_1'^2}{\mathfrak{M}} \cdots (G)
$$

Um eine Gleichung für  $\triangle M$  zu erhalten, hat man wieder:

$$
r^2 V' = k \sqrt{p_0} \left[ 1 + \frac{1}{n_0} \left( \triangle M \right)' \right],
$$

646 -

oder da:

so wird:

$$
r^{2} V' = \varrho^{2} c^{-2w} V' = k \sqrt{p_{0}} \cdot c^{-2w},
$$
  

$$
(\triangle M)' = - n_{0} (1 - c^{-2w}) \cdot \cdot \cdot \cdot \cdot \cdot \cdot \cdot \cdot (H)
$$

Die Gleichungen (G) und (H) in Verbindung mit:

$$
N' = \frac{1}{\varrho^2} f \, U \, dt \, . \quad . \quad . \quad . \quad . \quad . \quad . \quad . \quad . \quad . \quad (J)
$$

oder:

$$
(\delta \omega)' = \frac{1}{\varrho^2} f \, U dt
$$

wenn:

und also:

$$
l = V + N_0 + \delta \alpha
$$

 $N = N_0 + \delta \omega$ 

gesetzt wird, bestimmen wieder  $\rho$  und l.

Die Mitnahme des Gliedes  $w_1^2$  in (G) und ebenso die Berechnung des Gliedes  $w_1^2$ in (D) macht einige Unbequemlichkeit. Diese würde vermieden, wenn  $\nu$  statt  $w$  vermittelst der Gleichung  $c^w = 1 + \nu$  eingeführt würde, allein die Berechnung der übrigen Glieder würde wieder etwas unbequemer werden.

Da aber  $w_1'^2$  eine kleine Grösse sein wird, welche auf die Grössen  $\rho$ ,  $R$ ,  $U$  fast ohne Einfluss ist, so kann man zunächst  $w_1'^2$  in (G) vernachlässigen. Setzt man also zunächst:

$$
w_1'' + \frac{k^2 \mathfrak{M} (1 - c^{-w})}{\varrho^3} = \frac{\mathfrak{M} \mathfrak{R}}{\varrho}
$$

und setzt den strengen Werth von  $w_1$  gleich  $w_1 + \delta w_1$ , so erhält man leicht:

$$
(\delta w_1)'' + \frac{k^2 \mathfrak{M}_0 e^{-w}}{\varrho^3} (1 - e^{-\delta w}) = -\frac{w_1'^2}{\mathfrak{M}},
$$

wofür mit hinreichender Näherung:

$$
(\delta w_1)'' + a \delta w_1 = -\frac{w_1'}{2\lambda} \cdots \cdots \cdots \cdots \cdots (K)
$$

zu setzen, wenn:

$$
log\ a = log\ \frac{k^2\,\mathfrak{M}}{\varrho^3} - w_1.
$$

Es mag dem Rechner überlassen bleiben, welchen Weg er einschlagen, ob er  $w_1'^2$  gleich mitnehmen, oder den Einfluss dieses Gliedes nachträglich berechnen will. Im ersteren Falle kann  $\frac{w_1'^2}{\mathfrak{M}}$  aus Tafel III mit dem Argumente  $w_1'$  entnommen werden.

### IV. Berechnung der störenden Kräfte.

Den aufsteigenden Knoten  $\Omega_1$  der Bahnebene des störenden Planeten in Bezug auf die Ekliptik und die Neigung i<sub>1</sub> derselben Ebene gegen die Ekliptik wird man für ein paar Jahre als unveränderlich betrachten können, wenn man  $\mathcal{S}_1$  und  $i_1$  nur so wählt, dass sie etwa für die Mitte dieses Zeitraumes wirklich gelten. Mit Hülfe der Tafel IV wird man diese Grössen leicht entnehmen können<sup>1</sup>).

<sup>&</sup>lt;sup>1</sup>) Genauer findet man diese Grössen im Berliner Jahrbuch. Vergl. die Bemerkung auf S. 636. Anmerkung des Herausgebers der zweiten Auflage.

Für die Anfangslage der Bahnebene des gestörten Planeten seien die ähnlichen Grössen  $\Omega_0$  und  $i_0$ ; ferner sei für dieselbe  $\omega_0$  der Abstand des Perihels von  $\Omega_0$ . Bezeichnet man noch den Winkel, welchen die Durchschnittslinie der beiden angeführten Bahnebenen mit der vom Mittelpunkte der Sonne nach  $\Omega_0$  gerichteten Linie bildet, durch  $\Phi$ , und den Winkel, welchen diese Durchschnittslinie mit der Richtung nach  $\Omega_1$  bildet, durch  $\Phi_1$  — alle Grössen in der Richtung der Bewegung,  $\Phi$  von  $\Omega_0$  und  $\Phi_1$  von  $\Omega_1$ aus gezählt - und nennt man schliesslich J die Neigung beider Bahnebenen gegen einander, so ergeben sich  $\Phi$ ,  $\Phi$ <sub>1</sub> und J aus:

$$
\sin \frac{1}{2} J \sin \frac{1}{2} (\Phi + \Phi_1) = \sin \frac{1}{2} (\Omega_1 - \Omega) \sin \frac{1}{2} (i_1 + i)
$$
  
\n
$$
\sin \frac{1}{2} J \cos \frac{1}{2} (\Phi + \Phi_1) = \cos \frac{1}{2} (\Omega_1 - \Omega) \sin \frac{1}{2} (i_1 - i)
$$
  
\n
$$
\cos \frac{1}{2} J \sin \frac{1}{2} (\Phi - \Phi_1) = \sin \frac{1}{2} (\Omega_1 - \Omega) \cos \frac{1}{2} (i_1 + i)
$$
  
\n
$$
\cos \frac{1}{2} J \cos \frac{1}{2} (\Phi - \Phi_1) = \cos \frac{1}{2} (\Omega_1 - \Omega) \cos \frac{1}{2} (i_1 - i)
$$
\n(13)

und es sei ferner (siehe Fig. 62):

 $u_0 = v_0 + (\omega_0 - \Phi) = v_0 + N_0$ , wo  $N_0 = \omega_0 - \Phi$ .

Für den störenden Körper ist im Jahrbuche die Länge in der Bahn  $\lambda_1$  gegeben. Nennt man  $u_1$  den Winkel, welchen der Radius vector  $r_1$  dieses Körpers mit der erwähnten Durchschnittslinie bildet, so ist:

also:

$$
\lambda_1 = \delta_{1} + \Phi_{1} + u_1,
$$
  
\n
$$
u_1 = \lambda_1 - (\delta_{1} + \Phi_{1}) = \lambda_1 + P \quad \dots \quad \dots \quad (14)
$$
  
\n
$$
P = 360^{\circ} - (\delta_{1} + \Phi_{1}).
$$

wenn:

Der Radius vector  $r_1$  ist gleichfalls im Jahrbuche gegeben, die Grössen  $B_1$  und  $L_1$ erhält man auf bekannte Weise aus  $u_1$  und J nach:

$$
\begin{array}{l}\n\cos B_1 \sin L_1 = \sin u_1 \cos J \\
\cos B_1 \cos L_1 = \cos u_1 \\
\sin B_1 = \sin u_1 \sin J\n\end{array}\n\bigg|^{1}
$$
\n(15)

Sei:

$$
\begin{array}{l}\n\xi_1 = r_1 \cos B_1 \cos (L_1 - l) \\
\eta_1 = r_1 \cos B_1 \sin (L_1 - l) \\
\xi_1 = r_1 \sin B_1\n\end{array} \bigg\} \cdot \cdot \cdot \cdot \cdot \cdot \cdot \cdot (16)
$$

$$
\begin{array}{l} \cos B_1 \sin L_1 = \sin u_1 \cos J - B_0 \sin 1'' \sin J \\ \cos B_1 \cos L_1 = \cos u_1 \\ \sin B_1 = \sin u_1 \sin J + B_0 \sin 1'' \cos J. \end{array}
$$

Anmerkung des Herausgebers der zweiten Auflage.

<sup>&</sup>lt;sup>1</sup>) Im Berliner Jahrbuch (vergl. Bemerkung S. 636) sind mittlere Elemente  $i_1$  und  $\mathcal{Q}_{1}$  für jeden Planeten gegeben und die dort angegebene Länge in der Bahn ist die Länge in dieser mittleren Bahn. Ausserdem giebt das Berliner Jahrbuch noch für die grossen Planeten den Winkel B<sub>o</sub>, den der Planet mit dieser idealen Bahn bildet (der positiv zählt, wenn sich der Planet nördlich, negativ, wenn er sich südlich von der idealen Bahn befindet). Will man dann die störenden Kräfte streng berechnen (ohne Vernachlässigung von  $B_0$ ), so hat man an Stelle der Formeln (15) die folgenden zu setzen:

648 -

so wird:

$$
\triangle^{2} = (\xi_{1} - \varrho)^{2} + \eta^{2} + (\xi_{1} - z)^{2},
$$

$$
\frac{1}{\triangle^{3}} - \frac{1}{r_{1}^{3}} = K
$$

$$
U = k^{2} m_{1} K \eta_{1} \varrho
$$

gesetzt wird:

und wenn, wie oben:

$$
U = k2 m1 K \eta1 \varrho
$$
  
\n
$$
R = k2 m1 K \xi1 - k2 m1 \frac{\varrho}{\triangle^{2}}
$$
 ... ... ... (17)

 $\bigtriangleup$  be<br>rechnet sich am bequemsten aus:

$$
\begin{array}{ll}\n\triangle \cos B \cos L = \xi_1 - \varrho \\
\triangle \cos B \sin L = \eta_1 \\
\triangle \sin B = \xi_1 - z\n\end{array} \bigg\} \cdot \cdot \cdot \cdot \cdot \cdot \cdot \cdot \cdot \cdot (18)
$$

wobei man die Winkel  $L$  und  $B$  selbst nicht aufzuschreiben braucht.

## V. Mechanische Quadratur.

Es seien gegeben die Functionswerthe:

$$
f(a), \quad f(a + \omega), \quad f(a + 2\omega) \ldots f(a + m\omega).
$$
  
Die ersten Differentzen bezeichnet man mit  $f_0^1$ , die zweiten mit  $f_0^1$  etc., so dass:

$$
f_0^1\left[a + \left(m + \frac{1}{2}\right)\omega\right] = f\left[a + \left(m + 1\right)\omega\right] - f\left(a + m\omega\right)
$$
  

$$
f_0^1\left(a + m\omega\right) = f_0^1\left[a + \left(m + \frac{1}{2}\right)\omega\right] - f\left[a + \left(m - \frac{1}{2}\right)\omega\right]
$$

etc. Ferner bezeichne man die summirten Reihen mit 'f, "f etc., und zwar so, dass:

$$
\begin{aligned}\n\mathcal{F}\left[a + \left(m + \frac{1}{2}\right)\omega\right] &= \mathcal{F}\left[a + \left(m - \frac{1}{2}\right)\omega\right] + f\left(a + m\omega\right) \\
\mathcal{F}\left(a + m\omega\right) &= \mathcal{F}\left[a + \left(m - 1\right)\omega\right] + \mathcal{F}\left[a + \left(m - \frac{1}{2}\right)\omega\right]\n\end{aligned}
$$

Die Integralformeln sind alsdann:

$$
\int_{0}^{a+(m+\frac{1}{2})\omega} f(x) dx = \omega \left\{ f\left[a + \left(m + \frac{1}{2}\right)\omega\right] + \frac{1}{24} f_{0}^{1} \left[a + \left(m + \frac{1}{2}\right)\omega\right] - \frac{17}{5760} f_{0}^{11} \left[a + \left(m + \frac{1}{2}\right)\omega\right] \cdots \right\} \right\}
$$
\n
$$
\int_{0}^{a+(m+\frac{1}{2})\omega} f(x) dx = \omega^{2} \left[ f_{\frac{1}{2}} \left[a + \left(m + \frac{1}{2}\right)\omega\right] - \frac{1}{24} f_{\frac{1}{2}} \left[a + \left(m + \frac{1}{2}\right)\omega\right] - \frac{1}{1920} f_{\frac{1}{2}}^{11} \left[a + \left(m + \frac{1}{2}\right)\omega\right] \cdots \right] \right\}
$$
\n
$$
\int_{0}^{a+m\omega} f(x) dx = \omega \left\{ f_{\frac{1}{2}} \left(a + m\omega\right) - \frac{1}{12} f_{\frac{1}{2}}^{1} \left(a + m\omega\right) + \frac{11}{720} f_{\frac{1}{2}}^{11} \left(a + m\omega\right) \cdots \right\}
$$
\n
$$
\left\{ \int_{0}^{a+m\omega} f(x) dx = \omega^{2} \left\{ f\left(a + m\omega\right) + \frac{1}{12} f\left(a + m\omega\right) - \frac{1}{240} f_{0}^{11} \left(a + m\omega\right) \cdots \right\} - \frac{1}{240} f_{0}^{11} \left(a + m\omega\right) \cdots \right\}
$$
\n(19)

worin:

$$
f_{\frac{1}{2}}\left[a + \left(m + \frac{1}{2}\right)\omega\right] = \frac{1}{2} \left\{f\left[a + \left(m + 1\right)\omega\right] + f\left(a + m\omega\right)\right\}
$$

$$
f_{\frac{1}{2}}\left(a + m\omega\right) = \frac{1}{2} \left\{f_0^1\left[a + \left(m + \frac{1}{2}\right)\omega\right] + f_0^1\left[a + \left(m - \frac{1}{2}\right)\omega\right]\right\}
$$
etc.

bezeichnet.

Um die einfachen und doppelten Summen 'f und "f bilden zu können, muss für die Anfangswerthe irgend eine Bedingung gegeben sein, z. B. die, dass das Integral für einen bestimmten Werth von m, z. B.  $m = m_1$  (wo  $m_1 < 1$  vorausgesetzt werden kann), gegeben ist. Es sei:

$$
\int\limits^{a+m_1\omega} f(x)\,dx = C_1\,,
$$

also:

$$
C_1 = \omega \left[ f(a + m_1 \omega) + \frac{1}{24} f_0^1(a + m_1 \omega) - \frac{17}{5760} f_0^{\text{m}}(a + m_1 \omega) \ldots \right].
$$

Nun ist nach der Interpolationsrechnung, wenn  $m_1 = m_2 + \frac{1}{2}$  gesetzt wird:

$$
f(a + m_1 \omega) = f\left(a + \frac{1}{2} \omega + m_2 \omega\right) = f\left(a + \frac{1}{2} \omega\right) + m_2 f(a + \omega) -
$$

$$
+ \frac{m_2 (m_2 - 1)}{1 \cdot 2} f_0^1 \left(a + \frac{1}{2} \omega\right) + \cdots
$$

$$
\frac{1}{24} f_0^1 \left(a + m_1 \omega\right) = \frac{1}{24} f_0^1 \left(a + \frac{1}{2} \omega\right) + \cdots
$$
etc.

Sei also:

$$
A_0 = m_2
$$
\n
$$
A_1 = \frac{m_2(m_2 - 1)}{1 \cdot 2} + \frac{1}{24}
$$
\n
$$
A_2 = \frac{(m_2 + 1) m_2(m_2 - 1)}{1 \cdot 2 \cdot 3} + \frac{1}{24} m_2
$$
\n
$$
A_3 = \frac{(m_2 + 1) m_2(m_2 - 1) (m_2 - 2)}{1 \cdot 2 \cdot 3 \cdot 4} + \frac{1}{24} \frac{m_2(m_2 - 1)}{1 \cdot 2} - \frac{17}{5760}
$$
\netc.,

so wird:

$$
f_0\left(a+\frac{1}{2}\omega\right)=\frac{C_1}{\omega}-\Big[A_0f(a+\omega)+A_1f_0^1\Big(a+\frac{1}{2}\omega\Big)+A_2f_0^0\big(a+\omega)+A_3f_0^m\Big(a+\frac{1}{2}\omega\Big)+\cdots\Big].
$$

Auf gleiche Weise findet man, wenn das Doppelintegral:

$$
\int\limits_{0}^{a+m_1\omega} f(x) dx^{2} = C_2 = \omega^2 \left[ {}^{n}f(a + m_1\omega) + \frac{1}{12} f(a + m_1\omega) + \cdots \right]
$$

gegeben ist, und man setzt:

Klinkerfues, Theoretische Astronomie.

82

$$
B_{-1} = m_1
$$
  
\n
$$
B_1 = \frac{(m_1 + 1) m_1 (m_1 - 1)}{1 \cdot 2 \cdot 3} + \frac{1}{12} m_1
$$
  
\n
$$
B_3 = \frac{(m_1 + 2) (m_1 + 1) m_1 (m_1 - 1) (m_1 - 2)}{1 \cdot 2 \cdot 3 \cdot 4 \cdot 5} + \frac{1}{12} \frac{(m_1 + 1) m (m_1 - 1)}{1 \cdot 2 \cdot 3} - \frac{1}{240} m_1
$$
  
\n
$$
\vdots
$$
  
\n
$$
B_0 = \frac{m_1 (m_1 - 1)}{1 \cdot 2} + \frac{1}{12}
$$
  
\n
$$
B_2 = \frac{(m_1 + 1) m_1 (m_1 - 1) (m_1 - 2)}{1 \cdot 2 \cdot 3 \cdot 4} + \frac{1}{12} \frac{m_1 (m_1 - 1)}{1 \cdot 2} - \frac{1}{240}
$$
  
\netc.  
\n
$$
{}^{n}f(a) = \frac{C_2}{\omega^2} - \left[ B_{-1}{}^{t}f\left(a + \frac{1}{2} \omega\right) + B_0{}^{t}(a) + B_1{}^{t}(a + \frac{1}{2} \omega) + B_2{}^{t}(a) + \cdots \right].
$$

Sollen z. B. beide Integrale verschwinden für  $m = \frac{1}{2}$ , so wird:

$$
m_1 = \frac{1}{2}
$$
  $m_2 = 0$   $C_1 = 0$   $C_2 = 0$ 

und folglich:

$$
{}^{t}f\left(a+\frac{1}{2}\omega\right) = -\left[\frac{1}{24}f_0^1\left(a+\frac{1}{2}\omega\right) - \frac{17}{5760}f_0^{\text{m}}\left(a+\frac{1}{2}\omega\right)\dots\right]
$$
  
\n"f (a) = -\left[\frac{1}{2}{}^{t}f\left(a+\frac{1}{2}\omega\right) - \frac{1}{24}f\left(a\right) - \frac{1}{48}f'\left(a+\frac{1}{2}\omega\right) + \frac{17}{1920}f\_0^{\text{n}}(a)\dots\right]   
\text{oder:} \tag{20}

$$
{}^{n}f(a) = -\frac{1}{2}f\left(a + \frac{1}{2}a\right) + \frac{1}{24}f_{\frac{1}{2}}\left(a + \frac{1}{2}a\right) - \frac{17}{1920}f_{\frac{1}{2}}^{n}\left(a + \frac{1}{2}a\right)... \qquad \qquad
$$

Diese beiden Werthe erhält man auch sofort aus den beiden ersten Integralformeln.

 $\omega$  drückt hier das Zeitintervall aus, für welches die Werthe  $f(a + m\omega)$  berechnet sind; nimmt man daher dies Zeitintervall als Einheit an, so fällt der Factor  $\omega$  bei dem einfachen, und  $\omega^2$  bei dem Doppelintegrale fort. Bei den Störungsrechnungen ist im Allgemeinen das Intervall von 40 Tagen eine bequeme Einheit, es wird daher im Folgenden diese Einheit zu Grunde gelegt werden.

Das Doppelintegral kommt hier bei Differentialgleichungen von der Form:

$$
x = \iint (X - bx) dx^2
$$

zur Anwendung, worin b eine kleine Grösse ist. Da hier also:

$$
f(a + m) = X - bx,
$$

so giebt die Integralformel:

$$
x = \int\limits_{0}^{(a+m)} f(x) dx^{2} = {}^{n}f(a+m) + \frac{1}{12} f(a+m) - \frac{1}{240} f_{0}^{n}(a+m) \ldots
$$

Hiernach wird man für x einen Näherungswerth annehmen, diesen in  $f(a + m)$  $= X - bx$  einsetzen und damit nach vorstehender Formel einen genaueren Werth von x erhalten u. s. w.  $-$  "f  $(a + m)$  kann man schon mit dem vorletzten Werthe von x bilden und ebenso wird man  $\frac{1}{240} f_0^{\pi}(a + \omega)$  durch Extrapolirung stets genau genug erhalten können. Kann man gleich auch  $x$  schon in den meisten Fällen genau genug erhalten, um  $\frac{1}{12} f(a + m)$  damit zu bilden, so scheint es doch bequemer, die indirecte Rechnung auf folgende Weise zu vermeiden . Da :

$$
x = {}^{n}f (a + m) + \frac{1}{12} X - \frac{1}{12} b x - \frac{1}{240} f^{n}_{0} (a + m) \ldots
$$

oder :

$$
\left(1+\frac{1}{12}b\right)x = {^n}\!f\left(a+m\right) + \frac{1}{12}X - \frac{1}{240}f^{\scriptscriptstyle{0}}_0\left(a+m\right)\cdots = S_x,
$$

so wird :

$$
b x = \frac{b}{1 + \frac{1}{12} b} \cdot S_x = b_1 S_x \cdot \ldots \cdot \ldots \cdot (21)
$$

Der Factor  $b_1 = \frac{b}{1 + \frac{1}{10}b}$  kann leicht mit Hülfe der Zech 'schen Tafeln be-

rechnet werden. Mit bx erhält man  $f(a + m) = X - bx$ , hiermit bildet man:

$$
{}^{1}f\left(a+m+\frac{1}{2}\right) \qquad {}^{11}f\left(a+m+1\right) \quad \text{etc.}
$$

Es wird ferner vorkommen, dass eine Gleichung von der Form:

zu iutegriren ist . Sei : wo :

$$
\mathfrak{M}(1 - c^{-w}) = w_1 \gamma,
$$
  

$$
\log \gamma = -\frac{1}{2} w_1 + \eta,
$$

 $w''_1 = X - b \mathfrak{M} (1 - c^{-w})$ 

so wird hier :

$$
b\,\mathfrak{M}\,(1-c^{-w})=\frac{b\,\gamma}{1+\frac{1}{12}\,b\,\gamma}\,S_w=b_2\,S_w\quad.\quad.\quad.\quad.\quad.\quad.\quad.\quad.\quad.\quad.\quad(22)
$$

log y wird man für mehrere Werthe im Voraus hinreichend genau bilden können.

## **YI. Verwandlung der für die Zeit t berechneten Coordinatenstörungen, welche** sich auf osculirende Elemente für den Zeitpunkt  $t_0$  beziehen, in Elementen**störungen oder Ableitung neuer osculirender Elemente für die Zeit t.**

Unter "osculirende Elemente eines Körpers für eine Zeit t" werden diejenigen elliptischen Elemente desselben verstanden , welche seinen Ort sowohl für die Zeit t als auch für die Zeit  $t + dt$  strenge wiedergeben. Wir bezeichnen diese Elemente mit:

$$
M, \quad \omega, \quad \Omega, \quad i, \quad \varphi, \quad n, \quad a.
$$

Bei der Ableitung derselben aus den für die Zeit  $t_0$  osculirenden Elementen, die wir mit  $M_0$ ,  $\omega_0$ ,  $\delta_0$ ,  $i_0$ ,  $\varphi_0$ ,  $n_0$ ,  $a_0$  bezeichnen werden, und den für die Zeit t geltenden Coordinatenstörungen nebst deren ersten Differentialquotienten nach der Zeit , werden wir zunächst :

$$
- 652 -
$$
  

$$
p = a(1 - e^2) = a \cos \varphi^2
$$

bestimmen, womit sich dann ergiebt:

$$
e \sin v = \frac{\sqrt{p}}{k} r'
$$
  
\n
$$
e \cos v = \left(\frac{p}{r} - 1\right)
$$
  
\n
$$
\sin \varphi = e \qquad a = \frac{p}{1 - e^2} \qquad n = \frac{k}{a^{\frac{3}{2}}}
$$
  
\n
$$
\sin \frac{1}{2} (v - E) = \sqrt{\frac{r}{p}} \cdot \sin \frac{1}{2} \varphi \sin v
$$
  
\n
$$
M = E - e \sin E.
$$

Die beiden letzten Formeln kann man mit Hülfe siebenstelliger Logarithmen genau genug berechnen, während es sich bei den anderen Formeln empfiehlt, die Differenz zwischen den für die Zeit  $t_0$  und den für die Zeit  $t$  osculirenden Elementen aufzusuchen.

Bezeichnet man den aufsteigenden Knoten der für t geltenden osculirenden Bahnebene in Bezug auf die für  $t_0$  gültige mit  $K$ , wo  $K$  von demselben Anfangspunkte O wie l gezählt wird (siehe Figur 62) und die Neigung beider Ebenen gegen einander mit  $I$ , so ist:

$$
tg\;I\;\sin\;(l-K)=\frac{s}{\varrho}.
$$

Da I und K auch für die Zeit  $t + dt$  gelten, so erhält man durch Differentiation:

$$
tg\ I\ cos\ (l-K)=\frac{\varrho\ z'-z\ \varrho'}{\varrho^2\ l'}=\frac{\varrho\ z'-z\ \varrho'}{k\ \sqrt{p_0}\ +\ f\ U\, d\, t}.
$$

Nachdem man aus diesen beiden Gleichungen I und K bestimmt hat, und zwar so, dass  $I < 90^{\circ}$ , erhält man für das Argument der Breite u, vom Knotenpunkte K aus gezählt:

$$
tg \mathfrak{u} = tg (l - K) \sec I
$$

oder:

$$
\mathfrak{u} = l - K + t g \frac{1}{2} I^2 \sin 2 (l - K) + \cdots = l - K + \triangle u.
$$

Ferner wird:

 $\delta$ 

$$
k\sqrt{p} = r^2 u' = \varrho^2 l' \cdot \sec I = (k\sqrt{p_0} + f U dt) \sec I,
$$

also, wenn:

 $\sqrt{p} = \sqrt{p_0} + \delta \sqrt{p}$ 

gesetzt wird:

$$
\sqrt{p} = \left(\frac{1}{k} f \, U dt + 2 \sqrt{p_0} \, \sin \frac{1}{2} I^2\right) \sec I
$$

und:

$$
p-p_0=\delta p=2\,\delta\,\sqrt{p}\left(\sqrt{p_0}+\frac{1}{2}\,\delta\,\sqrt{p}\right).
$$

Sei ferner:

so erhält man:

$$
e \cos v = \frac{p}{r} - 1 = \frac{p_0}{r_0} - 1 + \left(\frac{p}{r} - \frac{p_0}{r_0}\right)
$$
  

$$
e \cos v = e_0 \cos v_0 + \frac{1}{r} \left(\delta p - \frac{p_0}{r_0} \delta r\right).
$$

 $A$ us:

$$
e \sin v = \frac{\sqrt{p} \cdot r'}{k}
$$

erhält man leicht:

$$
e \sin v = e_0 \sin v_0 + \frac{1}{k} \left[ \sqrt{p} \cdot (\delta r)' + r'_0 \delta \sqrt{p} \right].
$$

Setzt man daher:

$$
\frac{1}{k} \left[ \sqrt{p} \left( \delta r \right)' + r' \delta \sqrt{p} \right] = n \sin N
$$
  

$$
\frac{1}{r} \left( \delta p - \frac{p_0}{r_0} \delta r \right) = n \cos N,
$$

so wird:

oder:

$$
e \sin v = e_0 \sin v_0 + n \sin N
$$

$$
e \cos v = e_0 \cos v_0 + n \cos N
$$

$$
e \sin (v - v_0) = n \sin (x - v_0)
$$
  

$$
e \cos (v - v_0) = e_0 + n \cos (x - v_0).
$$

Hieraus folgt noch:

$$
e^{2} - e_{0}^{2} = 2 e_{0} n \cos (N - v_{0}) + n^{2} = \delta (e^{2})
$$

$$
a = \frac{p}{1 - e^{2}} = a_{0} + \frac{p}{1 - e^{2}} - \frac{p_{0}}{1 - e_{0}^{2}},
$$

also wenn:

$$
a = a_0 \ (1 + \triangle a)
$$

$$
\triangle a = \frac{1}{p_0} [\delta p + a \delta (e^2)].
$$

Endlich wird:

$$
n = \frac{k}{a^{\frac{3}{2}}} = \frac{\mu_0}{(1 + \triangle a)^{\frac{3}{2}}} = \mu_0 (1 - \triangle \mu),
$$

wenn:

$$
\triangle n = 1 - (1 + \triangle a)^{-\frac{3}{2}} = 1 - \left(1 - \frac{\triangle a}{1 + \triangle a}\right)^{+\frac{3}{2}}
$$

oder:

$$
\frac{\triangle a}{1+\triangle a} = \frac{\delta p + a_0 \delta (e^2)}{p} = \beta
$$

gesetzt:

$$
\triangle n = \frac{3}{2} \beta \left( 1 - \frac{1}{4} \beta - \frac{1}{24} \beta^2 - \frac{1}{64} \beta^3 \ldots \right).
$$

Setzt man:

$$
n = n_0 - \frac{3}{2} n_0 \beta \cdot C \cdot D,
$$

wo:

$$
\mathcal{C}=\sqrt{1-\tfrac{1}{2}\beta},
$$

so wird  $D$  nahe = 1. Der Logarithmus von  $D$  kann aus Tafel II entnommen werden. Um diese Formeln bei den verschiedenen Methoden anwenden zu können, hat man zunächst $\delta\,r$ und $(\delta\,r)^\prime$ zu bestimmen. Es ist:

$$
r^{2} = \varrho^{2} + z^{2} \qquad rr' = \varrho \varrho' + zz',
$$

$$
r = \varrho \left( 1 + \frac{1}{2} \frac{z^{2}}{\varrho^{2}} - \frac{1}{8} \frac{z^{4}}{\varrho^{4}} \cdots \right)
$$

also:

 $654 -$ 

$$
r' = \varrho' \left( 1 - \frac{1}{2} \frac{z^2}{\varrho^2} + \frac{1 \cdot 3}{2 \cdot 4} \frac{z^4}{\varrho^4} \cdots \right) + \frac{z z'}{r}.
$$

Nach der obigen ersten Methode hat man nun sofort:

$$
\delta r = r - r_0 = \delta \varrho + \varrho \left(\frac{1}{2} \frac{z^2}{\varrho^2} - \frac{1}{8} \frac{z^4}{\varrho^4}\right) = \delta \varrho + \xi
$$

$$
(\delta r)' = r' - r'_0 = \delta \varrho' + \frac{z z'}{r} - \left(\frac{1}{2} \frac{z^2}{\varrho^2} - \frac{3}{8} \frac{z^4}{\varrho^4}\right) \varrho' = (\delta \varrho)' + \xi'
$$

Bei der zweiten Methode war:

$$
\varrho = \overline{r} c^w \qquad \varrho' = c^w \overline{r'} + \varrho w',
$$

$$
also:\\ \\wo:
$$

$$
r = \varrho + \xi = \overline{r} + \overline{r} (e^{\psi} - 1) + \xi = \overline{r} + \delta \overline{r},
$$

$$
log (c^w - 1) = log w + \frac{1}{2} w_1 + \eta
$$
 (s. Tafel I).

Ferner wird:

$$
r' = \varrho' + \xi' = \overline{r'} + \overline{r'}(c^w - 1) + \varrho w' + \xi',
$$

$$
\overline{r'} = \frac{d\overline{r}}{d\overline{M}} \cdot \frac{d\overline{M}}{dt} = \frac{k e_0 \sin \overline{v}}{\sqrt{p_0}} (1 + \epsilon),
$$

wo:

oder da:

$$
\varepsilon = \frac{1}{n_0} \, (\delta \, M)'
$$

$$
\overline{r'} = \frac{k e_0 \sin \overline{v}}{\sqrt{p_0}} + \epsilon \frac{k e_0 \sin \overline{v}}{\sqrt{p_0}} \n= \frac{k e_0 \sin \overline{v}}{\sqrt{p}} + \frac{k e_0 \sin \overline{v}}{\sqrt{p_0}} (\frac{\delta \sqrt{p}}{\sqrt{p}} + \epsilon),
$$

so wird:

$$
r' = \frac{k e_0 \sin \overline{v}}{\sqrt{p}} + \frac{k e_0 \sin \overline{v}}{\sqrt{p_0}} \left[ \frac{\delta \sqrt{p}}{\sqrt{p}} + \epsilon + (e^w - 1) (1 + \epsilon) \right] + \varrho w' + \zeta'.
$$

Es ist aber auch wieder:

à.

$$
r' = \frac{k e \sin v}{\sqrt{p}},
$$

folglich:

 $\bar{\nu}$ 

$$
e\sin v = e_0\sin\overline{v} + \frac{\sqrt{p}}{\sqrt{p_0}}e_0\sin\overline{v}\left[\frac{\delta\sqrt{p}}{\sqrt{p}} + \varepsilon e^w + (e^w - 1)\right] + \frac{\sqrt{p}}{k}\left(\varrho w' + \xi'\right).
$$

Setzt man daher:

$$
n_1 \sin N_1 = \frac{\sqrt{p}}{\sqrt{p_0}} e_0 \sin \overline{v} \left( \frac{\delta \sqrt{p}}{\sqrt{p}} + \varepsilon c^w + c^w - 1 \right) + \frac{\sqrt{p}}{k} \left( \varrho w' + \xi' \right)
$$
  

$$
n_1 \cos N_1 = \frac{1}{r} \left( \delta p - \frac{p_0}{\overline{r}} \delta \overline{r} \right),
$$

so erhält man hier ähnlich wie früher:

$$
e \sin (v - \overline{v}) = n_1 \sin (N_1 - \overline{v})
$$
  
\n
$$
e \cos (v - \overline{v}) = e_0 + n_1 \cos (N_1 - \overline{v})
$$
  
\n
$$
e^2 - e_0^2 = n_1 [2 e_0 \cos (N_1 - \overline{v}) + n_1] = \delta (e^2).
$$

 $\rho = r e^{w}$ ,

Bei der letzten Methode setzten wir :

wodurch :

wenn :

$$
r = r + r (cw - 1) + \xi = r (1 + \nu_1),
$$
  

$$
\nu_1 = cw - 1 + \frac{\xi}{r}
$$

und :

$$
\varrho' = \frac{k e_0 c^{-w} \sin V}{\sqrt{p_0}} + \varrho w' = \frac{k e_0 \sin V}{\sqrt{p}} + \frac{k e_0 \sin V}{\sqrt{p}} c^{-w} \left[ \frac{\partial \sqrt{p}}{\sqrt{p_0}} - (c^w - 1) \right] + \varrho w'.
$$

woraus :

$$
e\sin v = \frac{r'\sqrt{p}}{k} = e_0\sin \overline{V} + e_0\sin \overline{V}e^{-w}\left[\frac{\delta\sqrt{p}}{\sqrt{p_0}} - (c^w - 1)\right] + \frac{\sqrt{p}}{k}\left(\varrho w' + \xi'\right).
$$

Sei daher :

$$
n_2 \sin N_2 = e_0 \sin V c^{-w} \left[ \frac{\delta \sqrt{p}}{\sqrt{p_0}} - (c^w - 1) \right] + \frac{\sqrt{p}}{k} (Q w' + \xi')
$$
  

$$
n_2 \cos N_2 = \frac{1}{r} (\delta p - p_0 \cdot v_1),
$$

so wird :

$$
\begin{array}{l} e \sin (v - V) = n_2 \sin (N_2 - V) \\ e \cos (v - V) = e_0 + n_2 \cos (N_2 - V) \\ \delta (e^2) = n_2 \ [2 \ e_0 \cos (N_2 - V) + n_2]. \end{array}
$$

Für die Länge  $\pi_1$  des Perihels, von dem Durchschnittspunkte K aus gezählt, erhält man in allen Fällen :

$$
\pi_1 = \mathfrak{u} - v.
$$

Schliesslich ist noch die Lage der für die Zeit  $t$  osculirenden Bahn in Bezug auf eine andere Ebene (z. B. Ekliptik) zu bestimmen. Der aufsteigende Knoten der für die

Fig. 62.

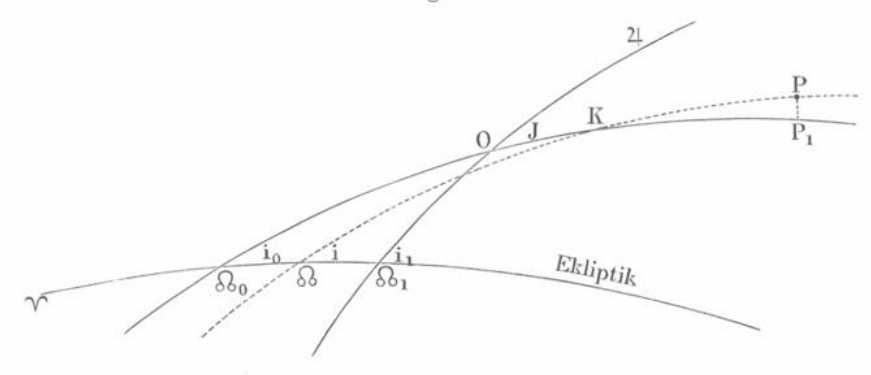

Zeit  $t_0$  osculirenden Bahn in Bezug auf die Ekliptik sei  $\Omega_0$ , die Neigung gegen dieselbe **i0 und für die zur Zeit t osculirende Bahn seien diese Grössen ß und i.**

In vorstehender Figur bezeichnet :

 $\Omega_0$   $P_1$  die osculirende Bahn des gestörten Planeten zur Zeit  $t_0$ , **Sl P die osculirende Bahn zur Zeit f, Si i ^ die Bahn der störenden Planeten , P der Ort des gestörten Planeten zur Zeit t,**  $P P_1$  senkrecht auf  $\mathcal{S}_0 P_1$ .

656

Ferner:

$$
\begin{array}{l}\n\bigvee \Omega_0 = \Omega_0, \quad \bigvee \Omega = \Omega, \quad \bigvee \Omega_1 = \Omega_1, \\
\Omega_0 0 = \Phi, \quad \Omega_1 0 = \Phi_1, \\
0 K = K, \quad K P_1 = l - K, \quad K P = u, \\
\Omega_0 K \Omega = P K P_1 = I.\n\end{array}
$$

In dem sphärischen Dreieck  $\mathcal{Q}_0 K \mathcal{Q}$  ist nun bekannt:

Winkel  $K \otimes_{0} \Omega = i_{0}$ Winkel  $\Omega_0 K \Omega = I$ ,  $\Omega_0 K = K + \Phi = \Psi_0$ und es werden gesucht:

 $\Omega K = \Psi$ ,  $\Omega_0 \Omega = \Omega - \Omega_0 = \Delta \Omega$ , Winkel  $\Omega_0 \Omega K = 180 - i$ . Setzt man daher:

> $\cos q \sin Q = \sin I \cos \Psi_0$  $\cos q \cos Q = \cos I$  $\sin q$  $=$  sin I sin  $\Psi_0$ ,

worin cos q positiv zu nehmen ist, so wird:

$$
sin i sin \triangle \otimes = sin I sin \Psi_0 = sin q
$$
  
\n
$$
sin i cos \triangle \otimes = cos q sin (i_0 + Q)
$$
  
\n
$$
cos i = cos q cos (i_0 + Q).
$$

Es ist dann  $\Omega = \Omega_0 + \Delta \Omega$ . Zur Bestimmung von i ist hinreichend genau:

$$
i = i_0 + Q + \frac{2 \sin \frac{1}{2} q^2}{\sin 1''} \cot q \ (i_0 + Q)
$$

Berechnet man ferner:

$$
\sin\frac{1}{2}\bigtriangleup \Psi = -\cos\left(\frac{i+i_0}{2}\right)\sin\frac{1}{2}\bigtriangleup \bigtriangleup \sec\frac{1}{2}I,
$$

so wird:

$$
\mathcal{R} K = \Psi = \Phi + K + \triangle \Psi
$$

Für den Abstand des Perihels vom & folgt noch:

$$
\omega = \pi_1 + \Psi = \mathfrak{u} - v + \Phi + K + \triangle \Psi,
$$

wo:

$$
\mathfrak{u}=l-K+\triangle u.
$$

Nun war aber bei der ersten Methode:

$$
l = v_0 + \omega_0 = \Phi + \delta u,
$$

also:

$$
\omega = \omega_0 - (v - v_0) + \triangle u + \delta u + \triangle \Psi.
$$

Bei der zweiten Methode war:

$$
l=\overline{v}+\omega_0=\varPhi,
$$

also:

$$
\omega = \omega_0 - (v - \overline{v}) + \triangle u + \triangle \Psi
$$

und bei der dritten findet sich:

$$
\omega = \omega_0 - (v - V) + \triangle u + \delta \omega + \triangle \Psi.
$$

#### VII. Zusammenstellung der Formeln nebst Rechnungsbeispiel.

Als Beispiel werde die Berechnung der Jupiterstörungen der ® Sylvia während der ersten bis dritten Erscheinung gewählt, weil hier die Störungen besonders beträchtlich werden.

Als genäherte Elemente werden folgende zu Grunde gelegt:

Oscul. und Epoche 1866. Mai 22,0.  
\n
$$
M_0
$$
 272° 22′ 2″,4  
\n $\omega_0$  263° 14′ 45″,1  
\n $\Omega_0$  76° 22′ 43″,2  
\n $i_0$  10° 55′ 30″,4  
\n $\varphi_0$  4° 30′ 9″,1  
\n $n_0$  544″,0605  
\n $log a_0$  0,5429063.

Nimmt man für den Jupiter :

$$
\delta_1 = 99^{\circ} 4' 36'', 0 \qquad i_1 = 1^{\circ} 18' 39'', 0 \qquad m_1 = \frac{1}{1047,879}
$$

an, so sind zunächst  $\Phi$ ,  $\Phi$ <sub>1</sub> und *J* zu berechnen aus Formel (13):

$$
\sin\frac{1}{2} J \sin\frac{1}{2} (\Phi + \Phi_1) = \sin\frac{1}{2} (\Omega_1 - \Omega) \sin\frac{1}{2} (i_1 + i)
$$
  
\n
$$
\sin\frac{1}{2} J \cos\frac{1}{2} (\Phi + \Phi_1) = \cos\frac{1}{2} (\Omega_1 - \Omega) \sin\frac{1}{2} (i_1 - i)
$$
  
\n
$$
\cos\frac{1}{2} J \sin\frac{1}{2} (\Phi - \Phi_1) = \sin\frac{1}{2} (\Omega_1 - \Omega) \cos\frac{1}{2} (i_1 + i)
$$
  
\n
$$
\cos\frac{1}{2} J \cos\frac{1}{2} (\Phi - \Phi_1) = \cos\frac{1}{2} (\Omega_1 - \Omega) \cos\frac{1}{2} (i_1 - i).
$$
  
\n
$$
\frac{1}{2} \Omega_1 = 49^{\circ} 32' 18'', 0 \qquad \frac{1}{2} i_1 = 0^{\circ} 39' 19'', 5 \qquad \frac{1}{2} (\Omega_1 - \Omega) = 11^{\circ} 20' 56'', 4
$$
  
\n
$$
\frac{1}{2} \Omega = 38^{\circ} 11' 21'', 6 \qquad \frac{1}{2} i = 5^{\circ} 27' 45'', 2 \qquad \frac{1}{2} (i_1 + i) = 6^{\circ} 7' 4'', 7
$$
  
\n
$$
\frac{1}{2} (\Omega_1 - \Omega) 9, 293991 \qquad \cos\frac{1}{2} (\Omega_1 - \Omega) 9, 991422 \qquad \frac{1}{2} (\Phi + \Phi_1) 165^{\circ} 40' 50'', 7
$$
  
\n
$$
\sin\frac{1}{2} (\Omega_1 - \Omega) 9, 293991 \qquad \cos\frac{1}{2} (\Omega_1 - \Omega) 9, 991422 \qquad \frac{1}{2} (\Phi + \Phi_1) 165^{\circ} 40' 50'', 7
$$
  
\n
$$
\sin\frac{1}{2} (\Omega_1 - \Omega) 9, 293991 \qquad \cos\frac{1}{2} (\Omega_1 - \Omega) 9, 991422 \qquad \frac{1}{2
$$

Klinkerfues, Theoretische Astronomie. 83

#### $658 -$

#### Erste Methode.

Man kann hier  $r_0$  und  $v_0$  aus obigen Elementen für den ganzen Zeitraum, welcher die Störungsrechnung umfassen soll, berechnen.

Im Folgenden sind die ersten Werthe zusammengestellt nebst den nothwendigen Daten für den Jupiterort ( $\lambda_1$  Länge in der Bahn,  $r_1$  Radius vector), welche aus dem Berliner Jahrbuche abgeleitet sind.

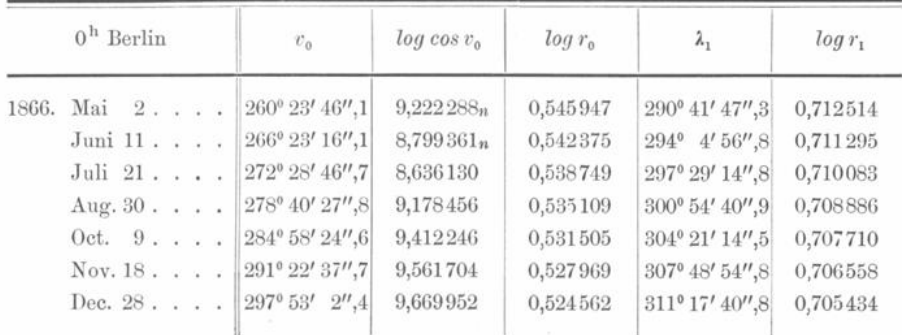

Im Folgenden wird man die Logarithmen von den Numeris leicht unterscheiden, da bei letzteren stets die Vorzeichen stehen:

$$
u_1 = \lambda_1 + P
$$
  
\n
$$
\begin{aligned}\n\cos B_1 & \sin L_1 = \sin u_1 \cos J \\
\cos B_1 & \cos L_1 = \cos u_1 \\
\sin B_1 &= \sin u_1 \sin J \\
\xi_1 &= r_1 \cos B_1 \cos (L_1 - l) \\
\eta_1 &= r_1 \cos B_1 \sin (L_1 - l)\n\zeta_1 &= r_1 \sin B_1\n\end{aligned}
$$
\n(16)

I

wo:

$$
l = u_0 + \delta u = v_0 + N_0 + \delta u.
$$

 $\delta u$  ergiebt sich erst aus der nachfolgenden Rechnung, in der Regel ist es am Anfange der Rechnung so klein, dass es vernachlässigt werden kann, bei dem weiteren Fortgange der Rechnung ist es im Voraus zu extrapoliren. Hier ist  $\delta u$  z. B.:

> 1866. Mai 2. . . . .  $+ 0''.1$ Juni 11. . . . .  $+ 0'',1$ Juli 21. . . . .  $+1'',3$ .

Letzterer Werth ist hier bereits mit in Rechnung gezogen.

Ebenso ergiebt erst die weitere Rechnung die Werthe für  $\delta \varrho$  und für die daraus folgenden:

$$
^{\prime }=\frac{\delta \,\varrho }{r_{\scriptscriptstyle 0}}\cdot
$$

 $\boldsymbol{\imath}$ 

Die z werden bei den ersten Oertern nicht merklich.

Es mag noch bemerkt werden, dass  $\cos B_1$  sich am sichersten aus  $\sin B_1$  bestimmt, der Werth, welcher für cos B1 aus den beiden ersten Gleichungen (15) folgt, kann als Controle dienen. Nun ist:

$$
\begin{array}{l}\n\triangle \cos B \cos L = \xi_1 - \varrho \\
\triangle \cos B \sin L = \eta_1 \\
\triangle \sin B = \xi_1 - z\n\end{array}
$$

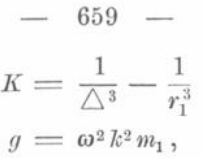

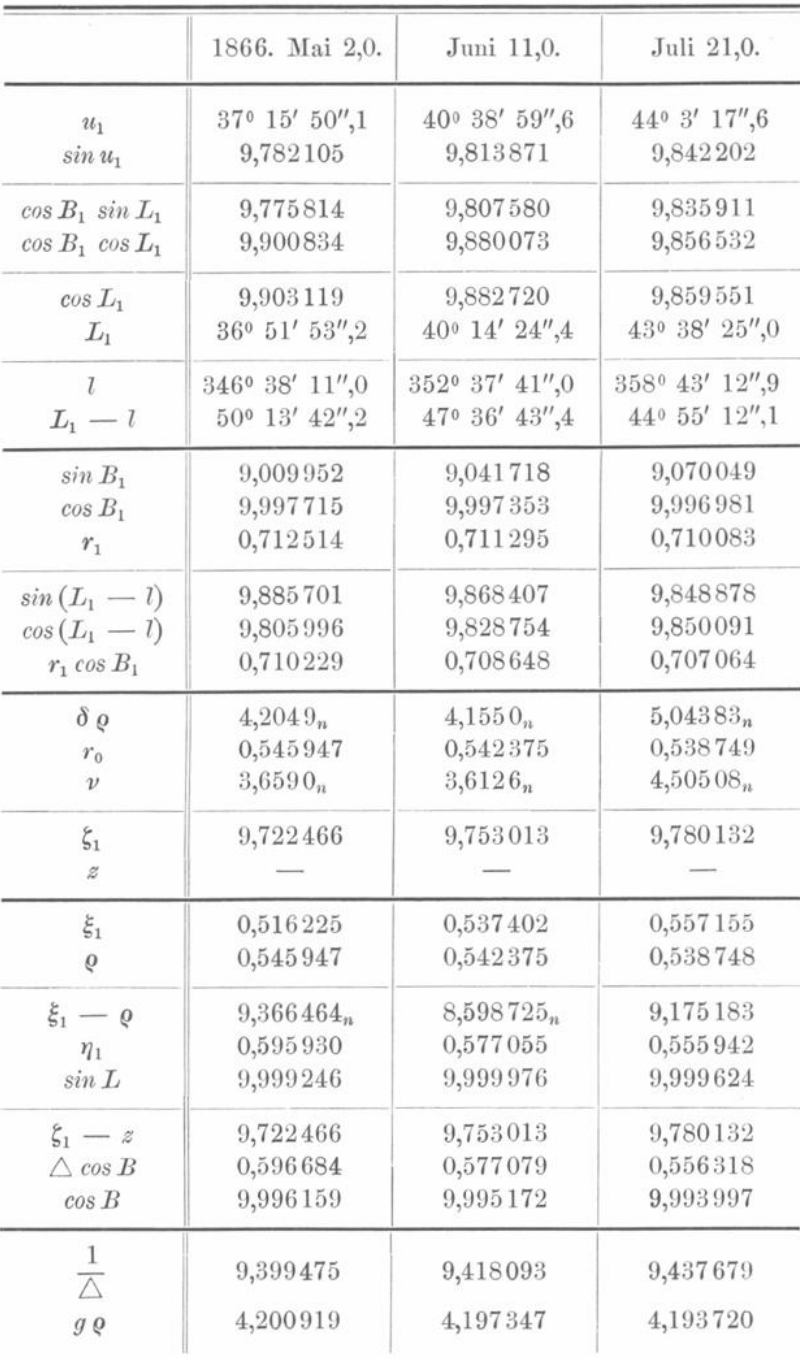

wo @ das bei der Rechnung angewandte Zeitintervall bezeichnet, also hier:  $g = (40 k)^2 m_1.$ 

Um die störenden Kräfte in Einheiten der siebenten Stelle zu erhalten, ist:  $log(40 k)^2 = 6,675283$ 

 $83\,^{\ast}$ 

zu setzen, und für den Jupiter, also:

zu setzen:

$$
log (40 k)^{2} m_{1} = 3,654972
$$
\n
$$
U = g \eta_{1} \varrho \cdot K
$$
\n
$$
R = g \xi_{1} K - g \varrho \cdot \frac{1}{\triangle^{3}}
$$
\n
$$
Z = g \xi_{1} K
$$
\n
$$
R_{2} \varrho^{3} = 80 k \sqrt{p_{0}} \int U dt \left[ 1 + \frac{\int U dt}{(80 k \sqrt{p_{0}})} \right]
$$
\n
$$
R_{1} = R + \frac{3}{2} \frac{k^{2} z^{2}}{\varrho^{4}}
$$
\n
$$
\mathfrak{R} = R_{1} + R_{2}
$$
\n
$$
\alpha_{0} = 1 + 3 \, e_{0} \cos v_{0}
$$
\n
$$
\alpha = \alpha_{0} \left[ 1 + \frac{\nu \left( 1 + \frac{1}{3} \nu \right) 3 \, e_{0} \cos v_{0}}{\alpha_{0}} \right]
$$
\n
$$
b = \frac{(40 k)^{2}}{\varrho^{3}} \alpha, \text{ we } log (40 k)^{2} = 9,675283 - 10, \qquad b_{1} = \frac{b}{1 + \frac{1}{12} b}
$$
\n
$$
(\delta \varrho)^{y} = \mathfrak{R} - b_{1} S_{r}
$$
\n
$$
W = \int U dt - 80 k \sqrt{p_{0}} \nu \left( 1 + \frac{1}{2} \nu \right)
$$
\n
$$
(\delta u)^{y} = \frac{1}{\varrho^{2} \sin 1^{y}} \cdot W.
$$

Da W in Einheiten der siebenten Stelle gefunden ist, so hat man, um  $\delta u$  in Bogensecunden zu erhalten:

$$
\log \frac{1}{\varrho^2 \sin 1''} = (8,3144251 - 10) - 2 \log \varrho
$$

$$
\beta = \frac{(40 \, k)^2}{\varrho^3} + \frac{g}{\triangle^3} \qquad \beta_1 = \frac{\beta}{1 + \frac{1}{12}\beta}
$$

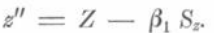

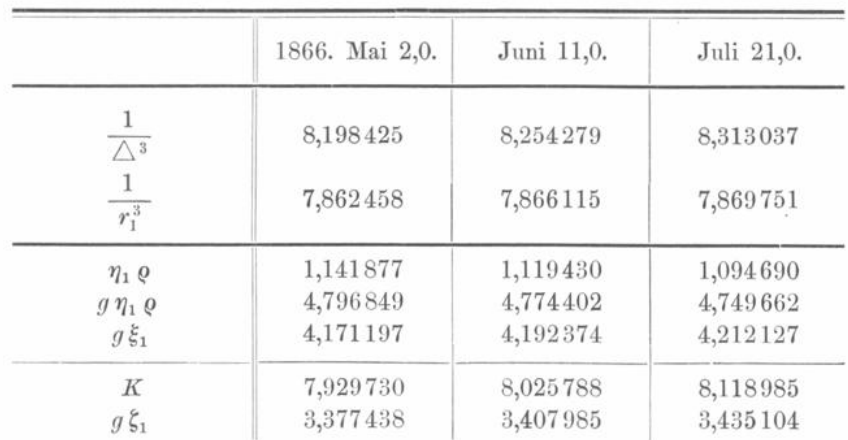

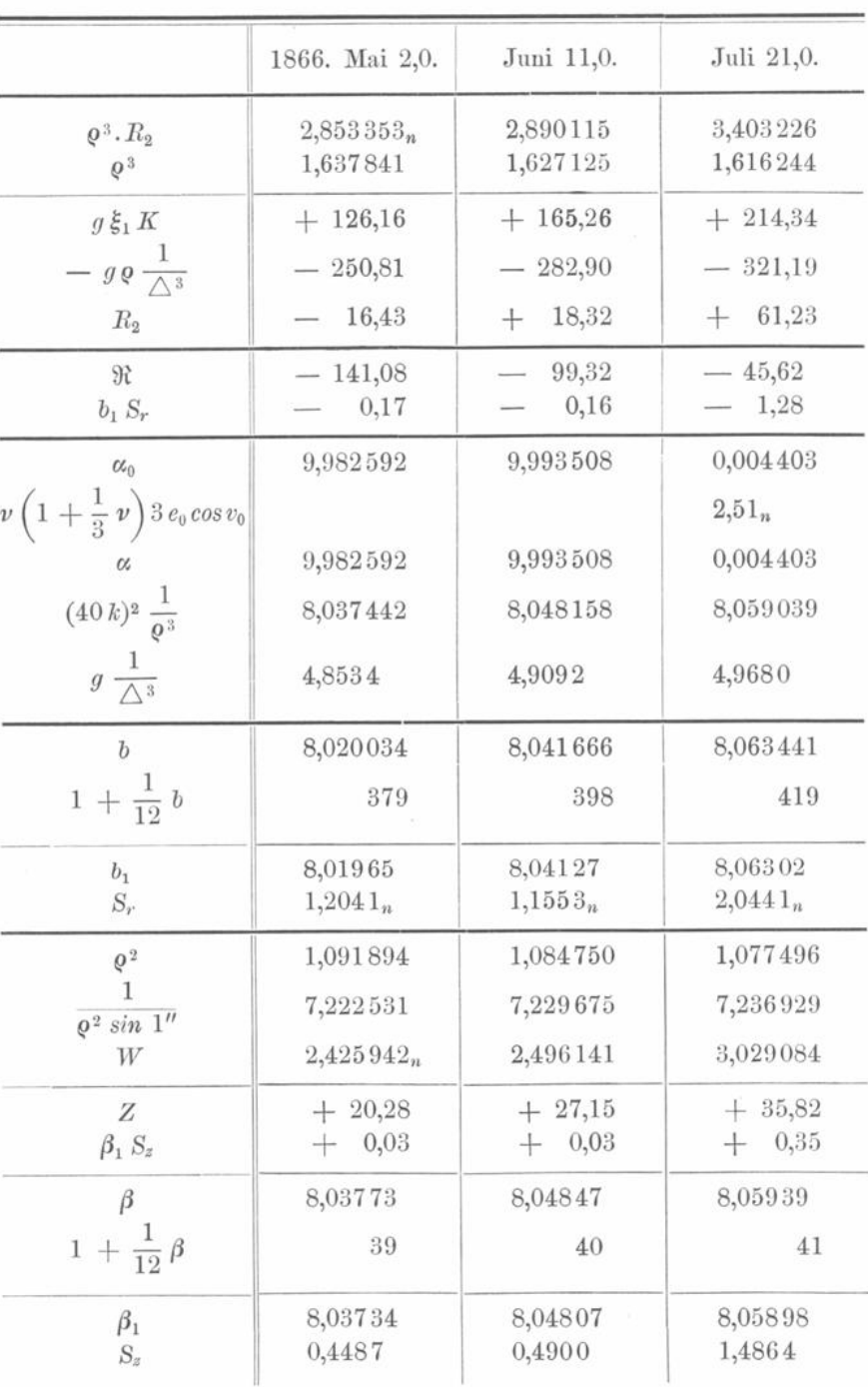

661

In dem obigen Schema<sup>x</sup>und Rechnungsbeispiel wird man mehrere Grössen hingeschrieben finden, die erst später berechnet werden könnten. Dies ist geschehen, damit die Zahlen, mit denen sie verbunden werden, nicht zweimal hingeschrieben zu werden brauchten.

In Bezug auf die angewandten Constanten ist noch zu bemerken, dass sie so gewählt sind, um  $\delta \varrho$  und  $\delta z$  in Einheiten der siebenten Stelle und  $\delta u$  in Bogensecunden zu erhalten.

Die Integrationen führt man am besten auf besonderen Blättern aus. Im Folgenden sind die ersten Werthe mitgetheilt, die nach Abschnitt V unmittelbar verständlich sein werden. Der Anfangspunkt der Störungen liegt 1866. Mai 22,0.; bezeichnet man also die zu integrirenden Functionswerthe für Mai 2,0. mit  $f(a)$ , die für Juni 11,0. mit  $(a + 1)$ , so sind die Anfangsconstanten ' $f\left(a + \frac{1}{2}\right)$  und " $f(a)$  gebildet nach:

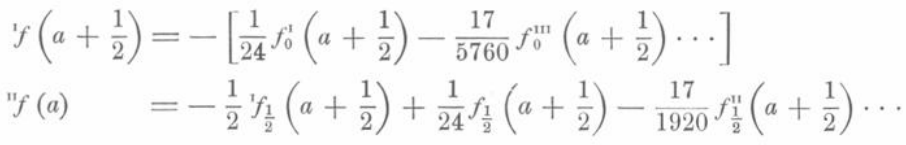

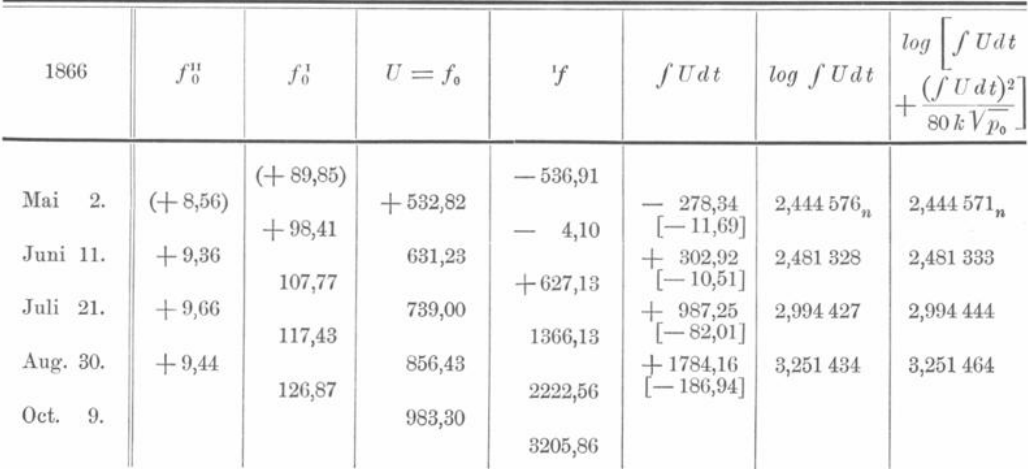

Die in () eingeschlossenen Zahlen, welche unter  $f_0^1$  und  $f_0^0$  stehen, sind ergänzt.  $fUdt$  wird erhalten aus:

$$
f U dt = f_{\frac{1}{2}}(a + m) - \frac{1}{12} f_{\frac{1}{2}}(a + m) + \frac{11}{720} f_{\frac{1}{2}}^{m}(a + m).
$$

Die arithmetischen Mittel:

$$
f_{\frac{1}{2}}(a + m) = \frac{1}{2} \left[ f\left(a + m + \frac{1}{2}\right) + f\left(a + m - \frac{1}{2}\right) \right]
$$
  

$$
f_{\frac{1}{2}}^1(a + m) = \frac{1}{2} \left[ f_0^1\left(a + m + \frac{1}{2}\right) + f_0^1\left(a + m - \frac{1}{2}\right) \right]
$$

kann man mit Bleistift oder gefärbter Dinte zwischen die zugehörigen Functionswerthe schreiben, in vorstehendem Schema sind dieselben fortgelassen. Mit Juli 21. würde z. B. auf derselben Zeile zu stehen kommen:

$$
f_{\frac{1}{2}}= +\ 996,\!63 \qquad \quad f_{\frac{1}{2}}= +\ 112,\!60,
$$

woraus für dasselbe Datum:

$$
fUdt = + 996,63 - \frac{1}{12} \cdot 112,60 = + 987,25.
$$

Nachdem f Udt gefunden, wurde mit Hülfe der Zech'schen Tafeln:

$$
log \left[ \int U dt + \frac{(\int U dt)^2}{(80 k \sqrt{p_0})} \right]
$$

gebildet, wobei das Argument der Tafeln:

 $\log 80 k \sqrt{p_0} - \log f U dt$ 

662

sein wird . Da letzterer Werth in Einheiten der siebenten Stelle gefunden , so ist hier  $\log 80 k = 7,138671$  und also für Sylvia nach den angeführten Elementen  $\log (80 k / p_0)$  $= 7,408782$ . Addirt man zu:

$$
log \left[ \int U dt + \frac{(\int U dt)^2}{(80 k \sqrt{p_0})} \right]
$$

noch log  $80 k \sqrt{p_0} = 0,408782$ , so erhält man log  $(q^3 R_2)$  in Einheiten der siebenten Stelle. Die unter  $fUdt$  stehenden, in  $\lceil \cdot \rceil$  eingeschlossenen Zahlen sind:

$$
W_1 = 80 \; k \sqrt{p_0} \cdot \nu \left( 1 + \frac{1}{2} \nu \right),
$$

welche erst nach der Integration von  $(\delta \rho)''$  berechnet werden können. Indem man dieselben von  $fUdt$  subtrahirt, erhält man W.

Im Folgenden sind die ersten Werthe von  $\delta \varrho$  abgeleitet, wobei die Anfangswerthe  $\mathcal{F}\left( a + \frac{1}{2} \right)$  und " $\mathcal{F}(a)$  nach den oben angegebenen Formeln gebildet sind.

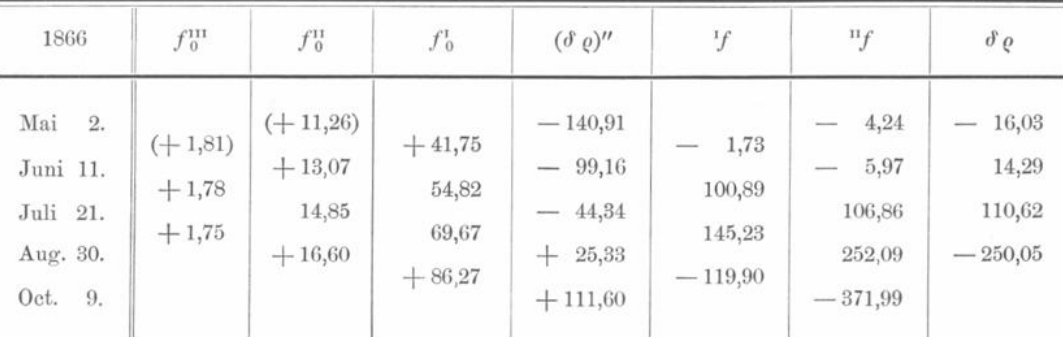

Es ist hier :

 $\delta \varrho = {^v}f(a + m) + \frac{1}{12} (\delta \varrho)'' - \frac{1}{240} f_0''(a + m)$ 

und :

$$
(\delta \varrho)'' = \Re - b_1 S_r.
$$

Hat man die Rechnung z. B. bis Aug. 30. beendigt, so kann man mit dem gefundenen  $(\delta \varrho)''$ ,  $=$   $+$  25,33 schon "f für das folgende Datum Oct. 9. bilden und erhält dann  $S_r = {}^{\rm tr}f + \frac{1}{12} \left( \Re - \frac{1}{20} f^{\rm u}_0 \right)$ . Für Oct. 9. findet sich nun  $\Re = + 106,96$  und da, wie man mit einem Blicke sieht,  $f_0^{\text{n}}$  etwa  $= +18,3$ , so wird:

$$
S_r = {}^{n}f + \frac{1}{12} \left( \Re - \frac{1}{20} f_0^{n} \right) = -371,99 + \frac{1}{12} \cdot 106,05 = -363,15.
$$

Es ist ferner für Oct. 9.:

$$
log\ b_1 = 8{,}105\,986,
$$

also :

$$
(\delta \varrho)'' = \Re - b_1 S_r = + 106,96 + 4,64 = + 111,60.
$$

Mit diesem Werthe bildet man wieder "f für das folgende Datum u. s. w. Nachdem  $\delta \varrho$  und hieraus  $\nu = \frac{\delta \varrho}{r_0}$  gefunden, berechne man  $\nu \left( 1 + \frac{1}{2} \nu \right)$  und:

$$
W_1 = 80 k \sqrt{p_0} \cdot \nu \left(1 + \frac{1}{2} \nu\right)
$$
— G64 —

Für Aug. 30. ist z. B.:

$$
\begin{array}{ccc}\n\log \delta \varrho = 2{,}398027_n & \log v = 1{,}862921_n & \log v \left(1 + \frac{1}{2} v\right) = 1{,}862919_n \\
\log r_0 & 0{,}535106 & \log \left(1 + \frac{1}{2} v\right) = -2 & \log \left(80 \, k \sqrt{p_0}\right) & = 0{,}408782, \\
\text{so:} & W_1 = -186{,}94.\n\end{array}
$$

al

**1**  $1 + \frac{1}{2}$   $\ell$  wird mit Hülfe der Zech schen Tafeln berechnet, das Argument ist hier:  $7,301030 - log \nu,$ 

weil  $\nu$  in Einheiten der siebenten Stelle gegeben ist.

Den Werth von  $W_1$  kann man, wie oben erläutert, gleich unter  $fUdt$  schreiben und erhält dann  $W = \int U dt - W_1$ .

Die Integration von :

$$
(\delta u)' = \frac{1}{\varrho^2 \sin 1''} \cdot W
$$

ist ähnlich der von  $fUdt$ , ebenso wird  $z$  in ähnlicher Weise erhalten wie  $\delta \varrho$ .

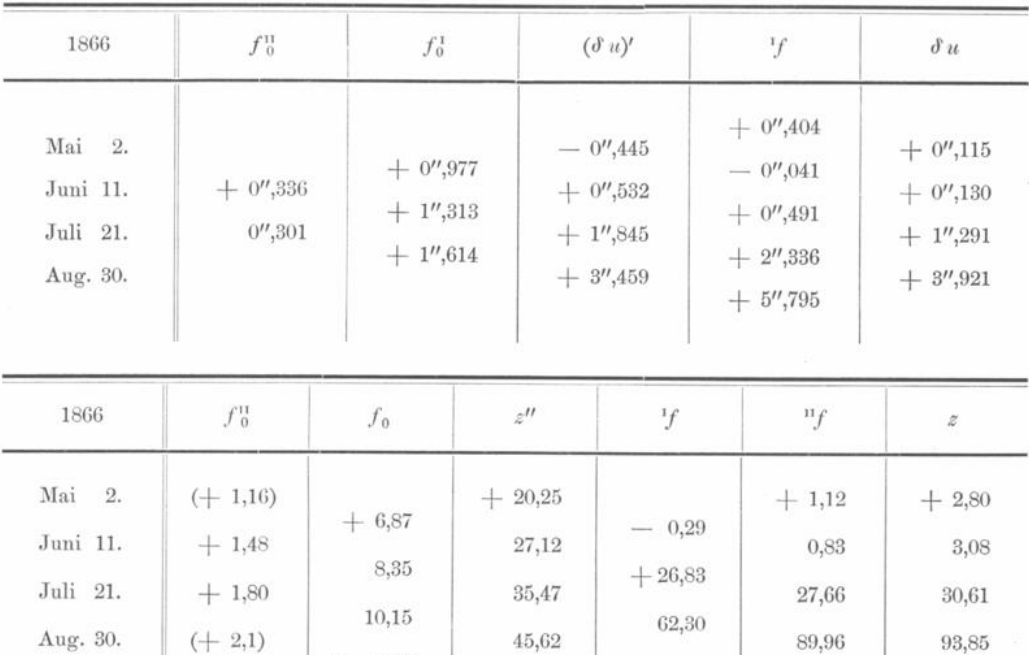

Die weitere Rechnung gestaltet sich wie folgt:

 $(+ 12,2)$ 

Nachdem man z. B. die vier ersten Werthe gefunden, extrapolire man  $\delta \varrho$ ,  $\delta u$ und  $z$  für weitere Daten. Um z. B.  $z$  weiter zu bilden, würde man etwa die dritte Differenz als constant und  $= +0,3$  annehmen. Damit ergäbe sich:

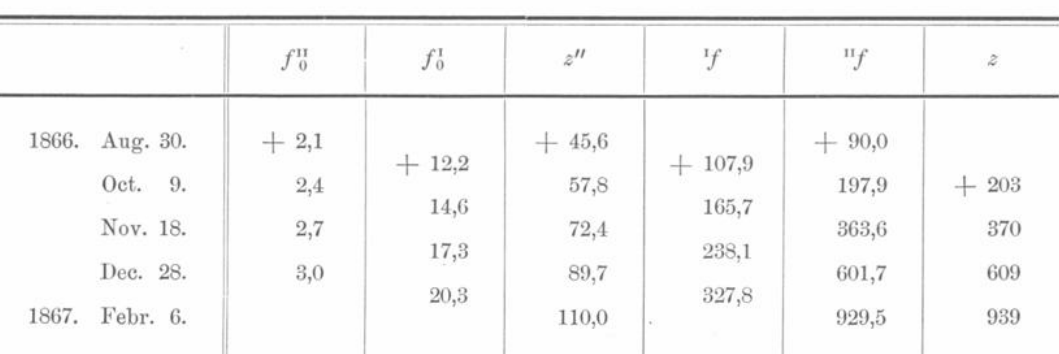

Für  $\delta \varrho$  und  $\delta u$  würde man etwa annehmen:

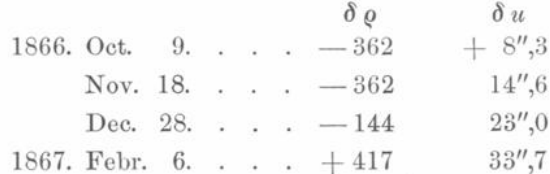

Diese Werthe sind nun bei der Berechnung der störenden Kräfte zu benutzen, aus denen man dann  $\delta \rho$ ,  $\delta u$  und  $z$  strenge erhält. Darauf ist wieder für weitere Daten  $\delta \varrho$ ,  $\delta u$  und  $z$  durch Extrapoliren genähert zu bestimmen u. s. w. Es lässt sich nicht leugnen, dass diese Art der Rechnung nicht angenehm ist, doch ist dies der kürzeste Weg, um die Störungen strenge zu erhalten.

# Verwandlung der Coordinatenstörungen in Elementenstörungen für die neue Osculationsepoche 1868. Nov. 27,0.

Um die für die Verwandlung nothwendigen Grössen bilden zu können, mögen zunächst die bei der mechanischen Quadratur benutzten Endwerthe folgen:

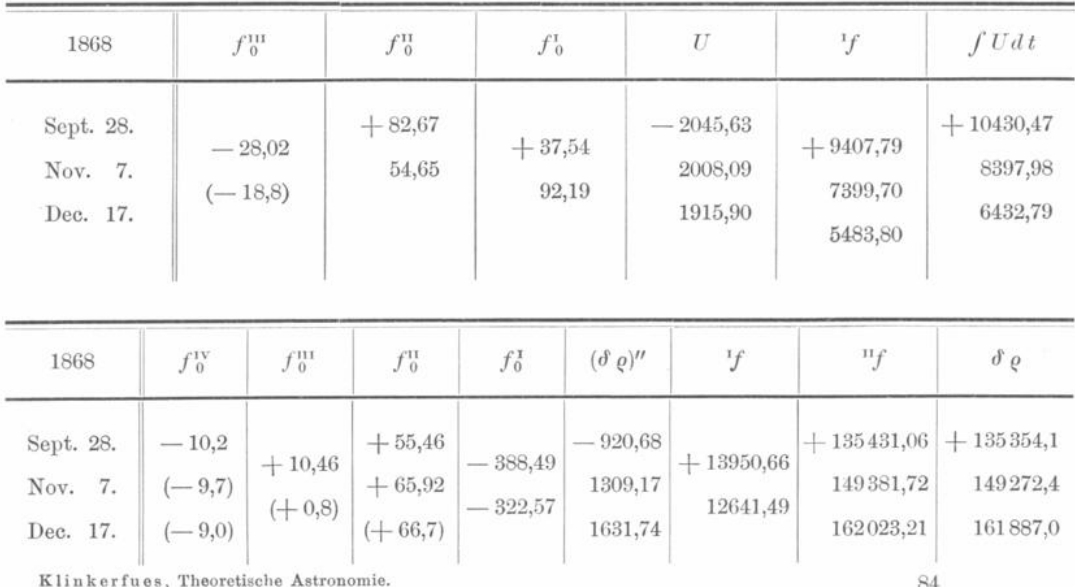

— 666 —

| 1868                             | $f_0^{\rm III}$              | $f_0^{\rm H}$                              |                      | $f_0^1$                             | $(\delta u)'$                                | $\mathcal{F}$                                 | $\delta u$                                 |
|----------------------------------|------------------------------|--------------------------------------------|----------------------|-------------------------------------|----------------------------------------------|-----------------------------------------------|--------------------------------------------|
| Sept. 28.<br>Nov. 7.<br>Dec. 17. | $+0'',580$<br>$(+ 0'', 303)$ | $+2^{\prime\prime}$ ,565<br>$(+ 3'', 448)$ | 3'',145              | $-19'',810$<br>$-16'',665$          | $-178'',524$<br>$-198'',334$<br>$-214'',999$ | $-695'',327$<br>$-893'',661$<br>$-1108'',660$ | $-604'',29$<br>$-792'', 97$<br>$-999'',92$ |
| 1868                             | $f_{\ 0}^{\rm III}$          | $f_0^{\rm H}$                              | $f_0^1$              | z''                                 | $\overline{f}$                               | $\mathbb{F}$                                  | $\boldsymbol{z}$                           |
| Sept. 28.<br>Nov. 7.<br>Dec. 17. | $+2,17$<br>(0,00)            | $+10,12$<br>12,29<br>$(+12,3)$             | $-86,67$<br>$-74,38$ | $-148,44$<br>$-235,11$<br>$-309,49$ | $+3487,50$<br>3252,61                        | $+33599,76$<br>37087,26<br>40339,87           | $+33587,3$<br>37067,6<br>40314,0           |

Aus vorstehenden Daten sind nun zunächst  $fUdt$ ;  $\delta \varrho$ ,  $(\delta \varrho)'$ ;  $\delta u$ ,  $z$ ,  $z'$  für 1868. Nov. 27. abzuleiten nach:

$$
\int_{0}^{a+m+\frac{1}{2}} f(x) dx = \int_{0}^{a+m+\frac{1}{2}} (a+m+\frac{1}{2}) + \frac{1}{24} \left[ f_{0}^{1} \left( a+m+\frac{1}{2} \right) - \frac{17}{240} f_{0}^{11} \left( a+m+\frac{1}{2} \right) \cdots \right]
$$
\n
$$
\int_{0}^{a+m+\frac{1}{2}} f(x) dx^{2} = \int_{\frac{1}{2}}^{a} \left( a+m+\frac{1}{2} \right) - \frac{1}{24} \left[ f_{\frac{1}{2}} \left( a+m+\frac{1}{2} \right) - \frac{17}{80} f_{\frac{1}{2}}^{11} \left( a+m+\frac{1}{2} \right) + \frac{367}{8064} f_{\frac{1}{2}}^{11} \cdots \right]
$$
\nEs wird z. B:

\n
$$
\delta \varrho = + 155702,47 - \frac{1}{24} \left( -1470,46 - \frac{17}{80} \cdot 66,3 \right) = + 155764,33
$$

$$
(\delta \varrho)' = f(\delta \varrho)'' dt = + 12641.49 + \frac{1}{24} \left( -322.57 - \frac{17}{240} \cdot 0.8 \right) = + 12628.05.
$$

Hierbei ist zu beachten, dass die Zeiteinheit 40 Tage beträgt.

Nachdem man nun noch  $r_0$  und  $v_0$  für 1868. Nov. 27. berechnet, kommen folgende Formeln zur Anwendung:

 $k_1 = \omega k$ , wenn  $\omega$  das der Rechnung zu Grunde liegende Zeitintervall, also hier:

$$
k_1 = 40 k \qquad \log \frac{1}{k_1} = 0,1623586
$$

$$
(U_1) = \frac{1}{k_1} f U dt
$$

$$
s' = \frac{1}{k_1} (\delta \varrho)' \qquad (\varepsilon') = \frac{1}{k_1} s'
$$

$$
E_0 = M_0 + e_0 \sin E_0
$$
  
\n
$$
\frac{r_0}{a_0} = 1 - e_0 \cos E_0 \left( \text{Argument der Zech'schen Tafeln} = \log \frac{1}{e_0 \cos E_0} \right)
$$
  
\n
$$
\sin \frac{1}{2} (v_0 - E_0) = \sqrt{\frac{a_0}{r_0}} \sin \frac{1}{2} \varphi_0 \sin E_0
$$
  
\n
$$
l = v_0 + N_0 + \delta u
$$

 $(r'_0) = \frac{e_0 \sin v_0}{\sqrt{p_0}}$   $(q') = (r'_0) + s'$  $\varrho = r_0 + \delta \varrho = r_0 (1 + v)$ , wo  $v = \frac{\delta \varrho}{r_0}$  $\xi = \varrho \left( \frac{1}{2} \frac{z^2}{\rho^2} - \frac{1}{8} \frac{z^4}{\rho^4} \cdots \right)$  $r = \varrho + \xi = r_0 + \delta r$ , wo  $\delta r = \xi + \delta \varrho$  $\zeta' = \frac{z(z')}{r} - \left(\frac{1}{2} \frac{z^2}{\rho^2} - \frac{3}{8} \frac{z^4}{\rho^2} \cdots \right) (\varrho')$  $(\delta r)' = \xi' + s'.$ tg 1 sin  $(l - K) = \frac{z}{a}$ tg I cos  $(l - K) = \frac{\varrho(z') - z(\varrho')}{\sqrt{p_0} + (U_1)}$  $\triangle u = \left[ \lg \frac{1}{2} I^2 \sin 2 (l - K) \cdots \right] \frac{1}{\sin 1''}$  $\delta \sqrt{p} = \left[ (U_1) + 2 \sqrt{p_0} \sin \frac{1}{2} I^2 \right]$  sec I  $p-p_0 = \delta p = 2\sqrt{p_0} \cdot \delta \sqrt{p} \left(1 + \frac{\delta \sqrt{p}}{2 \sqrt{n}}\right)$  $n \sin N = \sqrt{p} \cdot (\delta r)' + (r'_0) \delta \sqrt{p}$  $n \cos N = \frac{1}{r} \left( \delta p - \frac{p_0}{r_0} \delta r \right)$  $esin(v - v_0) = n sin (N - v_0)$  $e \cos(v - v_0) = e_0 + n \cos(N - v_0)$ 

667

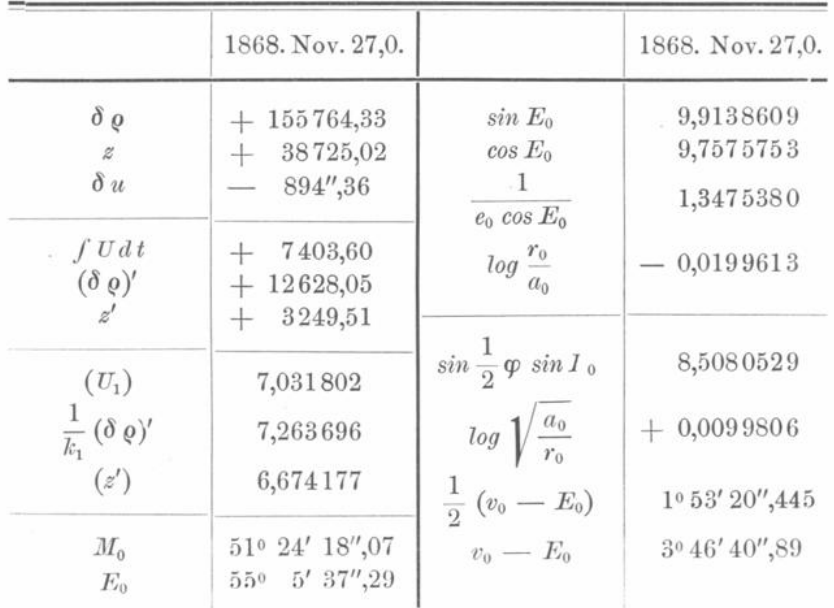

 $84*$ 

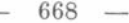

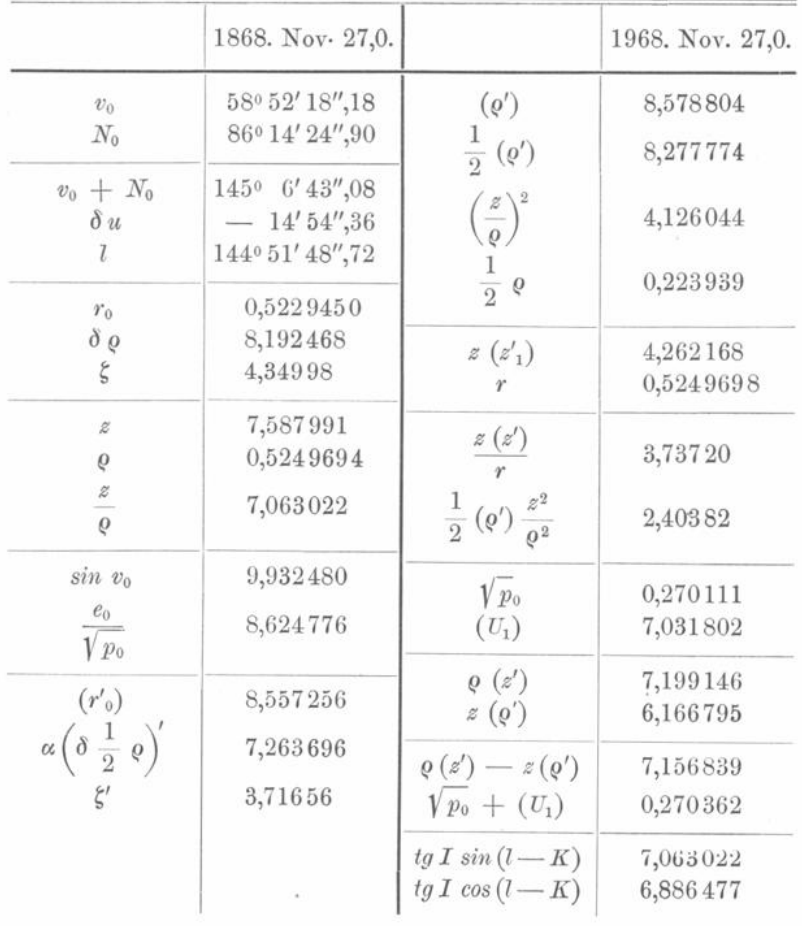

$$
e^{2} - e_{0}^{2} = \delta (e^{2}) = 2 e_{0} n \cos (N - v_{0}) + n^{2}
$$
  
\n
$$
\sin (\varphi - \varphi_{0}) = \frac{\delta (e^{2})}{\sin (\varphi + \varphi_{0})}
$$
  
\n
$$
\beta = \frac{\delta p + a_{0} \delta (e^{2})}{p} \qquad a = \frac{a_{0}}{1 - \beta}
$$
  
\n
$$
\log \frac{a}{a_{0}} = - \log (1 - \beta)
$$
  
\n
$$
n = n_{0} - \frac{3}{2} n_{0} \beta \cdot C \cdot D,
$$

wo  $C = \sqrt{1 - \frac{1}{2} \beta}$  und D aus Tafel II zu entnehmen, wofür meistens genügt:  $n = n_0 - \frac{3}{2} n_0 \beta \sqrt{1 - \frac{1}{2} \beta}.$  $W_2 = l + \Phi = v_0 + \omega_0 + \delta u$ <br>  $\psi_0 = W_2 - (l - K)$  $\cos q \, \sin Q = \sin I \, \cos \psi_0$  $\cos q \cos Q = \cos I$  $\sin q$  $=$   $\sin I \sin \psi_0$ 

also:

# $tg Q = tg I \cos \psi_0$  $\sin i \sin \triangle \otimes = \sin I \sin \psi_0 = \sin q$  $\sin i \cos \triangle \, \& \; = \cos q \, \sin (i_0 + Q)$  $\cos i = \cos q \cos (i_0 + Q)$  $\Omega = \Omega_0 + \Delta \Omega$  $i = i_0 + Q + \Delta \, \Omega,$

 $\overline{1}$ 

wo:

$$
\triangle Q = \frac{2 \sin \frac{1}{2} q^2}{\sin 1''} \cot g (i_0 + Q)
$$
  

$$
\sin \frac{1}{2} \triangle \psi = -\cos \frac{1}{2} (i_0 + i) \sin \frac{1}{2} \triangle \otimes \sec I
$$
  

$$
\triangle \omega = - (v - v_0) + \delta u + \triangle \psi + \triangle u
$$
  

$$
\omega = \omega_0 + \triangle \omega.
$$

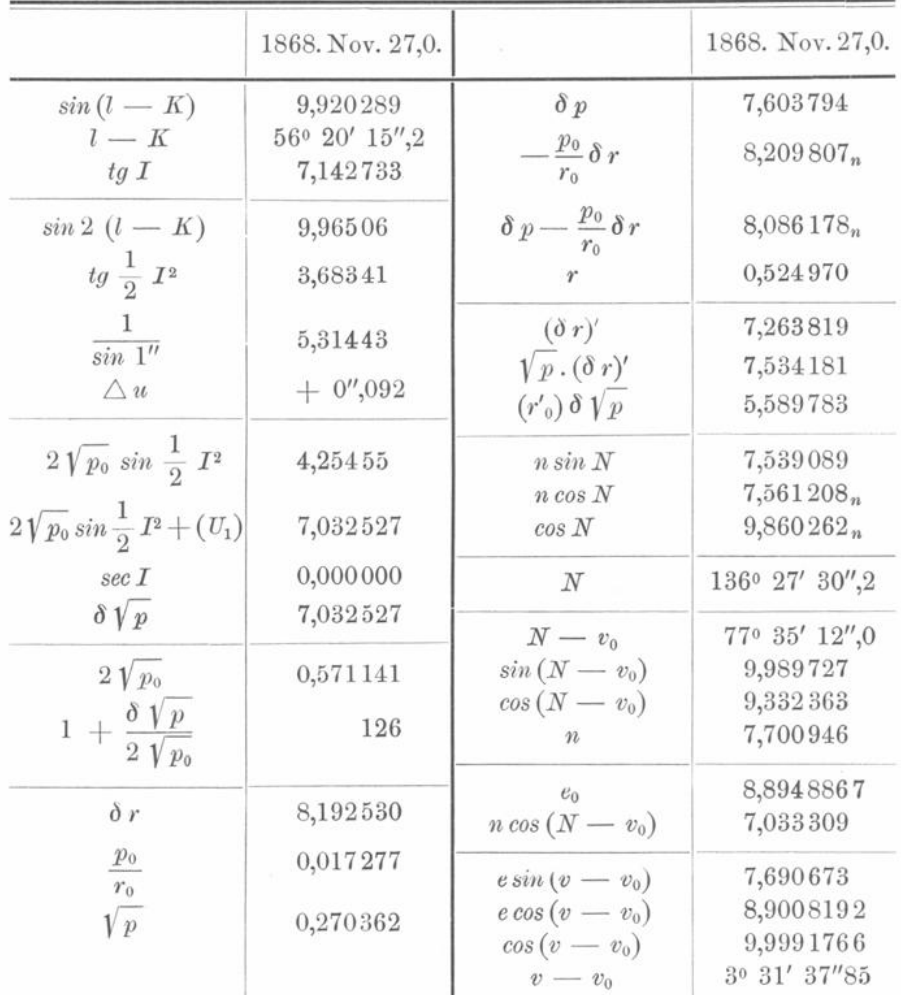

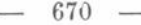

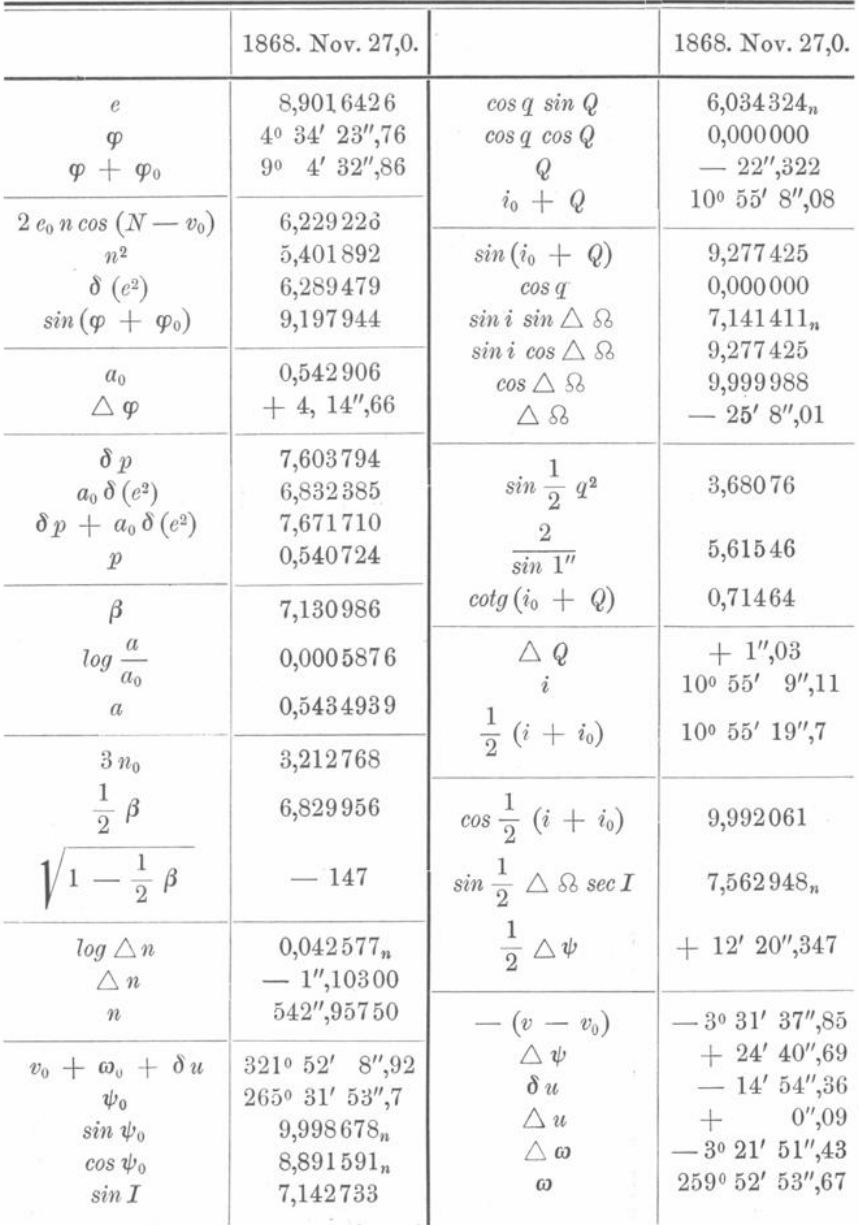

Mit Hülfe der gefundenen Werthe ist nun noch  $\boldsymbol{M}$ zu rechnen.

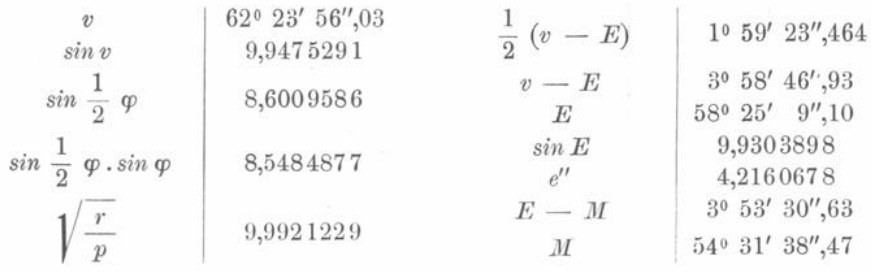

Die neuen Elemente sind also:

Oscul. und Epoche 1868. Nov. 27,0.

M 54° 31' 38",47 ω 259° 52' 53",67 8 75° 57' 35",19 mittl. Aequ. 1870,0  $10^{\circ} 55' 9'', 11$  $\ddot{i}$  $\varphi$  4° 34' 23",76 n 542",95750 log a 0,5434939.

## Zweite Methode.

Man rechne  $\Phi$ ,  $\Phi$ <sub>1</sub>, *J*,  $N_0$ , *P* ganz wie auf S. 657 erläutert, darauf  $\overline{v}$ ,  $\overline{r}$  nach den Formeln (6), womit  $l = \overline{v} + N_0$ , log  $\varrho = \log \overline{r} + w_1$  wird. (Unter log werden wie früher stets Brigg'sche Logarithmen verstanden.)

Für den Anfang der Rechnung, wo  $\delta M$  und  $w_1$  noch nicht bekannt sind, können diese Grössen vernachlässigt werden, sie sind aber in Rechnung zu ziehen, sobald sie merklichen Einfluss gewinnen.

Im Folgenden ist zugleich die Reihenfolge angegeben, wie etwa die numerischen Werthe bei der Rechnung unter einander zu schreiben wären:

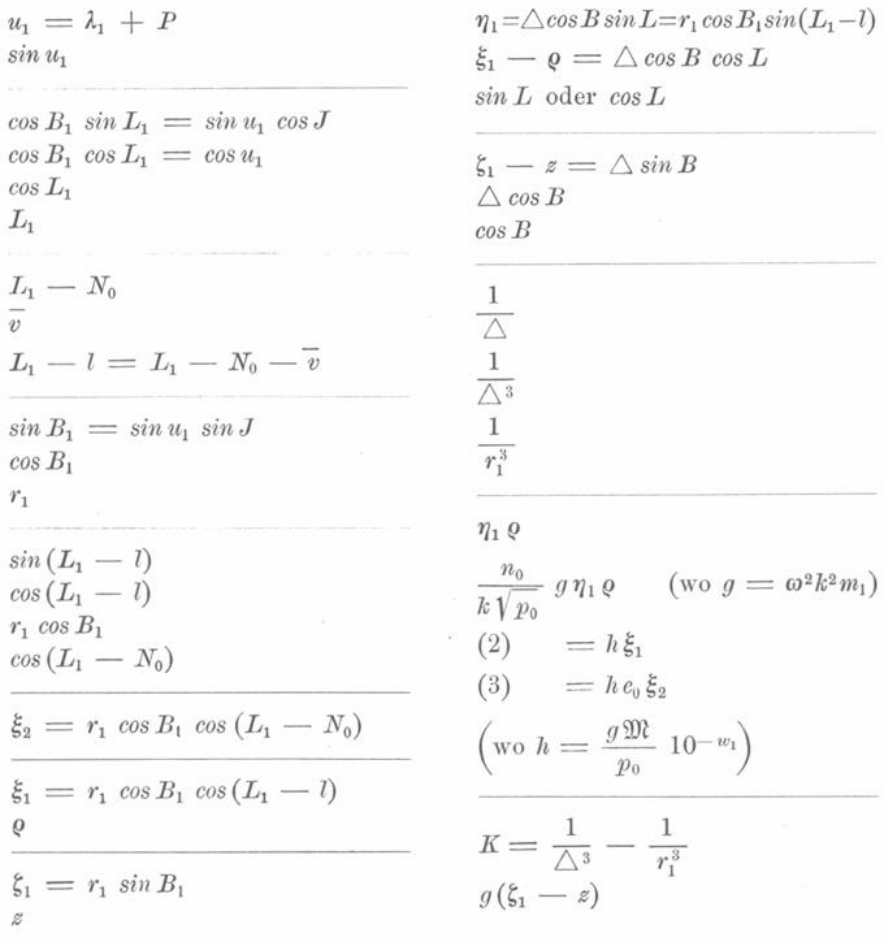

$$
(F' = \frac{n_0}{k\sqrt{p_0}} g \eta_1 \varrho K)
$$
\n
$$
G_1 = \frac{2k^2 \mathfrak{M}}{n_0} \frac{F}{\varrho^3} (1 + \frac{F}{2n_0}) 10^{-w_1}
$$
\n
$$
G_2 = (2) K
$$
\n
$$
G_3 = (3) K
$$
\n
$$
G_4 = -\frac{g \mathfrak{M}}{\Delta^3}
$$
\n
$$
G_0 = G_1 + G_2 + G_3 + G_4
$$
\n
$$
G_1 = -\frac{w_1^{\prime 2}}{\mathfrak{M}} + \frac{3}{2} \frac{\mathfrak{M} \omega^2 k^2 z^2}{\varrho^5}
$$
\n
$$
G = -\frac{w_1^{\prime 2}}{\mathfrak{M}} + \frac{3}{2} \frac{\mathfrak{M} \omega^2 k^2 z^2}{\varrho^5}
$$
\n
$$
G = \frac{G_0}{\varrho_0} + \delta G
$$
\n
$$
G = \frac{W_1^{\prime 2}}{\varrho_0} + \frac{3}{2} \frac{\mathfrak{M} \omega^2 k^2 z^2}{\varrho^5}
$$
\n
$$
G = \frac{G_0}{\varrho_0} + \delta G
$$
\n
$$
G = \frac{G_0}{\varrho_0} + \delta G
$$
\n
$$
G = \frac{1}{\varrho_0} \frac{1}{\varrho_0} \frac{1}{\varrho_0}
$$
\n
$$
G = \frac{k^2 \omega^2}{\varrho^3}
$$
\n
$$
G = \frac{k^2 \omega^2}{\varrho^3}
$$
\n
$$
G = \frac{1}{2} w_1 + \eta
$$
\n
$$
G = \frac{1}{2} w_1 + \eta
$$
\n
$$
G = \frac{1}{2} w_1 + \eta
$$
\n
$$
G = \frac{1}{2} w_1 + \eta
$$
\n
$$
G = \frac{1}{2} w_1 + \eta
$$
\n
$$
G = \frac{1}{2} w_1 + \eta
$$
\n
$$
G = \frac{1}{2} w_1 + \eta
$$
\n
$$
G = \frac{1}{2}
$$

Ueber die Integration von  $w''_1$  siehe S. 651 und die dritte Methode.

 $\mathbf{I}$ 

# Verwandlung der Elemente.

 $(w') = \frac{w'_1}{\omega k \mathfrak{M}},$ 

wo  $\omega$  das Intervall bezeichnet, für welches man gerechnet hat. Ist  $\omega = 40$  Tage, so wird:

$$
log \frac{1}{\omega k} = 0,5245743.
$$

$$
(z') = \frac{z'}{\omega k} \qquad log \frac{1}{40 k} = 0,1623586
$$

$$
(U_1) = \frac{\sqrt{p_0}}{\omega n_0} F.
$$

$$
\epsilon = \frac{1}{\omega n_0} (\delta M)'
$$

Die Grössen  $w'_1$ ,  $z'$ ,  $F$ ,  $(\delta M)'$  sind unmittelbar aus der Rechnung zu entnehmen, sie beziehen sich also auf das Intervall  $\omega$ .

$$
\alpha_1 = c^w - 1, \quad \log \alpha_1 = 0,3622157 + \log w_1 + \frac{1}{2} w_1 + \eta
$$

$$
\log \varrho = \log \overline{r} + w_1 \qquad \xi = \varrho \left( \frac{1}{2} \frac{z^2}{\varrho^2} - \frac{1}{8} \frac{z^4}{\varrho^4} \cdots \right)
$$

$$
(\varrho') = (1 + \varepsilon) \frac{e_0 \sin \overline{v}}{\sqrt{\varrho_0}} 10^{w_1} + \varrho(w') \qquad \xi' = \varrho \frac{z(z')}{r} - \left( \frac{1}{2} \frac{z^2}{\varrho^2} - \frac{3}{8} \frac{z^4}{\varrho^4} \right) (\varrho')
$$

$$
\delta r = \alpha_1 \overline{r} + \xi
$$
  
\n
$$
tg I \sin (l - K) = \frac{g}{\varphi}
$$
  
\n
$$
tg I \cos (l - K) = \frac{g (z') - z (q')}{\sqrt{p_0} + (U_1)}
$$
  
\n
$$
\Delta u = \left[ t g \frac{1}{2} I^2 \sin 2(l - K) \cdots \right] \frac{1}{\sin l''}
$$
  
\n
$$
\delta \sqrt{p} = \left[ (U_1) + 2 \sqrt{p_0} \sin \frac{1}{2} I^2 \right] \sec I
$$
  
\n
$$
p - p_0 = \delta p = 2 \sqrt{p_0} \delta \sqrt{p} \left( 1 + \frac{\delta \sqrt{p}}{2 \sqrt{p_0}} \right)
$$
  
\n
$$
\frac{\delta \sqrt{p}}{\sqrt{p}} + \epsilon 10^{w_1} + \alpha_1 = \mathfrak{a}
$$
  
\n
$$
n_1 \sin N_1 = \sqrt{\frac{p}{p_0}} \cdot e_0 \sin \overline{v} \cdot \mathfrak{a} + \sqrt{p} \left[ \varphi (w') + \xi' \right]
$$
  
\n
$$
n_1 \cos N_1 = \frac{1}{r} \left( \delta p - \frac{p_0}{r} \delta r \right)
$$
  
\n
$$
e \sin (v - \overline{v}) = n_1 \sin (N_1 - \overline{v})
$$
  
\n
$$
e \cos (v - \overline{v}) = e_0 + n_1 \cos (N_1 - \overline{v})
$$
  
\n
$$
e^2 - e_0^2 = \delta (e^2) = n_1 [2 e_0 \cos (N_1 - \overline{v}) + n_1]
$$
  
\n
$$
\sin \Delta \varphi = \frac{\delta (e^2)}{e^2}
$$
  
\n
$$
\frac{a}{a_0} = \frac{1}{1 - \beta}
$$
  
\n
$$
n = n_0 - \frac{3}{2} n_0 \beta C \cdot D \text{ (siehe Tafel II)}
$$
  
\n
$$
\cos q \sin Q = \sin I \cos \psi_0
$$
  
\n
$$
\cos q \cos Q = \cos I
$$
  
\n
$$
\sin q = \sin I \sin \psi_0
$$

 $\rm{WO}$  :

$$
\sin i \sin \triangle \otimes = \sin q
$$
\n
$$
\sin i \cos \triangle \otimes = \cos q \sin (i_0 + Q)
$$
\n
$$
\cos i = \cos q \cos (i_0 + Q)
$$
\n
$$
i = i_0 + Q + \frac{2 \sin \frac{1}{2} q^2}{\sin 1''} \cot q (i_0 + Q) + \cdots
$$
\n
$$
\sin \frac{1}{2} \triangle \psi = -\cos \frac{1}{2} (i + i_0) \sin \frac{1}{2} \triangle \otimes \sec I
$$
\n
$$
\triangle \omega = -(v - \overline{v}) + \triangle u + \triangle \psi
$$
\n
$$
\Omega = \Omega_0 + \triangle \Omega_0 \qquad \omega = \omega_0 + \triangle \omega.
$$

Klinkerfues, Theoretische Astronomie.

i,

85

#### $674 -$

### Dritte Methode.

Nach dieser Methode wurden ebenfalls die Jupiterstörungen der Sylvia für den selben Zeitraum wie nach der ersten Methode berechnet . Das folgende Beispiel giebt die Rechnung für den letzten Ort 1868. Dec. 17. Die Elemente der Sylvia sind dieselben wie S. 657 . Die genäherten Störungswerthe für diesen Ort wurden vermittelst Extrapolirung wie folgt erhalten :

$$
\Delta M = -20' 50'', \qquad \delta \omega = +8' 5'',0
$$
  

$$
\omega_1 = +23040 \qquad \omega'_1 = +1839 \qquad z = +40314.
$$

Letztere drei Werthe sind in Einheiten der siebenten Stelle angegeben und  $w'_1$ bezogen auf das Intervall von 40 Tagen. Die Rechnung ergab ferner:  $V = 61^{\circ} 45' 0''.3$   $\log r = 0.524378$ ,

also :

 $l = V + N_0 + \delta \omega = 61^{\circ} 53' 5''$ , 3 + N<sub>0</sub>  $log \varrho = log r + w_1 = 0,526682.$ 

Zunächst werden  $\Phi$ ,  $\Phi_1$ , J,  $N_0$ , P wie auf S. 657 berechnet, darauf wieder:

 $u_1 = \lambda_1 + P$  $\cos B_1 \sin L_1 = \sin u_1 \cos J$  $\cos B_1 \cos L_1 = \cos u_1$  $\sin B_1 = \sin u_1 \sin J$  $\xi_1 = r_1 \cos B_1 \cos (L_1 - l)$  $\eta_1 = r_1 \cos B_1 \sin(L_1 - l)$  $\xi_1 = r_1 \sin B_1$  $\triangle$  cos B cos  $L = \xi_1 - \varrho$  $\triangle$  cos B sin  $L = \eta_1$  $\triangle$  sin B =  $\xi_1$  - z  $K = \frac{1}{\triangle^3} - \frac{1}{r_1^3}$ .

 $g = \omega^2 k^2 m_1$  oder, da das Intervall  $\omega$  hier wieder zu 40 Tagen angenommen wird und  $m_1$  die Jupitermasse bezeichnet:

 $\log g = 3{,}654972$  in Einheiten der siebenten Stelle.

$$
U = g K \eta_1 \varrho
$$
  
\n
$$
H_1 = \mathfrak{M} g \frac{\xi_1}{\varrho} \cdot K \qquad \log \mathfrak{M} g = 3,292756
$$
  
\n
$$
H_2 = -\frac{\mathfrak{M} g}{\Delta^3}
$$
  
\n
$$
H_3 = \frac{1}{\varrho^4} \cdot c \left( \int U dt \right),
$$

wo:

$$
(f \, U \, dt) = f \, U \, dt \left( 1 + \frac{f \, U \, dt}{80 \, k \sqrt{p_0}} \right)
$$
\n
$$
c = \mathfrak{M} \cdot 80 \, k \sqrt{p_0} \qquad \log \mathfrak{M} \cdot 80 \, k = 9,7764556
$$
\n
$$
\log c = 0,046566
$$
\n
$$
H_0 = H_1 + H_2 + H_3.
$$

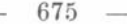

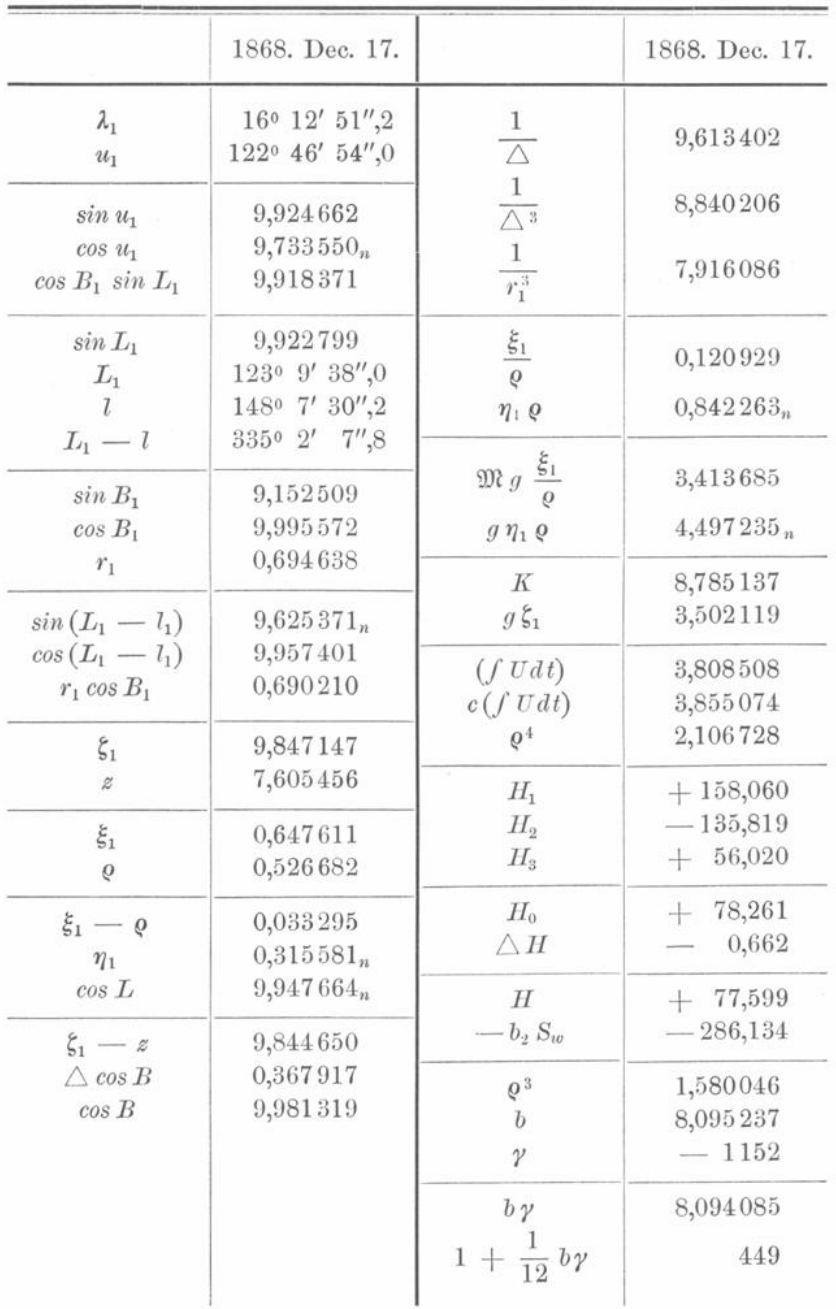

 $\triangle H = \frac{3}{2} \omega^2 k^2 \frac{\mathfrak{M} k^2}{\varrho^5} - \frac{(\mathfrak{w}'_1)^2}{\mathfrak{M}}$   $H = H_0 + \triangle H$  $log \frac{3}{2} (40 k)^2 \mathfrak{N} = log h = 6,48916$  (Einheit der siebenten Stelle).

Hier ist z. B.:

$$
log z^2 = 5,2109
$$
  $log \varrho^5 = 2,6334$   
 $log \frac{z^2}{\varrho^5} = 2,5775$   $log \frac{z^2}{\varrho^5} = 9,0667$ 

 $85*$ 

 $\mathrm{also}$  :

$$
h\,\frac{z^2}{\varrho^5} = +\,0,117.
$$

Mit $\mathfrak{w}_1' = +$ 1839 erhält man aus Tafel III:

$$
\frac{(\mathfrak{w}'_1^2)}{\mathfrak{M}} = + 0,779,
$$

 $f$ olglich:

$$
\triangle H = 0,117 - 0,779 = -0,662.
$$

Das Glied  $\frac{3}{2}$   $\frac{\omega^2 k^2 z^3}{\varrho^5}$  in  $Z_1$ , wo  $\log \frac{3}{2}$   $(40 k)^2 = 6,8514$ , giebt hier erst eine Einheit der zehnten Stelle und kann also vernachlässigt werden.

$$
Z = g \xi_1 K
$$
  
\n
$$
b = \frac{(40 k)^2}{\varrho^3} \qquad \beta = \frac{(40 k)^2}{\varrho^3} + \frac{g}{\triangle^3}
$$
  
\n
$$
log \gamma = -\frac{1}{2} w_1 + \eta
$$
  
\n
$$
b_2 = \frac{b \gamma}{1 + \frac{1}{12} b \gamma} \qquad \beta_1 = \frac{\beta}{1 + \frac{1}{12} \beta}
$$
  
\n
$$
w_1'' = H - b_2 S_w
$$
  
\n
$$
z'' = Z - \beta_1 S_z
$$
  
\n
$$
(\triangle M)' = - \gamma_2 n_0,
$$

wo:

$$
log \gamma_2 n_0 = log w_1 + log \frac{80 n_0}{\mathfrak{M}} - w_1 + \eta
$$
  

$$
log \frac{80}{\mathfrak{M}} = 2,2653057,
$$

da:

so wird  $log \frac{80 n_0}{\mathfrak{M}} = 5,000953.$  $log n_0 = 2,7356472$ Endlich ist noch:

$$
(\delta \omega)' = \frac{1}{\varrho^2 \sin 1''} fU dt.
$$

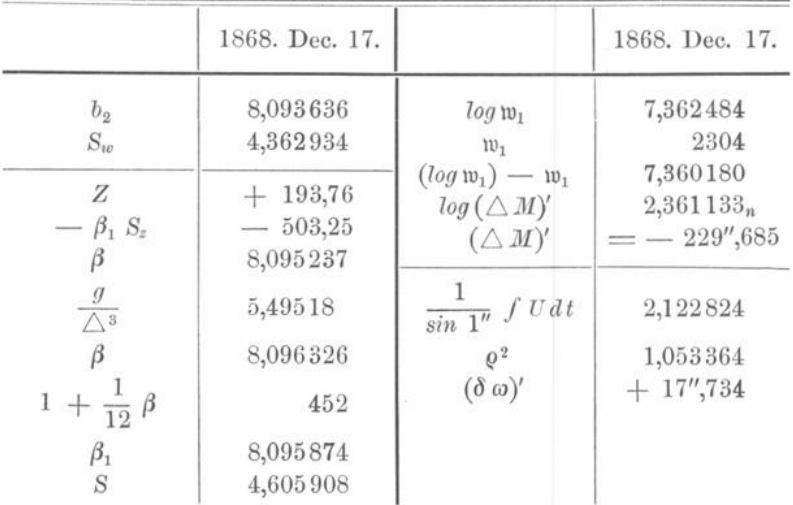

677 -

Es mag noch wieder daran erinnert werden, dass nach S. 651:

also:

 $S_w$ 

$$
S = "f (a + m) + \frac{1}{12} X - \frac{1}{240} f_0^{n} (a + m) \dots
$$
  
\n
$$
S_w = "f + \frac{1}{12} H - \frac{1}{240} f_0^{n}
$$
  
\n
$$
S_z = "f + \frac{1}{12} Z - \frac{1}{240} f_0^{n}.
$$

Wie aus den obigen und folgenden Werthen hervorgeht, ist in obigem Beispiele also:

$$
S_w = + 23057,499 + \frac{1}{12}(77,599) - \frac{1}{240}(7,91) = + 23063,93
$$
  

$$
S_z = + 40339,87 + \frac{1}{12}(193,76) - \frac{1}{240}(12,3) = + 40355,97.
$$

## **Ableitung osculirender Elemente für 1868. Nov. 27,0.**

Als Beispiel möge auch hier die Ableitung osculirender Elemente für 1868 . Nov . 27,0 gewählt werden. Die Grössen  $fUdt$ ,  $z$ ,  $z'$  sind dann dieselben, wie die S. 668 angeführten, die Werthe für  $w_1, w'_1, \triangle M$  und  $\delta \omega$  sind aus Folgendem zu entnehmen:

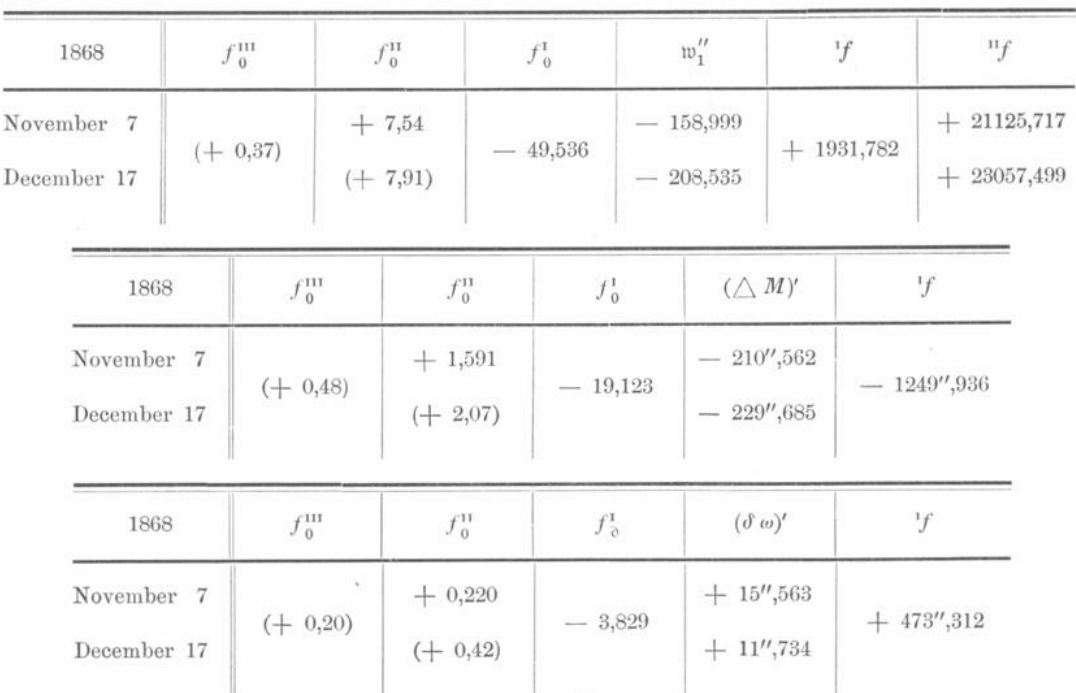

Die eingeklammerten Zahlen sind extrapolirt.

Sind  $w'_1$ ,  $z'_1$ ,  $fUdt$  die Werthe, wie sie unmittelbar aus den Integrationstabellen erhalten werden, so ist wieder zu beachten, dass sie sich auf die der Rechnung zu Grunde liegende Zeiteinheit — die hier 40 Tage beträgt — beziehen. Setzt man daher  $k_1 = 40 k$ , so kommen hier folgende Formeln zur Anwendung:

$$
(w') = \frac{w'_1}{k_1 \mathfrak{M}} \qquad \log \frac{1}{k_1 \mathfrak{M}} = 0,5245743
$$
  

$$
(z') = \frac{z'}{k_1} \qquad \log \frac{1}{k_1} = 0,1623586 \qquad (U_1) = \frac{1}{k_1} fU dt.
$$

 $-$  678  $-$ 

r und V werden nach den bekannten Formeln aus  $M + \triangle M = M_1$ ,  $e_0$  und  $a_0$ berechnet.  $\sim$  $\sim$   $\sim$   $\sim$   $\sim$   $\sim$   $\sim$ 

$$
A = e_0 \sin V 10^{-m_1} \qquad \log A = \log e_0 \sin V - w_1
$$
  
\n
$$
(\varrho') = \frac{A}{V p_0} + \varrho(w')
$$
  
\n
$$
\xi = \left(\frac{1}{2} \frac{z^2}{\varrho^2} - \frac{1}{8} \frac{z^4}{\varrho^4}\right) \varrho \qquad r = \varrho + \xi
$$
  
\n
$$
\xi' = -\left(\frac{1}{2} \frac{z^2}{\varrho^2} - \frac{3}{8} \frac{z^4}{\varrho^4}\right) (\varrho') + \frac{z(z')}{r} \qquad (r') = (\varrho') + \xi'
$$

 $\alpha_1 = c^{\nu} - 1$   $log \alpha_1 = 0,3622157 + log w_1 + \frac{1}{2} w_1 + \eta$  (siehe Tafel I).

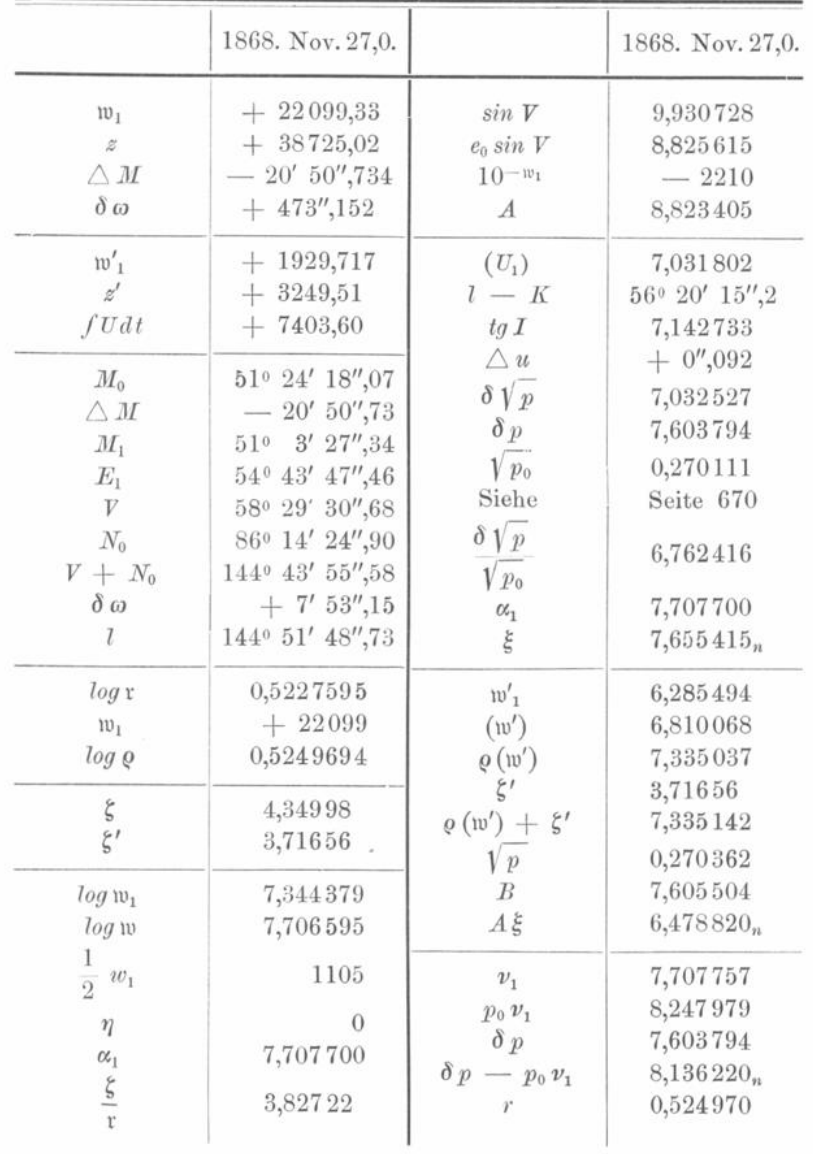

$$
679 -
$$
  
\n
$$
tg I \sin (l - K) = \frac{s}{\varrho}
$$
  
\n
$$
tg I \cos (l - K) = \frac{\varrho (z^{f}) - z(\varrho')}{\varrho_{p} + (U_{i})}
$$
  
\n
$$
\Delta u = tg \frac{1}{2} I^{2} \sin 2(l - K) \frac{1}{\sin 1^{H}}
$$
  
\n
$$
\delta \sqrt{p} = [(U_{i}) + 2 \sqrt{p_{o}} \sin \frac{1}{2} I^{2}] \sec I
$$
  
\n
$$
p - p_{o} = \delta p = 2 \sqrt{p_{o}} \delta \sqrt{p} \left(1 + \frac{\delta \sqrt{p}}{2 \sqrt{p_{o}}}\right)
$$
  
\n
$$
\xi = \frac{\delta \sqrt{p}}{\sqrt{p_{o}}} - \alpha_{i}
$$
  
\n
$$
R = \sqrt{p} [\varrho (w) + \xi']
$$
  
\n
$$
v_{1} = \alpha_{i} + \frac{\xi}{2} \cdot [\operatorname{Cs} \operatorname{ist} \delta r = v_{i} v]
$$
  
\n
$$
v_{2} \cos N_{2} = \frac{1}{r} (\delta p - p_{o} v_{i})
$$
  
\n
$$
\varepsilon \sin (\varrho - V) = \alpha_{i} + n_{i} \cos (N_{i} - V)
$$
  
\n
$$
\varepsilon^{2} - c_{i}^{2} = \delta (\varepsilon^{2}) = 2 c_{i} n_{i} \cos (N_{i} - V) + n_{i}^{2}
$$
  
\n
$$
\beta = \frac{\delta p + a_{o} \delta (\varepsilon^{2})}{p} = \frac{\delta (\varepsilon^{2})}{\sin (\varrho + \varrho_{o})}
$$
  
\n
$$
\beta = \frac{\delta p + a_{o} \delta (\varepsilon^{2})}{p} = \frac{a}{\sin \varrho + a_{o}} \delta C
$$
  
\n
$$
\cos q \sin Q = \sin I \cos \psi_{o}
$$
  
\n
$$
\cos q \sin Q = \sin I \cos \psi_{o}
$$
  
\n
$$
\cos q \cos Q = \cos I
$$
  
\n
$$
\sin \alpha \sin \Delta \Omega = \sin q \sin (\varrho + Q)
$$
  
\n
$$
\cos \alpha \cos \varrho = \cos I \cos
$$

|                                                    | 1868. Nov. 27,0.                 |                                                                  | 1868. Nov. 27,0.                 |
|----------------------------------------------------|----------------------------------|------------------------------------------------------------------|----------------------------------|
| $n_2 \sin N_2$<br>$n_2 \cos N_2$                   | 7,571787<br>$7,611250_n$         | $2e_0 n_2 cos(N_2 - V)$<br>$n_2^2$                               | 6,215224<br>5,485858             |
| cos N <sub>2</sub><br>$N_2$                        | $9,868321_n$<br>1370 35' 58",4   | $\delta(e^2)$<br>$sin(\varphi + \varphi_0)$                      | 6,289485<br>9,197944             |
| $N_2-V$                                            | 79° 6' 27",7                     | $\triangle \varphi$                                              | $+254'',66$                      |
| $sin(N_2 - V)$<br>$cos(N_2 - V)$<br>n <sub>2</sub> | 9,992104<br>9,276378<br>7,742929 | $a_0 \delta(e^2)$<br>$\delta p$<br>$\delta p + a_0 \delta (e^2)$ | 6,832391<br>7,603794<br>7,671711 |
| $e_0$<br>$n_2 \cos (N_2 - V)$                      | 8,8948867<br>7,019307            | $\boldsymbol{p}$<br>$\beta$                                      | 0,540724<br>7,130987             |
| $e \sin(v - \overline{V})$<br>$e \cos(v - V)$      | 7,735033<br>8,9006322            | $\log\ \frac{a}{a_0}$                                            | 0,0005876                        |
| $cos(v - \overline{V})$                            | 9,9989895                        | $3n_0$                                                           | 3,212768                         |
| $v - V$                                            | $+3^{\circ}54'25''\,42$          | $rac{1}{2}$ $\beta$                                              | 6,829957                         |
| $\epsilon$<br>φ                                    | 8,9016427<br>40 34' 23",8        | $1-\frac{1}{2}\beta$                                             | $-147$                           |
|                                                    |                                  | $log \triangle n$<br>$\triangle n$                               | $0,042578_n$<br>$-1''$ , 10301   |

i,  $\Omega$ ,  $\Delta \psi$  finden sich genau so wie S. 670:

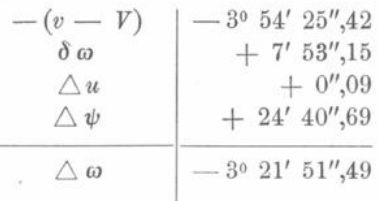

Berechnet man nun $\, {\cal M} \,$ aus:

 $v = V + (v - V) = 62^{\circ} 23' 56'',10$  und  $\varphi = 4^{\circ} 34' 23'',76$ , so erhält man:

$$
M = 54^{\circ} 31' 38''\!,\!54
$$

so dass die neuen Elemente sind:

Osculat. und Epoche 1868. Nov. 27,0.

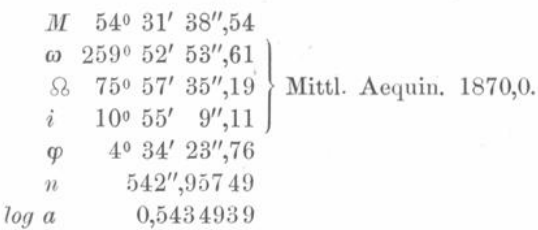

Vergleicht man diese Elemente mit den auf S. 671 gefundenen , so findet man eine völlige Uebereinstimmung, denn die kleine Abweichung in M von 0",07 hebt sich mit der entgegengesetzten in  $\omega$  von 0",06 fast vollständig auf. Bei der Grösse der Störungen war übrigens die Berechnung mit sechsstelligen Logarithmen an der Grenze des Ausreichenden.

Es dürfte noch interessiren , den Betrag der Glieder höherer Ordnung zu erfahren . Zu diesem Zwecke wurden nach der ersten Methode die Störungen erster Ordnung berechnet, die sich im Folgenden für den letzten Ort 1868. Dec. 17. zusammengestellt finden :

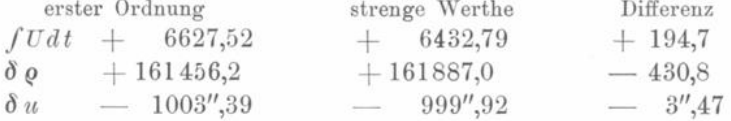

Hätte man die Grösse z bei der Berechnung der störenden Kräfte vernachlässigt, also:  $\triangle^2 = (\xi_1 - \varrho)^2 + \eta_1^2 + \xi_1^2$ 

gesetzt, statt:

 $\triangle^2 = (\xi_1 - \varrho)^2 + \eta_1^2 + (\xi_1 - \varrho)^2,$ 

so hätte dies für den letzten Ort eine Abweichung von 50,9 Einheiten der siebenten Stelle in  $\varrho$  oder 6,6 Einheiten der siebenten Stelle in log  $\varrho$  hervorgebracht. Der Einfluss des Gliedes  $\frac{1}{90} w_1^2$ , welches bei obiger Rechnung mit in  $w_1''$  enthalten ist, wurde noch besonders nach Gleichung (K) S. 646 berechnet und für 1868. Dec. 27. gefunden:  $\delta w_1 = -40,38$  (Einheiten der siebenten Stelle).

Sind nun auch die Störungswerthe nicht immer so beträchtlich , als die hier als Beispiel gewählten, so wird man sich bei Vernachlässigungen doch stets durch numerische Prüfungen, etwa in grösseren Intervallen, versichern müssen, dass dabei das Endresultat innerhalb der vorgesteckten Grenze sicher erhalten werde .

Die Anwendung der strengen Formeln ist besonders bei der Berechnung der störenden Kräfte unbequem, da man diese Rechnung nur successive ausführen kann. Die erste Methode hat vor den beiden anderen den Vortheil , dass man den Radius vector und die wahre Anomalie gleich für den ganzen Zeitraum der Störungsrechnung berechnen und durch Differenzen prüfen kann, während bei den beiden anderen Methoden die Berechnung dieser Grössen schon eine genäherte Kenntniss der Störungen voraussetzt. Dass  $\delta \varrho$  viel grösser wird, als  $w_1$  oder  $w_1$ , ist nur ein scheinbarer Nachtheil, denn da 9)1 9)1  $d\left(\log \varrho\right)=\frac{-}{\varrho}\,d\,\varrho,$  so braucht man  $\vartheta\,\varrho$  wegen des kleinen Factors  $\frac{-}{\varrho}$  nicht so genau zu kennen, als  $d(\log \varrho)$ . Die strengen Formeln für  $(\delta \varrho)''$  und  $w''_1$  bei den beiden ersten Methoden sind nicht so einfach, als die für m' bei der dritten Methode, dagegen ist es bei dieser Methode wieder ein Nachtheil, dass  $\delta\omega$  getrennt berechnet werden muss. -Es muss dem Rechner überlassen bleiben, welche Methode er anwenden will, denn verglichen in Bezug auf Zeit und Mühe, welche jede in Anspruch nimmt, sind sie nicht sehr verschieden . Eine vielfache Anwendung aller drei Methoden hat uns jedoch zu Gunsten der dritten gestimmt.

Hat man die Störungen eines neuen Planeten zu berechnen , dessen Elemente nicht für einen bestimmten Zeitpunkt osculirende sind , sondern sich vielmehr während eines Klinkerfues, Theoretische Astronomie. 36

— 681 —

gewissen Zeitraumes möglichst nahe an die Beobachtungen anschliessen, so ist es richtiger, die störenden Kräfte mit diesen Elementen direct zu berechnen, und dabei also nicht die gestörten Coordinaten anzuwenden. Da man im Allgemeinen diese Störungsrechnungen mit den verbesserten Elementen zu wiederholen haben wird, so braucht man auch während der ersten Rechnung bei den Integrationen nur die Glieder erster Ordnung zu berücksichtigen, so dass man in diesem Falle von folgenden Gleichungen Gebrauch machen wird:

I.  
\n
$$
(\delta \varrho)'' + \frac{k^2 \alpha_0}{r_0^3} \delta \varrho = R + \frac{2 k \sqrt{p_0}}{r_0^3} fU dt
$$
\n
$$
(\delta u)' = \frac{1}{\varrho^2} fU dt - \frac{2 k \sqrt{p_0}}{r_0^3} \delta \varrho.
$$

 $w''_1 + \frac{k^2 w_1}{r^3} = \frac{\mathfrak{M} k^2 m_1}{p_0} (\xi_1 + e_0 \xi_2) K - \frac{\mathfrak{M} k^2 m_1}{\triangle^3} + \frac{2 \mathfrak{M} k^2}{n_0} \frac{F}{r^3}$  $(\delta M)' = F - \frac{2 n_0}{m} \cdot w_1.$ 

II.

III.

$$
w_1'' + \frac{k^2 w_1}{r^3} = \frac{\mathfrak{M} R}{r} + \frac{2 \mathfrak{M} k \sqrt{p_0}}{r^4} f U dt
$$
  

$$
(\triangle M)' = -\frac{2 n_0 w_1}{\mathfrak{M}} \qquad (\delta \omega)' = \frac{1}{r^2} f U dt.
$$

Bei vorstehenden Formeln sind  $k$  und  $n_0$  wieder auf diejenige Zeiteinheit zu beziehen, die bei der Rechnung als Intervall zu Grunde gelegt ist.

Schliesslich mag noch bemerkt werden, dass man überhaupt zunächst die Störungen erster Ordnung berechnen und darauf den Einfluss der vernachlässigten Glieder in grösseren Intervallen ermitteln und für sich berechnen kann, ähnlich wie dies S. 653 für  $\frac{w_1'^2}{\text{cm}}$  angegeben ist. Die Formeln dafür werden allerdings etwas weitläufig, doch genügen wenige Decimalen zu ihrer Berechnung.

#### Tafel I.

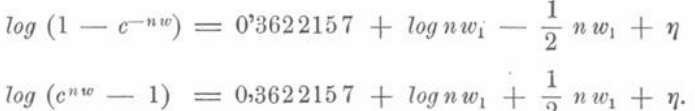

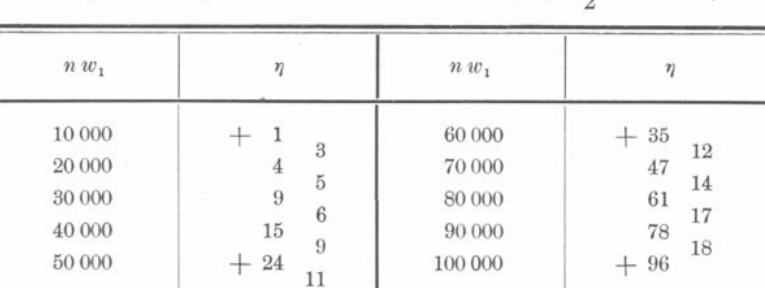

 $n w_1$  und  $\eta$  sind in Einheiten der siebenten Stelle ausgedrückt.

**Tafel II.**

| log C  | $log\ D$             | log C  | $log\ D$       |  |
|--------|----------------------|--------|----------------|--|
| 0,0000 | $\theta$             | 0,0000 | $\theta$       |  |
| 0,0005 | 1<br>1               | 0,0005 | 1<br>3         |  |
| 0.0010 | 3<br>$\overline{4}$  | 0,0010 | $\overline{4}$ |  |
| 0,0015 | 5<br>9<br>6          | 0,0015 | 5<br>9<br>6    |  |
| 0,0020 | 15<br>$\overline{9}$ | 0,0020 | 15<br>9        |  |
| 0,0025 | 24                   | 0,0025 | 24             |  |
| 0,0030 | 10<br>34             | 0,0030 | 11<br>35       |  |
| 0,0035 | 12<br>$46\,$         | 0,0035 | 13<br>48       |  |
| 0,0040 | 14<br>60             | 0,0040 | 15<br>63       |  |
| 0,0045 | 16<br>76             | 0,0045 | 16<br>79       |  |
| 0,0050 | 18<br>94             | 0,0050 | 19<br>98       |  |

 $n = n_0 - \frac{3}{2} n_0 \beta$ . C. D; wo  $C = \sqrt{1 - \frac{1}{2} \beta}$ .

 $log\,D$  bezieht sich auf Einheiten der siebenten Stelle.

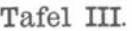

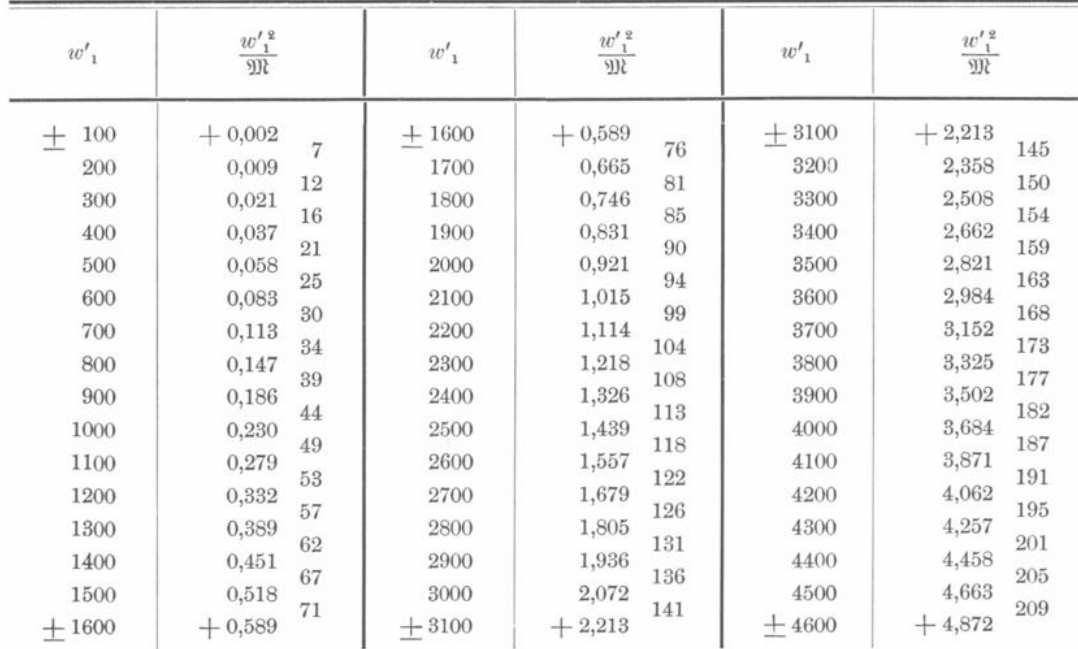

 $w'_1$  und  $\frac{w'_1}{w_1}$  beziehen sich auf Einheiten der siebenten Stelle.

**86 \***

|                                  |  |  | $\delta_1$           | $\triangle$ $\Omega_1$ | i <sub>1</sub>                 | $\triangle i_1$ |
|----------------------------------|--|--|----------------------|------------------------|--------------------------------|-----------------|
| $Mercur \cdot \cdot \cdot \cdot$ |  |  | $46^{\circ}$ 54', 47 | $+7'$ ,11              | $7^{\circ}$ 0',16              | $+ 0',01$       |
| $Venus \cdot \cdot \cdot \cdot$  |  |  | 75° 36',31           | $+5'$ .48              | $3^0$ $23',60$                 | $+ 0',01$       |
| $Mars \tldots \tldots$           |  |  | 48° 37',88           | $+4'$ .67              | $1^{\circ}$ 51',03             | 0',00           |
| Jupiter $\ldots$ .               |  |  | 99° 11',50           | $+ 5', 72$             | $1^0$ 18',56                   | $-0'$ ,03       |
| Saturn $\ldots$ .                |  |  | 112° 37',10          | $+ 5',12$              | $2^0$ $29'$ , 42               | $-0'$ .03       |
| Uranus                           |  |  | 73° 23',42           | $+3',10$               | $0^{\circ}$ 46', 34            | $-0'$ ,04       |
| Neptun $\ldots$ .                |  |  | 130° 27',40          | $+ 6,63$               | $1^{\circ}$ $46^{\prime}$ , 86 | $-0',05$        |

Tafel  $IV<sup>1</sup>$ ).

**föj vind ^ beziehen sich auf das Aequinoctium und die Epoche 1880 ,0.**  $\triangle$   $\mathcal{Q}_1$  und  $\triangle$   $i_1$  gehen die Aenderung von  $\mathcal{Q}_1$  und  $i_1$  in 10 Jahren.

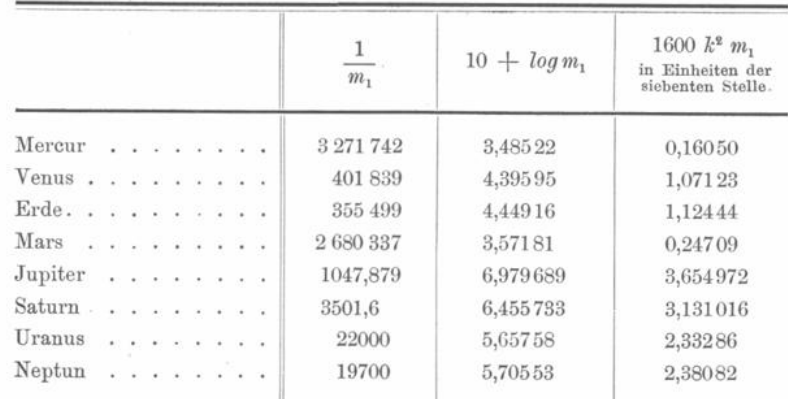

<sup>1</sup>) Diese Werthe werden jetzt vortheilhafter dem Berliner Jahrbuche entnommen. Vergl. Bemerkung auf S. 636, Anmerkung des Herausgebers der zweiten Auflage .